# **МИНИСТЕРСТВО ОБРАЗОВАНИЯ И НАУКИ РОССИЙСКОЙ ФЕДЕРАЦИИ**

# **ФЕДЕРАЛЬНАЯ СЛУЖБА ПО НАДЗОРУ В СФЕРЕ ОБРАЗОВАНИЯ И НАУКИ**

### **ПИСЬМО**

**от 25 февраля 2015 г. N 02-60** 

Федеральная служба по надзору в сфере образования и науки направляет для использования в работе уточненные редакции следующих документов по организации и проведению государственной итоговой аттестации по образовательным программам основного общего и среднего общего образования (прилагаются):

Методические рекомендации по подготовке и проведению государственной итоговой аттестации по образовательным программам **основного общего образования** в форме основного государственного экзамена;

Методические рекомендации по организации и проведению государственной итоговой аттестации по образовательным программам **основного общего и среднего общего** образования в форме основного государственного экзамена и единого государственного экзамена для лиц с ограниченными возможностями здоровья;

Методические материалы по формированию и **организации работы предметных комиссий** субъекта Российской Федерации при проведении государственной итоговой аттестации по образовательным программам среднего общего образования.

С.С.КРАВЦОВ

# МЕТОДИЧЕСКИЕ РЕКОМЕНДАЦИИ ПО ПОДГОТОВКЕ И ПРОВЕДЕНИЮ ГОСУДАРСТВЕННОЙ ИТОГОВОЙ АТТЕСТАЦИИ ПО ОБРАЗОВАТЕЛЬНЫМ ПРОГРАММАМ ОСНОВНОГО ОБЩЕГО ОБРАЗОВАНИЯ В ФОРМЕ ОСНОВНОГО ГОСУДАРСТВЕННОГО ЭКЗАМЕНА

# Перечень условных обозначений, сокращений и терминов

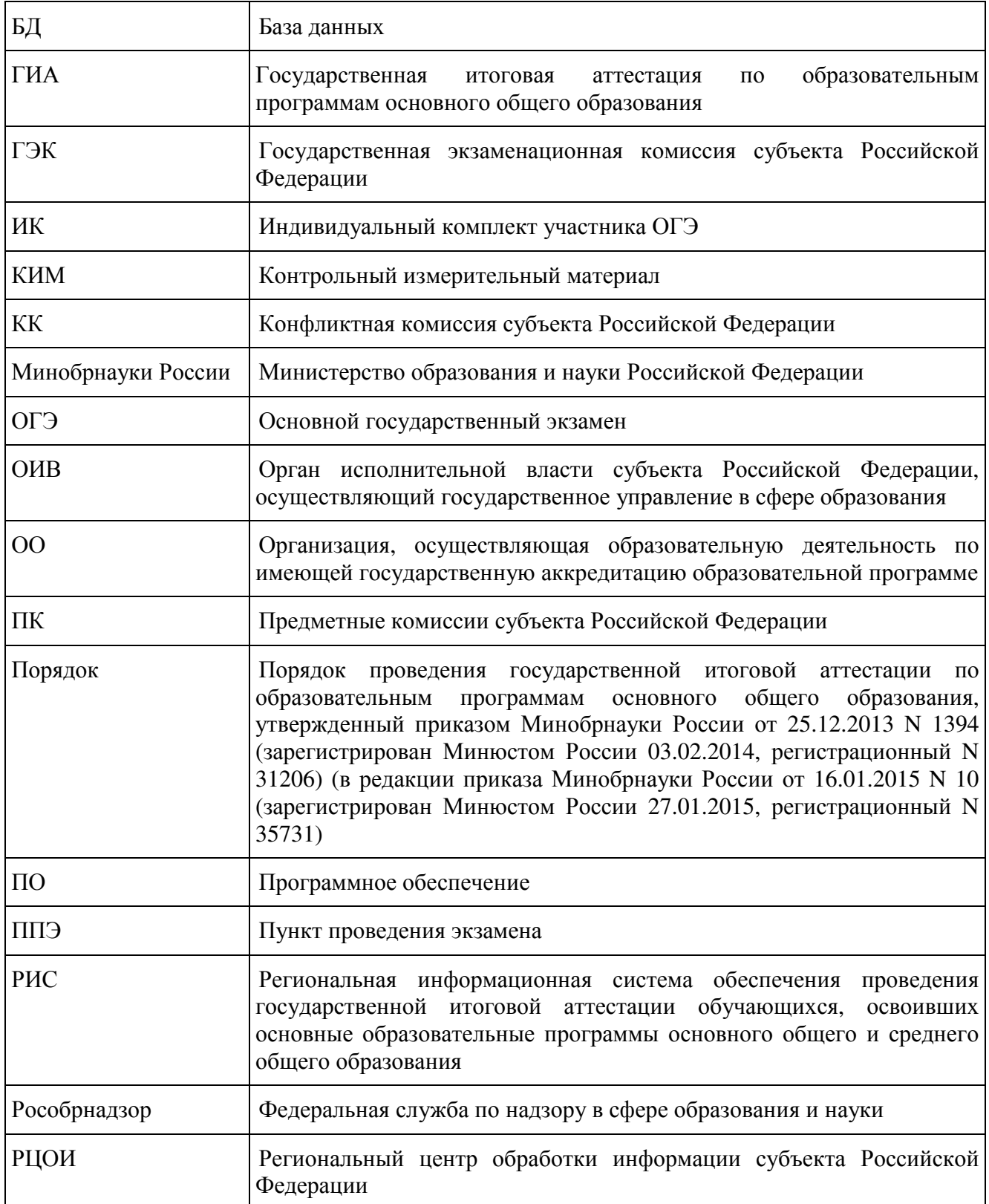

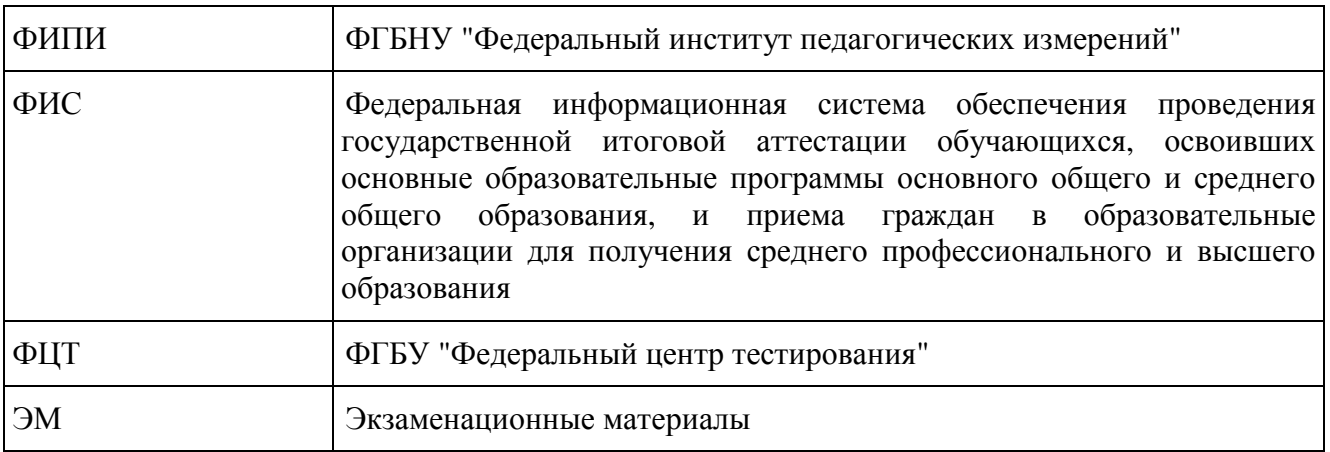

# 1. Нормативные правовые документы, регламентирующие проведение ОГЭ

1. Федеральный закон от 29.12.2012 N 273-ФЗ "Об образовании в Российской Федерации";

2. Приказ Минобрнауки России от 25.12.2013 N 1394 "Об утверждении Порядка проведения государственной итоговой аттестации по образовательным программам основного общего образования" (зарегистрирован Минюстом России 03.02.2014, регистрационный N 31206) (в редакции приказа Минобрнауки России от 16.01.2015 N 10 (зарегистрирован Минюстом России 27.01.2015, регистрационный N 35731);

3. Постановление Правительства Российской Федерации от 31 августа 2013 г. N 755 "О федеральной информационной системе обеспечения проведения государственной итоговой аттестации обучающихся, освоивших основные образовательные программы основного общего и среднего общего образования, и приема граждан в образовательные организации для получения среднего профессионального и высшего образования и региональных информационных системах обеспечения проведения государственной итоговой аттестации обучающихся, освоивших основные образовательные программы основного общего и среднего общего образования" (вместе с прилагаемыми Правилами формирования и ведения федеральной информационной системы обеспечения проведения государственной итоговой аттестации обучающихся, освоивших основные образовательные программы основного общего и среднего общего образования, и приема граждан в образовательные организации для получения среднего профессионального и высшего образования и региональных информационных систем обеспечения проведения государственной итоговой аттестации обучающихся, освоивших основные образовательные программы основного общего и среднего общего образования (далее - Правила формирования и ведения ФИС/РИС));

4. Приказ Федеральной службы по надзору в сфере образования и науки от 17 декабря 2013 г. N 1274 "Об утверждении Порядка разработки использования и хранения контрольных измерительных материалов при проведении государственной итоговой аттестации по образовательным программам основного общего образования и Порядка разработки, использования и хранения контрольных измерительных материалов при проведении государственной итоговой аттестации по образовательным программам среднего общего образования".

2. Организация проведения ОГЭ

2.1. Основные полномочия ОИВ по организации ОГЭ

ОИВ обеспечивают проведение ГИА в форме ОГЭ, в том числе:

- создают ГЭК, ПК и КК и организуют их деятельность;

- обеспечивают подготовку и отбор специалистов, привлекаемых к проведению ОГЭ, в

соответствии с требованиями Порядка;

- определяют места расположения ППЭ и распределение между ними обучающихся, составы руководителей и организаторов ППЭ, уполномоченных представителей ГЭК, технических специалистов, специалистов по проведению инструктажа и обеспечению лабораторных работ, экзаменаторов-собеседников, ведущих собеседование при проведении устной части экзамена по иностранному языку, в случае если спецификацией КИМ предусмотрено ведение диалога экзаменатора с обучающимся, и ассистентов для лиц, указанных в пункте 34 Порядка;

- обеспечивают ППЭ необходимым комплектом ЭМ для проведения ОГЭ;

- обеспечивают информационную безопасность при хранении, использовании и передаче ЭМ, в том числе определяют места хранения ЭМ, лиц, имеющих к ним доступ, принимают меры по защите КИМ от разглашения содержащейся в них информации;

- организуют формирование и ведение РИС и внесение сведений в ФИС в порядке, устанавливаемом Правительством Российской Федерации;

- организуют информирование обучающихся и их родителей (законных представителей) по вопросам организации и проведения ОГЭ через образовательные организации и органы местного самоуправления, осуществляющие управление в сфере образования, а также путем взаимодействия со средствами массовой информации, организации работы телефонов "горячей линии" и ведения раздела на официальных сайтах в сети "Интернет" ОИВ, или специализированных сайтах;

- обеспечивают проведение ОГЭ в ППЭ в соответствии с требованиями Порядка;

- обеспечивают обработку и проверку экзаменационных работ в соответствии с Порядком;

- определяют минимальное количество баллов;

- обеспечивают перевод суммы первичных баллов за экзаменационную работу в форме ОГЭ в пятибалльную систему оценивания;

- обеспечивают ознакомление обучающихся с результатами ОГЭ по всем учебным предметам;

- осуществляют аккредитацию граждан в качестве общественных наблюдателей в порядке, устанавливаемом Минобрнауки России;

- принимает решение о создании в составе ГЭК, ПК и КК территориальных экзаменационных, предметных и конфликтных подкомиссий, осуществляющих отдельные полномочия ГЭК, ПК и КК на территории одного или нескольких муниципальных районов и (или) городских округов;

- в случае угрозы возникновения чрезвычайной ситуации по согласованию с ГЭК принимают решение о переносе сдачи экзамена в другой ППЭ или на другой день, предусмотренный расписаниями проведения ОГЭ;

- принимают решение по оборудованию ППЭ стационарными и переносными металлоискателями, средствами видеонаблюдения, средствами подавления сигналов подвижной связи;

- принимают решение о проведении сканирования экзаменационных работ обучающихся в ППЭ (в аудиториях);

- назначают руководителей и организаторов ППЭ по согласованию с ГЭК;

- принимают решение по осуществлению распределения обучающихся и организаторов по аудиториям РЦОИ;

- определяют места обеспечения хранения неиспользованных ЭМ и использованных КИМ для проведения ОГЭ, а также использованных черновиков;

- принимают решение об исключении эксперта из состава ПК в случае установления факта нарушения экспертом требований, указанных в Порядке, недобросовестного выполнения возложенных на него обязанностей или использования статуса эксперта в личных целях;

- принимают решение совместно с другими ОИВ о проведении межрегиональной

перекрестной проверки;

- принимают решение о проведении ПК перепроверки отдельных экзаменационных работ участников ОГЭ;

- принимают решение об ознакомлении участников ОГЭ с полученными ими результатами ОГЭ по учебному предмету с использованием информационнокоммуникационных технологий в соответствии с требованиями законодательства Российской Федерации в области защиты персональных данных;

- принимают решение о подаче и (или) рассмотрении апелляций с использованием информационно-коммуникационных технологий при условии соблюдения требований законодательства Российской Федерации в области защиты персональных данных.

2.2. Сроки организации информирования о порядке ГИА, в том числе в форме ОГЭ

В целях информирования граждан о порядке проведения ГИА в средствах массовой информации, в которых осуществляется официальное опубликование нормативных правовых актов органов государственной власти субъектов Российской Федерации, на официальных сайтах органов исполнительной власти субъектов Российской Федерации, осуществляющих государственное управление в сфере образования, учредителей, загранучреждений, образовательных организаций или на специализированных сайтах публикуется следующая информация:

- о сроках и местах подачи заявлений на прохождение ГИА по учебным предметам, не включенным в список обязательных, - до 31 декабря;

- о сроках проведения ГИА - до 1 апреля;

- о сроках, местах и порядке подачи и рассмотрения апелляций - до 20 апреля;

- о сроках, местах и порядке информирования о результатах ГИА - до 20 апреля.

#### 2.3. Формирование КИМ для проведения ОГЭ

КИМ для проведения ОГЭ формируются и тиражируются учредителями, загранучреждениями и ОИВ с помощью открытого банка заданий и специализированного программного обеспечения, размещенных на официальном сайте Рособрнадзора или специально выделенном сайте в сети "Интернет".

ОИВ, учредители, загранучреждения обеспечивают информационную безопасность при хранении, использовании и передаче ЭМ, в том числе определяют места хранения ЭМ, лиц, имеющих к ним доступ, принимают меры по защите КИМ от разглашения содержащейся в них информации.

Параметры доступа к открытому банку заданий, указания по работе со специализированным программным обеспечением, общие требования к сборке КИМ, а также общие требования к форматированию вариантов КИМ предоставляет ФИПИ уполномоченному представителю субъекта Российской Федерации, ответственному за формирование КИМ ОГЭ.

#### 2.4. Организация хранения КИМ

Хранение ЭМ осуществляется в соответствии с требованиями Порядка разработки, использования и хранения КИМ, устанавливаемого Рособрнадзором.

Вскрытие ЭМ до начала экзамена, разглашение информации, содержащейся в КИМ, запрещено.

#### 2.5. Организация доставки КИМ

ЭМ доставляются в ППЭ уполномоченными представителями ГЭК в день проведения экзамена по соответствующему учебному предмету.

В случае использования ЭМ на электронных носителях в зашифрованном виде руководитель ППЭ получает от РЦОИ код расшифровки КИМ и в присутствии уполномоченного представителя ГЭК, общественных наблюдателей (при наличии) организует расшифровку, тиражирование на бумажных носителях и упаковку ЭМ.

По решению ГЭК тиражирование ЭМ проводится в аудиториях в присутствии обучающихся.

По завершении экзамена запечатанные пакеты с экзаменационными работами в тот же день направляются уполномоченными представителями ГЭК в РЦОИ (структурные подразделения РЦОИ муниципального района и (или) городского округа).

Неиспользованные ЭМ и использованные КИМ для проведения ОГЭ, а также использованные черновики направляются в места, определенные ОИВ, загранучреждением, учредителем для обеспечения их хранения.

Неиспользованные ЭМ и использованные КИМ для проведения ОГЭ хранятся до 31 декабря текущего года, использованные черновики - в течение месяца после проведения экзамена.

По истечении указанного срока перечисленные материалы уничтожаются лицом, определенным ОИВ, загранучреждением, учредителем.

Если по решению ОИВ, учредителя, загранучреждения сканирование экзаменационных работ обучающихся проводится в ППЭ (в аудиториях), то в таком ППЭ сразу по завершении экзамена техническим специалистом производится сканирование экзаменационных работ в присутствии уполномоченных представителей ГЭК, руководителя ППЭ, общественных наблюдателей (при наличии).

По решению ГЭК сканирование экзаменационных работ проводится в аудиториях в присутствии обучающихся.

2.6. Формирование РИС и информационный обмен с ФИС

ОИВ, обеспечивающие проведение ГИА в форме ОГЭ, самостоятельно определяют технические и программные средства, автоматизирующие проведение, обработку и внесение результатов ГИА в форме ОГЭ в РИС;

ОИВ и РЦОИ назначают лиц, имеющих право доступа к РИС и ответственных за внесение сведений в РИС;

Формирование и ведение РИС, в том числе внесение в РИС сведений, обработка, хранение и использование содержащейся в ней информации, взаимодействие с ФИС, доступ к информации, содержащейся в РИС, а также защита информации осуществляются с соблюдением требований, установленных законодательством Российской Федерации об информации, информационных технологиях и о защите информации, с применением единых классификаторов и справочников, стандартизированных технических и программных средств, в том числе позволяющих осуществлять обработку информации на основе использования единых форматов и классификаторов учетных данных и стандартных протоколов;

РЦОИ осуществляет формирование и ведение РИС в соответствии с Правилами формирования и ведения ФИС/РИС, порядком проведения ГИА в форме ОГЭ;

Для ведения РИС в субъекте РФ могут быть задействованы ППОИ, которые обеспечивают сбор данных РИС одного или нескольких муниципальных районов, осуществляют взаимодействие с поставщиками информации данного муниципального района. В этом случае деятельность ППОИ должна осуществляться с соблюдением требований законодательства Российской Федерации в сфере защиты персональных данных;

РЦОИ осуществляет обмен информацией с ФИС путем репликации в соответствии с Правилами формирования и ведения ФИС/РИС;

Формат сведений, вносимых в РИС и передаваемых в процессе репликации в ФИС, должен строго соответствовать формату (Приложение 2);

РЦОИ осуществляет мониторинг полноты, достоверности и актуальности сведений, внесенных в РИС <1>;

--------------------------------

<1> В случае переезда обучающегося из одного региона в другой или проведения

длительного лечения в другом субъекте региону, из которого выезжает обучающийся, необходимо направить письмо-ходатайство о включении его в РИС субъекта, в который он приехал, с указанием факта исключения данного обучающегося из РИС своего субъекта.

Информационный обмен при взаимодействии ФИС и РИС осуществляется в сроки, определенные Правилами формирования и ведения ФИС/РИС, но не реже трех раз в год;

РЦОИ обеспечивает бесперебойную и непрерывную работу каналов связи для взаимодействия РИС и ФИС;

Срок хранения сведений, внесенных в РИС, составляет десять лет.

### **3. Информация для участников ГИА**

3.1. Общие сведения

ГИА, завершающая освоение имеющих государственную аккредитацию основных образовательных программ основного общего образования, является обязательной.

ГИА включает в себя обязательные экзамены по русскому языку и математике.

Экзамены по другим учебным предметам: литературе, физике, химии, биологии, географии, истории, обществознанию, иностранным языкам (английский, немецкий, французский и испанский языки), информатике и информационно-коммуникационным технологиям (ИКТ), а также по родному языку из числа языков народов Российской Федерации и литературе народов Российской Федерации на родном языке из числа языков народов Российской Федерации (для обучающихся по образовательным программам основного общего образования, изучавших родной язык и родную литературу и выбравших экзамен по родному языку и (или) родной литературе для прохождения ГИА) - обучающиеся сдают на добровольной основе по своему выбору.

В случае, если организация образовательной деятельности по образовательным программам основного общего образования основана на дифференциации содержания с учетом образовательных потребностей и интересов обучающихся, обеспечивающих углубленное изучение отдельных учебных предметов, предметных областей соответствующей образовательной программы (профильное обучение), то организация индивидуального отбора при приеме либо переводе в государственные и муниципальные образовательные организации для получения среднего общего образования с углубленным изучением отдельных учебных предметов или для профильного обучения допускается в случаях и в порядке, которые предусмотрены законодательством субъекта Российской Федерации. <1>, <2>

--------------------------------

<1> Часть 4 статьи 66 Федерального закона от 29 декабря 2012 г. N 273-ФЗ "Об образовании в Российской Федерации".

<2> Часть 5 статьи 67 Федерального закона от 29 декабря 2012 г. N 273-ФЗ "Об образовании в Российской Федерации".

В таком случае, ОИВ вправе издавать региональные нормативные правовые акты, регламентирующие порядок приема в профильные классы. Указанные нормативные правовые акты могут предусматривать требование предоставления результатов ГИА по учебным предметам соответствующим учебным предметам выбранного профиля. Образовательная организация не вправе самостоятельно устанавливать данное требование.

ГИА проводится в формах - ОГЭ, ГВЭ и в форме, устанавливаемой ОИВ для обучающихся по образовательным программам основного общего образования, изучавших родной язык и родную литературу (национальную литературу на родном языке) и выбравших экзамен по родному языку и/или родной литературе для прохождения ГИА.

ОГЭ - при проведении используются КИМ, представляющие собой комплексы заданий стандартизированной формы.

ГВЭ - проводится в форме письменных и устных экзаменов с использованием текстов, тем, заданий, билетов.

### 3.2. Категории участников ГИА

К ГИА допускаются обучающиеся, не имеющие академической задолженности и в полном объеме выполнившие учебный план или индивидуальный учебный план (имеющие годовые отметки по всем учебным предметам учебного плана за IX класс не ниже удовлетворительных).

Участниками ОГЭ являются:

- обучающихся образовательных организаций, в том числе иностранных граждан, лиц без гражданства, в том числе соотечественников за рубежом, беженцев и вынужденных переселенцев, освоивших образовательные программы основного общего образования в очной, очно-заочной или заочной формах, а также для лиц, освоивших образовательные программы основного общего образования в форме семейного образования и допущенные в текущем году к ГИА.

Участниками ГВЭ являются:

- обучающиеся, освоившие образовательные программы основного общего образования в специальных учебно-воспитательных учреждениях закрытого типа, а также в учреждениях, исполняющих наказание в виде лишения свободы;

- обучающиеся в образовательных организациях, расположенных за пределами территории Российской Федерации, и реализующих имеющие государственную аккредитацию образовательные программы основного общего образования, загранучреждениях Министерства иностранных дел Российской Федерации, имеющих в своей структуре специализированные структурные образовательные подразделения (далее загранучреждения);

- обучающиеся с ОВЗ, обучающиеся дети-инвалиды и инвалиды, освоившие образовательные программы основного общего образования;

- обучающиеся, освоившие в 2014 и 2015 годах образовательные программы основного общего образования в образовательных организациях, расположенных на территориях Республики Крым и города федерального значения Севастополя.

Указанные категории участников ГВЭ при желании имеют право пройти ГИА в форме ОГЭ по отдельным учебным предметам.

Участники ГИА в форме, устанавливаемой ОИВ:

- обучающиеся по образовательным программам основного общего образования, изучавшие родной язык и родную литературу (национальную литературу на родном языке) и выбравшие экзамен по родному языку и (или) родной литературе для прохождения ГИА.

### 3.3. Организация подачи заявления на участие в ГИА

Выбранные обучающимся учебные предметы, форма (формы) ГИА (для обучающихся в случае, указанном в пункте 8 Порядка) и язык, на котором он планирует сдавать экзамены (для обучающихся, указанных в пункте 6 Порядка), указываются им в заявлении, которое он подает в образовательную организацию до 1 марта (включительно) текущего года.

Указанное заявление подается обучающимися лично на основании документа, удостоверяющего их личность, или их родителями (законными представителями) на основании документа, удостоверяющего их личность, или уполномоченными лицами на основании документа, удостоверяющего их личность, и оформленной в установленном порядке доверенности.

Обучающиеся с ОВЗ при подаче заявления представляют копию рекомендаций психолого-медико-педагогической комиссии, а обучающиеся дети-инвалиды и инвалиды оригинал или заверенную в установленном порядке копию справки, подтверждающей факт установления инвалидности, выданной федеральным государственным учреждением медико-социальной экспертизы.

Обучающиеся, являющиеся в текущем учебном году победителями или призерами заключительного этапа всероссийской олимпиады школьников, членами сборных команд Российской Федерации, участвовавших в международных олимпиадах и сформированных в порядке, устанавливаемом Минобрнауки России, освобождаются от прохождения ГИА по учебному предмету, соответствующему профилю всероссийской олимпиады школьников, международной олимпиады.

ГЭК вправе принимать решение о допуске к сдаче ГИА в дополнительные сроки обучающихся, не имеющих возможности участвовать в ГИА в основные сроки проведения ГИА по религиозным убеждениям, а также считать такие причины уважительными.

После 1 марта обучающиеся вправе изменить (дополнить) перечень указанных в заявлении экзаменов только при наличии у них уважительных причин (болезни или иных обстоятельств, подтвержденных документально). В этом случае обучающиеся подают заявление в ГЭК с указанием измененного перечня учебных предметов, по которым он планирует пройти ГИА, и причины изменения заявленного ранее перечня. Указанное заявление подается не позднее чем за две недели до начала соответствующих экзаменов.

Конкретное решение об уважительности или неуважительности причины изменения (дополнения) участниками ГИА перечня учебных предметов, указанных в заявлениях, отнесено к компетенциям ГЭК, которая принимает его по каждому участнику ГИА отдельно.

Изменение формы проведения ГИА после 1 марта текущего года Порядком не регламентировано. В то же время ГЭК может принимать решение по изменению формы проведения ГИА в соответствии с пунктом 9 Порядка, то есть обучающиеся вправе изменить форму проведения ГИА только при наличии у них уважительных причин, подтвержденных документально. В этом случае обучающийся подает заявление в ГЭК с указанием выбранной формы проведения ГИА и причины изменения заявленной ранее формы. Указанное заявление подается не позднее чем за две недели до начала соответствующих экзаменов.

3.4. Сроки и продолжительность проведения ГИА

Для проведения ГИА на территории Российской Федерации и за ее пределами предусматривается единое расписание экзаменов. По каждому учебному предмету устанавливается продолжительность проведения экзаменов.

ГИА по обязательным учебным предметам начинается не ранее 25 мая текущего года.

Для лиц, повторно допущенных в текущем году к сдаче экзаменов по соответствующим учебным предметам в случаях, предусмотренных Порядком, предусматриваются дополнительные сроки проведения ГИА в формах, устанавливаемых Порядком.

Для обучающихся, не имеющих возможности по уважительным причинам, подтвержденным документально, пройти ГИА в основные сроки, ГИА проводится досрочно, но не ранее 20 апреля, в формах, устанавливаемых Порядком.

ГИА для обучающихся образовательных организаций при исправительных учреждениях уголовно-исполнительной системы, освобождаемых от отбывания наказания не ранее чем за три месяца до начала ГИА, проводится досрочно в сроки, определяемые ОИВ по согласованию с учредителями таких исправительных учреждений, но не ранее 20 февраля текущего года.

Перерыв между проведением экзаменов по обязательным учебным предметам составляет не менее двух дней.

В продолжительность экзаменов по учебным предметам не включается время, выделенное на подготовительные мероприятия (инструктаж обучающихся, вскрытие пакетов с ЭМ, заполнение регистрационных полей экзаменационной работы, настройка технических средств).

При продолжительности экзамена 4 и более часа организуется питание обучающихся.

Для обучающихся с ОВЗ, обучающихся детей-инвалидов и инвалидов, а также тех, кто обучался по состоянию здоровья на дому, в образовательных организациях, в том числе санаторно-курортных, в которых проводятся необходимые лечебные, реабилитационные и оздоровительные мероприятия для нуждающихся в длительном лечении, продолжительность экзамена увеличивается на 1,5 часа.

# **4. Требования к ППЭ**

Общая часть

ОГЭ проводится в ППЭ, места расположения которых утверждаются ОИВ.

Утверждение перечня ППЭ и распределение между ними участников ОГЭ, состава руководителей и организаторов ППЭ, уполномоченных представителей ГЭК, технических специалистов, специалистов по проведению инструктажа и обеспечению лабораторных работ, экзаменаторов-собеседников, ведущих собеседование при проведении устной части экзамена по иностранному языку, в случае если спецификацией КИМ предусмотрено ведение диалога экзаменатора с обучающимся, и ассистентов для лиц, указанных в пункте 34 Порядка, осуществляется ОИВ.

ППЭ - здание (сооружение), которое используется для проведения ОГЭ.

Общие требования к ППЭ

Количество, общая площадь и состояние помещений, предоставляемых для проведения ОГЭ, должны обеспечивать проведение экзаменов в условиях, соответствующих требованиям санитарно-эпидемиологических правил и нормативов.

Количество ППЭ определяется исходя из общей численности участников ОГЭ, территориальной доступности и вместимости аудиторного фонда.

Количество ППЭ должно формироваться с учетом максимально возможного наполнения ППЭ и оптимальной схемы организованного прибытия участников ОГЭ в ППЭ.

Для лиц, имеющих медицинские показания для обучения на дому и соответствующие рекомендации психолого-медико-педагогической комиссии, экзамен организуется на дому.

По решению ОИВ, учредителей и загранучреждений ППЭ оборудуются:

стационарными и переносными металлоискателями;

средствами видеонаблюдения;

средствами подавления сигналов подвижной связи.

В случае угрозы возникновения чрезвычайной ситуации ОИВ, учредители и загранучреждения по согласованию с ГЭК принимают решение о переносе сдачи экзамена в другой ППЭ или на другой день, предусмотренный расписаниями проведения ОГЭ.

Лица, привлекаемые к проведению ОГЭ в ППЭ

В день проведения экзамена в ППЭ присутствуют:

а) руководитель ППЭ и организаторы ППЭ;

б) уполномоченный представитель ГЭК;

в) технический специалист по работе с программным обеспечением, оказывающий информационно-техническую помощь руководителю и организаторам ППЭ;

г) руководитель образовательной организации, в помещениях которой организован ППЭ, или уполномоченное им лицо;

д) сотрудники, осуществляющие охрану правопорядка, и (или) сотрудники органов внутренних дел (полиции);

е) медицинские работники и ассистенты, оказывающие необходимую техническую помощь обучающимся, указанным в пункте 34 Порядка, в том числе непосредственно при проведении экзамена;

ж) специалист по проведению инструктажа и обеспечению лабораторных работ;

з) экзаменатор-собеседник, ведущий собеседование при проведении устной части экзамена по иностранному языку, в случае, если спецификацией КИМ предусмотрено ведение диалога экзаменатора с обучающимся;

и) эксперты, оценивающие устные ответы обучающихся при проведении устной части

экзамена по иностранному языку, в случае, если спецификацией КИМ предусмотрено ведение диалога экзаменатора с обучающимся;

к) эксперты, оценивающие выполнение лабораторных работ по химии, в случае, если спецификацией КИМ предусмотрено выполнение обучающимся лабораторной работы;

л) представители образовательных организаций, сопровождающие участников ОГЭ.

В день проведения экзамена в ППЭ могут присутствовать также:

а) должностные лица Рособрнадзора, органа исполнительной власти субъекта Российской Федерации, осуществляющего переданные полномочия Российской Федерации в сфере образования;

б) представители средств массовой информации (могут присутствовать в аудиториях для проведения экзамена только до момента начала выполнения обучающимися экзаменационной работы);

в) общественные наблюдатели, аккредитованные в установленном порядке (могут свободно перемещаются по ППЭ, при этом в одной аудитории находится только один общественный наблюдатель).

Организация помещений и техническое оснащение ППЭ

В ППЭ должны быть организованы:

а) аудитории для участников ОГЭ.

Для каждого участника ОГЭ должно быть выделено отдельное рабочее место (индивидуальный стол и стул);

б) в здании (комплексе зданий), где расположен ППЭ, выделяется место для личных вещей участников ОГЭ;

в) помещение (помещения) для руководителя ППЭ, оборудованное телефонной связью, сканером (при необходимости), принтером и персональным компьютером с необходимым программным обеспечением и средствами защиты информации для распределения обучающихся и организаторов по аудиториям для проведения экзамена (если такое распределение производится в ППЭ), а также для осуществления безопасного хранения ЭМ. Помещение для руководителя ППЭ должно быть оборудовано сейфом (или металлическим шкафом) для хранения ЭМ;

г) медицинский кабинет либо отдельное помещение для медицинского работника;

д) помещение для руководителя образовательной организации (уполномоченного лица), на базе которого располагается ППЭ.

Также в ППЭ должны быть предусмотрены:

а) помещение для представителей образовательных организаций, сопровождающих обучающихся;

б) помещения для представителей средств массовой информации, общественных наблюдателей и иных лиц, имеющих право присутствовать в ППЭ в день экзамена.

Указанные помещения должны быть изолированы от аудиторий для проведения экзамена.

Помещения, не использующиеся для проведения экзамена, на время проведения экзамена запираются и опечатываются.

В случае распределения в ППЭ участников ОГЭ с ОВЗ готовятся аудитории, учитывающие состояние их здоровья, особенности психофизического развития и индивидуальных возможностей (возможность беспрепятственного доступа таких обучающихся в аудитории, туалетные и иные помещения, а также их пребывания в указанных помещениях (наличие пандусов, поручней, расширенных дверных проемов, лифтов, при отсутствии лифтов аудитория располагается на первом этаже; наличие специальных кресел и других приспособлений).

### Готовность ППЭ и аудиторий

До начала экзамена руководитель ППЭ и руководитель организации, на базе которой

организован ППЭ, должны обеспечить готовность ППЭ, проверить соответствие всех помещений, выделяемых для проведения ОГЭ, установленным требованиям и заполнить протокол готовности ППЭ.

В аудиториях ППЭ должно быть:

рабочее место для организаторов в аудитории;

подготовлены часы, находящиеся в поле зрения участников ОГЭ;

закрыты стенды, плакаты и иные материалы со справочно-познавательной информацией по соответствующим учебным предметам.

Особенности подготовки аудиторий (включая дополнительные материалы и оборудование) по учебным предметам приведены в приложении 2.

## 5. Проведение ОГЭ

В день экзамена участник ОГЭ прибывает в ППЭ не менее чем за 45 минут до его начала.

Участник ОГЭ допускается в ППЭ только при наличии у него документа, удостоверяющего его личность, и при наличии его в утвержденных ОИВ, учредителем, загранучреждением списках распределения в данный ППЭ. В случае отсутствия у обучающегося документа, удостоверяющего личность, он допускается в ППЭ после подтверждения его личности сопровождающим.

На входе в ППЭ сотрудники, осуществляющие охрану правопорядка, и (или) сотрудники органов внутренних дел (полиции) совместно с организаторами ППЭ проверяют наличие указанных документов у обучающихся, а также лиц, указанных в пункте 37 Порядка, устанавливают соответствие их личности представленным документам, проверяют наличие указанных лиц в списках распределения в данный ППЭ.

Согласно спискам распределения на информационном стенде участник ОГЭ определяет аудиторию, в которую он распределен на экзамен. Организаторы оказывают содействие участникам ОГЭ в размещении по аудиториям, в которых будет проходить экзамен.

Если участник ОГЭ опоздал на экзамен, он допускается к сдаче ОГЭ в установленном порядке, при этом время окончания экзамена не продлевается, о чем сообщается участнику ОГЭ.

Во время экзамена на рабочем столе обучающегося, помимо ЭМ, находятся:

а) ручка (гелевая, капиллярная или перьевая с чернилами черного цвета);

б) документ, удостоверяющий личность;

в) средства обучения и воспитания;

г) лекарства и питание (при необходимости);

д) специальные технические средства (для лиц, указанных в пункте 34 Порядка).

Иные вещи обучающиеся оставляют в специально выделенном в здании (комплексе зданий), где расположен ППЭ, месте для личных вещей обучающихся.

Во время проведения экзамена в ППЭ запрещается:

а) обучающимся - иметь при себе средства связи, электронно-вычислительную технику, фото-, аудио- и видеоаппаратуру, справочные материалы, письменные заметки и иные средства хранения и передачи информации;

б) организаторам, ассистентам, оказывающим необходимую техническую помощь лицам, указанным в пункте 34 Порядка, техническим специалистам, специалистам по проведению инструктажа и обеспечению лабораторных работ, экзаменаторам-собеседникам, ведущим собеседование при проведении устной части экзамена по иностранному языку, экспертам, оценивающим устные ответы обучающихся при проведении устной части экзамена по иностранному языку, экспертам, оценивающим выполнение лабораторных работ по химии, - иметь при себе средства связи;

в) лицам, перечисленным в пункте 37 Порядка, - оказывать содействие обучающимся, в том числе передавать им средства связи, электронно-вычислительную технику, фото-, аудиои видеоаппаратуру, справочные материалы, письменные заметки и иные средства хранения и передачи информации;

г) обучающимся, организаторам, ассистентам, оказывающим необходимую техническую помощь лицам, указанным в пункте 34 Порядка, техническим специалистам, специалистам по проведению инструктажа и обеспечению лабораторных работ, экзаменаторам-собеседникам, ведущим собеседование при проведении устной части экзамена по иностранному языку, экспертам, оценивающим устные ответы обучающихся при проведении устной части экзамена по иностранному языку, экспертам, оценивающим выполнение лабораторных работ по химии, - выносить из аудиторий и ППЭ ЭМ на бумажном или электронном носителях, фотографировать ЭМ.

До начала экзамена организаторы проводят инструктаж, в том числе информируют обучающихся о порядке проведения экзамена, правилах оформления экзаменационной работы, продолжительности экзамена, порядке подачи апелляций о нарушении установленного порядка проведения ГИА и о несогласии с выставленными баллами, а также о времени и месте ознакомления с результатами ГИА.

Организаторы информируют обучающихся о том, что записи на КИМ для проведения ОГЭ и черновиках не обрабатываются и не проверяются.

Организаторы выдают обучающимся ЭМ. В случае обнаружения брака или некомплектности ЭМ организаторы выдают обучающемуся новый комплект ЭМ.

По указанию организаторов обучающиеся заполняют регистрационные поля экзаменационной работы. Организаторы проверяют правильность заполнения обучающимися регистрационных полей экзаменационной работы.

По завершении заполнения регистрационных полей экзаменационной работы всеми обучающимися организаторы объявляют начало экзамена и время его окончания, фиксируют их на доске (информационном стенде), после чего обучающиеся приступают к выполнению экзаменационной работы.

В случае нехватки места в бланках (листах) для ответов на задания с развернутым ответом по просьбе обучающегося организаторы выдают ему дополнительный бланк (лист). Дополнительный бланк выдается участнику ОГЭ при условии заполнения основного бланка с обеих сторон. При этом организаторы фиксируют связь номеров основного и дополнительного бланка (листа) в специальных полях бланков (листов).

По мере необходимости обучающимся выдаются черновики. Обучающиеся могут делать пометки в КИМ для проведения ОГЭ.

Во время экзамена обучающиеся соблюдают установленный порядок проведения ГИА и следуют указаниям организаторов, а организаторы обеспечивают устанавливаемый порядок проведения ГИА в аудитории и осуществляют контроль за ним.

Во время экзамена участники ОГЭ не имеют права общаться друг с другом, свободно перемещаться по аудитории и ППЭ. Выходить во время экзамена из аудитории участник ОГЭ может с разрешения организатора, а перемещаться по ППЭ - в сопровождении одного из организаторов. При выходе из аудитории обучающиеся оставляют ЭМ и черновики на рабочем столе, а организатор проверяет комплектность оставленных материалов.

Лица, допустившие нарушение устанавливаемого порядка проведения ГИА, удаляются с экзамена. Для этого организаторы или общественные наблюдатели (при наличии) приглашают уполномоченных представителей ГЭК, которые составляют акт об удалении с экзамена и удаляют лиц, нарушивших устанавливаемый порядок проведения ГИА, из ППЭ. Если факт нарушения участником ОГЭ порядка проведения экзамена подтверждается, ГЭК принимает решение об аннулировании результатов участника ОГЭ по соответствующему учебному предмету.

Если обучающийся по состоянию здоровья или другим объективным причинам не завершает выполнение экзаменационной работы, то он досрочно покидает аудиторию. В таком случае организаторы приглашают медицинского работника и уполномоченных представителей ГЭК, которые составляют акт о досрочном завершении экзамена по объективным причинам. В дальнейшем участник ОГЭ, при желании, сможет сдать экзамен по данному предмету в резервные дни, предусмотренные расписанием.

Акты об удалении с экзамена и о досрочном завершении экзамена по объективным причинам в тот же день направляются в ГЭК для учета при обработке экзаменационных работ.

### Раздел "Говорение" ОГЭ по иностранным языкам

При проведении экзамена по иностранным языкам в экзамен также включается раздел "Говорение", устные ответы на задания которого записываются на аудионосители. Обучающийся подходит к средству цифровой аудиозаписи и по команде технического специалиста или организатора громко и разборчиво дает устный ответ на задание, вопросы экзаменатора-собеседника, ведущего собеседование при проведении устной части экзамена по иностранному языку, в случае, если спецификацией КИМ предусмотрено ведение диалога экзаменатора с обучающимся.

Технический специалист или организатор дает обучающемуся прослушать запись его ответа и убедиться, что она произведена без технических сбоев. Если во время записи произошел технический сбой, обучающемуся предоставляется право сдать раздел "Говорение" повторно.

За 30 минут и за 5 минут до окончания экзамена организаторы сообщают участникам ОГЭ о скором завершении экзамена и напоминают о необходимости перенести ответы из черновиков в бланки (листы).

Обучающиеся, досрочно завершившие выполнение экзаменационной работы, сдают ее организаторам и покидают аудиторию, не дожидаясь завершения окончания экзамена.

#### Завершение ОГЭ

По истечении времени экзамена организаторы объявляют окончание экзамена и собирают ЭМ у обучающихся.

По завершении экзамена уполномоченные представители ГЭК составляют отчет о проведении экзамена в ППЭ, который в тот же день передается в ГЭК.

Запечатанные пакеты с экзаменационными работами в тот же день направляются уполномоченными представителями ГЭК в РЦОИ (структурные подразделения РЦОИ муниципального района и (или) городского округа).

Неиспользованные ЭМ и использованные КИМ для проведения ОГЭ, а также использованные черновики направляются в места, определенные ОИВ, загранучреждением, учредителем для обеспечения их хранения.

Неиспользованные ЭМ и использованные КИМ для проведения ОГЭ хранятся до 31 декабря текущего года, использованные черновики - в течение месяца после проведения экзамена.

По истечении указанного срока перечисленные материалы уничтожаются лицом, определенным ОИВ, загранучреждением, учредителем.

Если по решению ОИВ, учредителя, загранучреждения сканирование экзаменационных работ обучающихся проводится в ППЭ (в аудиториях), то в ППЭ сразу по завершении экзамена техническим специалистом производится сканирование экзаменационных работ в присутствии уполномоченных представителей ГЭК, руководителя ППЭ, общественных наблюдателей (при наличии). По решению ГЭК сканирование экзаменационных работ проводится в аудиториях в присутствии обучающихся.

КонсультантПлюс: примечание.

Нумерация разделов дана в соответствии с официальным текстом документа.

## **5. Особенности проведения ОГЭ для отдельных групп участников**

Для обучающихся с ОВЗ, обучающихся детей-инвалидов и инвалидов, а также тех, кто обучался по состоянию здоровья на дому, в образовательных организациях, в том числе санаторно-курортных, в которых проводятся необходимые лечебные, реабилитационные и оздоровительные мероприятия для нуждающихся в длительном лечении, образовательная организация оборудуется с учетом их индивидуальных особенностей. Материальнотехнические условия проведения экзамена обеспечивают возможность беспрепятственного доступа таких обучающихся в аудитории, туалетные и иные помещения, а также их пребывания в указанных помещениях (наличие пандусов, поручней, расширенных дверных проемов, лифтов, при отсутствии лифтов аудитория располагается на первом этаже; наличие специальных кресел и других приспособлений). При проведении экзамена присутствуют ассистенты, оказывающие указанным обучающимся необходимую техническую помощь с учетом их индивидуальных особенностей, помогающие им занять рабочее место, передвигаться, прочитать задание.

Указанные обучающиеся с учетом их индивидуальных особенностей в процессе сдачи экзамена пользуются необходимыми им техническими средствами.

Для указанных участников ОГЭ продолжительность экзамена увеличивается на 1,5 часа.

Для слабослышащих обучающихся аудитории для проведения экзамена оборудуются звукоусиливающей аппаратурой как коллективного, так и индивидуального пользования.

Для глухих и слабослышащих обучающихся при необходимости привлекается ассистент-сурдопереводчик.

Для слепых обучающихся:

- ЭМ оформляются рельефно-точечным шрифтом Брайля или в виде электронного документа, доступного с помощью компьютера;

- письменная экзаменационная работа выполняется рельефно-точечным шрифтом Брайля или на компьютере;

- предусматривается достаточное количество специальных принадлежностей для оформления ответов рельефно-точечным шрифтом Брайля, компьютер.

Для слабовидящих обучающихся ЭМ представляются в увеличенном размере, в аудиториях для проведения экзаменов предусматривается наличие увеличительных устройств и индивидуальное равномерное освещение не менее 300 люкс.

Для лиц с нарушениями опорно-двигательного аппарата (с тяжелыми нарушениями двигательных функций верхних конечностей) письменные задания выполняются на компьютере со специализированным программным обеспечением.

Во время проведения экзамена для указанных обучающихся организуются питание и перерывы для проведения необходимых медико-профилактических процедур.

Для обучающихся, имеющих медицинские показания для обучения на дому и соответствующие рекомендации психолого-медико-педагогической комиссии, по медицинским показаниям не имеющих возможности прийти в ППЭ, экзамен организуется на дому.

ППЭ на дому организовывается с выполнением минимальных требований процедуры и технологии проведения ГИА в соответствии с Порядком. Во время проведения экзамена на дому присутствуют - не менее одного организатора, уполномоченный член ГЭК. Для участника ГИА необходимо организовать посадочное место (с учетом его состояния здоровья), рабочие места для всех работников ППЭ.

# **6. Ознакомление участников ОГЭ с результатами экзаменов и условиями повторного допуска к сдаче экзаменов в текущем году**

Ознакомление обучающихся с полученными ими результатами ОГЭ по учебному предмету осуществляется не позднее трех рабочих дней со дня их утверждения ГЭК.

По решению ОИВ, учредителя, загранучреждения ознакомление обучающихся осуществляется с использованием информационно-коммуникационных технологий в соответствии с требованиями законодательства Российской Федерации в области защиты персональных данных.

По решению ГЭК повторно допускаются к сдаче экзаменов в текущем году по соответствующему предмету в дополнительные сроки следующие обучающиеся:

- получившие на ГИА неудовлетворительный результат по одному из обязательных учебных предметов;

- не явившиеся на экзамены по уважительным причинам (болезнь или иные обстоятельства, подтвержденные документально);

- не завершившие выполнение экзаменационной работы по уважительным причинам (болезнь или иные обстоятельства, подтвержденные документально);

- апелляция которых о нарушении установленного порядка проведения ОГЭ конфликтной комиссией была удовлетворена;

- результаты которых были аннулированы ГЭК в случае выявления фактов нарушений установленного порядка проведения ГИА, совершенных лицами, указанными в пункте 37 Порядка, или иными (неустановленными) лицами.

### **7. Прием и рассмотрение апелляций**

Участник ОГЭ имеет право подать апелляцию в письменной форме о нарушении установленного порядка проведения ОГЭ и (или) о несогласии с выставленными баллами. Участник ОГЭ и (или) его родители (законные представители) при желании могут присутствовать при рассмотрении апелляции.

Апелляции по вопросам содержания и структуры экзаменационных материалов по учебным предметам, а также по вопросам, связанным с нарушением обучающимся требований Порядка или неправильного оформления экзаменационной работы не рассматриваются КК.

Апелляцию о нарушении установленного порядка проведения экзамена (за исключением случаев, установленных пунктом 63 Порядка) участник ОГЭ подает в день проведения экзамена по соответствующему предмету уполномоченному представителю ГЭК, не покидая ППЭ.

При рассмотрении апелляции проверка изложенных в ней фактов не проводится лицами, принимавшими участие в организации и (или) проведении соответствующего экзамена.

В целях проверки изложенных в апелляции сведений о нарушении установленного порядка проведения ГИА уполномоченным представителем ГЭК организуется проведение проверки при участии организаторов, технических специалистов по работе с программным обеспечением, специалистов по проведению инструктажа и обеспечению лабораторных работ, не задействованных в аудитории, в которой сдавал экзамен обучающийся, общественных наблюдателей, работников, осуществляющих охрану правопорядка, медицинских работников, а также ассистентов, оказывающих необходимую техническую помощь обучающимся с ограниченными возможностями здоровья.

Результаты проверки оформляются в форме заключения. Апелляция и заключение о результатах проверки в тот же день передаются уполномоченным представителем ГЭК в КК.

При рассмотрении апелляции о нарушении установленного порядка проведения ГИА КК рассматривает апелляцию, заключение о результатах проверки и выносит одно из решений:

- об отклонении апелляции;

- об удовлетворении апелляции.

При удовлетворении апелляции результат экзамена, по процедуре которого обучающимся была подана апелляция, аннулируется и обучающемуся предоставляется возможность сдать экзамен по соответствующему учебному предмету в другой день, предусмотренный расписанием ГИА (резервные дни).

Апелляция о несогласии с выставленными баллами подается в течение двух рабочих дней со дня объявления результатов экзамена по соответствующему предмету.

Апелляция о несогласии с выставленными баллами подается непосредственно в КК или в образовательную организацию, в которой они были допущены в установленном порядке к ГИА. Руководитель образовательной организации, принявший апелляцию, незамедлительно передает ее в КК.

Участники ОГЭ и (или) их родители (законные представители) заблаговременно информируются о времени и месте рассмотрения апелляций.

КК при рассмотрении апелляции о несогласии с выставленными баллами запрашивает в РЦОИ (или в местах хранения ЭМ, определенных ОИВ) распечатанные изображения экзаменационной работы, электронные носители, содержащие файлы с цифровой аудиозаписью устных ответов обучающегося, протоколы устных ответов, копии протоколов проверки экзаменационной работы ПК и экзаменационные материалы, выполнявшиеся обучающимся, подавшим апелляцию.

При рассмотрении апелляции о несогласии с выставленными баллами КК предъявляет указанные материалы участнику ОГЭ (при его участии в рассмотрении апелляции).

Участник ОГЭ (для участников ОГЭ, не достигших возраста 14 лет, - в присутствии родителей (законных представителей)) письменно подтверждает, что ему предъявлены изображения выполненной им экзаменационной работы, файлы с цифровой аудиозаписью его устного ответа, протокол устного ответа (в случае его участия в рассмотрении апелляции).

При возникновении спорных вопросов по оцениванию экзаменационной работы КК привлекает к рассмотрению апелляции экспертов по соответствующему учебному предмету, ранее не проверявших данную экзаменационную работу.

В случае, если эксперты не дают однозначный ответ о правильности оценивания экзаменационной работы обучающегося, КК обращается в Комиссию по разработке КИМ по соответствующему учебному предмету с запросом о разъяснениях по содержанию заданий КИМ, по критериям оценивания.

По результатам рассмотрения апелляции о несогласии с выставленными баллами КК принимает решение об отклонении апелляции и сохранении выставленных баллов либо об удовлетворении апелляции и выставлении других баллов.

В случае выявления ошибок в обработке и (или) проверке экзаменационной работы КК передает соответствующую информацию в РЦОИ с целью пересчета результатов ГИА.

После утверждения результаты ГИА передаются в образовательные организации, органы местного самоуправления, загранучреждениям и учредителям для ознакомления обучающихся с полученными ими результатами.

КК рассматривает апелляцию о нарушении установленного порядка проведения ГИА (за исключением случаев, установленных пунктом 63 Порядка) в течение двух рабочих дней, а апелляцию о несогласии с выставленными баллами - четырех рабочих дней с момента ее поступления в КК.

КонсультантПлюс: примечание.

Нумерация разделов дана в соответствии с официальным текстом документа.

# **9. Примерные правила заполнения бланков ответов участников ОГЭ**

Участники ОГЭ выполняют экзаменационные работы на бланках ОГЭ, формы и описание правил заполнения которых приведены ниже.

При заполнении бланков ОГЭ необходимо соблюдать настоящие правила, так как информация, внесенная в бланки, сканируется и обрабатывается с использованием специальных аппаратно-программных средств.

Все бланки ОГЭ заполняются яркими черными чернилами. Допускается использование гелевой, капиллярной или перьевой ручек. Символ метки ("крестик") в полях бланка регистрации не должен быть слишком толстым. Если ручка оставляет слишком толстую линию, то вместо крестика в поле нужно провести только одну диагональ квадрата (любую). Участник экзамена должен изображать каждую цифру и букву во всех заполняемых полях бланков, тщательно копируя образец ее написания из строки с образцами написания символов, расположенной в верхней части бланка ответов N 1. Небрежное написание символов может привести к тому, что при автоматизированной обработке символ может быть распознан неправильно.

Каждое поле в бланках заполняется, начиная с первой позиции (в том числе и поля для занесения фамилии, имени и отчества участника экзамена). Если участник экзамена не имеет информации для заполнения какого-то конкретного поля, он должен оставить его пустым (не делать прочерков).

Категорически запрещается:

- делать в полях бланков, вне полей бланков или в полях, заполненных типографским способом, какие-либо записи и (или) пометки, не относящиеся к содержанию полей бланков;

- использовать для заполнения бланков цветные ручки вместо черной, карандаш, средства для исправления внесенной в бланки информации ("замазку", "ластик" и др.).

## Заполнение бланка ответов N 1

По указанию ответственного организатора в аудитории участники ОГЭ приступают к заполнению верхней (регистрационной) части бланка N 1.

Заполняются следующие поля:

- дата проведения экзамена (ДД-ММ-ГГ);
- код региона;
- код образовательной организации;
- номер и буква класса (при наличии);
- код пункта проведения экзамена;
- номер аудитории;
- подпись участника;
- фамилия;
- имя;
- отчество (при наличии);

- номер и серия документа, удостоверяющего личность (Приложение 3. Примерный перечень часто используемых при проведении ОГЭ документов, удостоверяющих личность");

- пол участника (отмечается меткой в соответствующем поле).

Ответы на задания с кратким ответом

Также в средней части бланка ответов N 1 расположены поля для записи ответов на задания с кратким ответом. Краткий ответ записывается слева направо от номера задания, начиная с первой ячейки. Каждый символ записывается в отдельную ячейку.

Ответ на задание с кратким ответом нужно записать в такой форме, в которой требуется

в инструкции к данному заданию, размещенной в КИМ перед соответствующим заданием или группой заданий.

Краткий ответ, в соответствии с инструкцией к заданию, может быть записан только в виде:

- слова или словосочетания;

- одного целого числа или комбинации букв и цифр;

- десятичной дроби (с использованием цифр, запятой и знака "минус" при необходимости), если в инструкции по выполнению задания указано, что ответ можно дать в виде десятичной дроби;

- перечисления требуемых в задании пунктов, разделенных запятыми, если в инструкции к заданию указано, что в ответе элементы необходимо перечислить через запятую. (Ответ записывается справа от номера соответствующего задания.)

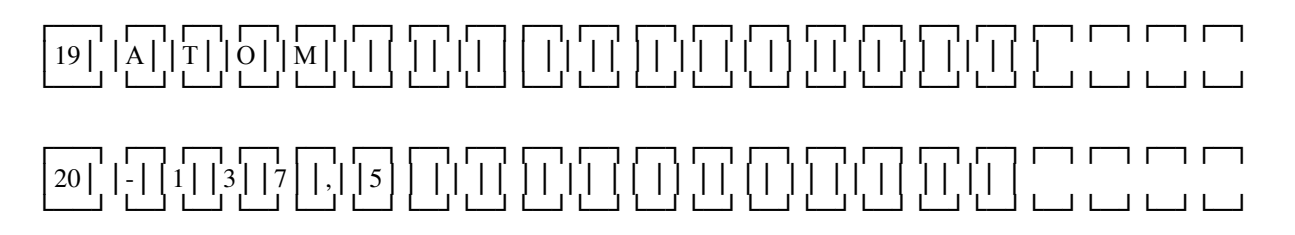

#### **Замена ошибочных ответов**

В специальных полях бланка N 1 внизу предусмотрены поля для записи исправленных ответов на задания с кратким ответом взамен ошибочно записанных.

Для замены внесенного в бланк ответов N 1 ответа нужно в соответствующих полях замены проставить номер задания, ответ на который следует исправить и записать новое значение верного ответа на указанное задание.

В случае если в области замены ошибочных ответов на задания с кратким ответом будет заполнено поле для номера задания, а новый ответ не внесен, то для оценивания будет использоваться пустой ответ (т.е. задание будет засчитано невыполненным). Поэтому в случае неправильного указания номера задания в области замены ошибочных ответов, неправильный номер задания следует зачеркнуть.

Ниже приведен пример замены.

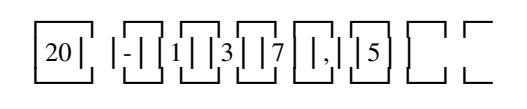

#### ┌─┐┌─┐ ┌─┐┌─┐┌─┐┌─┐┌─┐┌─ │2││0│ │1││3││7││5││ ││ └─┘└─┘ └─┘└─┘└─┘└─┘└─┘└─

### **Заполнение бланка ответов N 2**

Бланк ответов N 2 предназначен для записи ответов на задания с развернутым ответом.

Информация для заполнения полей верхней части бланка ответов N 2 ("Код региона", "Код предмета" и "Название предмета") должна соответствовать информации, внесенной в бланк ответов N 1.

Основную часть бланка занимает область записи ответов на задания с развернутым ответом. В этой области внутри границ участник вносит ответы на соответствующие задания строго в соответствии с требованиями инструкции к КИМ и к отдельным заданиям КИМ.

При недостатке места для ответов на лицевой стороне бланка ответов N 2 участник ОГЭ должен продолжить записи на оборотной стороне бланка, сделав в нижней части области ответов лицевой стороны бланка запись "смотри на обороте". При остатке свободного места на бланке ответов N 2 организатор в аудитории при сборе экзаменационных материалов должен поставить английскую букву "Z" в данной области, заполнив все свободное место. Пример заполнения приведен ниже.

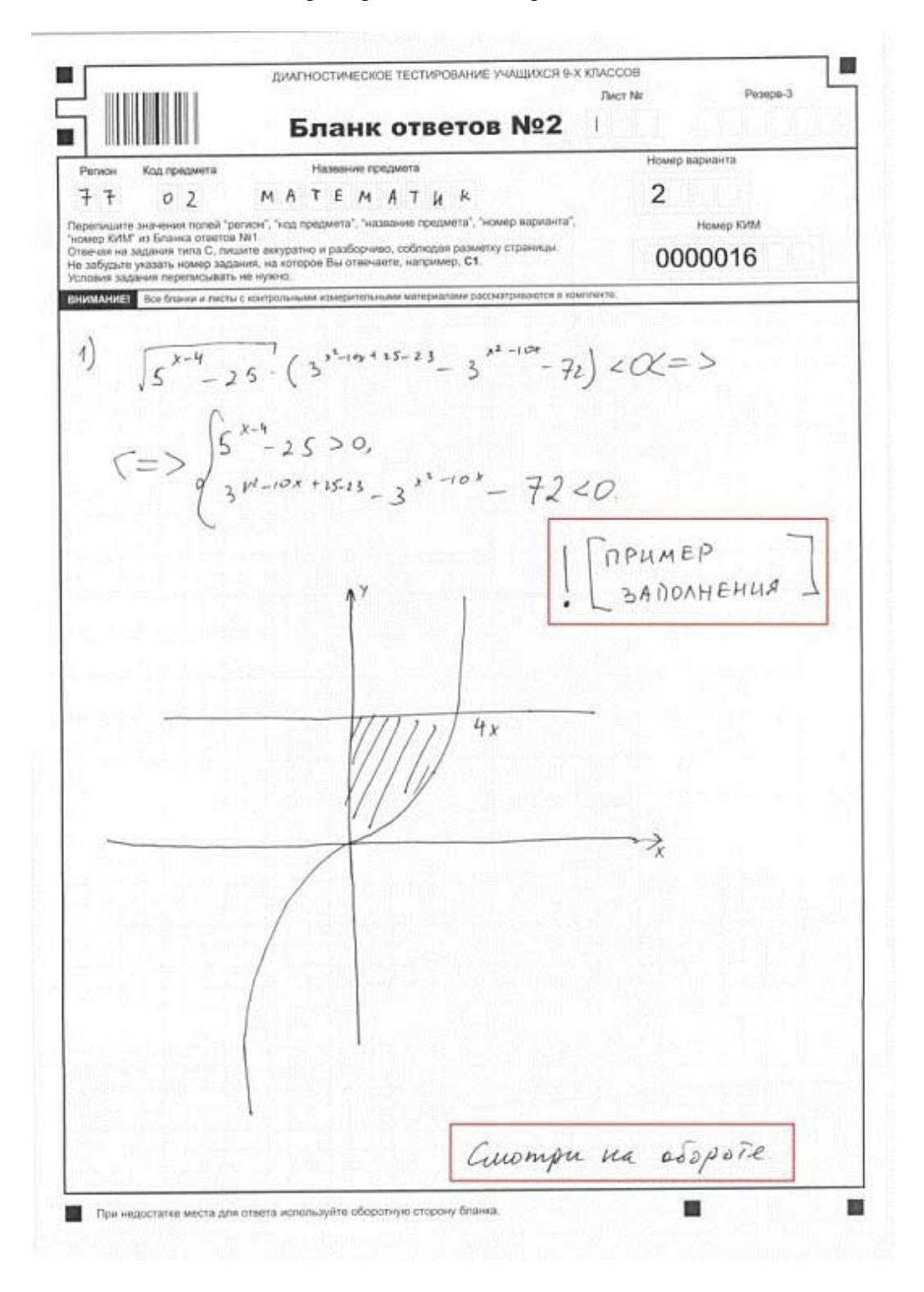

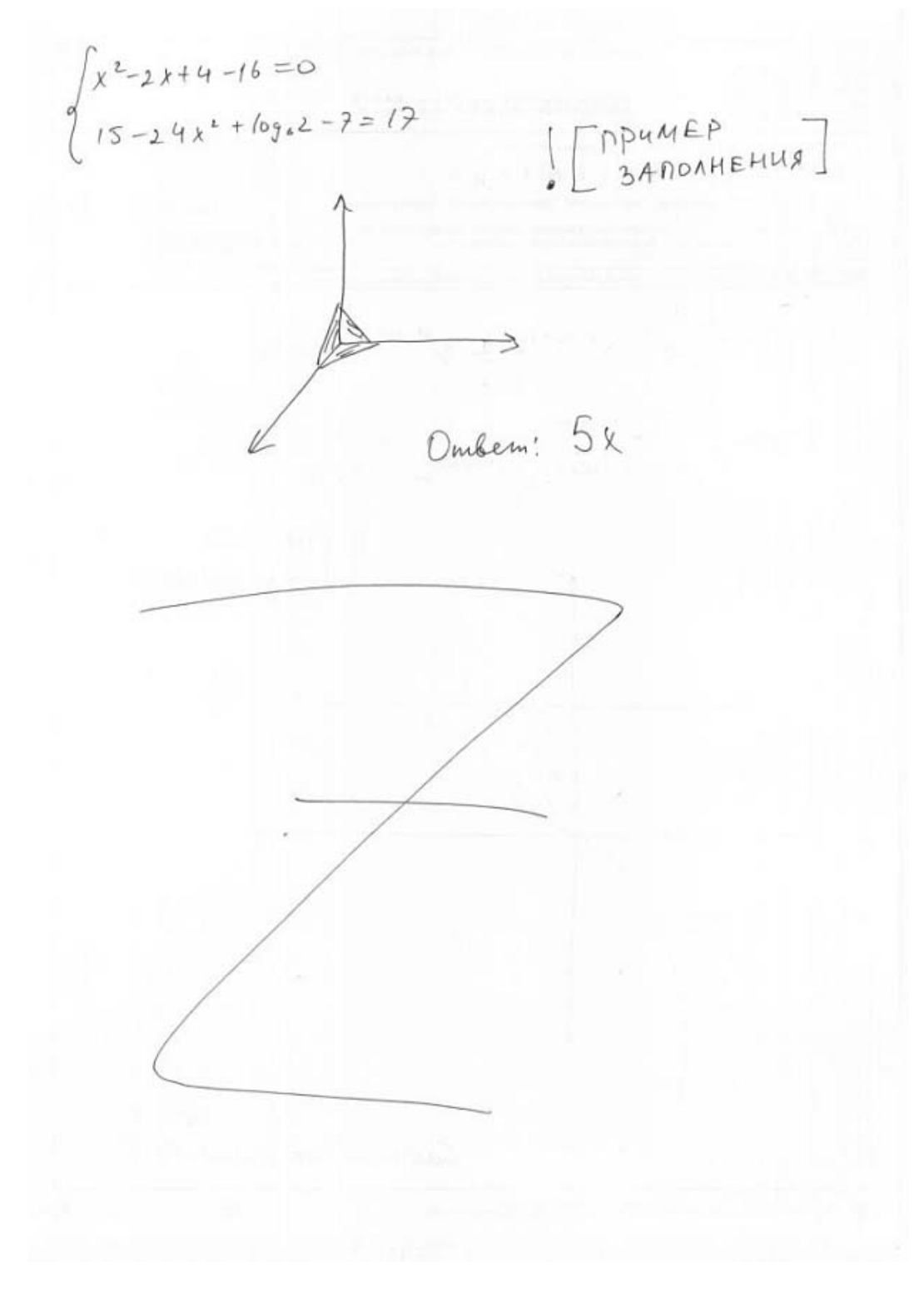

## **Заполнение дополнительного бланка ответов N 2**

При недостатке места для ответов на основном бланке ответов N 2 участник ОГЭ должен продолжить записи на дополнительном бланке ответов N 2, выдаваемом организатором в аудитории по требованию участника ЕГЭ в случае, когда в области ответов основного бланка ответов N 2 не осталось места. При этом организаторы фиксируют связь номеров основного и дополнительного бланков ответов (листа) в специальных полях бланков (листов).

### **10. Инструктивные материалы**

#### **10.1. Инструкция для руководителя ППЭ**

### **Подготовка к проведению ОГЭ**

В качестве руководителей ППЭ привлекаются лица, прошедшие соответствующую подготовку. Не допускается привлекать в качестве руководителей ППЭ работников ОО, являющихся учителями обучающихся, сдающих экзамен в данном ППЭ (за исключением ППЭ, организованных в труднодоступных и отдаленных местностях, в образовательных организациях, расположенных за пределами территории Российской Федерации, загранучреждениях, а также в образовательных учреждениях уголовно-исполнительной системы).

Руководители ППЭ информируются о месте расположения ППЭ, в который они направляются, не ранее чем за три рабочих дня до проведения экзамена по соответствующему учебному предмету.

Руководитель ППЭ должен знать:

- нормативные правовые документы, регламентирующие порядок проведения ОГЭ;

- инструкции, определяющие порядок работы руководителя ППЭ.

Руководитель ППЭ совместно с руководителем организации, на базе которой организован ППЭ, обязан:

- обеспечить готовность ППЭ к проведению ОГЭ в соответствии с требованиями к ППЭ <1>;

- проверить наличие и готовность помещений (аудиторий), необходимых для проведения ОГЭ <1>;

<1> См. Требования к ППЭ.

- проверить готовность рабочих мест для организаторов вне аудитории, обеспечивающих вход участников ОГЭ;

- проверить готовность рабочих мест для организаторов в аудитории;

- обеспечить аудитории для проведения ОГЭ заметным обозначением их номеров;

- обеспечить помещения ППЭ заметным обозначением о ведении видеонаблюдения (в случае его наличия);

- обеспечить каждое рабочее место участника ОГЭ в аудитории заметным обозначением его номера;

- обеспечить каждую аудиторию часами, находящимися в поле зрения участников ОГЭ;

- убрать (закрыть) в аудиториях стенды, плакаты и иные материалы со справочнопознавательной информацией по соответствующим общеобразовательным предметам;

- предусмотреть отдельное помещение для хранения личных вещей участников ОГЭ, изолированное от аудиторий для проведения экзамена;

- предусмотреть аудитории для лиц, сопровождающих участников ОГЭ, представителей СМИ, общественных наблюдателей и других лиц, имеющих право присутствовать в ППЭ в день проведения ОГЭ;

- проверить готовность аудиторий и необходимого оборудования для участников ОГЭ с ОВЗ (в случае распределения такой категории участников ОГЭ в ППЭ);

- в случае наличия аудиторий для проведения ОГЭ по иностранным языкам с включенным разделом "Говорение", устные ответы на задания которого записываются на аудионосители, провести проверку работоспособности средств цифровой аудиозаписи;

- подготовить ножницы для вскрытия доставочных пакетов с ЭМ для каждой аудитории;

- подготовить бумагу для черновиков из расчета по два листа на каждого участника

ОГЭ, а также дополнительные черновики;

- обеспечить размещение в ППЭ и функционирование в день экзамена пункта медицинской помощи;

- в случае проведения автоматизированного распределения в ППЭ до начала экзамена организовать автоматизированное распределение участников экзамена и организаторов по аудиториям;

- обеспечить ознакомление организаторов с инструктивными материалами под роспись в ведомости произвольной формы;

- за день до экзамена проверить пожарные выходы, средства первичного пожаротушения, иметь комплект ключей от всех рабочих аудиторий.

Ознакомить под роспись всех работников ППЭ со следующими материалами:

- нормативными правовыми документами, регламентирующими проведение ОГЭ;

- инструкциями, определяющими порядок работы в ППЭ;

- правилами заполнения бланков ответов участниками ОГЭ;

- порядком оформления форм, ведомостей, протоколов актов и служебных документов в аудитории и ППЭ.

Подготовить в необходимом количестве:

- инструкцию, зачитываемую организатором в аудитории перед началом экзамена для участников ОГЭ;

- информацию о сроках ознакомления участников ОГЭ с результатами и сроках подачи и рассмотрения апелляций о несогласии с выставленными баллами.

Проведение ОГЭ в ППЭ:

- приступить к своим обязанностям в ППЭ не позднее чем за 2 часа до начала проведения экзамена.

Не позднее чем за 1,5 часа до начала проведения экзамена получить от уполномоченного представителя ГЭК в ППЭ:

- индивидуальные комплекты бланков, КИМ и дополнительных материалов;

- дополнительные бланки ответов N 2.

- (Вскрытие и переупаковка комплектов запрещаются).

Не позднее чем за 1,5 часа до начала проведения экзамена:

- обеспечить регистрацию прибывающих в ППЭ организаторов;

- провести краткий инструктаж всех категорий организаторов, назначенных в данный ППЭ.

Организовать выдачу ответственным организаторам в аудиториях следующих материалов:

- списков участников экзамена в аудиториях;

- протоколов проведения экзамена в аудитории ППЭ;

- табличек с номерами аудиторий;

- направить организаторов в аудитории в соответствии с протоколом распределения организаторов ППЭ.

Не позднее чем за 45 минут до начала проведения экзамена дать указание начать организованный вход участников экзаменов в ППЭ;

- организовать распределение обучающихся по аудиториям.

Не позднее чем за 15 минут до начала проведения экзамена выдать в аудитории индивидуальные комплекты бланков, КИМ и дополнительные материалы, дополнительные бланки ответов N 2;

- в течение экзамена контролировать ситуацию в ППЭ, решать возникающие в процессе экзамена вопросы.

После окончания экзамена в присутствии уполномоченного ГЭК в ППЭ получить от всех ответственных организаторов в аудиториях и пересчитать:

- комплекты с бланками N 1 и N 2 и дополнительными бланками ответов N 2;

- запечатанный в конверт внешний носитель (CD, флеш-карты и др.) с файлами экзаменационных работ участников по информатике и ИКТ;

- запечатанный в конверт внешний носитель (CD, флеш-карты и др.) с файлами ответов обучающихся на задания устной части экзамена по иностранному языку;

- неиспользованные дополнительные бланки ответов N 2;

- использованные КИМ;

- черновики;

- протоколы проведения экзамена в аудитории ППЭ;

- CD-диск с файлами практических экзаменационных заданий по информатике и ИКТ;

- CD-диски с материалами для выполнения обучающимися заданий по аудированию письменной части экзаменационной работы по иностранному языку;

- комплекты вариантов экзаменационных заданий для экзаменаторов - собеседников по иностранному языку;

- CD-диски с цифровой аудиозаписью текста изложения по русскому языку.

Сформировать и передать уполномоченному представителю ГЭК в ППЭ по акту приемки-передачи следующие материалы:

- комплекты с бланками ответов N 1, N 2 и дополнительными бланками ответов N 2;

- внешний носитель (CD, флеш-карты и др.) с файлами экзаменационных работ участников по информатике и ИКТ;

- внешний носитель (CD, флеш-карты и др.) с файлами ответов участников на задания устной части экзамена по иностранному языку;

- неиспользованные дополнительные бланки ответов N 2;

- использованные КИМ;

- неиспользованные индивидуальные комплекты;

- акты об удалении участников с экзамена;

- CD-диск с файлами практических экзаменационных заданий по информатике и ИКТ;

- CD-диски с цифровой аудиозаписью исходного текста для написания участниками краткого изложения;

- CD-диски с материалами для выполнения участниками заданий по аудированию письменной части экзаменационной работы по иностранному языку;

- комплекты вариантов экзаменационных заданий для экзаменаторов - собеседников по иностранному языку;

- другие документы и материалы, которые руководитель ППЭ и уполномоченный представитель ГЭК в ППЭ сочли необходимым передать в РЦОИ;

- передать помещения, оборудование и разрешенные справочные материалы руководителю учреждения, на базе которого был организован ППЭ (или уполномоченному им лицу).

#### **10.2. Инструкция для уполномоченного представителя ГЭК**

Уполномоченные представители ГЭК информируются о месте расположения ППЭ, в который они направляются, не ранее чем за три рабочих дня до проведения экзамена по соответствующему учебному предмету.

В рамках подготовки и проведения ГИА уполномоченные представителями ГЭК проводят следующую работу:

- в день проведения экзамена по соответствующему учебному предмету доставляют ЭМ в ППЭ;

- обеспечивают соблюдение установленного порядка проведения ГИА;

- в случае использования ЭМ на электронных носителях в зашифрованном виде присутствуют при получении руководителем ППЭ от РЦОИ кода расшифровки КИМ, организации расшифровки, тиражировании на бумажных носителях и упаковки ЭМ;

- составляют акт об удалении с экзамена и удаляют лиц, нарушивших устанавливаемый

порядок проведения ГИА, из ППЭ;

- составляют акт о досрочном завершении участником ОГЭ экзамена по объективным причинам;

- в тот же день направляют в ГЭК для учета при обработке экзаменационных работ акты об удалении с экзамена и о досрочном завершении экзамена по объективным причинам;

- по завершении экзамена присутствуют при сканирование техническим специалистом экзаменационных работ (если по решению ОИВ, учредителя, загранучреждения сканирование экзаменационных работ участников ОГЭ проводится в ППЭ (в аудиториях);

- по завершении экзамена составляют отчет о проведении экзамена в ППЭ, который в тот же день передается в ГЭК;

- в тот же день направляют запечатанные пакеты с экзаменационными работами в РЦОИ (структурные подразделения РЦОИ муниципального района и (или) городского округа);

- принимают апелляцию участника ОГЭ о нарушении установленного порядка проведения ГИА (за исключением случаев, установленных пунктом 63 Порядка);

- в целях проверки изложенных в апелляции сведений о нарушении установленного порядка проведения ГИА организуют проведение проверки при участии организаторов, технических специалистов по работе с программным обеспечением, специалистов по проведению инструктажа и обеспечению лабораторных работ, не задействованных в аудитории, в которой сдавал экзамен участник ОГЭ, общественных наблюдателей, работников, осуществляющих охрану правопорядка, медицинских работников, а также ассистентов, оказывающих необходимую техническую помощь обучающимся с ОВЗ;

- оформляют в форме заключения результаты указанной проверки и в тот же день передают в КК.

Уполномоченный представитель ГЭК в ППЭ должен знать:

- нормативные правовые документы, регламентирующие порядок проведения ОГЭ;

- инструкции, определяющие порядок работы уполномоченного представителя ГЭК в ППЭ.

На подготовительном этапе проведения экзамена:

в день экзамена получить:

- индивидуальные комплекты бланков, КИМ и дополнительных материалов;

- дополнительные бланки ответов N 2;

- комплекты вариантов экзаменационных заданий для экзаменаторов - собеседников на устную часть экзамена по иностранному языку, при этом тщательно их пересчитать, проверить целостность упаковки.

Обеспечить надежное хранение полученных материалов до передачи их руководителю ППЭ.

На этапе проведения экзамена:

1. В случае проведения автоматизированного распределения в ППЭ до начала экзамена присутствовать при автоматизированном распределении участников экзамена и организаторов по аудиториям;

2. Не позднее чем за 1,5 часа до начала проведения экзамена передать руководителю ППЭ:

- индивидуальные комплекты бланков, КИМ и дополнительные материалы;

- дополнительные бланки ответов N 2;

- комплекты вариантов экзаменационных заданий для экзаменаторов - собеседников на устную часть экзамена по иностранному языку;

- оформить акт приемки-передачи материалов руководителю ППЭ;

- контролировать проведение экзамена в ППЭ и решать возникающие вопросы совместно с руководителем ППЭ;

- принимать от участников апелляции о нарушении процедуры проведения экзамена  $\langle 1 \rangle$ ;

--------------------------------

<1> Уполномоченный представитель ГЭК в ППЭ должен принять составленную участником в двух экземплярах апелляцию, удостоверить их своей подписью и отдать один экземпляр участнику. Провести проверку по факту изложенных сведений в апелляции.

Результаты проверки оформляются протоколом и вместе с апелляцией передаются в день проведения в конфликтную комиссию.

3. В случае выявления нарушений процедур проведения экзамена уполномоченный представитель ГЭК имеет право:

- удалять с экзамена участников ОГЭ, нарушающих порядок проведения ОГЭ;

- удалять из ППЭ общественных наблюдателей и других лиц, имеющих право присутствовать при проведении экзамена в ППЭ, но мешающих проведению экзамена;

- отстранять от работы в аудиториях организаторов, нарушающих порядок проведения ОГЭ.

На завершающем этапе проведения экзамена:

1) Проконтролировать правильность оформления протоколов, актов, списков по результатам проведения экзамена в ППЭ;

2) После окончания экзамена принять от руководителя ППЭ по акту приемки следующие материалы:

- индивидуальные комплекты с бланками N 1, N 2 и дополнительными бланками N 2;

- внешний носитель (CD, флеш-карты и др.) с файлами экзаменационных работ участников по информатике и ИКТ;

- внешний носитель (CD, флеш-карты и др.) с файлами ответов участников на задания устной части экзамена по иностранному языку;

- неиспользованные дополнительные бланки ответов N 2;

- использованные КИМ;

- неиспользованные индивидуальные комплекты экзаменационных материалов;

- индивидуальные комплекты, в которых были обнаружены лишние (недостающие), имеющие полиграфические дефекты КИМ, бланки ответов N 1 или N 2;

- протокол проведения экзамена государственной (итоговой) аттестации в ППЭ;

- протоколы проведения экзаменов в аудиториях ППЭ;

- списки участников экзамена в аудиториях;

- протокол идентификации личностей участников экзамена при отсутствии у них паспорта;

- CD-диск с файлами практических экзаменационных заданий по информатике и ИКТ;

- CD-диски с цифровой аудиозаписью исходного текста для написания обучающимися краткого изложения;

- CD-диски с материалами для выполнения обучающимися заданий по аудированию письменной части экзаменационной работы по иностранному языку;

- комплекты вариантов экзаменационных заданий для экзаменаторов - собеседников по иностранному языку;

- другие документы и материалы, которые руководитель ППЭ и уполномоченный представитель ГЭК в ППЭ сочли необходимым передать в РЦОИ;

- доставить в день экзамена в РЦОИ собранные материалы;

- составить отчет о проведении экзамена в ППЭ и передать в ГЭК.

### **10.3. Инструкция для организаторов в аудитории**

В качестве организаторов в аудитории ППЭ привлекаются лица, прошедшие соответствующую подготовку.

При проведении ОГЭ по учебному предмету в состав организаторов не входят специалисты по этому учебному предмету. Не допускается привлекать в качестве

организаторов ППЭ работников образовательных организаций, являющихся учителями обучающихся, сдающих экзамен в данном ППЭ (за исключением ППЭ, организованных в труднодоступных и отдаленных местностях, в образовательных организациях, расположенных за пределами территории Российской Федерации, загранучреждениях, а также в образовательных учреждениях уголовно-исполнительной системы). Организаторы информируются о месте расположения ППЭ, в который они направляются, не ранее чем за 3 рабочих дня до проведения экзамена по соответствующему учебному предмету.

Организаторы должны знать:

- нормативные правовые документы, регламентирующие проведение ОГЭ;

- инструкции, определяющие порядок работы организатора в аудитории;

- правила заполнения бланков ответов участников экзамена.

В день проведения экзамена организатор в аудитории ППЭ должен:

1) Явиться в ППЭ не позднее чем за 1,5 часа до начала экзамена и зарегистрироваться у руководителя ППЭ;

2) Получить у руководителя ППЭ информацию о назначении ответственных организаторов в аудитории и распределении по аудиториям ППЭ, а также информацию о сроках ознакомления участников ОГЭ с результатами;

3) Пройти инструктаж у руководителя ППЭ по процедуре проведения ОГЭ;

4) Получить у руководителя ППЭ:

- краткую инструкцию для участников ОГЭ,

- ножницы для вскрытия пакета с ЭМ,

- список участников ОГЭ в аудитории;

- черновики;

5) Не позднее чем за 45 минут до начала экзамена пройти в свою аудиторию, проверить ее готовность к экзамену, вывесить у входа в аудиторию один экземпляр списка участников ОГЭ и приступить к выполнению обязанностей организатора в аудитории;

6) Раздать на рабочие места участников экзамена черновики (минимальное количество два листа) на каждого участника экзамена;

7) Подготовить на доске необходимую информацию для заполнения регистрационных полей в бланках ответов.

#### **Проведение экзамена**

Во время проведения экзамена в ППЭ организатору запрещается:

- иметь при себе средства связи;

- оказывать содействие участникам ОГЭ, в том числе передавать им средства связи, электронно-вычислительную технику, фото-, аудио- и видеоаппаратуру, справочные материалы, письменные заметки и иные средства хранения и передачи информации;

- выносить из аудиторий и ППЭ ЭМ на бумажном или электронном носителях, фотографировать ЭМ.

Ответственный организатор при входе участников экзамена в аудиторию должен:

- провести идентификацию личности по документу, удостоверяющему личность участника экзамена;

- сообщить участнику ОГЭ номер его места в аудитории. До начала экзамена организатор в аудитории должен:

- не позднее чем за 15 минут до начала экзамена ответственный организатор принимает у руководителя ППЭ ЭМ участников экзамена;

- помочь участнику ОГЭ занять отведенное ему место, при этом следить, чтобы участники экзамена не менялись местами;

- напомнить участникам ОГЭ о ведении видеонаблюдения в ППЭ (в случае его

наличия) и о запрете иметь при себе во время проведения экзамена в ППЭ средства связи, электронно-вычислительную технику, фото-, аудио- и видеоаппаратуру, справочные материалы, письменные заметки и иные средства хранения и передачи информации;

- проверить, что гелевая ручка участника экзамена пишет неразрывной черной линией (при необходимости заменить ручку);

- провести инструктаж участников ОГЭ, в том числе проинформировать участников ОГЭ о порядке проведения экзамена, правилах оформления экзаменационной работы, продолжительности экзамена, порядке подачи апелляций о нарушении установленного порядка проведения ГИА и о несогласии с выставленными баллами, а также о времени и месте ознакомления с результатами ГИА;

- проинформировать участников ОГЭ о том, что записи на КИМ для проведения ОГЭ и черновиках не обрабатываются и не проверяются.

#### **Выдача экзаменационных материалов:**

- продемонстрировать участникам ОГЭ целостность упаковки ИК;

- вскрыть пакет с ИК;

--------------------------------

- выдать участникам ОГЭ ЭМ, которые включают в себя листы (бланки) для записи ответов в произвольном порядке <1>;

<1> При раздаче ИК кладется на край стола.

- в случае обнаружения брака или некомплектности ЭМ организаторы выдают участнику ОГЭ новый комплект ЭМ;

- по указанию организаторов обучающиеся заполняют регистрационные поля экзаменационной работы (регистрационные поля бланков ответов N 1 и N 2);

- в случае, если участник ОГЭ отказывается ставить личную подпись в бланке регистрации, организатор в аудитории ставит в бланке регистрации свою подпись;

- проверить правильность заполнения регистрационных полей на всех бланках у каждого участника ОГЭ и соответствие данных участника экзамена (ФИО, серии и номера документа, удостоверяющего личность) в бланке ответов N 1 и документе, удостоверяющем личность <1>;

<1> В случае обнаружения ошибочного заполнения полей регистрации организаторы дают указание участнику экзамена внести соответствующие исправления.

- после проверки правильности заполнения всеми участниками регистрационных полей бланков ответов N 1 и N 2 объявить начало экзамена и время его окончания и зафиксировать на доске (информационном стенде), после чего участники ОГЭ приступают к выполнению экзаменационной работы.

В продолжительность экзамена не включается время, выделенное на подготовительные мероприятия (инструктаж участников ОГЭ, выдачу им ЭМ, заполнение ими регистрационных полей экзаменационных работ, настройку необходимых технических средств, используемых при проведении экзаменов).

#### Начало экзамена

Участники ОГЭ начинают выполнение экзаменационных заданий.

Во время экзамена организатор в аудитории должен:

1) Следить за порядком в аудитории и не допускать:

- разговоров участников ОГЭ между собой;

- обмена любыми материалами и предметами между участниками ОГЭ;

- наличия средств связи, электронно-вычислительной техники, фото-, аудио- и видеоаппаратуры, справочных материалов, кроме разрешенных, которые содержатся в КИМ, письменных заметок и иных средств хранения и передачи информации;

- произвольного выхода участника ОГЭ из аудитории и перемещения по ППЭ без сопровождения организатора вне аудитории;

- запрещается также содействовать участникам ОГЭ, в том числе в передавать им средства связи, электронно-вычислительную технику, фото-, аудио- и видеоаппаратуру, справочные материалы, письменные заметки и иные средства хранения и передачи информации;

- выноса из аудиторий и ППЭ ЭМ на бумажном или электронном носителях, фотографирования ЭМ участниками ОГЭ, а также ассистентами или техническими специалистами;

2) Следить за состоянием участников ОГЭ и при ухудшении самочувствия направлять участников ОГЭ в сопровождении организаторов вне аудиторий в медицинский пункт. В этом случае организатор в аудитории рекомендует предлагает участнику ОГЭ завершить экзамен и прийти на пересдачу;

3) Следить за работой системы видеонаблюдения (при наличии) и сообщать обо всех случаях неполадок руководителю ППЭ и уполномоченному представителю ГЭК;

4) В случае, если участник ОГЭ предъявил претензию по содержанию задания своего КИМ, необходимо зафиксировать суть претензии в служебной записке и передать ее руководителю ППЭ (служебная записка должна содержать информацию об уникальном номере КИМ, задании и содержании замечания).

Удаление с экзамена

При установлении факта наличия у участников ОГЭ средств связи и электронновычислительной техники, фото-, аудио- и видеоаппаратуры, справочных материалов, письменных заметок и иных средств хранения и передачи информации во время проведения ОГЭ или иного нарушения ими установленного порядка проведения ОГЭ, такой участник удаляется с экзамена.

Для этого организаторы или общественные наблюдатели приглашают уполномоченных представителей ГЭК, которые составляют акт об удалении с экзамена и удаляют лиц, нарушивших устанавливаемый порядок проведения ГИА, из ППЭ;

В случае, если участник ОГЭ по состоянию здоровья или другим объективным причинам не может завершить выполнение экзаменационной работы, он может покинуть аудиторию, при этом организатор должен пригласить медицинского работника и уполномоченных представителей ГЭК, которые составляют акт о досрочном завершении экзамена по объективным причинам.

#### **Выдача дополнительных бланков**

Если участник экзамена полностью заполнил бланк ответов N 2, организатор должен:

- убедиться, чтобы обе стороны основного бланка ответов N 2 были полностью заполнены, в противном случае ответы, внесенные на дополнительный бланк ответов N 2, оцениваться не будут;

- выдать по просьбе участника ОГЭ дополнительный бланк ответов N 2;

- заполнить поля в дополнительном бланке (код региона, код предмета, название предмета, номер варианта, номер КИМ, в поле "Лист N" вписывается следующий по порядку номер бланка, т.е. 2, 3 и т.д.).

Завершение экзамена и организация сбора экзаменационных материалов у участников ОГЭ

За 30 минут и за 5 минут до окончания экзамена уведомить участников ОГЭ о скором завершении экзамена и о необходимости перенести ответы из черновиков в листы (бланки).

За 15 минут до окончания экзамена:

пересчитать лишние ИК в аудитории.

По окончании экзамена организатор должен:

1) Объявить, что экзамен окончен;

- 2) Собрать у участников ОГЭ ЭМ:
- бланки ответов N 1,
- бланки ответов N 2,
- дополнительные бланки ответов N 2,
- вариант КИМ, вложенный обратно в конверт,
- черновики;

3) Поставить прочерк "Z" на полях бланков ответов N 2, предназначенных для записи ответов в свободной форме, но оставшихся незаполненными (в том числе и на его оборотной стороне), а также в выданных дополнительных бланках ответов N 2;

4) Пересчитать бланки ОГЭ.

Собранные ЭМ организаторы **упаковывают в отдельные пакеты**. На каждом пакете организаторы отмечают наименование, адрес и номер ППЭ, номер аудитории, наименование учебного предмета, по которому проводился экзамен, и количество материалов в пакете, фамилию, имя, отчество (при наличии) организаторов.

### **При этом запрещается:**

- использовать какие-либо иные пакеты вместо выданных пакетов;

- вкладывать вместе с бланками какие-либо другие материалы;

- скреплять бланки (скрепками, степлером и т.п.);

- менять ориентацию бланков в пакете (верх-низ, лицевая-оборотная сторона).

Собранные у участников ЭМ организатор упаковывает следующим образом:

- в один пакет - бланки ответов N 1;

- во второй пакет - бланки ответов N 2, в том числе и дополнительные бланки ответов N

2. Дополнительный бланк ответов N 2 необходимо размещать за основным бланком ответов N 2;

- конверты с КИМ;

- черновики.

Сдать руководителю ППЭ:

- 2 пакета с бланками ответов участников экзамена (пакет с бланками ответов N 1;
- пакет с бланками ответов N 2 и дополнительными бланками ответов N 2);
- пакет с КИМ;
- черновики;
- неиспользованные ИК;
- служебные записки.

Организаторы покидают ППЭ после передачи всех материалов, оформления соответствующего протокола и только по разрешению руководителя ППЭ.

> 10.3.1. Инструкция для участника ОГЭ, зачитываемая организатором в аудитории перед началом экзамена

КонсультантПлюс: примечание.

Текст, выделенный жирным шрифтом, в электронной версии документа обозначен знаком \*.

Текст, отмеченный курсивом, в электронной версии документа обозначен знаком #.

**Текст, который выделен жирным шрифтом, должен быть прочитан участникам ОГЭ слово в слово. Это делается для стандартизации процедуры проведения ОГЭ. Комментарии, отмеченные курсивом, не читаются участникам. Они даны в помощь организатору.**

На доске в аудитории оформляется образец регистрационных полей бланков ответов участника ОГЭ. Организатор в аудитории на доске заполняет код региона (например - код Москвы - 77), код ППЭ, номер аудитории, код предмета и его название, дату проведения ОГЭ. Оставшиеся поля - код образовательного учреждения, класс, ФИО, данные паспорта, пол - участники ОГЭ заполняют самостоятельно, используя свои данные из документа, удостоверяющего личность. #

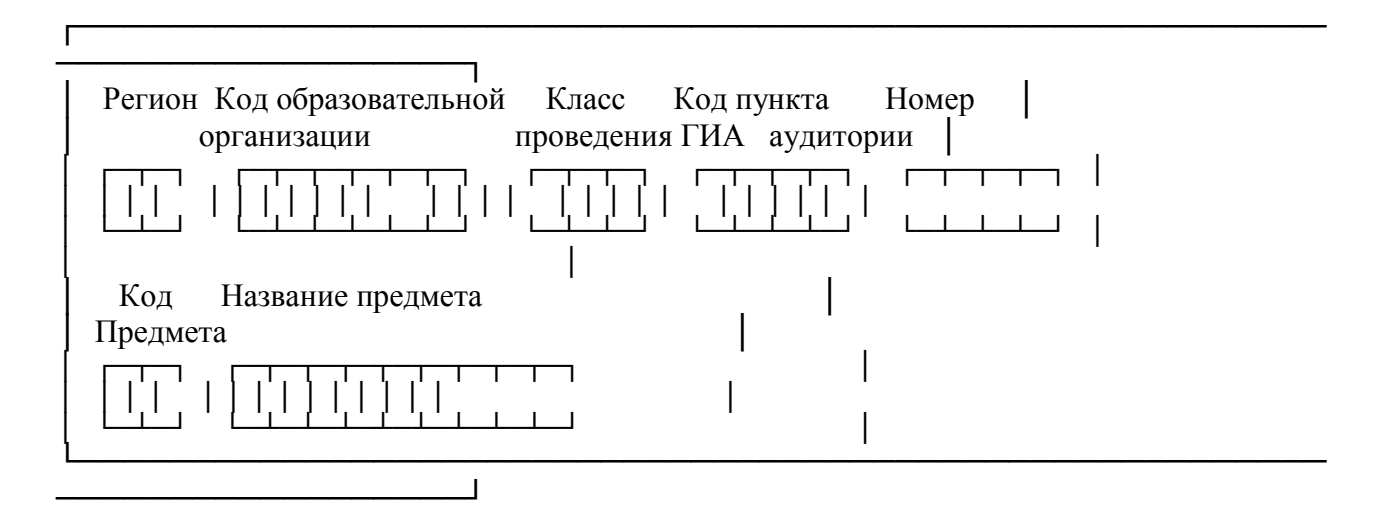

Запишите код региона, предмета, ППЭ, номер аудитории в соответствии с кодировкой начиная с первой позиции. #

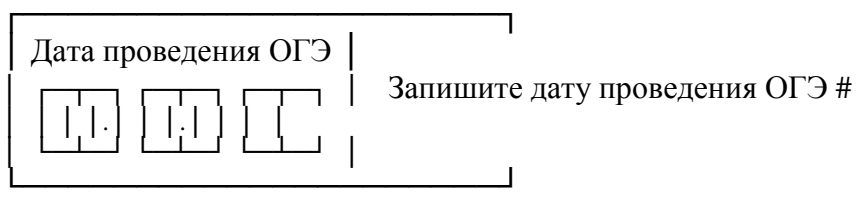

Во время экзамена на рабочем столе участника ОГЭ, помимо ЭМ, находятся: # а) ручка; #

б) документ, удостоверяющий личность; #

в) средства обучения и воспитания; #

г) лекарства и питание (при необходимости); #

д) специальные технические средства (для лиц, указанных в пункте 34 Порядка); #

е) черновик. #

Иные вещи обучающиеся оставляют в специально выделенном в здании (комплексе зданий), где расположен ППЭ, месте для личных вещей обучающихся. #

Уважаемые участники экзамена! Сегодня Вы сдаете экзамен по \_\_\_\_\_\_\_\_\_\_\_\_\_\_\_\_\_\_\_\_\_\_ (назовите соответствующий учебный предмет) # в форме ОГЭ. \*

В целях предупреждения нарушений порядка проведения ОГЭ в аудиториях ППЭ ведется видеонаблюдение (зачитывается организатором только при наличии видеонаблюдения). #

Во время проведения экзамена вы должны соблюдать порядок проведения ОГЭ. \*

Во время проведения экзамена запрещается: \*

- иметь при себе средства связи, электронно-вычислительную технику, фото-, аудио- и видеоаппаратуру, справочные материалы, письменные заметки и иные средства хранения и передачи информации; \*

- разговаривать, вставать с мест, пересаживаться, обмениваться любыми материалами и предметами; \*

- выносить из аудиторий и ППЭ экзаменационные материалы на бумажном или электронном носителях, фотографировать экзаменационные материалы; \*

- пользоваться справочными материалами, кроме тех, которые указаны в тексте КИМ; \*

- перемещаться по ППЭ во время экзамена без сопровождения организатора. \*

В случае нарушения указанных требований порядка проведения ОГЭ вы будете удалены с экзамена. \*

Записи на КИМ для проведения ОГЭ и черновиках не обрабатываются и не проверяются. \*

В случае нарушения порядка проведения экзамена работниками ППЭ или другими участниками экзамена вы имеете право подать апелляцию о нарушении установленного порядка проведения ОГЭ. Апелляция о нарушении установленного порядка проведения ОГЭ подается в день проведения экзамена уполномоченному представителю ГЭК до выхода из ППЭ. \*

С результатами ОГЭ вы сможете ознакомиться в \* (место ознакомления). # Плановая дата ознакомления с результатами:  $*$  (назвать дату).  $#$ 

После получения результатов ОГЭ вы сможете подать апелляцию о несогласии с выставленными баллами. Апелляция подается в течение двух рабочих дней со дня объявления результатов ОГЭ. Апелляция подается в образовательную организацию или в конфликтную комиссию. \*

Апелляция по вопросам содержания и структуры экзаменационных материалов по учебным предметам, а также по вопросам, связанным с нарушением обучающимся требований Порядка или неправильного оформления экзаменационной работы, не рассматривается. \*

Во время экзамена на вашем рабочем столе, помимо экзаменационных материалов, могут находиться только: \*

- гелевая, капиллярная или перьевая ручка с чернилами черного цвета; \*

- документ, удостоверяющий личность; \*

- средства, разрешенные для использования на экзамене по соответствующим учебным предметам; \*

- лекарства и питание (при необходимости); \*

- черновик; \*

- специальные технические средства (для обучающихся с ОВЗ, детей-инвалидов, инвалидов). \*

Организатор обращает внимание участников ОГЭ на доставочный пакет с экзаменационными материалами. #

Экзаменационные материалы в аудиторию поступили в доставочном пакете. Упаковка пакета не нарушена \*

(продемонстрировать и вскрыть, используя ножницы). #

В нем находятся индивидуальные комплекты с экзаменационными материалами, которые сейчас будут вам выданы. \*

### (организатор раздает участникам ИК). #

Проверьте целостность своего индивидуального комплекта. Осторожно вскройте пакет,

отрывая клапан (справа налево) по линии перфорации. \*

(организатор показывает место перфорации на конверте). #

До начала работы с бланками проверим комплектацию выданных экзаменационных материалов. В индивидуальном комплекте: \*

- бланк ответов N 1, \*

- бланк ответов N 2, \*

- КИМ. \*

Внимательно просмотрите текст КИМ, проверьте качество текста на полиграфические дефекты, количество страниц КИМ. \*

При обнаружении наличия лишних (нехватки) бланков, типографских дефектов заменить полностью индивидуальный комплект. #

Сделать паузу для проверки участниками целостности ИК. #

Приступаем к заполнению бланка N 1. \*

Записывайте буквы и цифры в соответствии с образцом на бланке. Каждая цифра, символ записывается в отдельную клетку. \*

Заполните регистрационные поля в соответствии с информацией на доске (информационном стенде). \*

Обратите внимание участников на доску. #

Заполняем код региона, код образовательной организации, класс, код ППЭ, номер аудитории, код предмета и его название, дату проведения ОГЭ. \*

Заполняем поля: фамилия, имя, отчество, данные документа, удостоверяющего личность, пол. \*

Сделать паузу для заполнения участниками полей #

Ознакомьтесь с информацией в верхней части бланка и поставьте вашу подпись в поле "подпись участника", расположенном в верхней части бланка N 1. \*

Приступаем к заполнению регистрационных полей бланка ответов N 2. \*

Регистрационные поля в бланке ответов N 2 заполняются в соответствии с информацией на доске. \*

Напоминаем основные правила по заполнению бланков ответов. \*

При выполнении заданий внимательно читайте инструкции к заданиям, указанные у вас КИМ. Записывайте ответы в соответствии с этими инструкциями. \*

При выполнении заданий с кратким ответом записывайте ответ справа от номера соответствующего задания. Для предмета Русский язык следует заполнять только поля 2 - 14, для предмета География следует заполнять поля 1 - 13, 15 - 19, 21 - 22, 24 - 30. \*

Вы можете заменить ошибочный ответ. \*

Для этого в соответствующее поле области замены ошибочных ответов на задания надо в соответствующих полях замены проставить номер исправляемого задания и записать новое значение верного ответа на указанное задание. \*

Обращаем ваше внимание, на бланках запрещается делать какие-либо записи и пометки, не относящиеся к ответам на задания, в том числе информацию о личности участника ОГЭ. \*

По всем вопросам, связанным с проведением экзамена (за исключением вопросов по содержанию КИМ), вы можете обращаться к нам. В случае необходимости выхода из аудитории оставьте ваши экзаменационные материалы на своем рабочем столе. На территории пункта вас будет сопровождать организатор. \*

В случае плохого самочувствия незамедлительно обращайтесь к нам. В пункте присутствует медицинский работник. Напоминаем, что по состоянию здоровья вы можете досрочно завершить экзамен и прийти на пересдачу. \*

Инструктаж закончен. Вы можете приступать к выполнению заданий. \*

Начало экзамена: \* (объявить время начала экзамена) #

Окончание экзамена: \* (указать время) #

Запишите на доске время начала и окончания экзамена. #

Время, отведенное на инструктаж и заполнение регистрационных частей бланков ОГЭ, в общее время экзамена не включается. #

Желаем удачи! \*

За 30 минут до окончания экзамена необходимо объявить #

До окончания экзамена осталось 30 минут. \*

Не забывайте переносить ответы из текста работы и черновика в бланки ответов. \*

За 5 минут до окончания экзамена необходимо объявить #

До окончания экзамена осталось 5 минут. \*

По окончании времени экзамена объявить #

Экзамен окончен. Положите на край стола свои бланки. КИМ вложите в конверт индивидуального комплекта. \*

Организаторы осуществляют сбор экзаменационных материалов #

## **10.4. Инструкция для организатора вне аудитории**

В качестве организаторов вне аудитории ППЭ привлекаются лица, прошедшие соответствующую подготовку и удовлетворяющие требованиям, предъявляемым к работникам ППЭ.

При проведении ОГЭ по учебному предмету в состав организаторов не входят специалисты по этому учебному предмету. Не допускается привлекать в качестве организаторов ППЭ педагогических работников, являющихся учителями обучающихся, сдающих экзамен в данном ППЭ (за исключением ППЭ, организованных в труднодоступных и отдаленных местностях, в организациях, осуществляющих образовательную деятельность за пределами территории Российской Федерации, загранучреждениях, а также в учреждениях уголовно-исполнительной системы).

Подготовка к проведению ОГЭ

До начала экзамена организатор вне аудитории должен:

- пройти инструктаж по порядку и процедуре проведения ОГЭ;

- ознакомиться с нормативными правовыми документами, регламентирующими проведение ОГЭ, и инструкциями, определяющими порядок работы организаторов вне аудитории;

- пройти инструктаж у руководителя ППЭ по процедуре проведения экзамена.

В день проведения экзамена организатор вне аудитории ППЭ должен:

- явиться в ППЭ не позднее чем за 1,5 часа до начала экзамена и зарегистрироваться у руководителя ППЭ;

- получить у руководителя ППЭ информацию о назначении организаторов и распределении на места дежурства;

- за 45 минут до начала экзамена пройти на свое место дежурства и приступить к выполнению своих обязанностей.

Проведение экзамена

Организатору вне аудитории во время проведения экзамена в ППЭ запрещается: иметь при себе средства связи;

оказывать содействие обучающимся, в том числе передавать им средства связи, электронно-вычислительную технику, фото-, аудио- и видеоаппаратуру, справочные материалы, письменные заметки и иные средства хранения и передачи информации;

выносить из аудиторий и ППЭ экзаменационные материалы на бумажном или электронном носителях, фотографировать экзаменационные материалы.

Организатор вне аудитории должен:

- обеспечить организацию входа участников ОГЭ в ППЭ, при этом осуществлять проверку документов, удостоверяющих личность, и наличие участника в списках распределения в данный ППЭ;

- указывает участникам ОГЭ о необходимости оставить иные вещи (не перечисленные в п. 42 Порядка) в специально выделенном в здании (комплексе зданий), где расположен ППЭ, месте для личных вещей;

- помогать участникам ОГЭ ориентироваться в помещениях ППЭ, указывать местонахождение нужной аудитории, а также осуществлять контроль за перемещением по ППЭ лиц, имеющих право присутствовать в ППЭ в день проведения экзамена;

- следить за соблюдением тишины и порядка в ППЭ;

- сопровождать участников ОГЭ при выходе из аудитории во время экзамена.

### Завершение экзамена

Организатор вне аудитории должен:

- контролировать организованный выход из ППЭ участников ОГЭ, завершивших экзамен;

- выполнять все указания руководителя ППЭ и уполномоченных представителей ГЭК, оказывая содействие в решении ситуаций, не предусмотренных настоящей инструкцией.

Организаторы вне аудитории покидают ППЭ после завершения экзамена по разрешению руководителя ППЭ.

## **10.5. Инструкция для экзаменатора-собеседника, проводящего устную часть экзамена**

До начала устной части экзамена экзаменатор-собеседник должен:

Прибыть в ППЭ в указанное время (в 9.30 в день экзамена).

Получить у руководителя ППЭ комплект заданий по устной части.

С помощью технического специалиста проверить техническое состояние устройства цифровой аудиозаписи, ознакомиться с порядком работы с данным устройством в режиме "запись" и провести контрольную запись. При неисправности устройства цифровой аудиозаписи экзаменатор-собеседник обращается за помощью к организатору в аудитории, который координирует проведение устной части.

Тщательно изучить экзаменационные задания и карточки заданий устной части для экзаменатора-собеседника; смоделировать речевые ситуации заданий.

Проконтролировать организацию рабочего места для проведения устной части экзамена:

- микрофон устройства цифровой записи ответа должен быть обращен в сторону участника ГИА;

- экзаменационные материалы располагаются в порядке, удобном для проведения собеседования.

В ходе устной части экзамена экзаменатор-собеседник должен:

При записи устного ответа следует:

- попросить участника перед началом устного ответа четко произнести свой номер КИМ на русском языке;

- по окончании устного ответа объявить об этом на языке, по которому проводится экзамен (после чего организатор должен нажать кнопку "стоп").

За 30 секунд до истечения времени, отведенного на каждое задание, организатору

следует подать экзаменатору-собеседнику условный сигнал, после которого он должен как можно более естественно закончить собеседование по заданию и перейти к выполнению следующего.

По окончании устной части экзамена экзаменатор-собеседник должен:

Вместе с организатором в аудитории сохранить все аудиозаписи с ответами участников на флеш-носитель.

Сдать руководителю ППЭ все дополнительные материалы.

КонсультантПлюс: примечание.

Нумерация подразделов дана в соответствии с официальным текстом документа.

### 10.5. Инструкция для технического специалиста в ППЭ

Технический специалист в ППЭ должен:

- явиться в ППЭ не позднее чем за 1,5 часа до начала экзамена;

- настроить звуковоспроизводящие средства для прослушивания диска с экзаменационным заданием в каждой аудитории письменной части и убедиться в работоспособности устройства;

- организовать рабочее место для проведения устной части экзамена (микрофон устройства цифровой записи ответа должен быть обращен в сторону участника ОГЭ);

- обеспечить техническое состояние устройства цифровой аудиозаписи каждую аудиторию устной части экзамена;

- ознакомить с порядком работы с данным устройством в режиме "запись" организаторов в аудитории устной части и экзаменаторов-собеседников;

- провести контрольную запись и сохранение соответствующего файла в предусмотренный каталог на жестком диске или съемном носителе.

При возникновении любых технических неполадок в ходе проведения устной части экзамена в аудитории для устного ответа, в том числе, если обнаруживается, что запись ответа участника экзамена не была произведена либо оказалась плохого качества, технический специалист должен выявить и устранить причину неполадок. В случае, если технический специалист не может исправить технические неполадки, возникшие в ходе проведения устной части экзамена, за короткий промежуток времени (позволяющий не нарушить рекомендуемый график проведения экзамена по иностранным языкам) сообщить об этом руководителю ППЭ.

После завершения экзамена всеми участниками в каждой аудитории:

сохранить файлы с компьютера из аудитории устной части на съемный носитель ("флеш-накопитель") и передать руководителю ППЭ (файлы сохраняются в отдельной папке с именем (номером) данной аудитории. Все папки аудиторий располагаются в папке с именем (номером) данного ППЭ).
### ОСОБЕННОСТИ ПОДГОТОВКИ АУДИТОРИЙ (ВКЛЮЧАЯ ДОПОЛНИТЕЛЬНЫЕ МАТЕРИАЛЫ И ОБОРУДОВАНИЕ) ПО УЧЕБНЫМ ПРЕДМЕТАМ

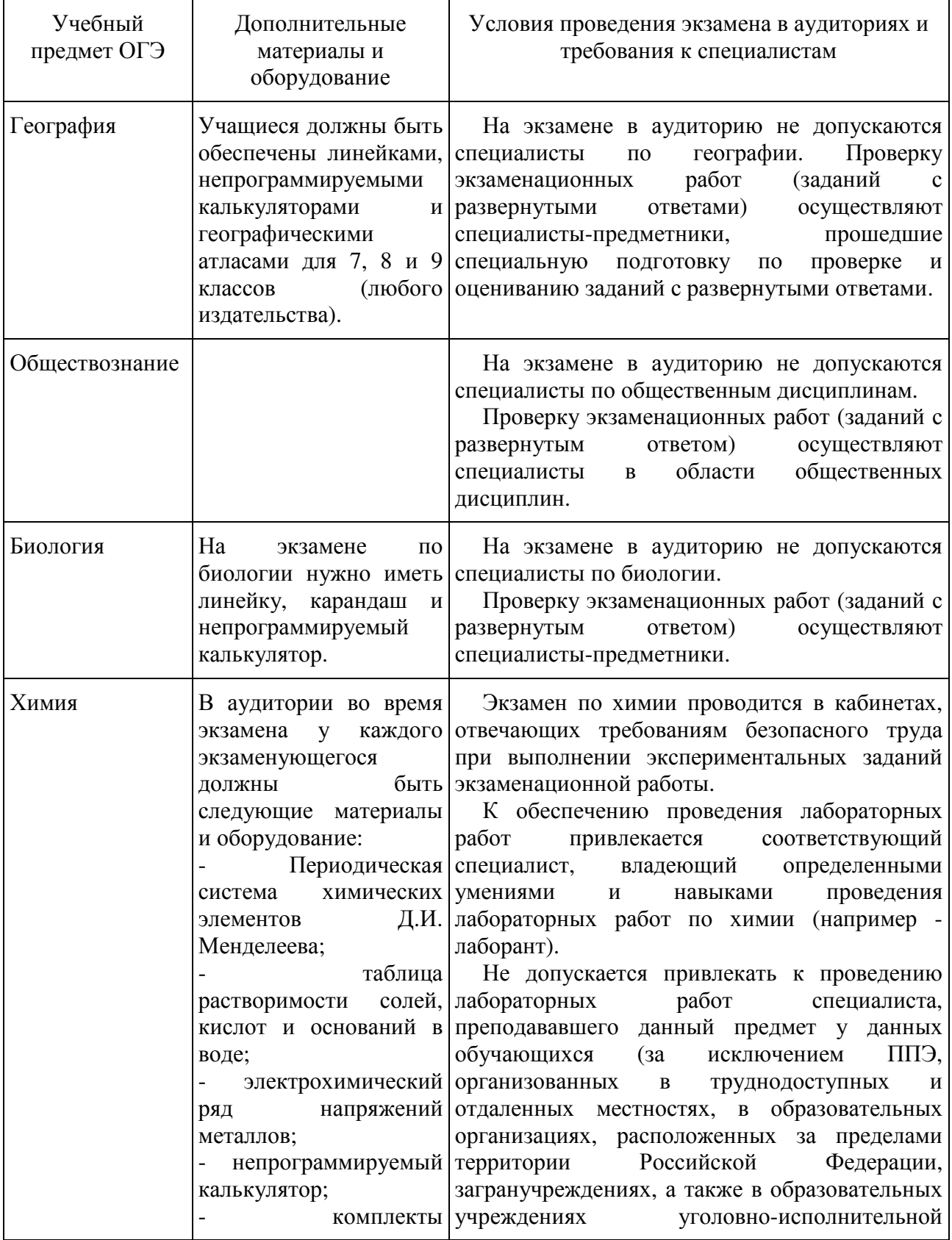

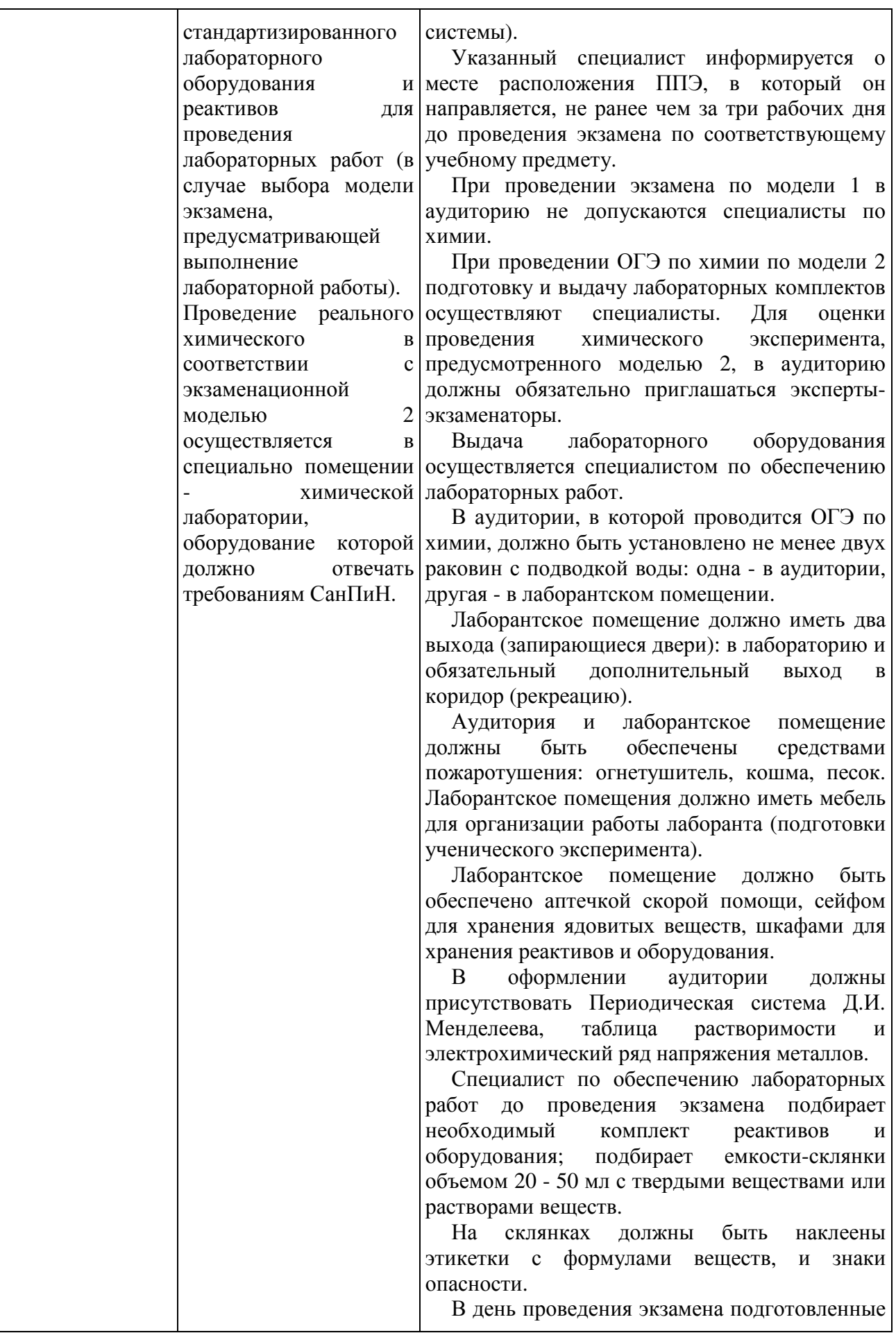

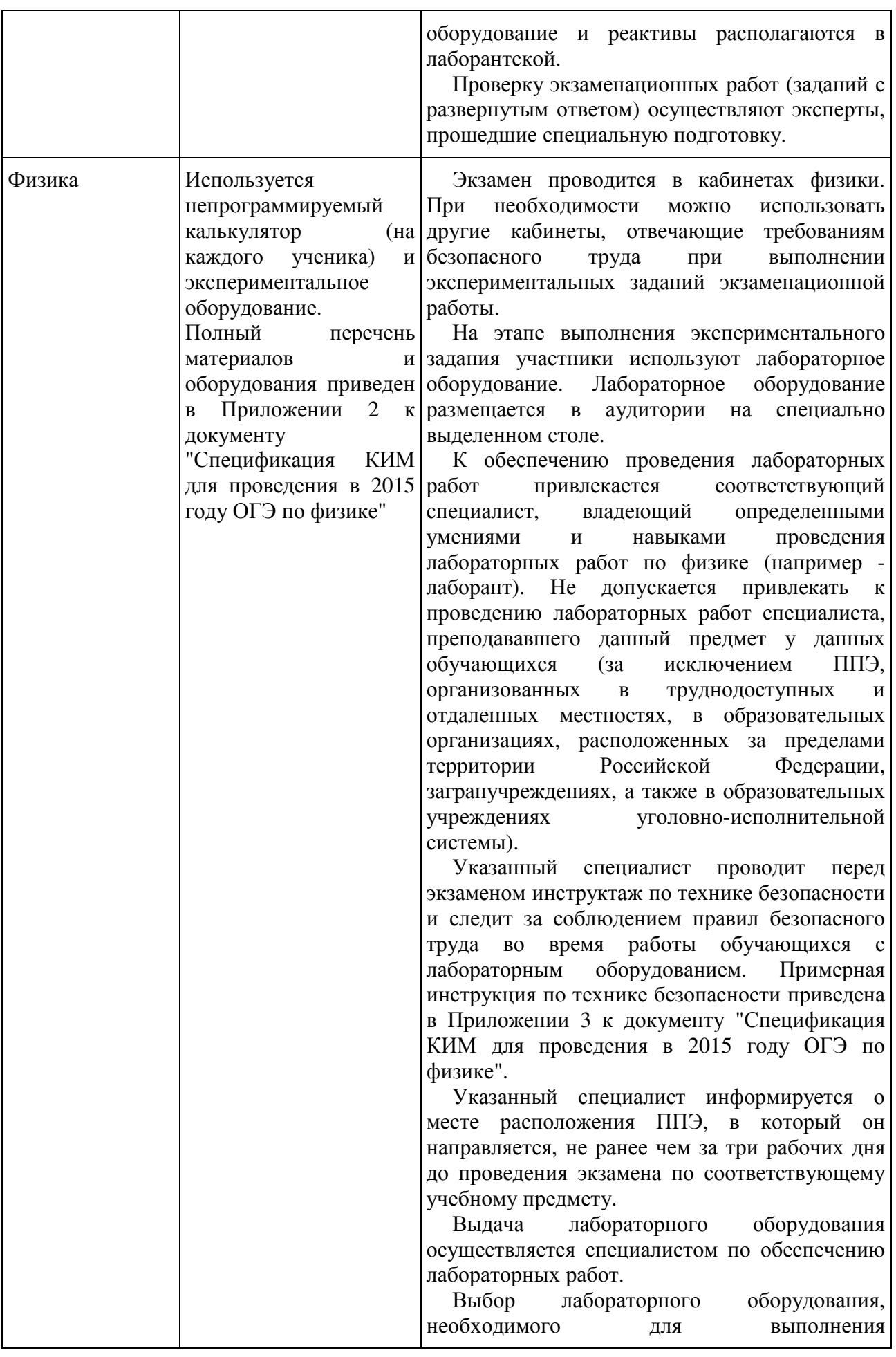

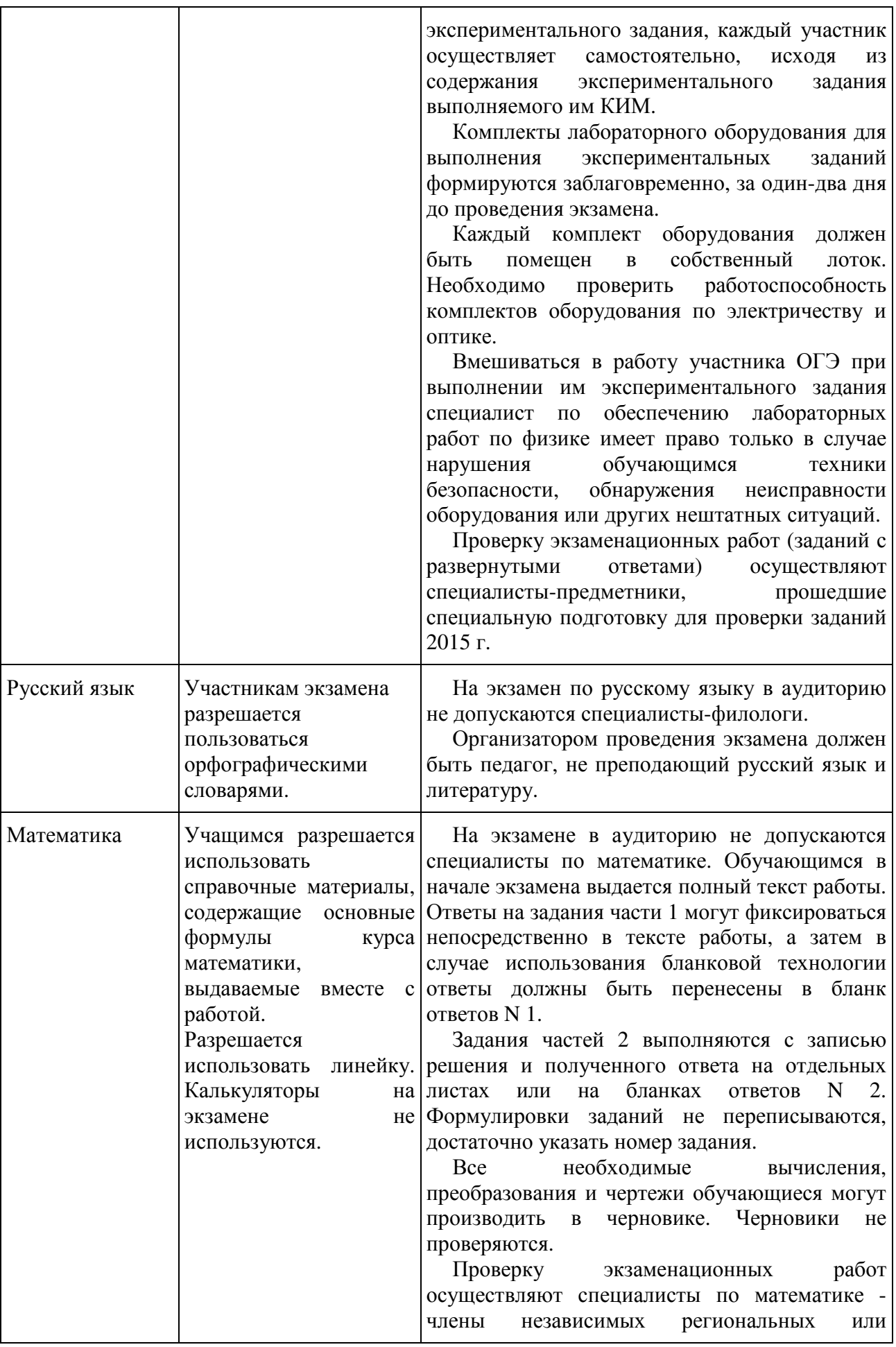

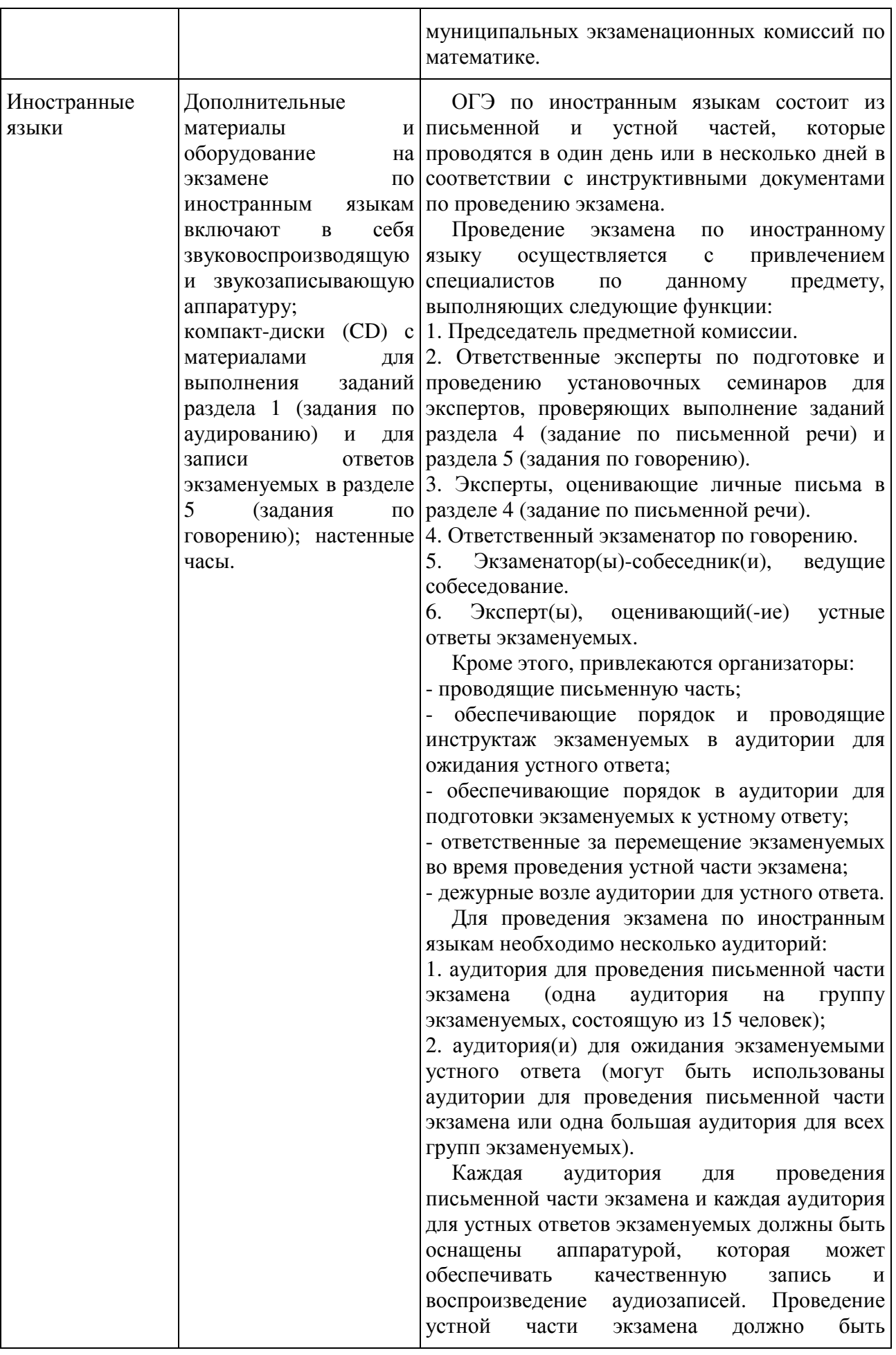

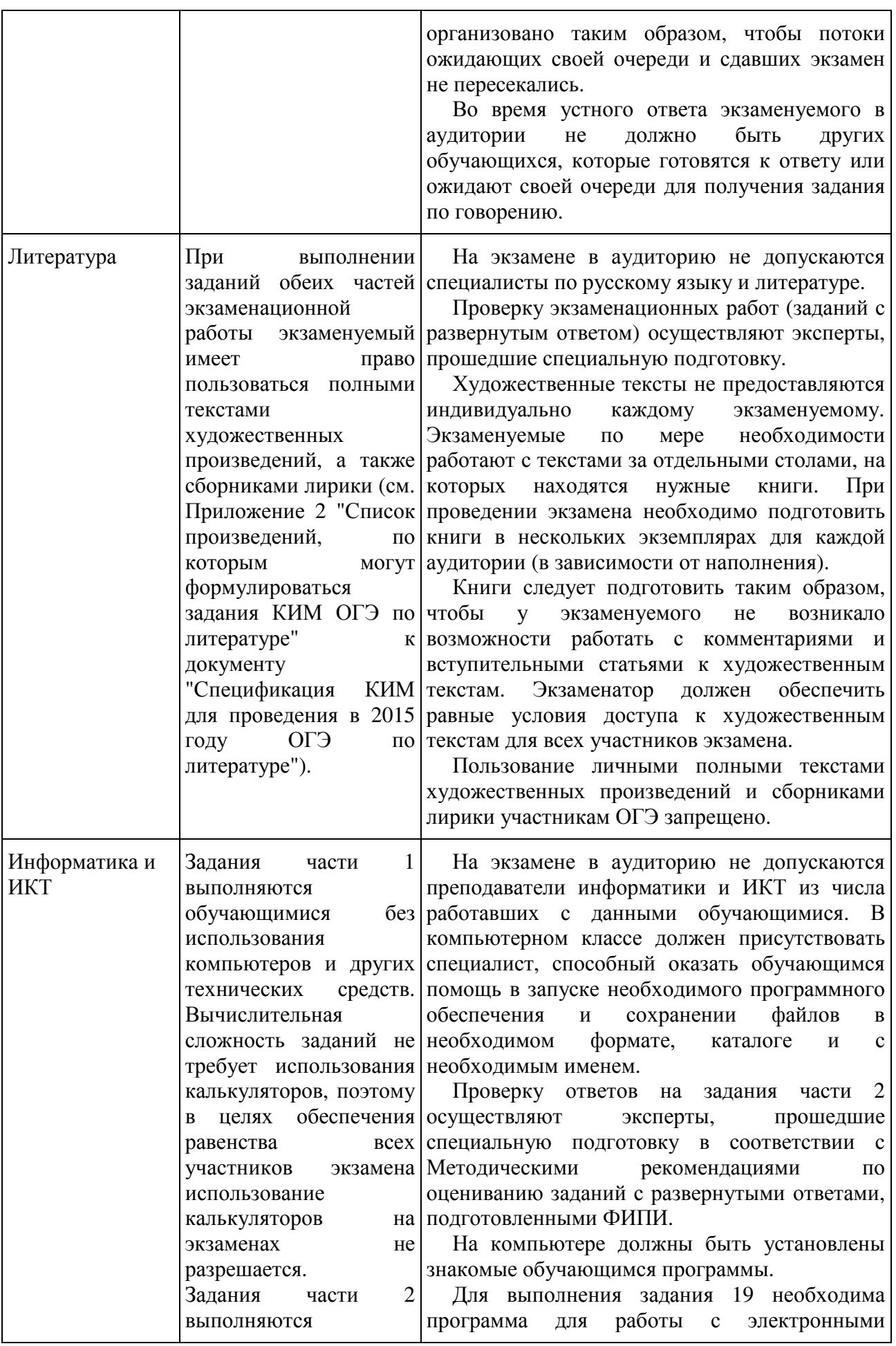

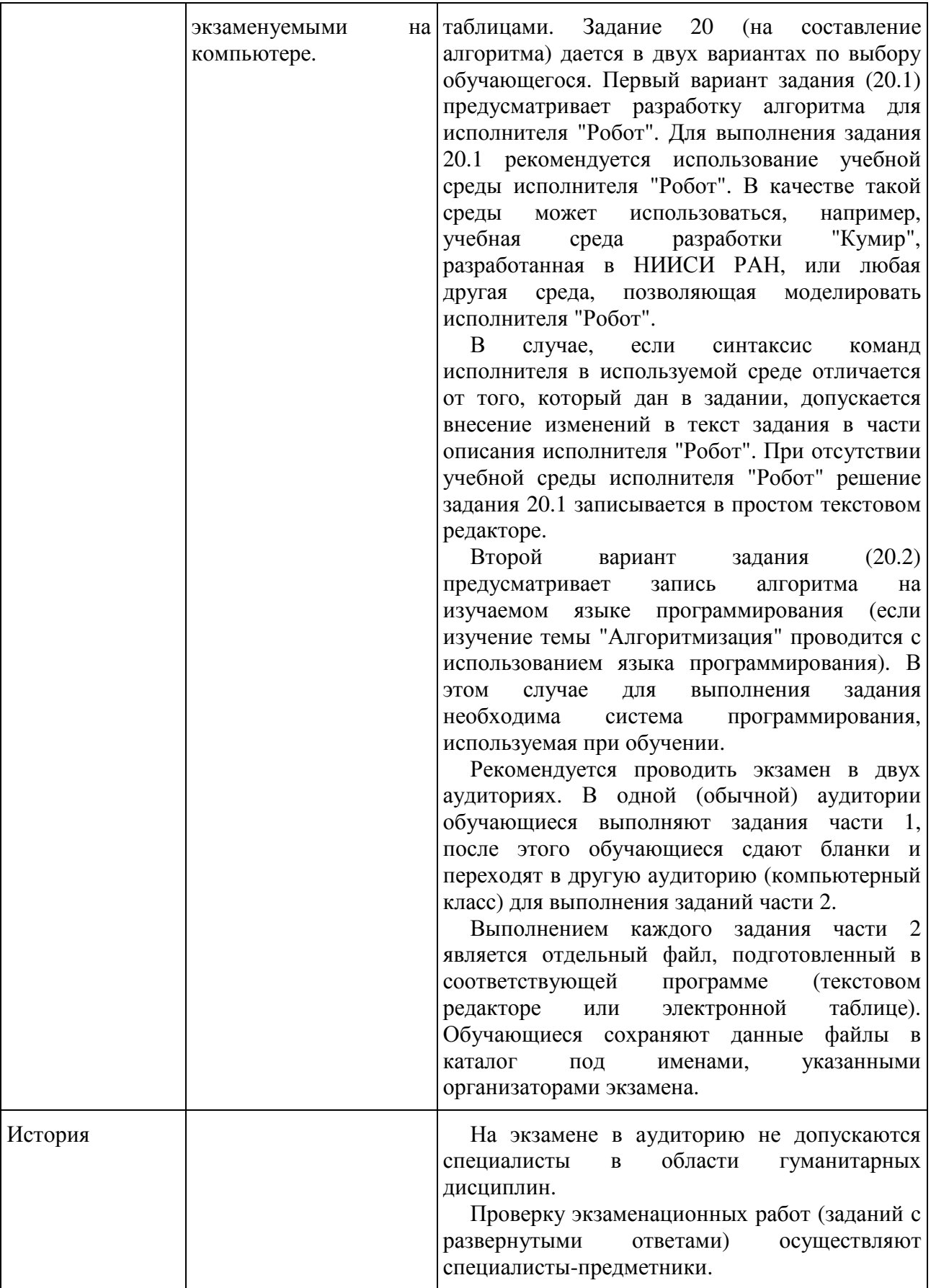

#### ТРЕБОВАНИЯ

#### К СОСТАВУ И ФОРМАТУ СВЕДЕНИЙ, ВНОСИМЫХ И ПЕРЕДАВАЕМЫХ В ПРОЦЕССЕ РЕПЛИКАЦИИ В ФЕДЕРАЛЬНУЮ ИНФОРМАЦИОННУЮ СИСТЕМУ ОБЕСПЕЧЕНИЯ ПРОВЕДЕНИЯ ГОСУДАРСТВЕННОЙ ИТОГОВОЙ АТТЕСТАЦИИ ОБУЧАЮЩИХСЯ, ОСВОИВШИХ ОСНОВНЫЕ ОБРАЗОВАТЕЛЬНЫЕ ПРОГРАММЫ ОСНОВНОГО ОБЩЕГО ОБРАЗОВАНИЯ

1.1. Обязательные таблицы

1.1.1. Таблица [rbd\_Areas]

#### Справочник административно-территориальных единиц

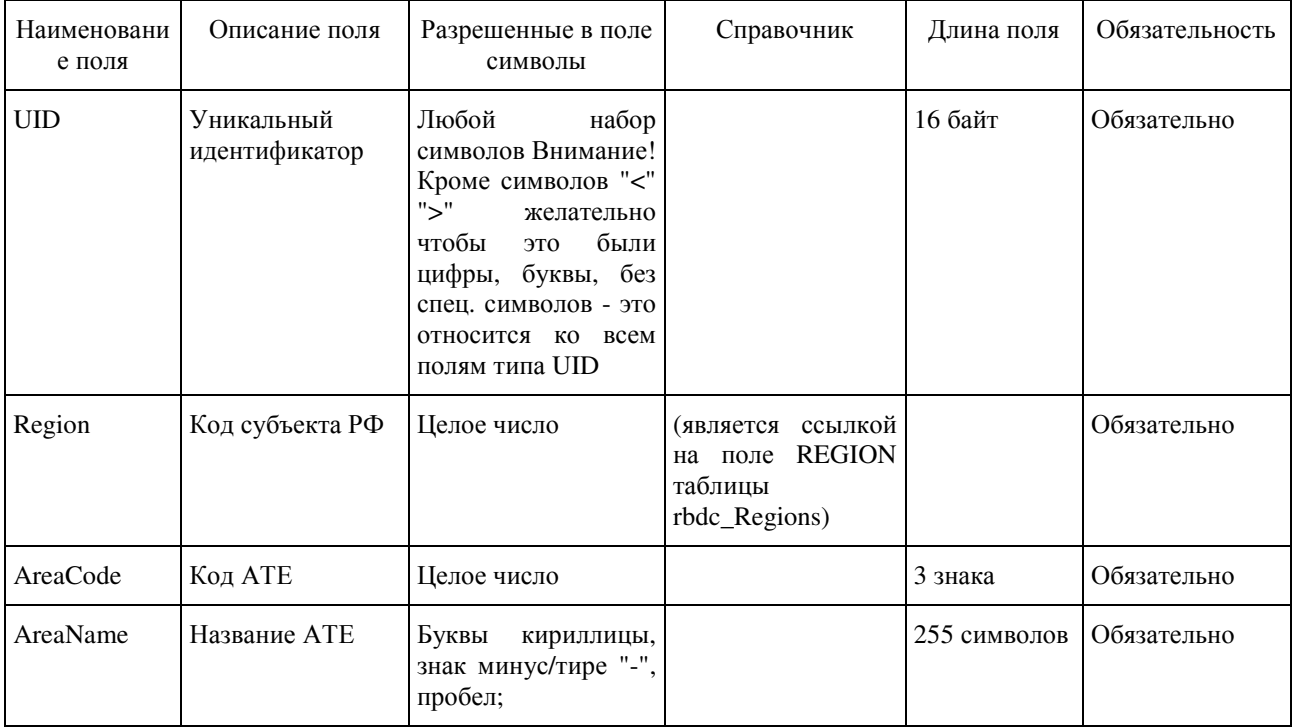

1.1.2. Таблица [rbd\_CurrentRegion]

Информация о субъекте Российской Федерации

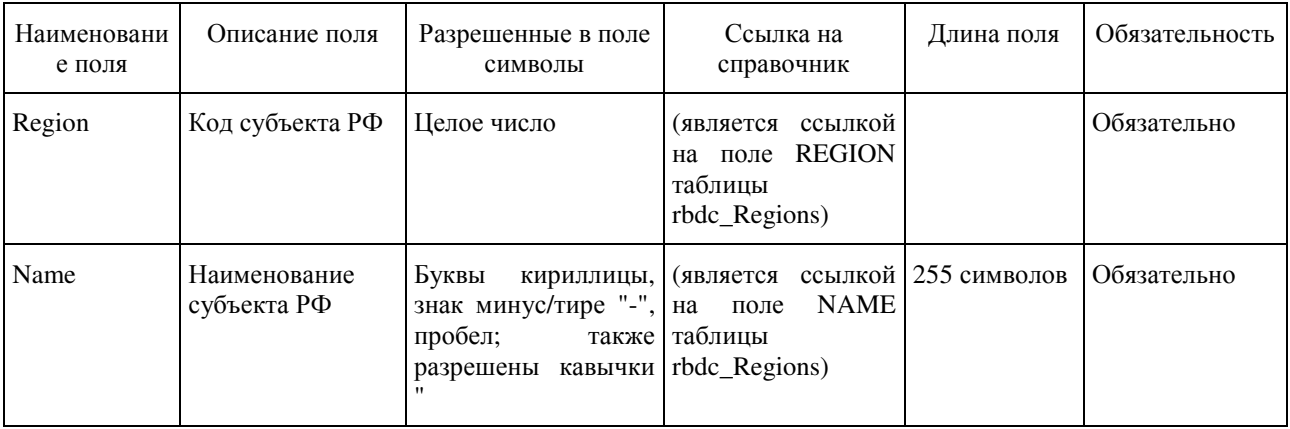

1.1.3. Таблица [rbd\_Experts]

Данные об экспертах

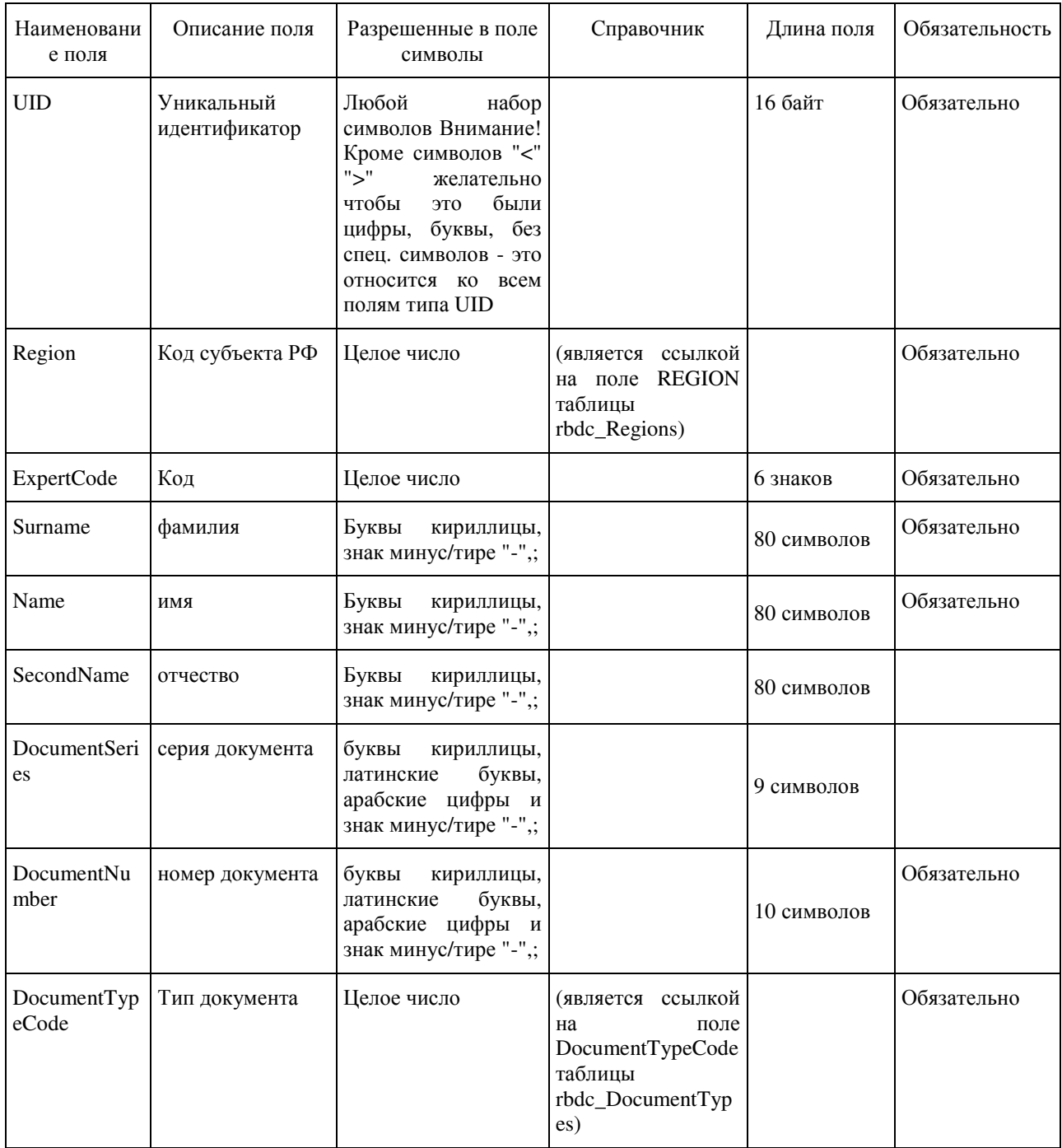

### 1.1.4. Таблица [rbd\_ExpertsExams]

Распределение экспертов по экзаменам

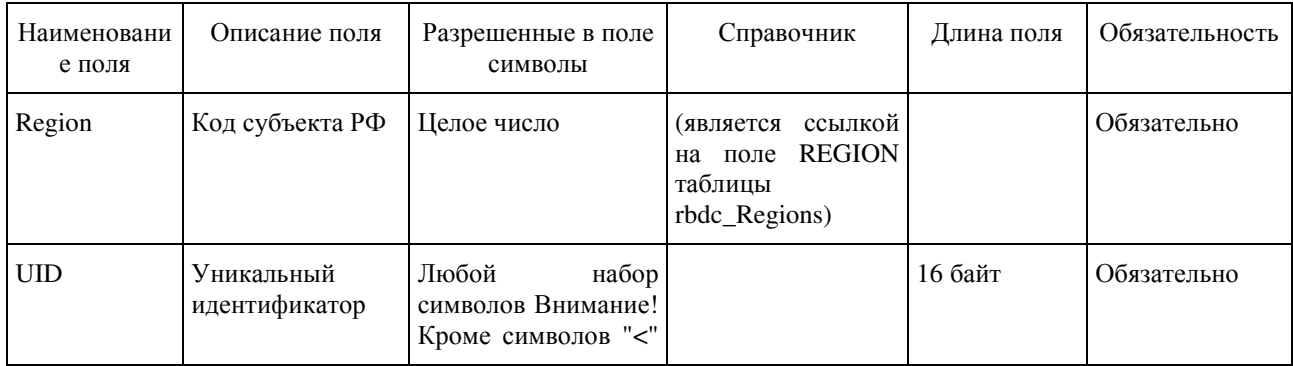

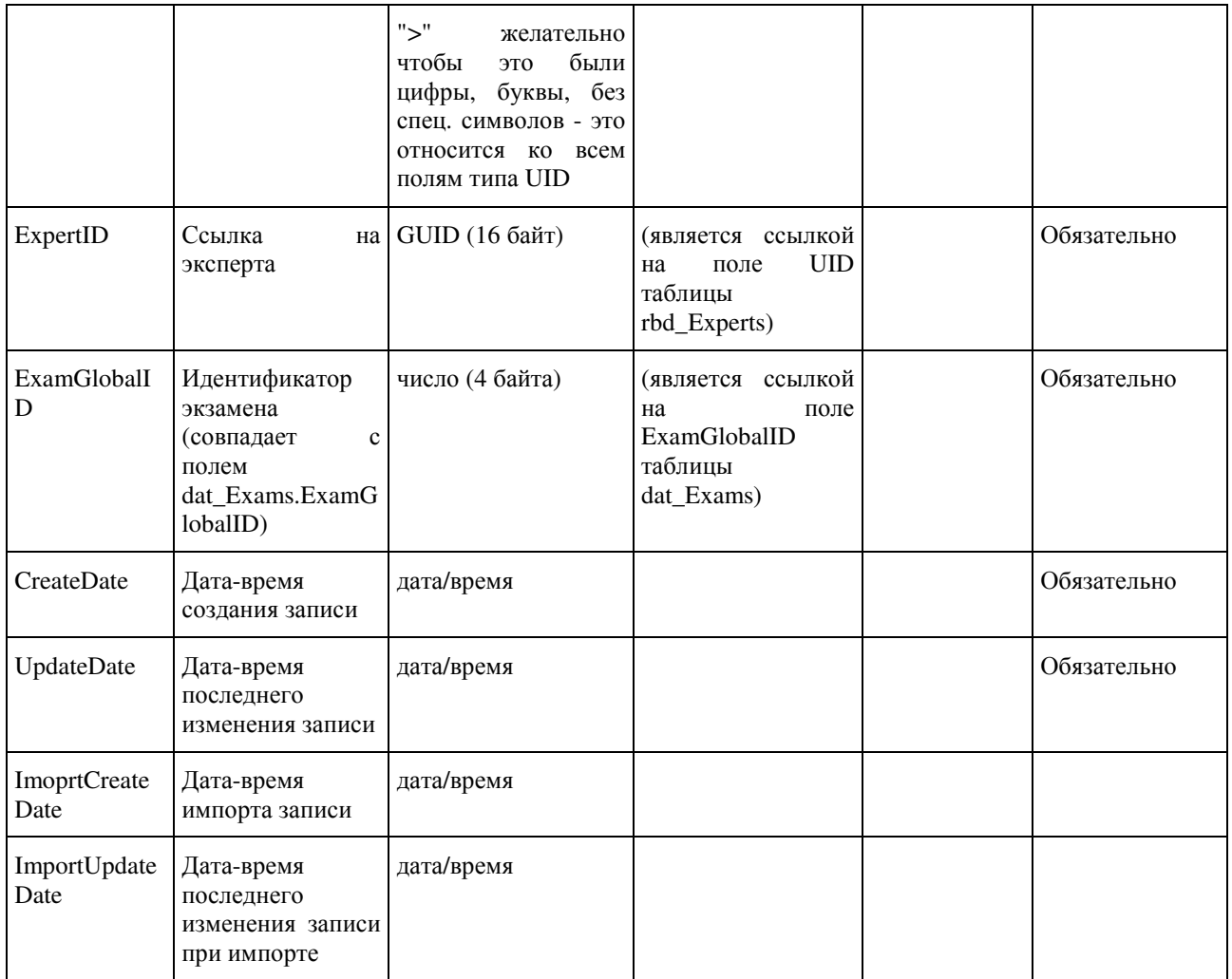

### 1.1.5. Таблица [rbd\_Governments]

Справочник органов, осуществляющих управление в сфере образования субъекта Российской Федерации

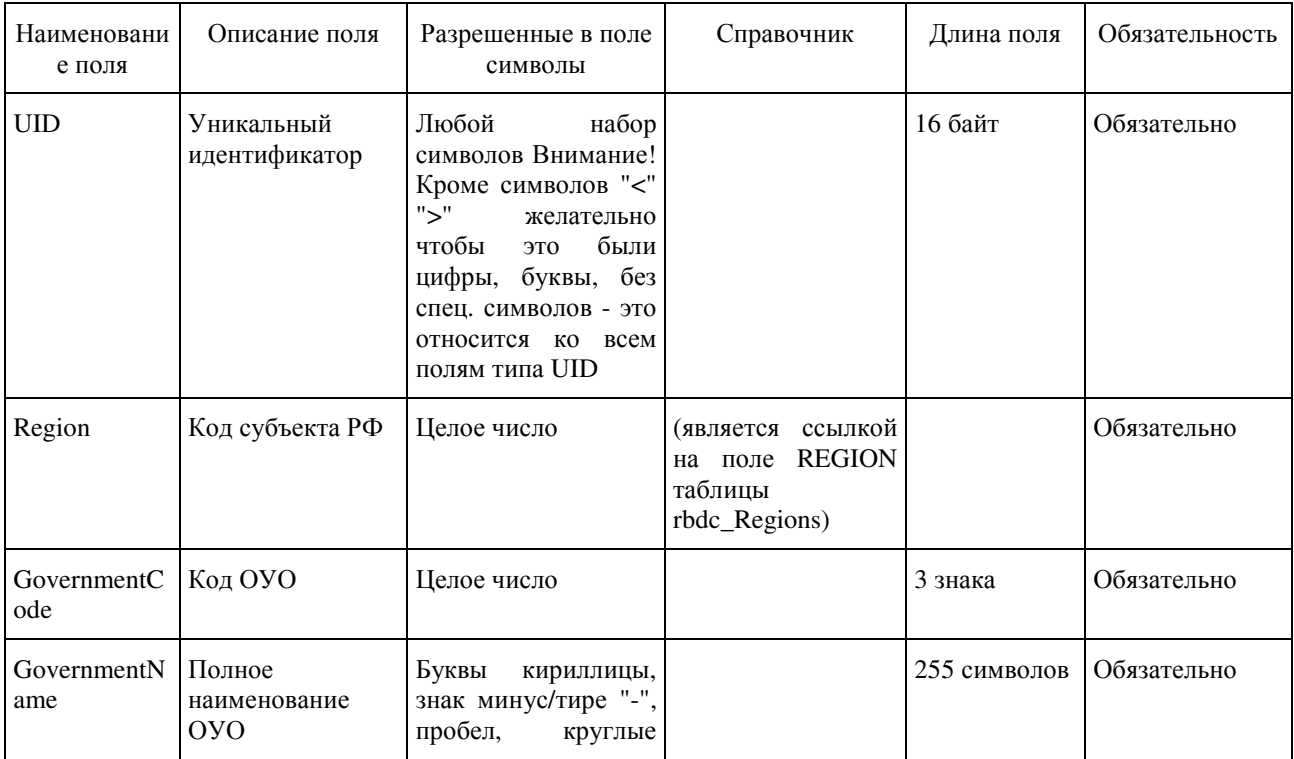

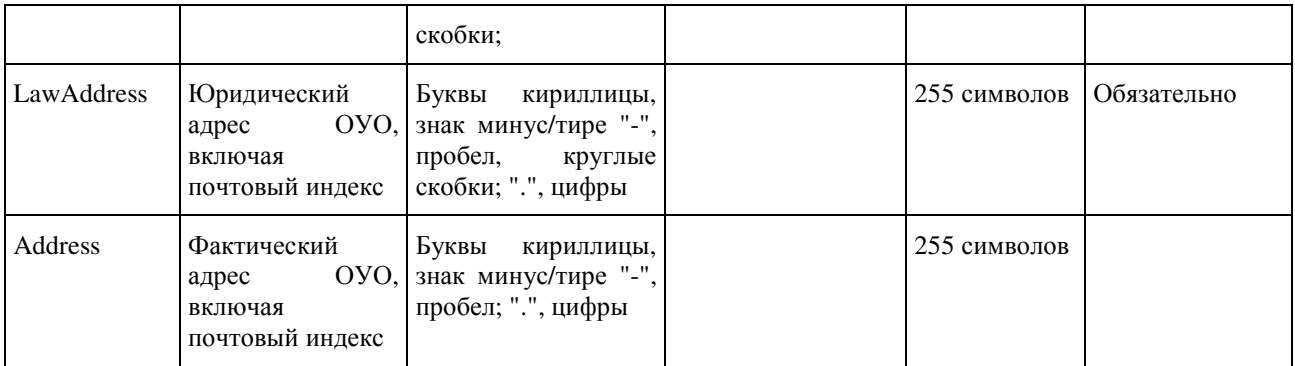

# 1.1.6. Таблица [rbd\_ParticipantProperties]

Данные о параметрах участников

| Наименовани<br>е поля | Описание поля                                                                             | Разрешенные в поле<br>символы | Справочник                                                                                                    | Длина поля   | Обязательность |
|-----------------------|-------------------------------------------------------------------------------------------|-------------------------------|----------------------------------------------------------------------------------------------------|--------------|----------------|
| Region                | Код субъекта РФ                                                                           | Целое число                   | (является ссылкой<br>на поле REGION<br>таблицы<br>rbdc_Regions)                                                                                                    |              | Обязательно    |
| ParticipantUI<br>D    | Уникальный<br>идентификатор<br>участника,<br>ДЛЯ<br>которого<br>прописывается<br>свойство | Любой<br>набор<br>символов    | (является ссылкой<br><b>UID</b><br>на<br>поле<br>таблицы<br>rbd_Participants)                                                                                                    |              | Обязательно    |
| Property              | Параметр                                                                                  | Целое число                   | 4 - Допуск к ГИА<br>5 - Среднее общее<br>образование<br>получено<br>$\mathbf{B}$<br>иностранном<br>государстве<br>Проходит<br>6<br>$\omega_{\rm c}$<br>обучение<br>$\bf{B}$<br>учреждении<br>закрытого типа<br>7 - Участник с ОВЗ<br>8<br>Участник<br>$\mathbb{Z}^{\mathbb{Z}}$<br>является беженцем<br>или переселенцем |              | Обязательно    |
| PValue                | Значение<br>свойства                                                                      | Строка                        | 1 - истина<br>$0$ - ложь<br>Для<br>каждого<br>участника должно<br>быть 5 строк в<br>данной таблице с<br>указанием свойства<br>и его значения 0<br>или 1. Обязательно<br>одно<br>поле<br>доступ к ГИА (код<br>4)                                                                                                    | 255 символов | Обязательно    |

<sup>1.1.7.</sup> Таблица [rbd\_Participants]

#### Список участников ГИА

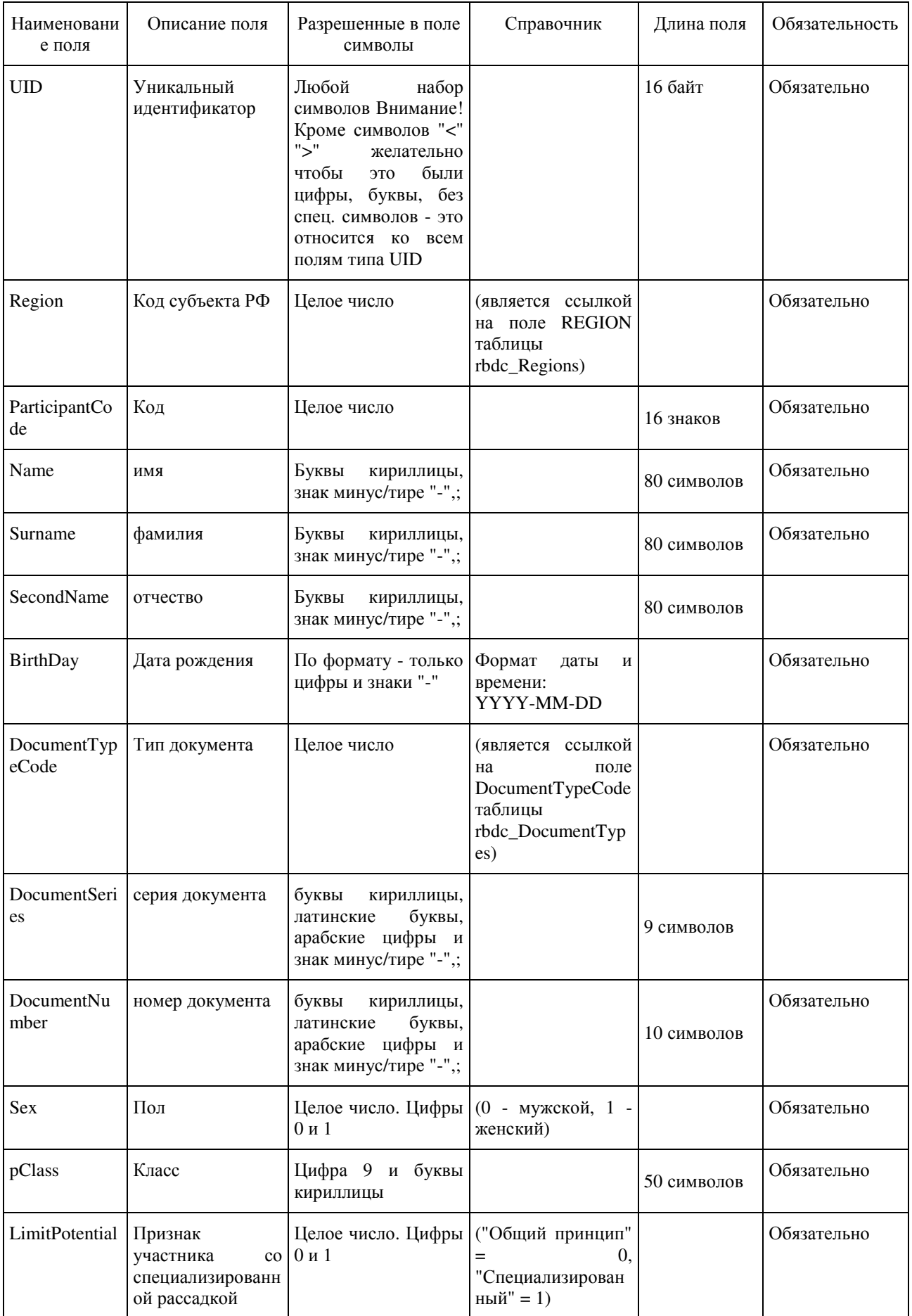

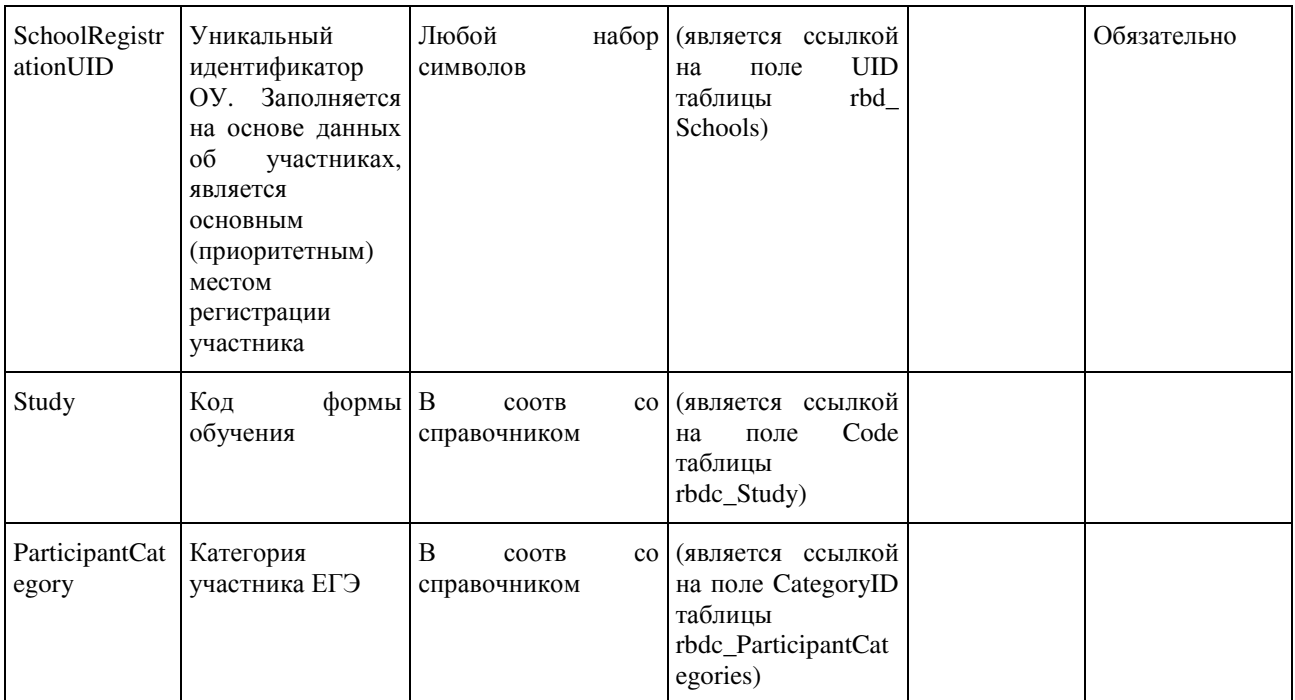

# 1.1.8. Таблица [rbd\_ParticipantsExams]

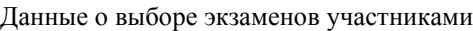

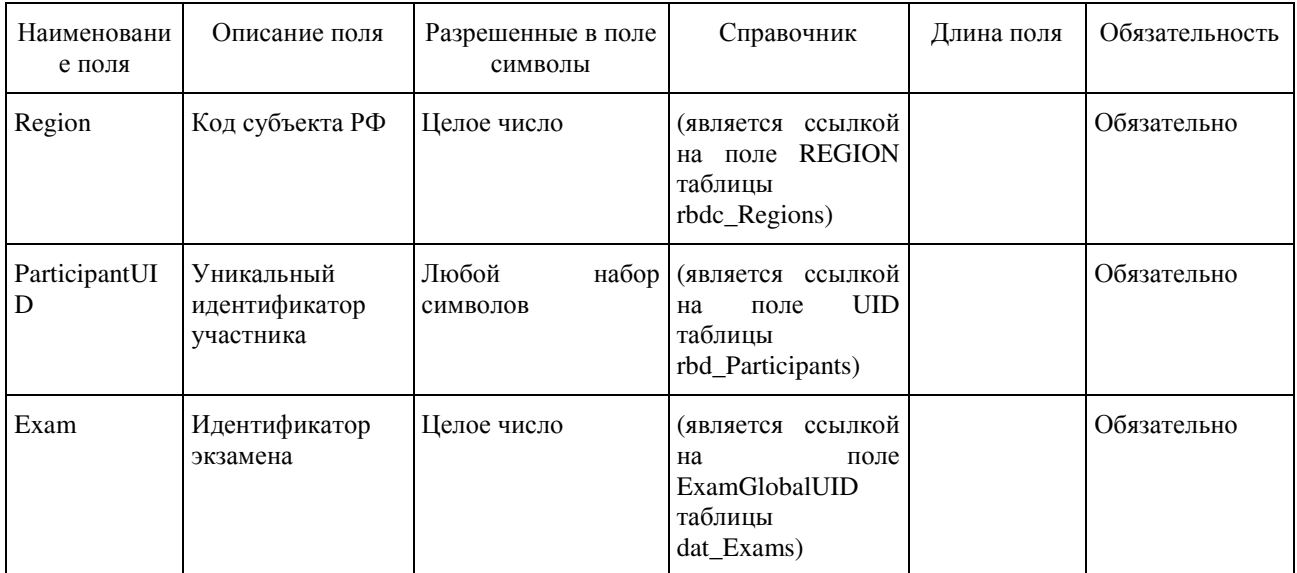

# 1.1.9. Таблица [rbd\_ParticipantsExamsOnStation]

### Данные о распределении участников по ППЭ

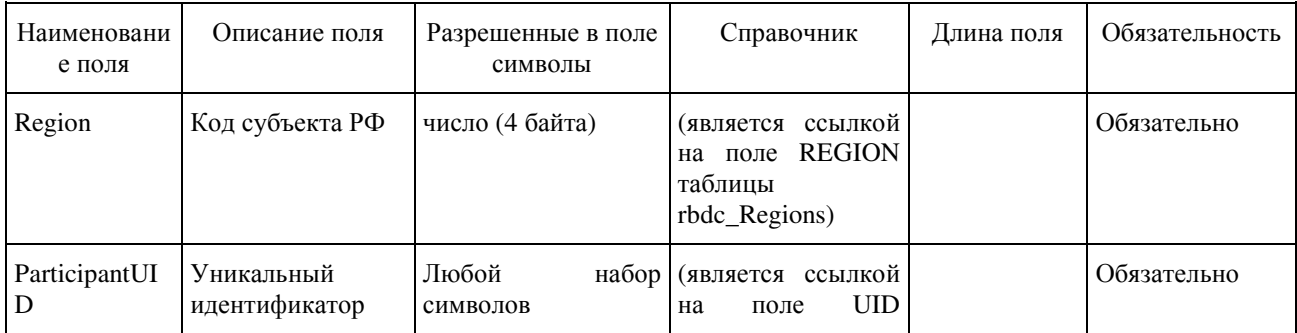

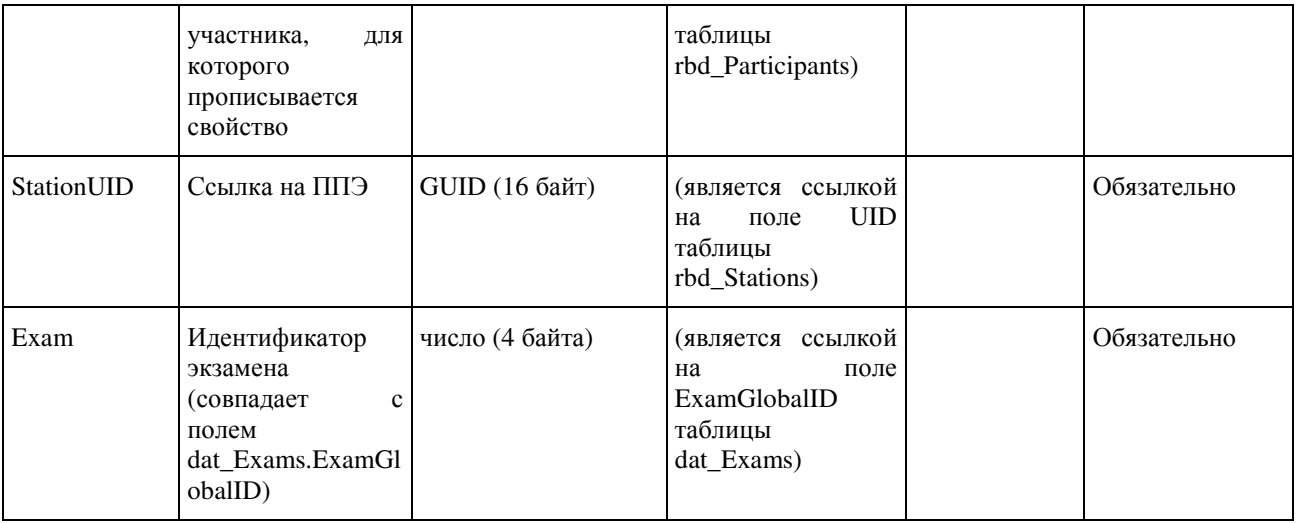

### 1.1.10. Таблица [rbd\_Schools]

### Справочник образовательных учреждений субъекта Российской Федерации

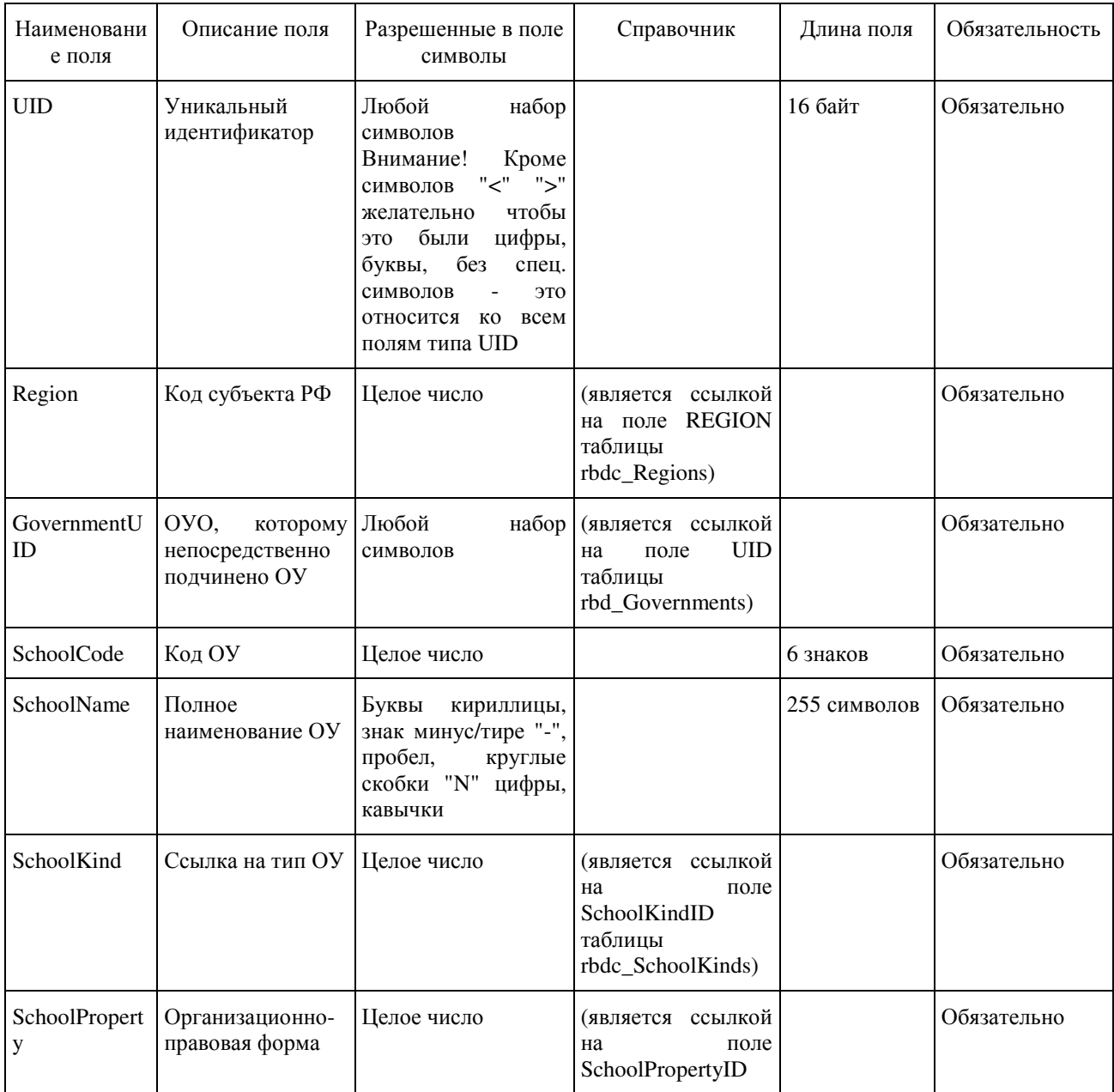

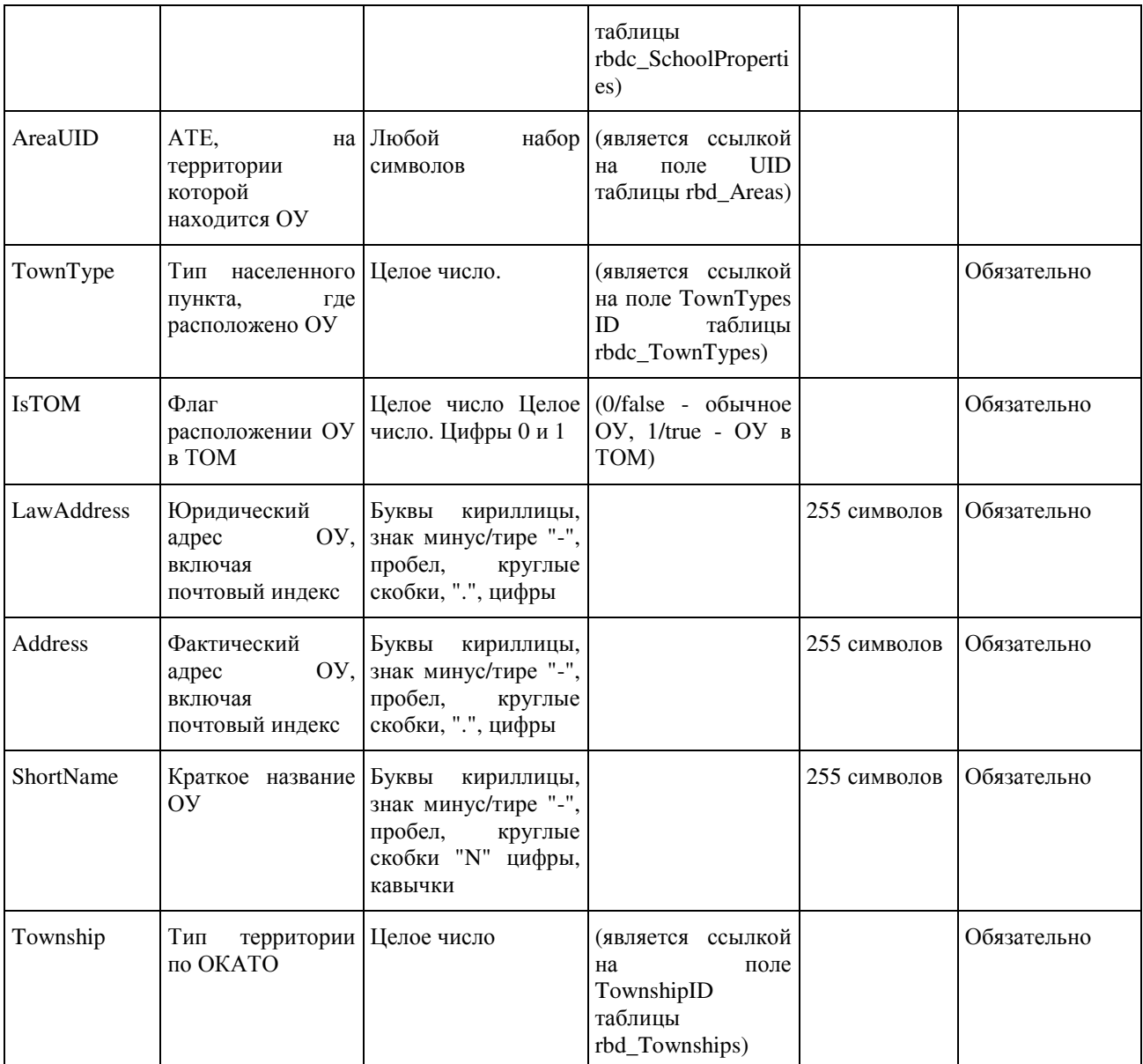

#### 1.1.11. Таблица [rbd\_Stations]

Справочник ППЭ

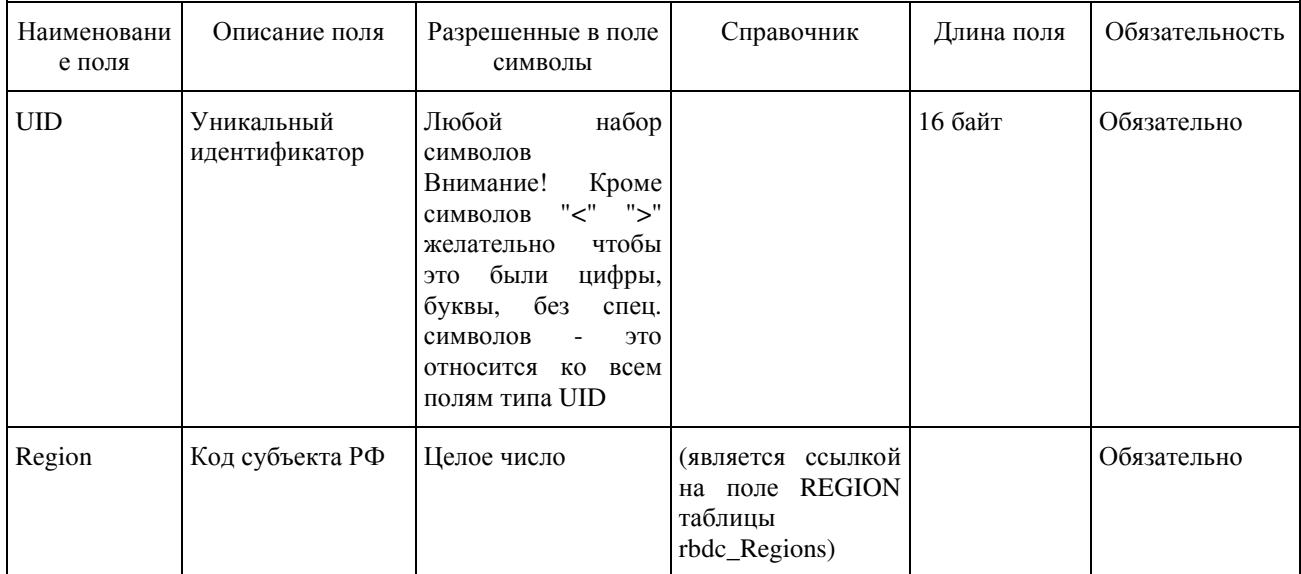

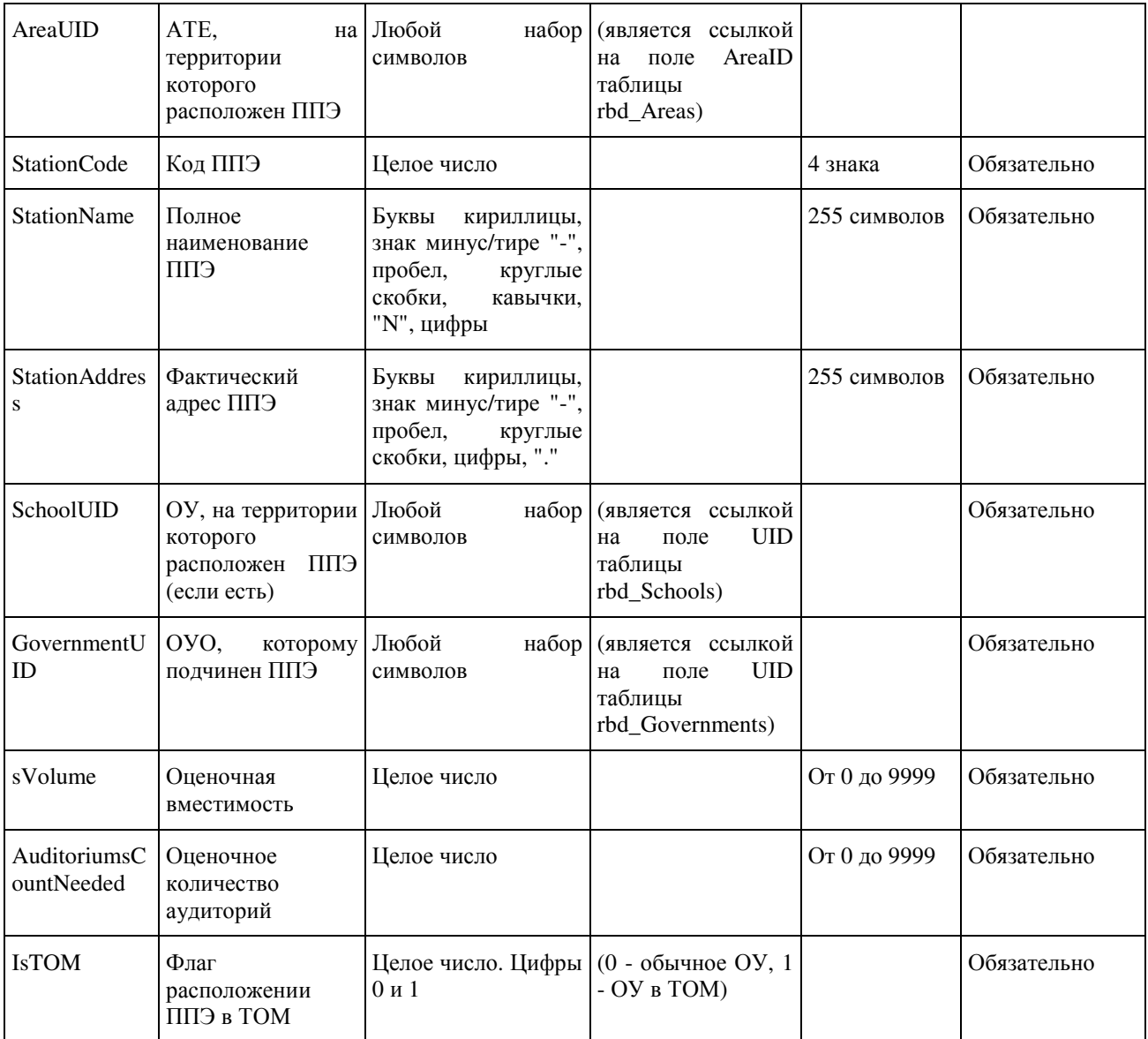

1.1.12. Таблица [rbd\_StationsExams]

Распределение ППЭ по экзаменам

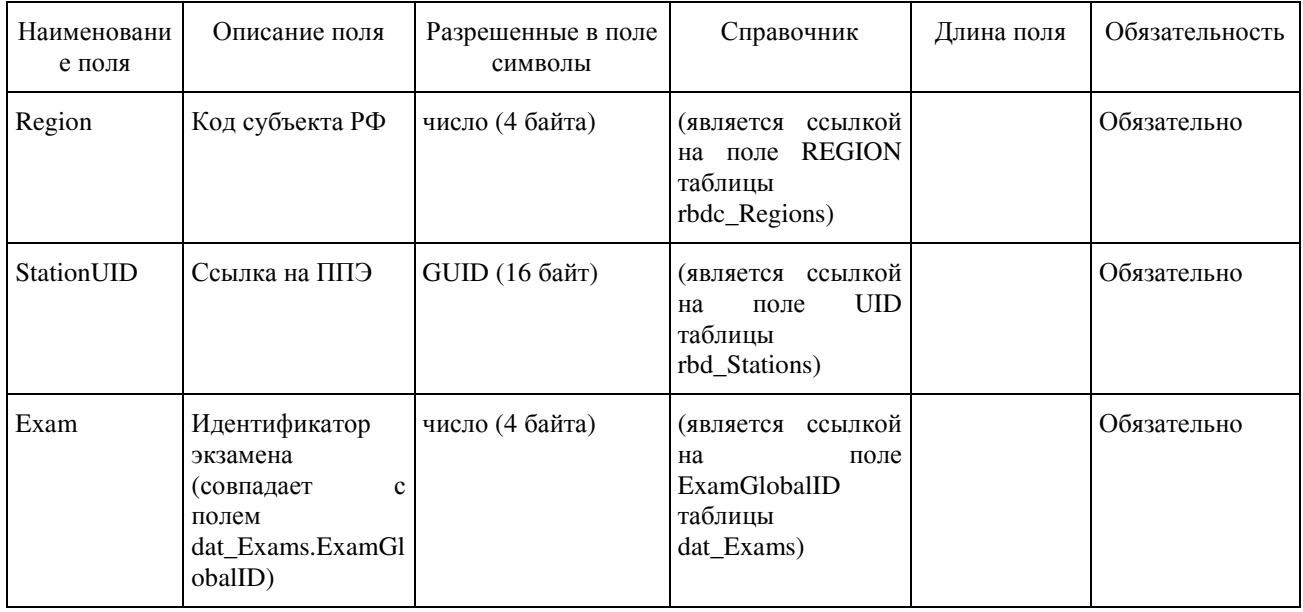

### 1.1.13. Таблица [rbd\_StationWorkers]

### Данные о работниках ППЭ

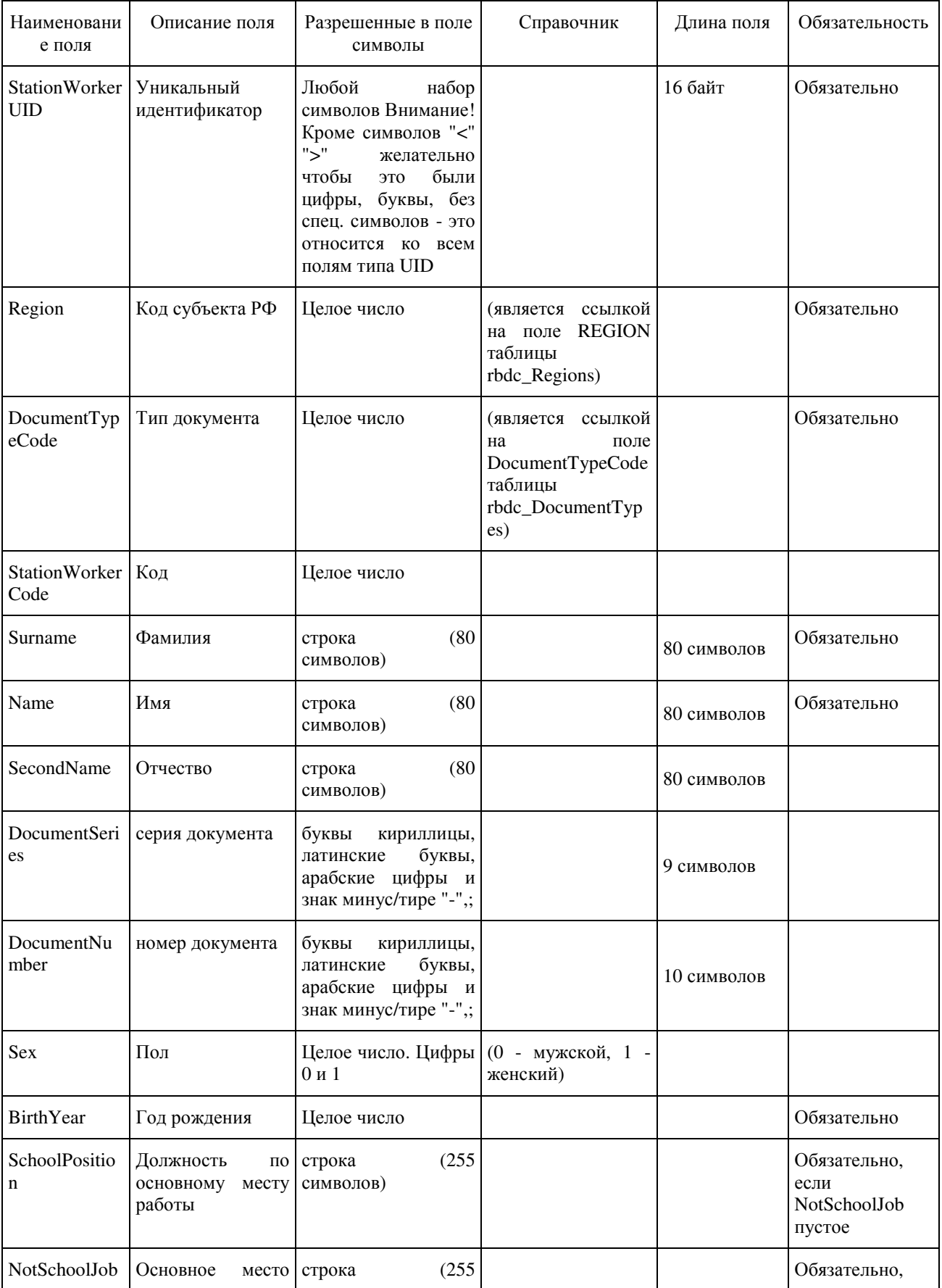

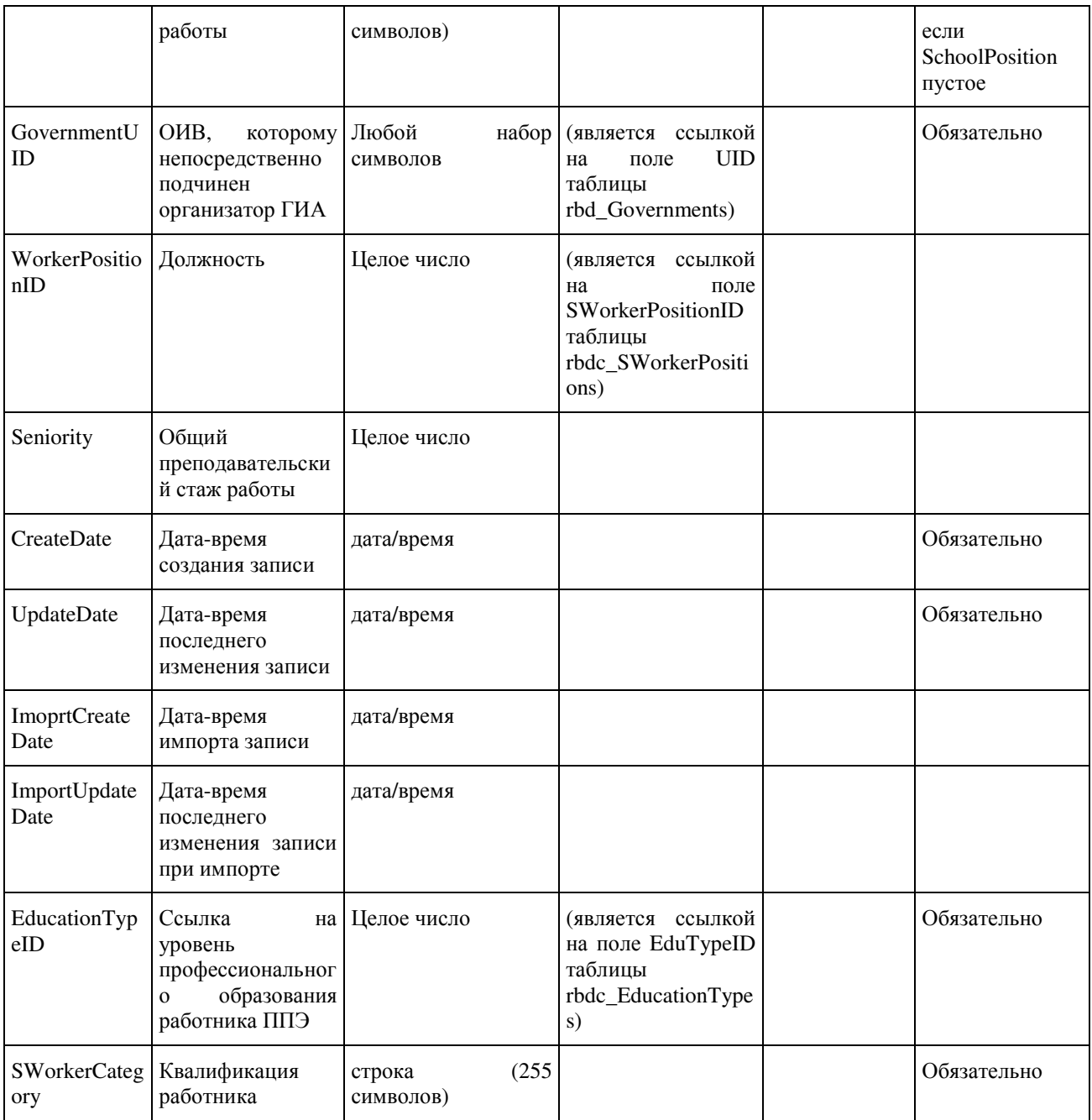

1.1.14. Таблица [res\_Answers]

Данные об ответах участников на задания КИМ

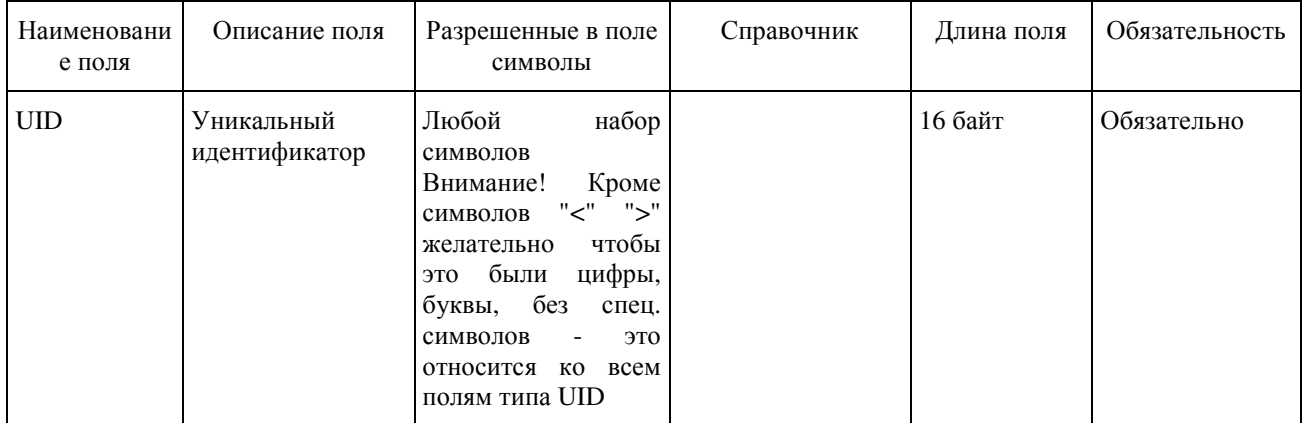

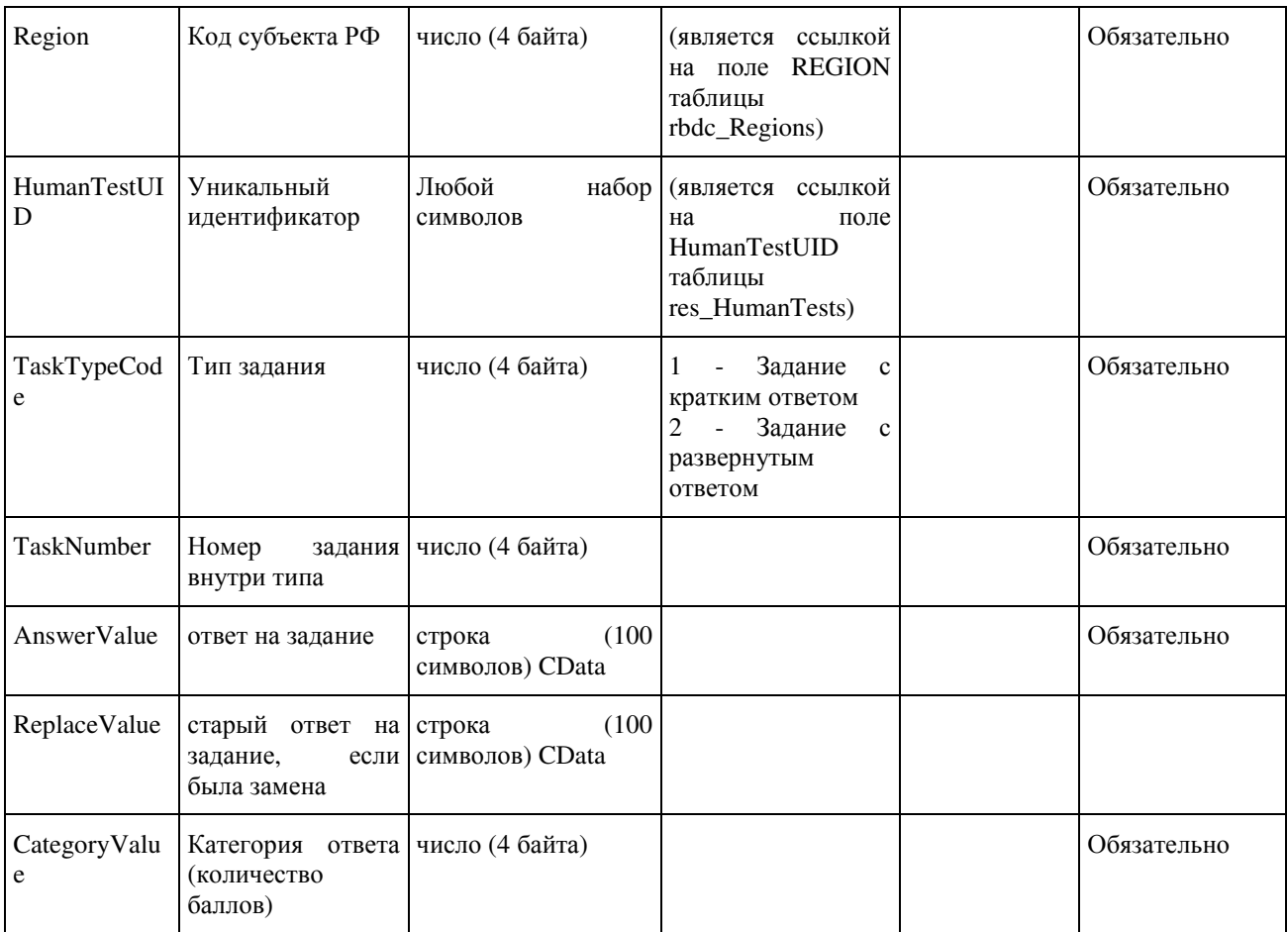

### 1.1.15. Таблица [res\_Complects]

Данные о связке бланков по штрих-кодам в комплект

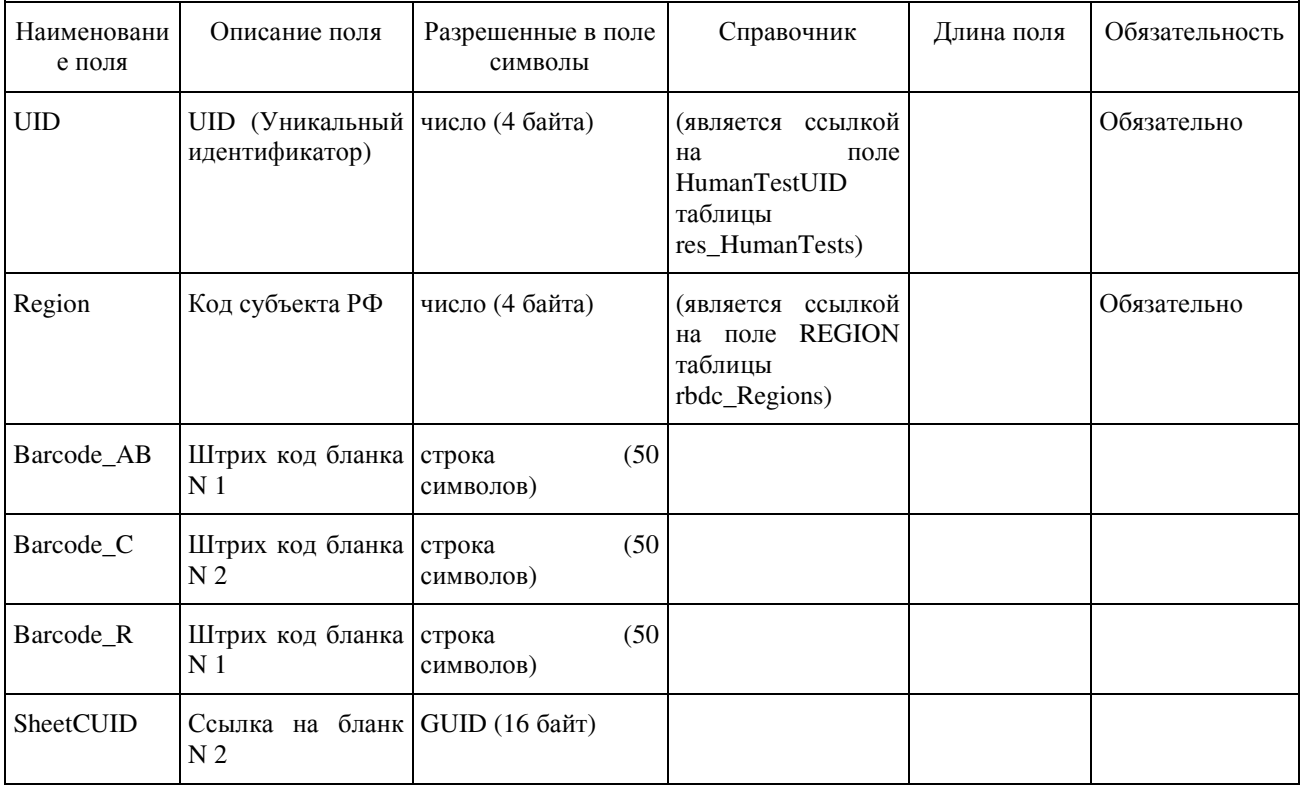

1.1.16. Таблица [res\_HumanTests]

#### Данные о человеко-тестах

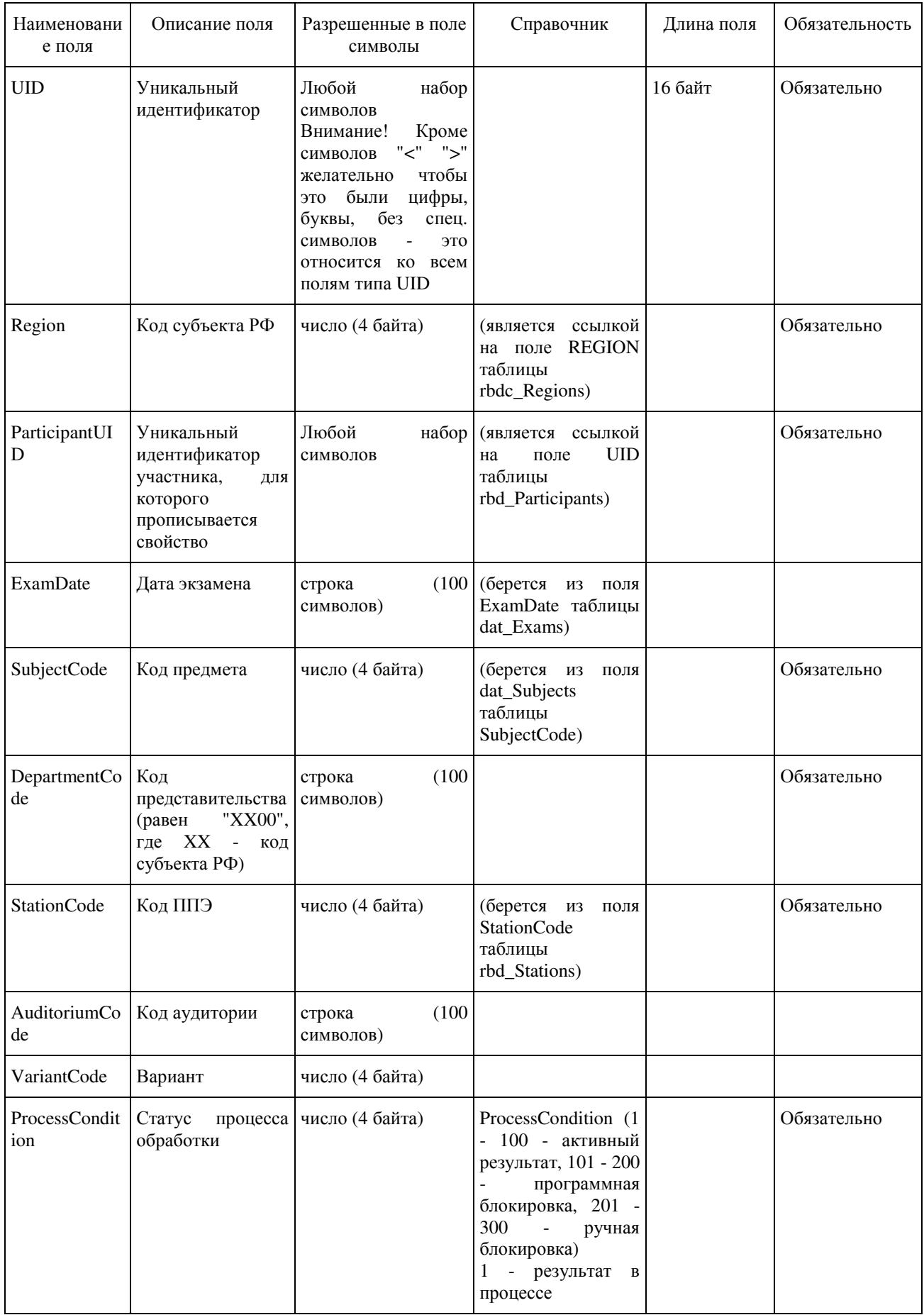

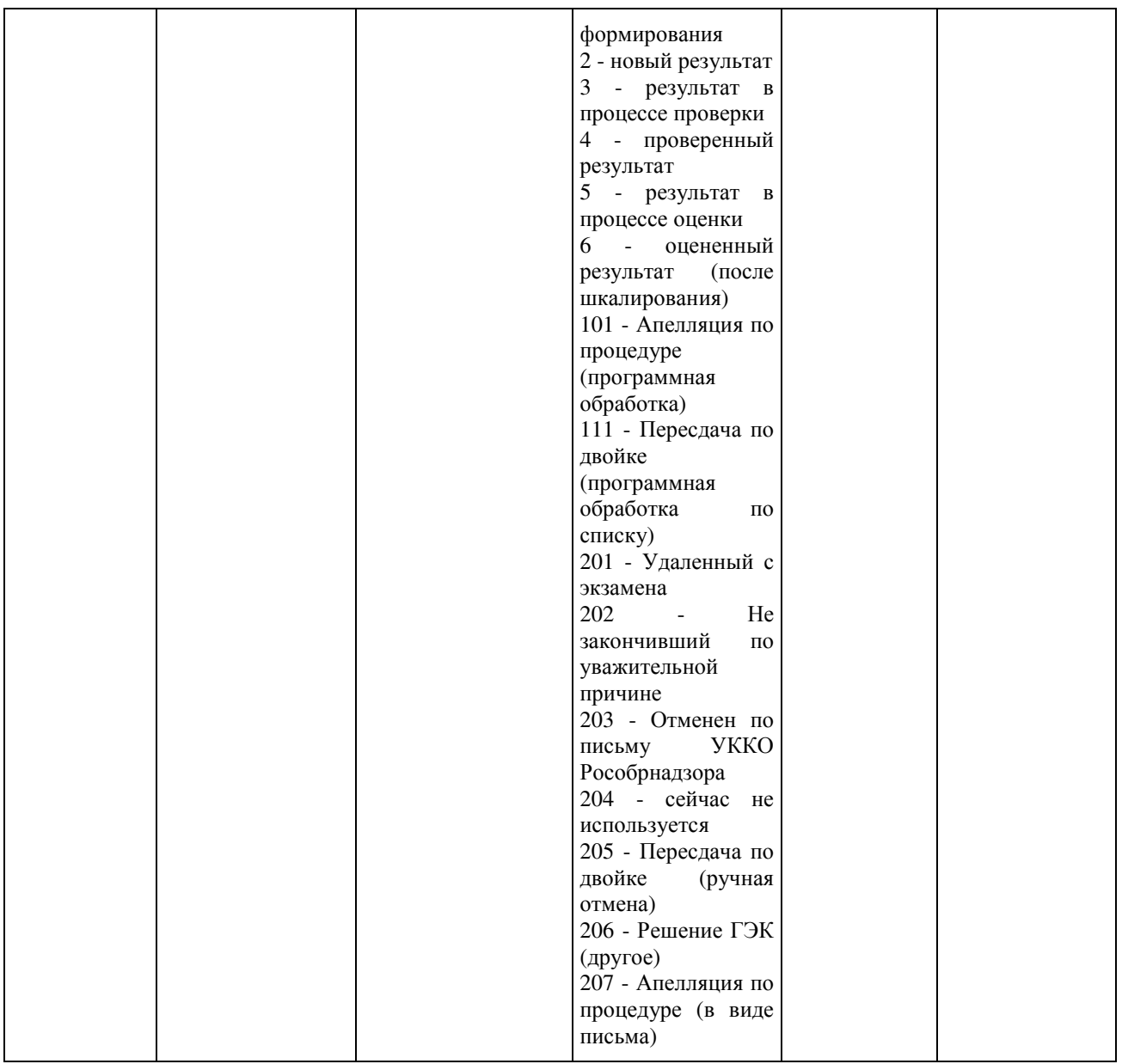

#### 1.1.17. Таблица [res\_Marks]

Таблица содержит информацию об оценках и баллах, выставленных человеко-тестам. Запись в таблице создается при создании человеко-теста. Первичные баллы, выполнение заданий и процент заполняются при проверке (res\_HumanTests.ProcessCondition >= 4). Стобальный балл, преодоление порога и рейтинг заполняются при оценивании (res\_HumanTests.ProcessCondition >= 6).

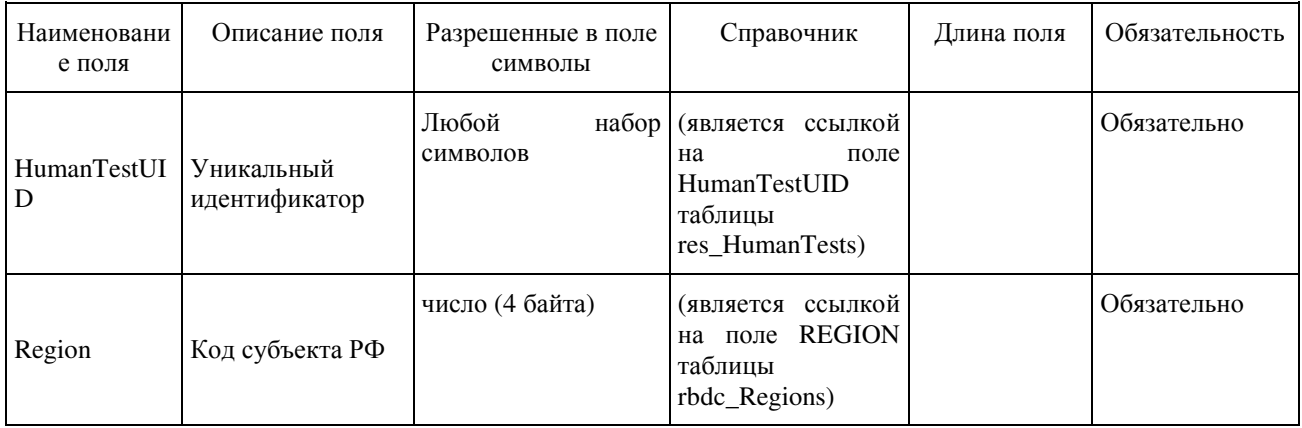

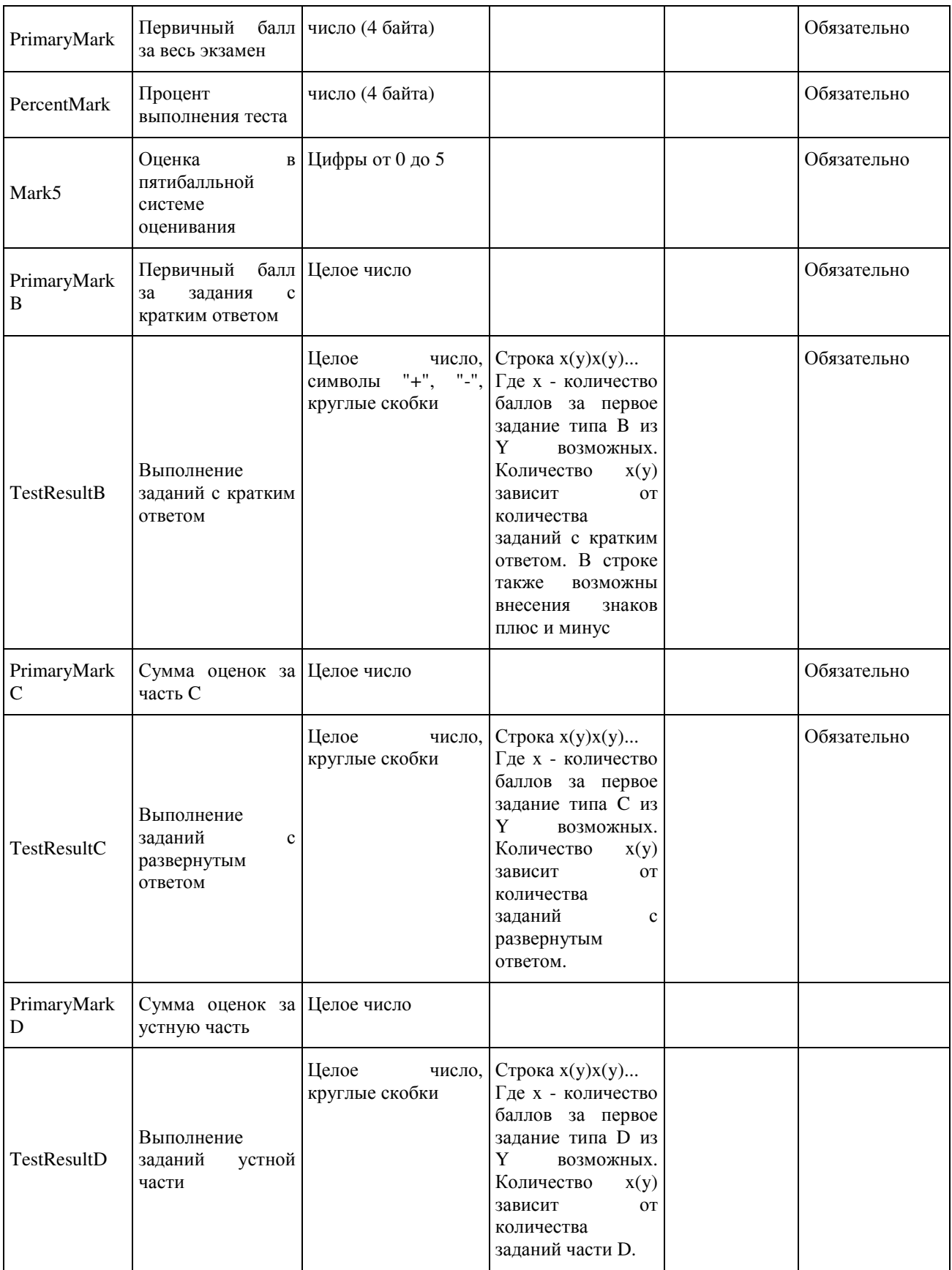

1.1.18. Таблица [sht\_Alts]

Данные о протоколах у экспертов

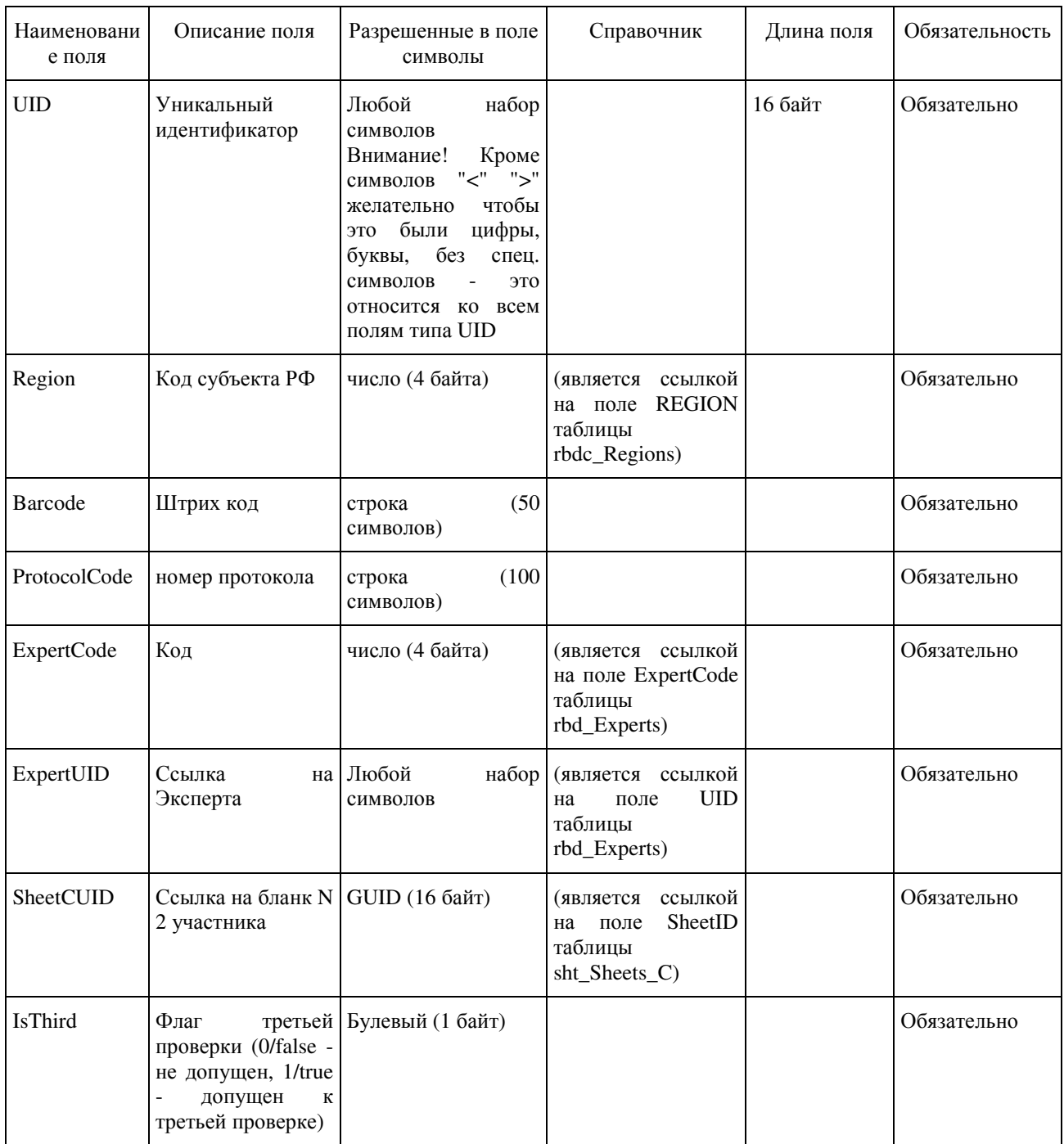

1.1.19. Таблица [sht\_FinalMarks\_C]

Данные об окончательных оценках по письменной части тестирования

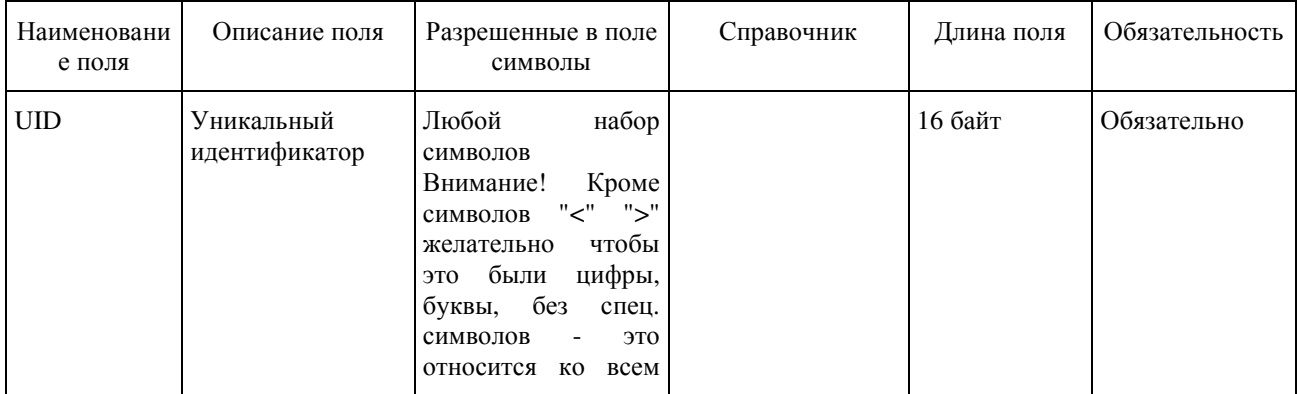

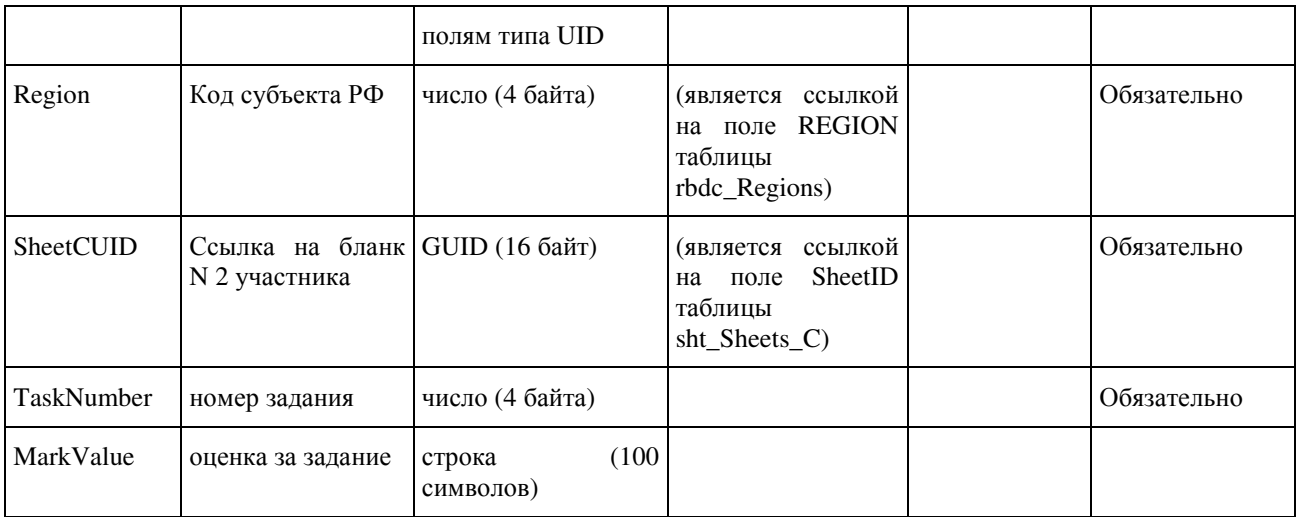

# 1.1.20. Таблица [sht\_Marks\_C]

Данные об оценках, выставленных экспертами, по письменной части тестирования.

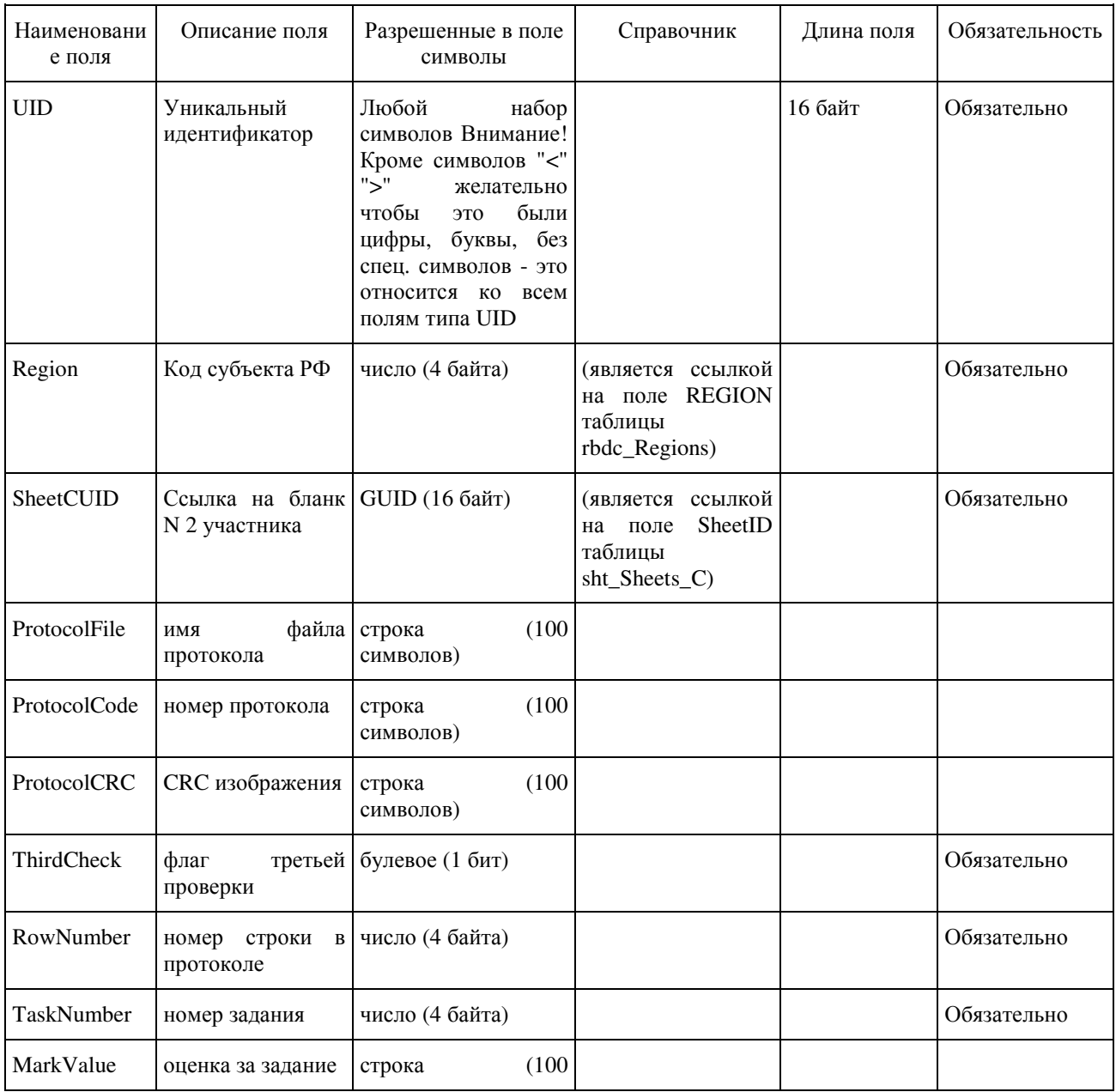

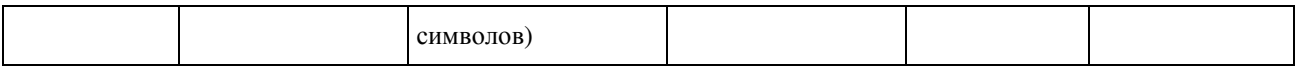

## 1.1.21. Таблица [sht\_Sheets\_C]

Данные о бланках по письменной части тестирования

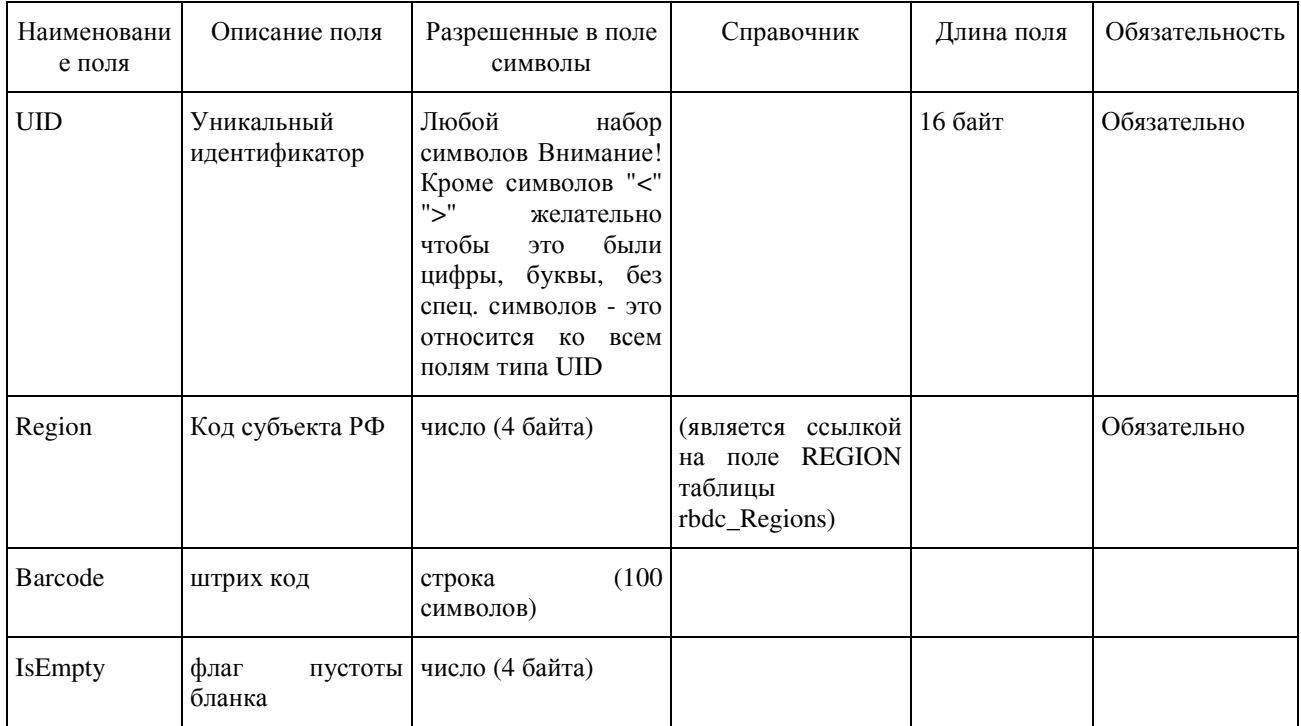

# 1.1.22. Таблица [ac\_Appeals]

Данные об апелляциях

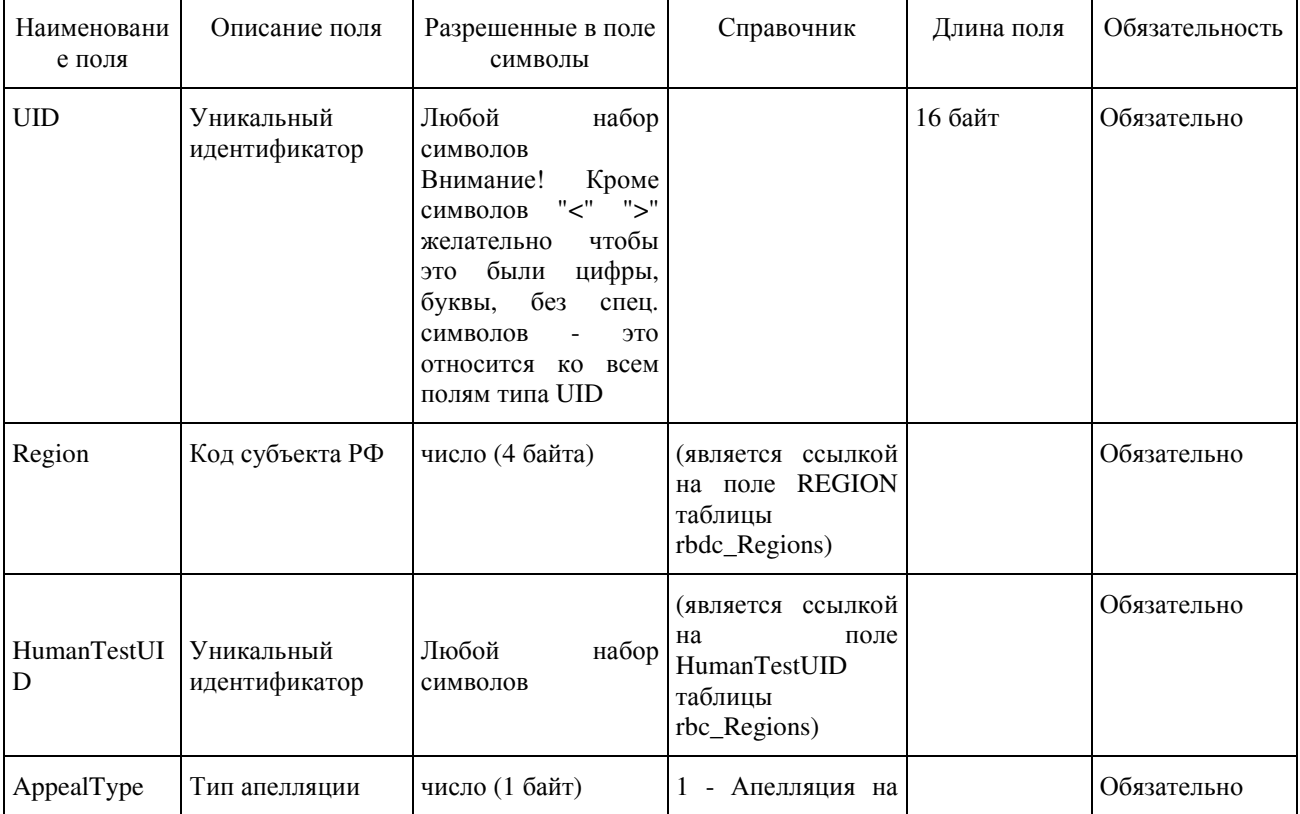

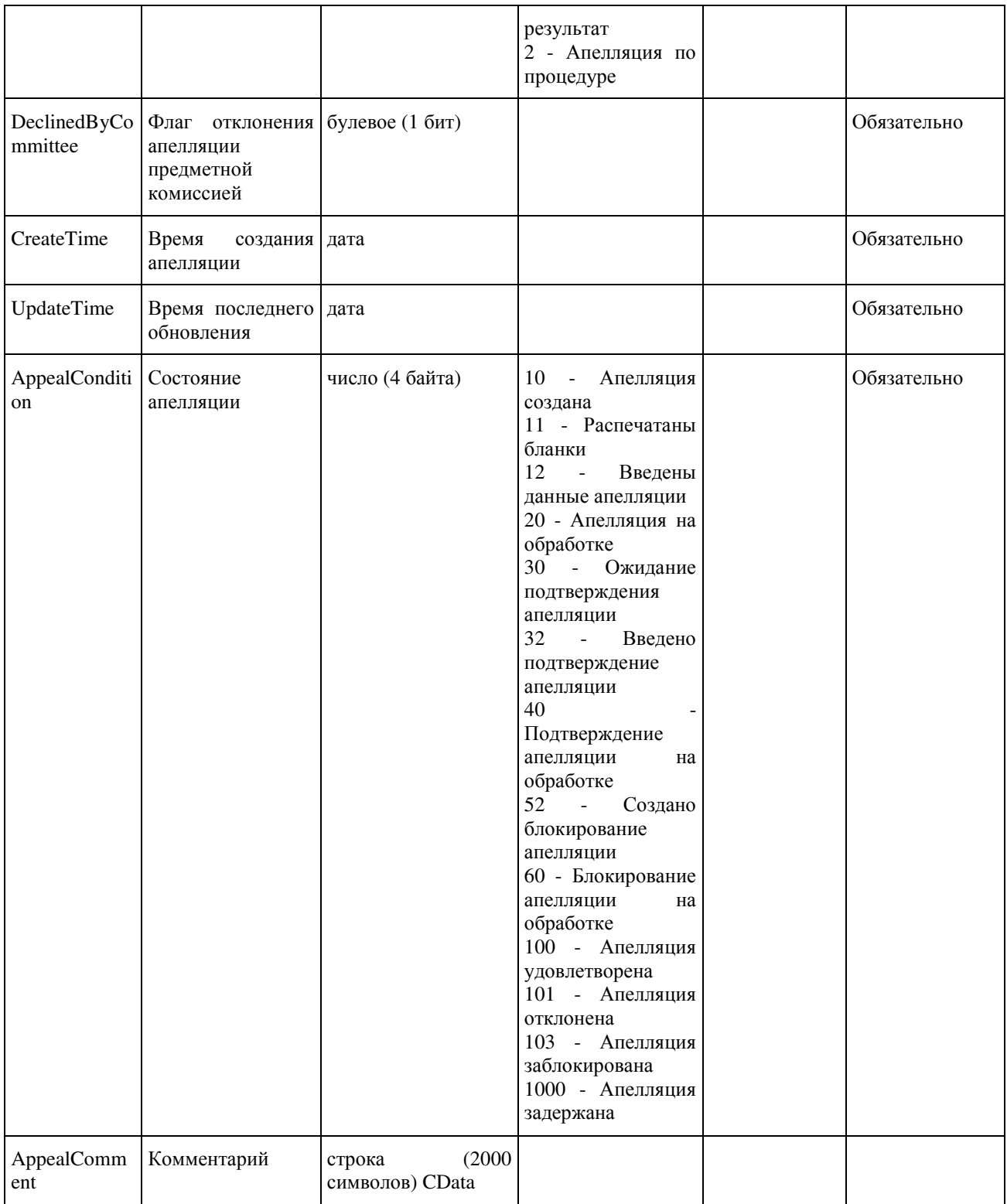

### 1.1.23. Таблица [ac\_AppealTasks]

Данные об измененных заданиях по апелляции

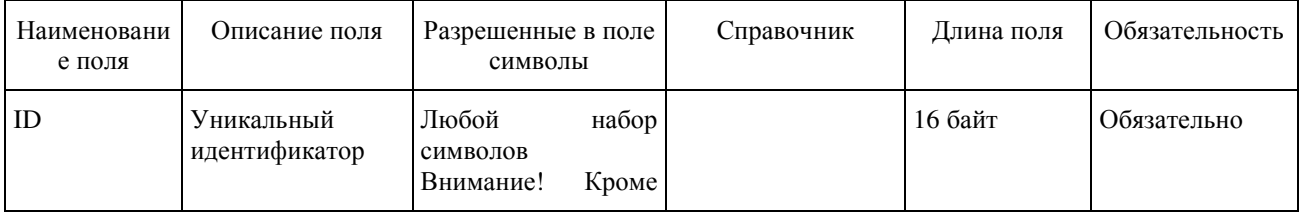

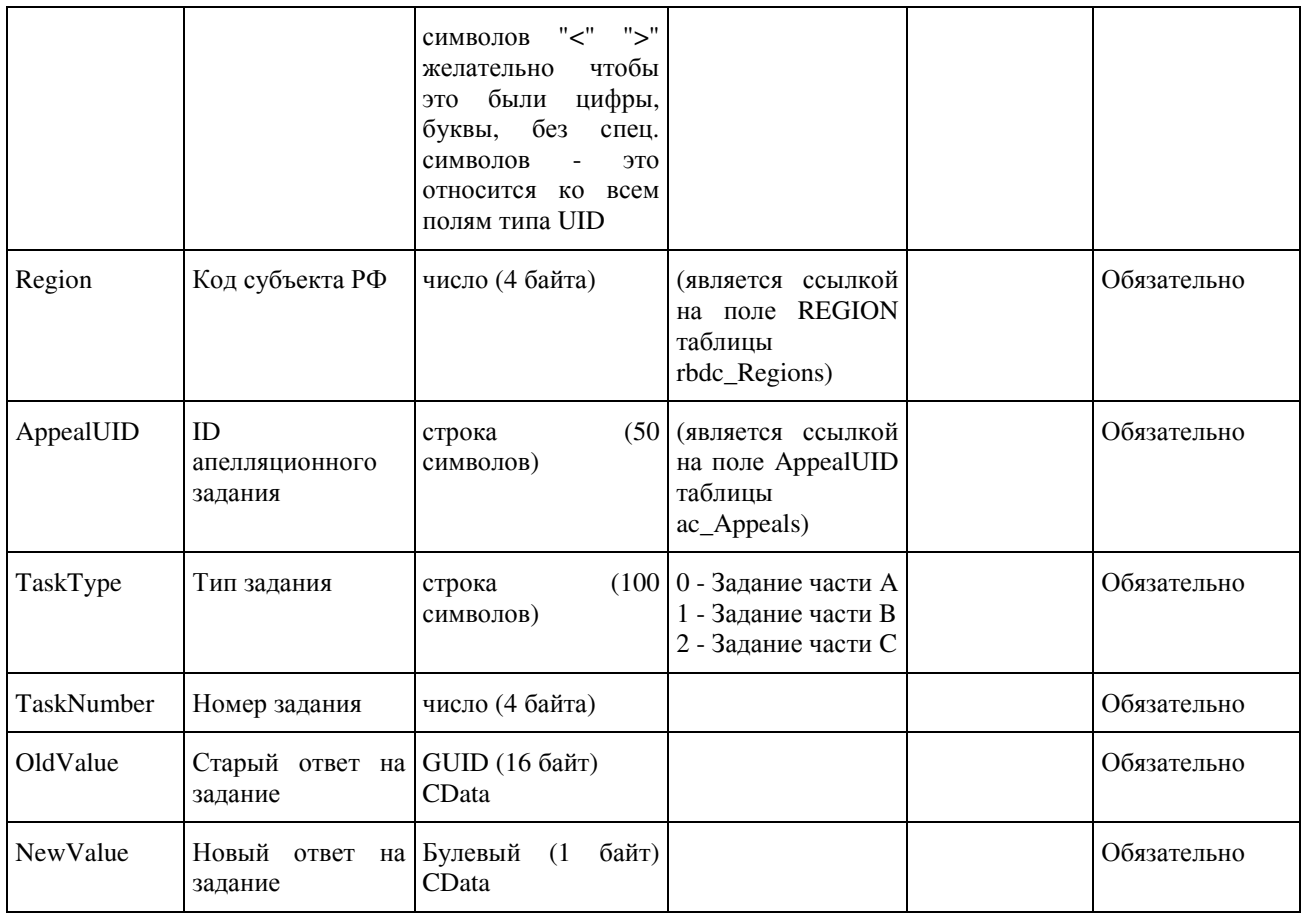

### 1.1.24. Таблица [dats\_Borders]

### Данные о шкалах функционала Шкалирование ГИА

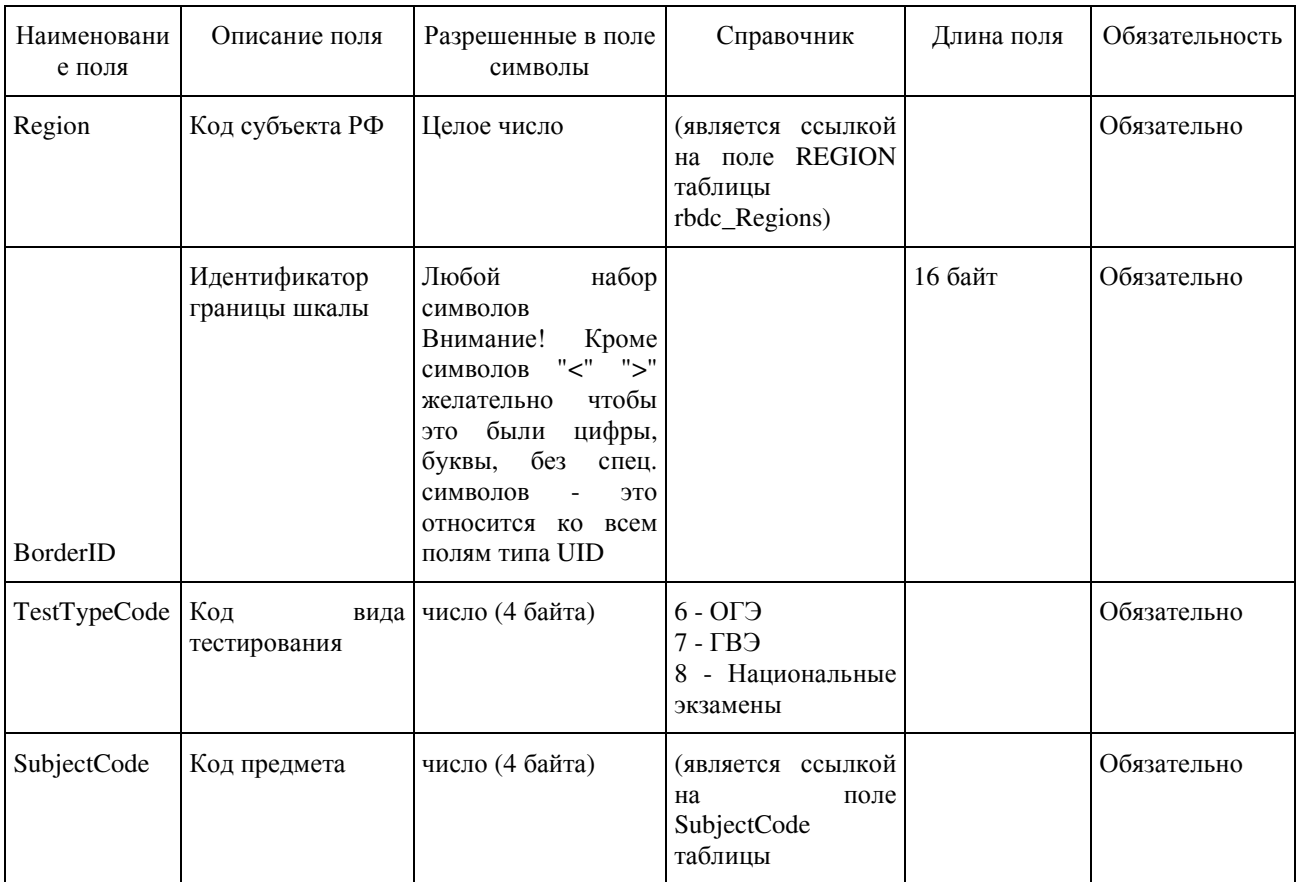

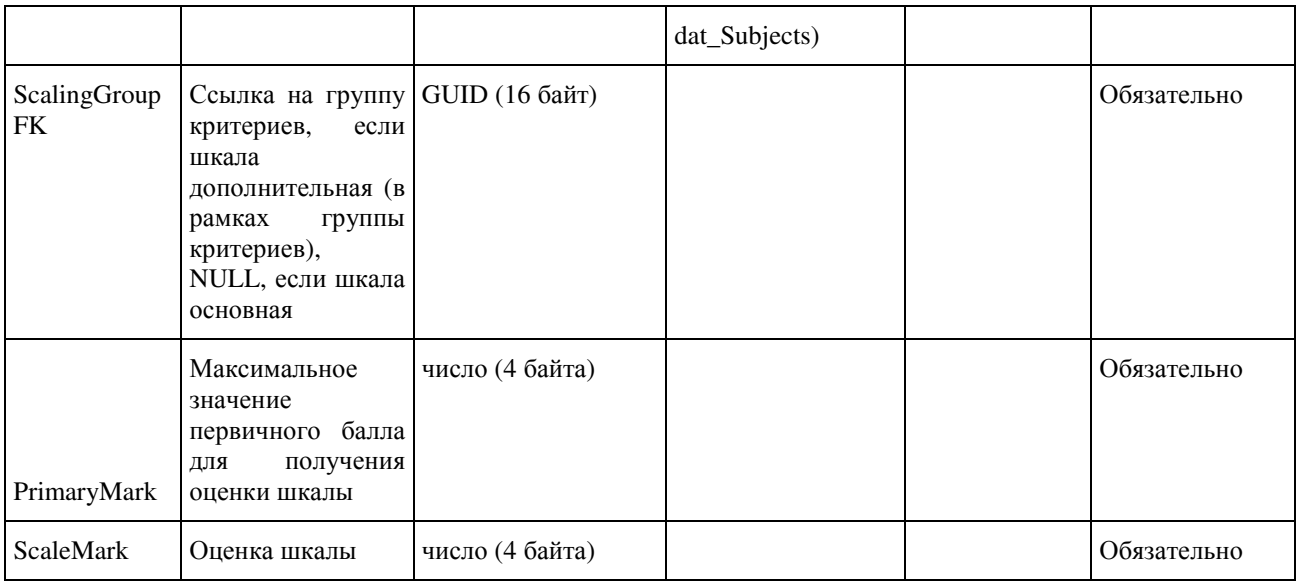

1.1.25. Таблица [dats\_Groups]

#### Данные о группах критериев функционала Шкалирование ГИА

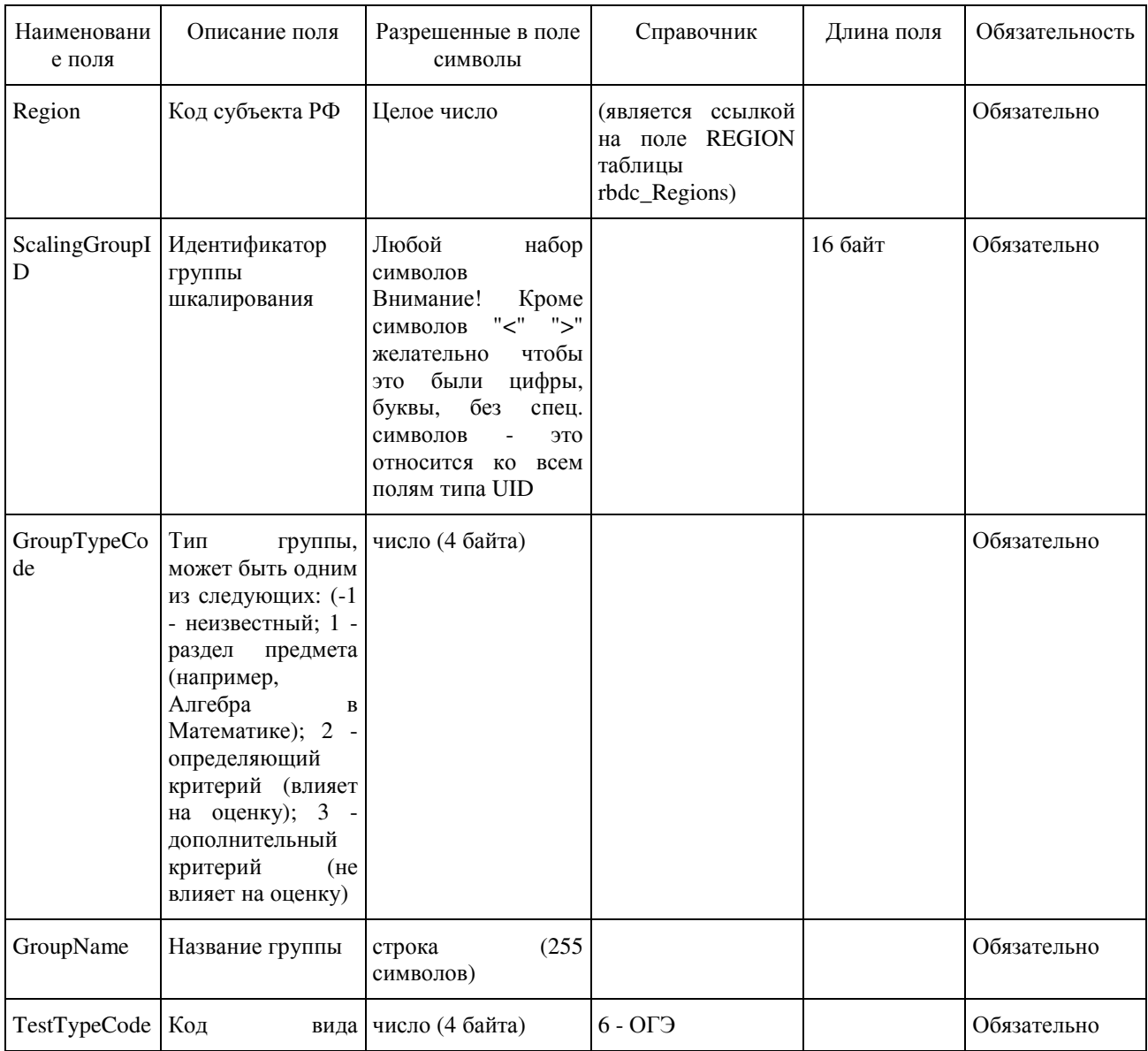

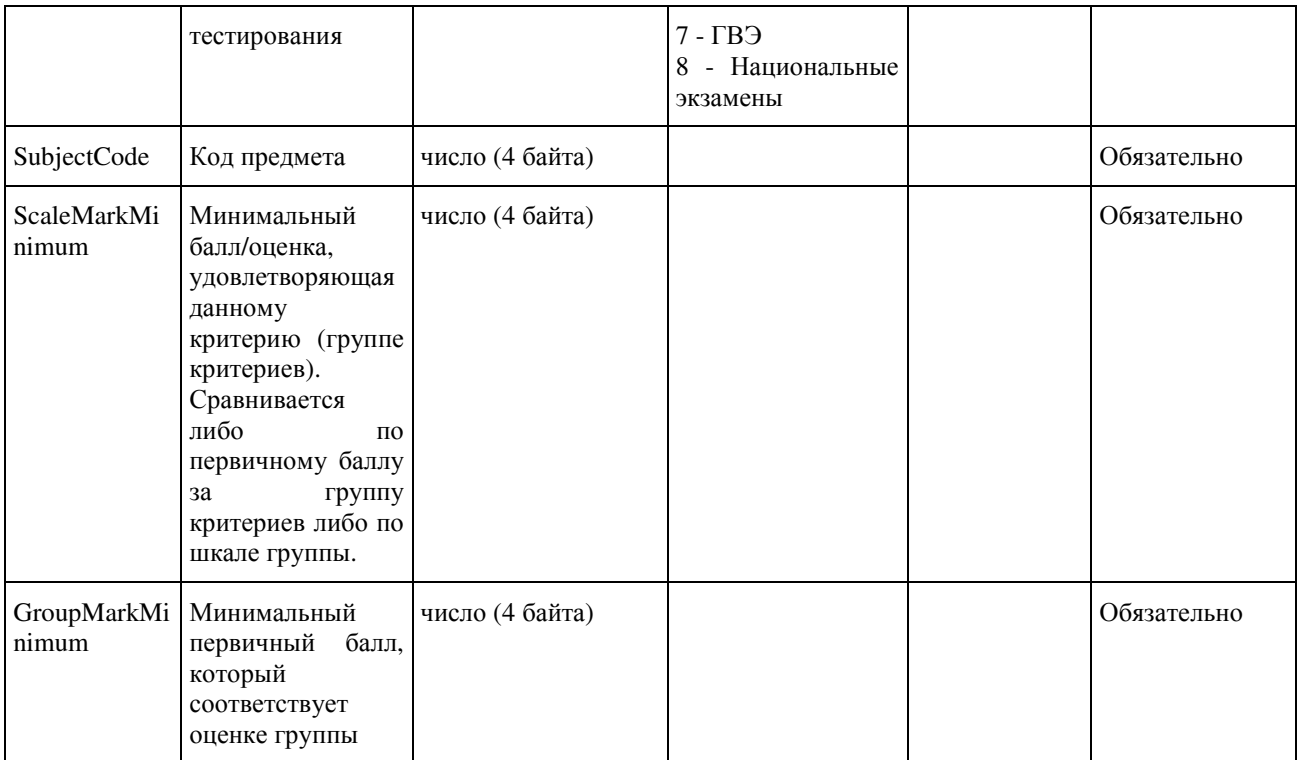

### 1.2. Необязательные таблицы

# 1.2.1. Таблица [prnf\_CertificatePrintMain]

Данные о справках ГИА-9

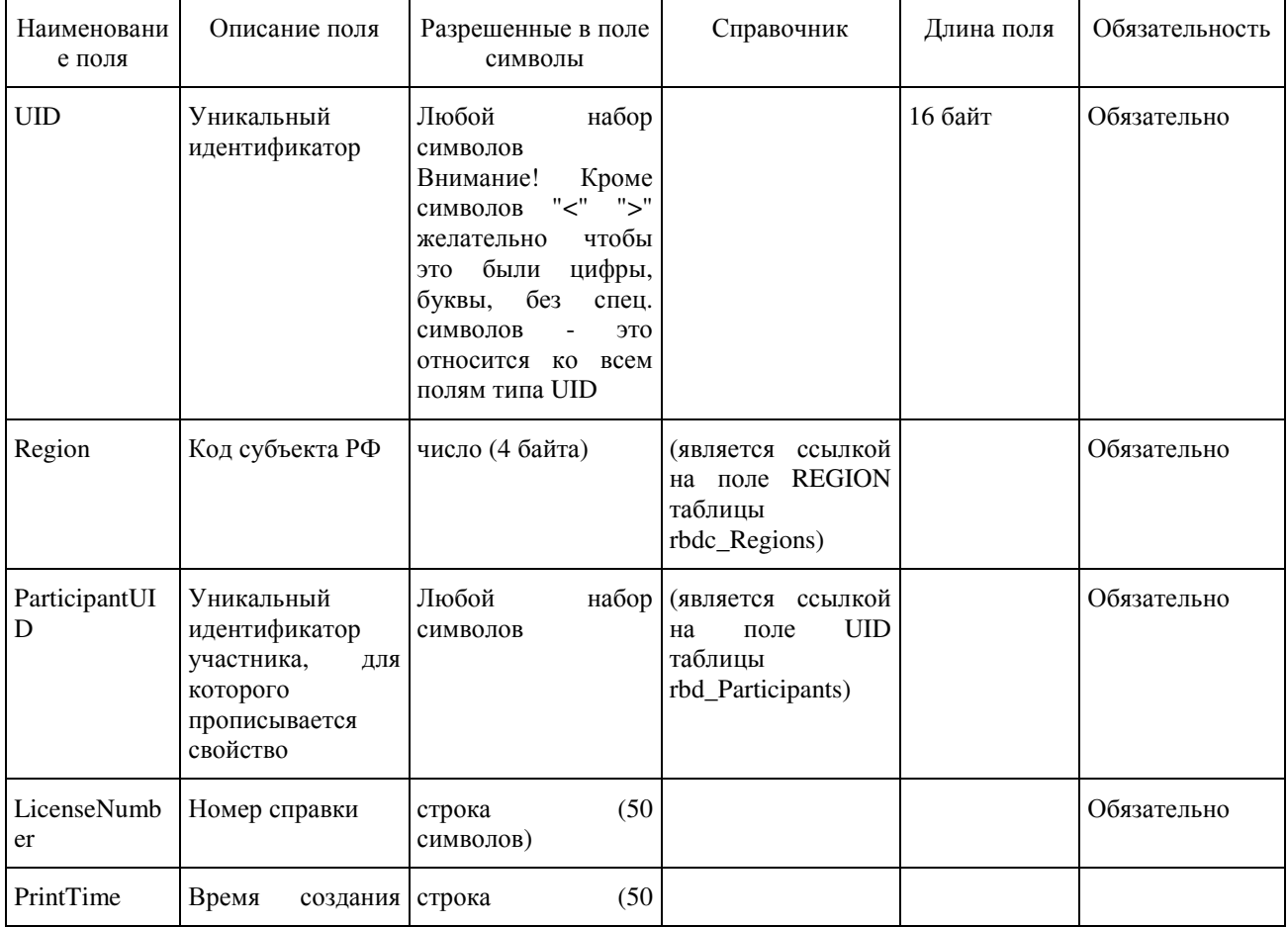

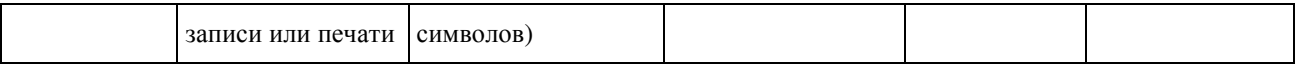

### 1.2.2. Таблица [rbd\_Auditoriums]

# Справочник аудиторий в ППЭ

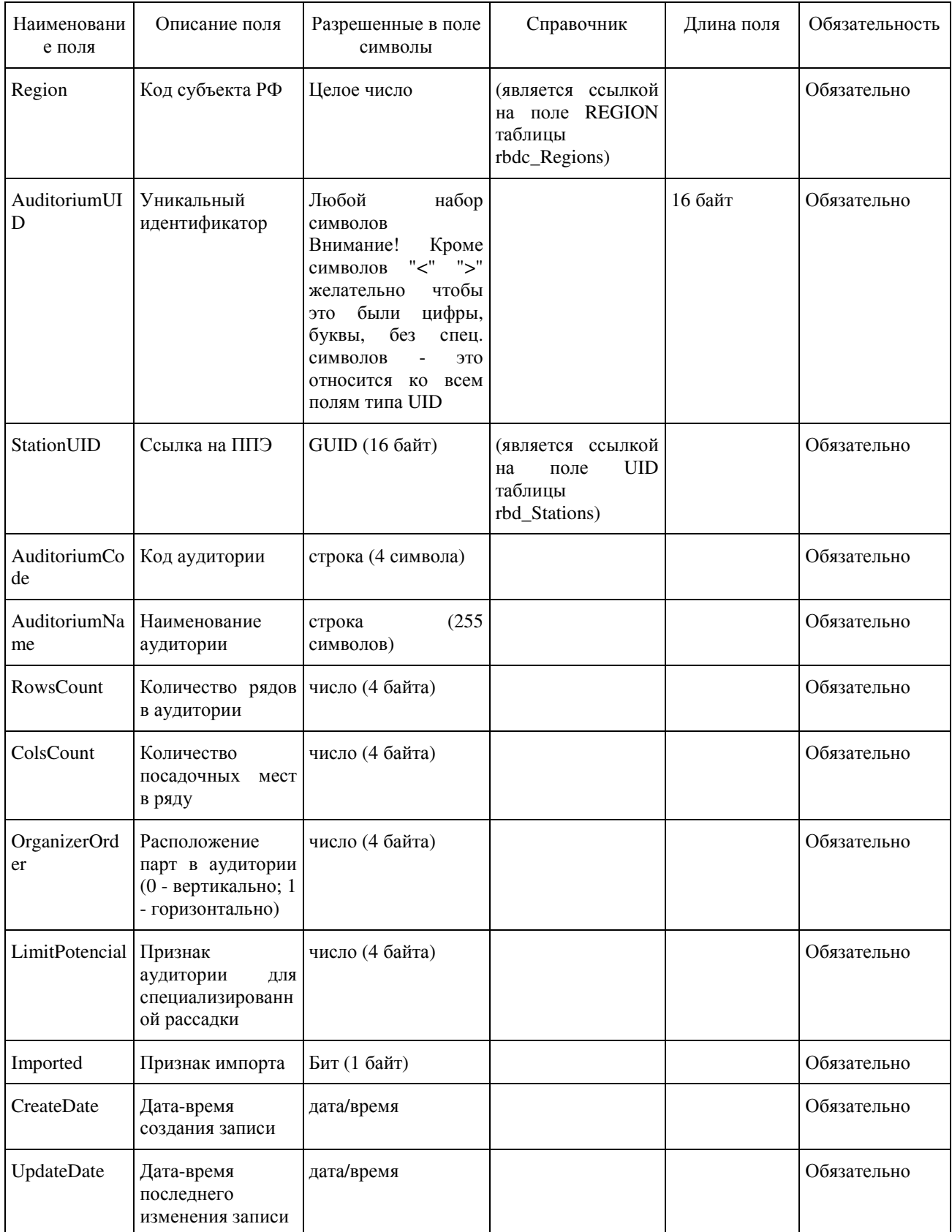

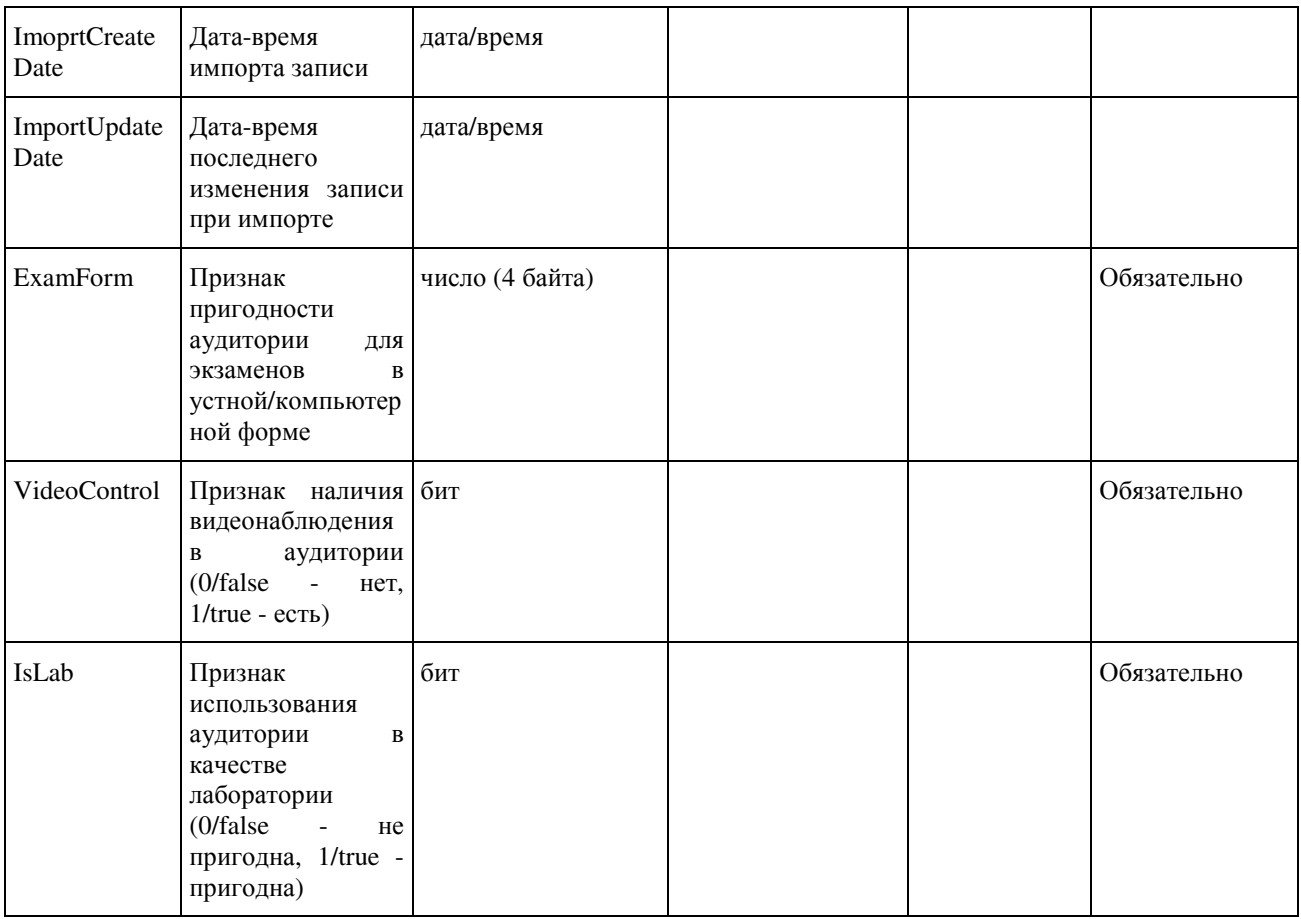

# 1.2.3. Таблица [rbd\_ParticipantsExamPStation]

### Данные о рассадке участников ГИА

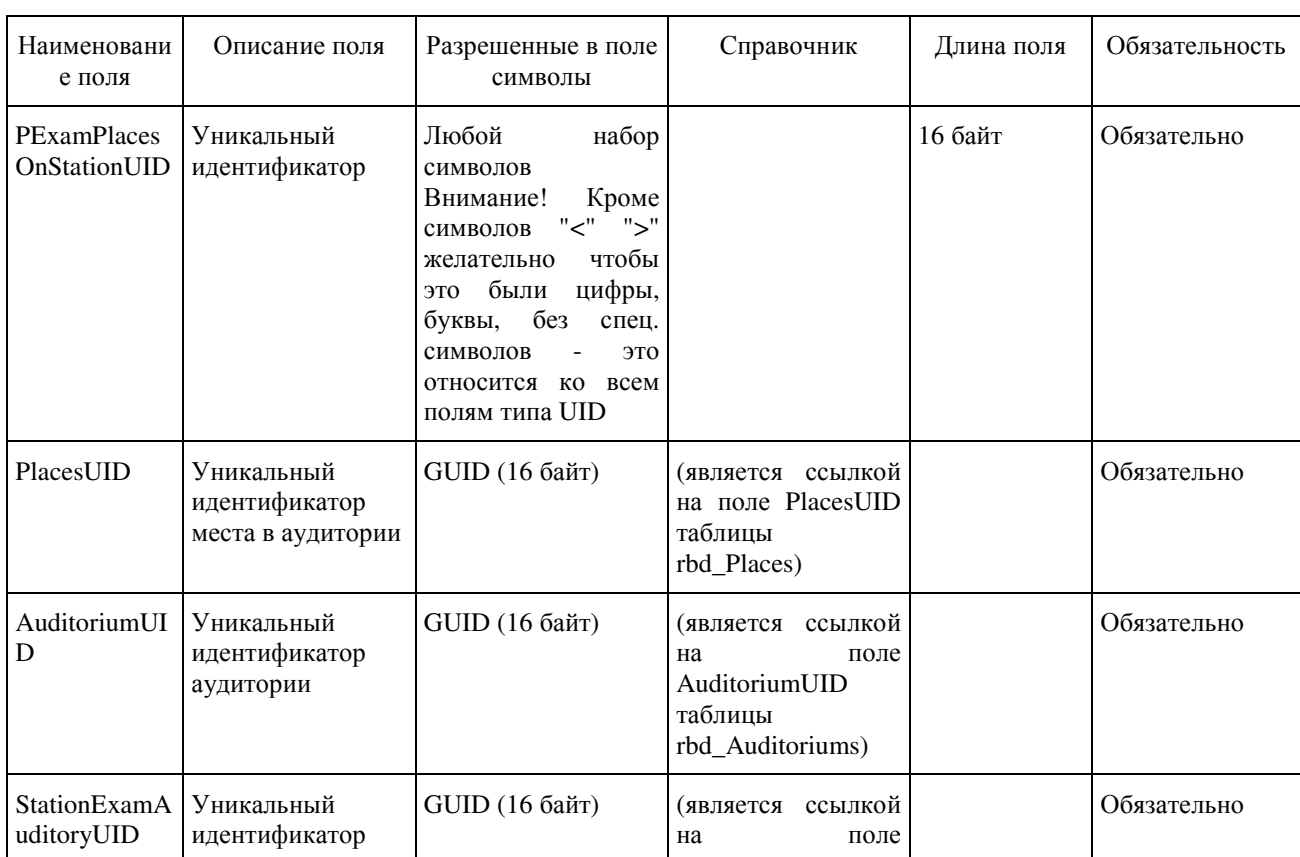

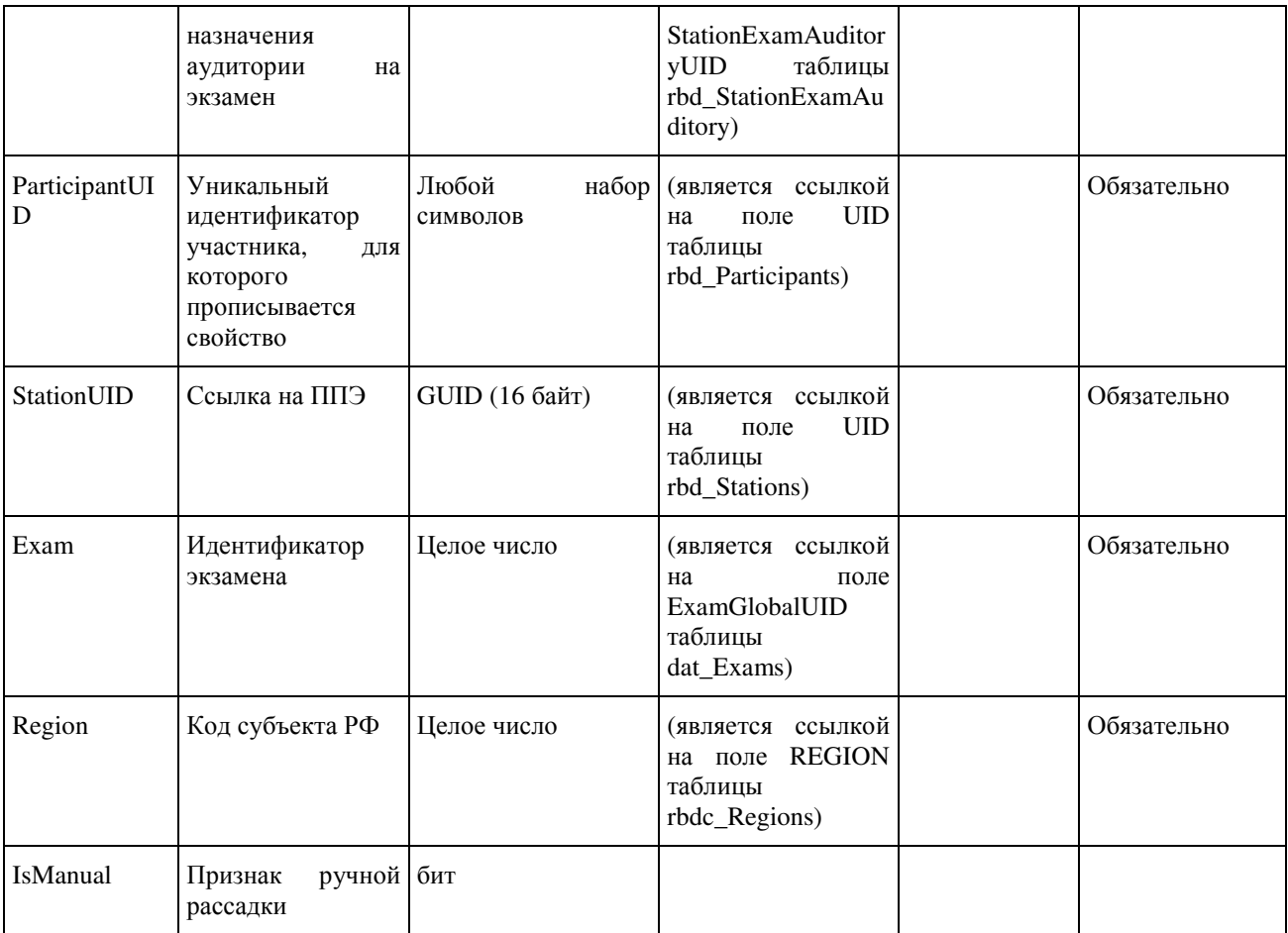

### 1.2.4. Таблица [rbd\_Places]

Справочник мест в аудитории

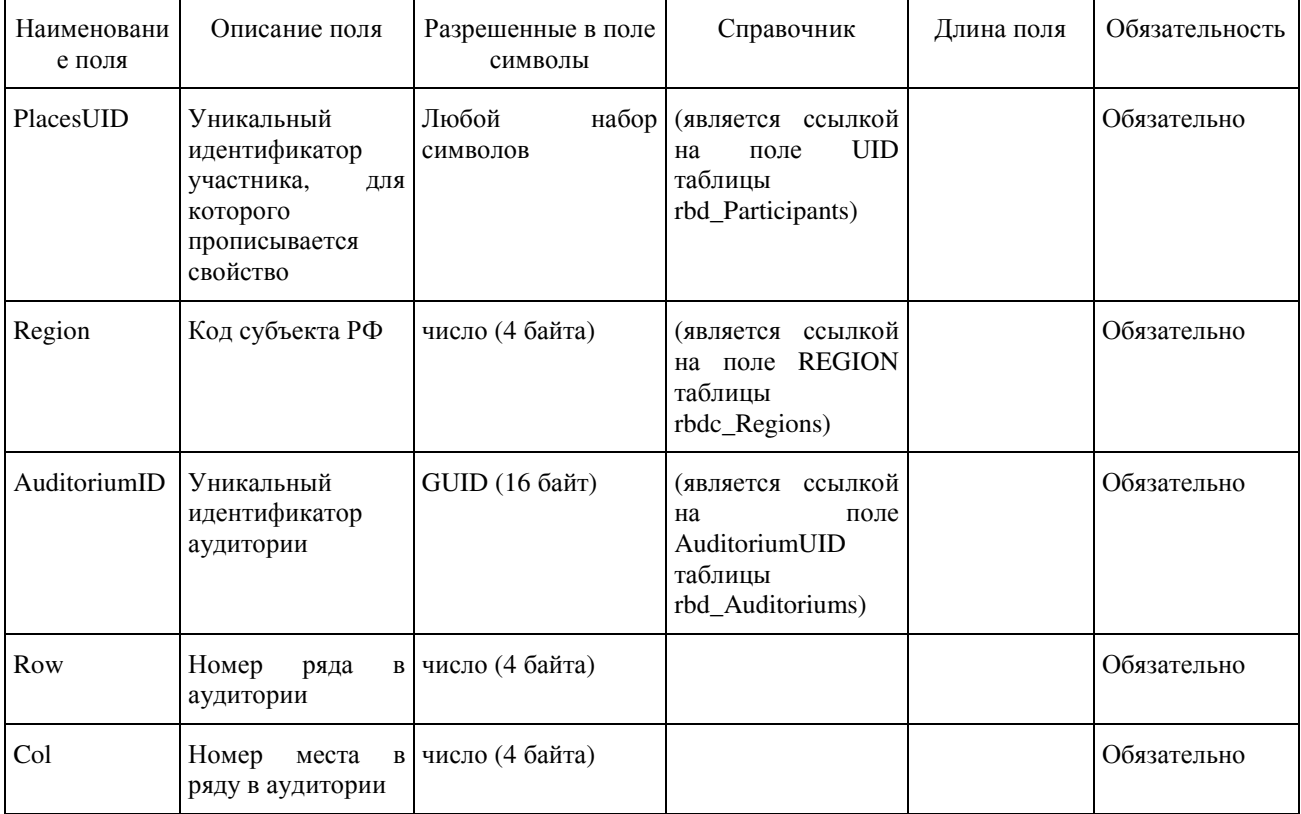

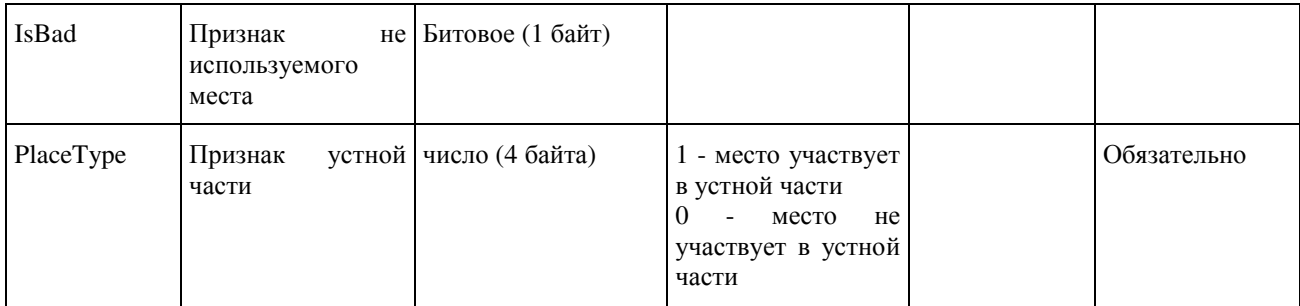

# 1.2.5. Таблица [rbd\_StationExamAuditory]

#### Данные о распределении аудитории на экзамены

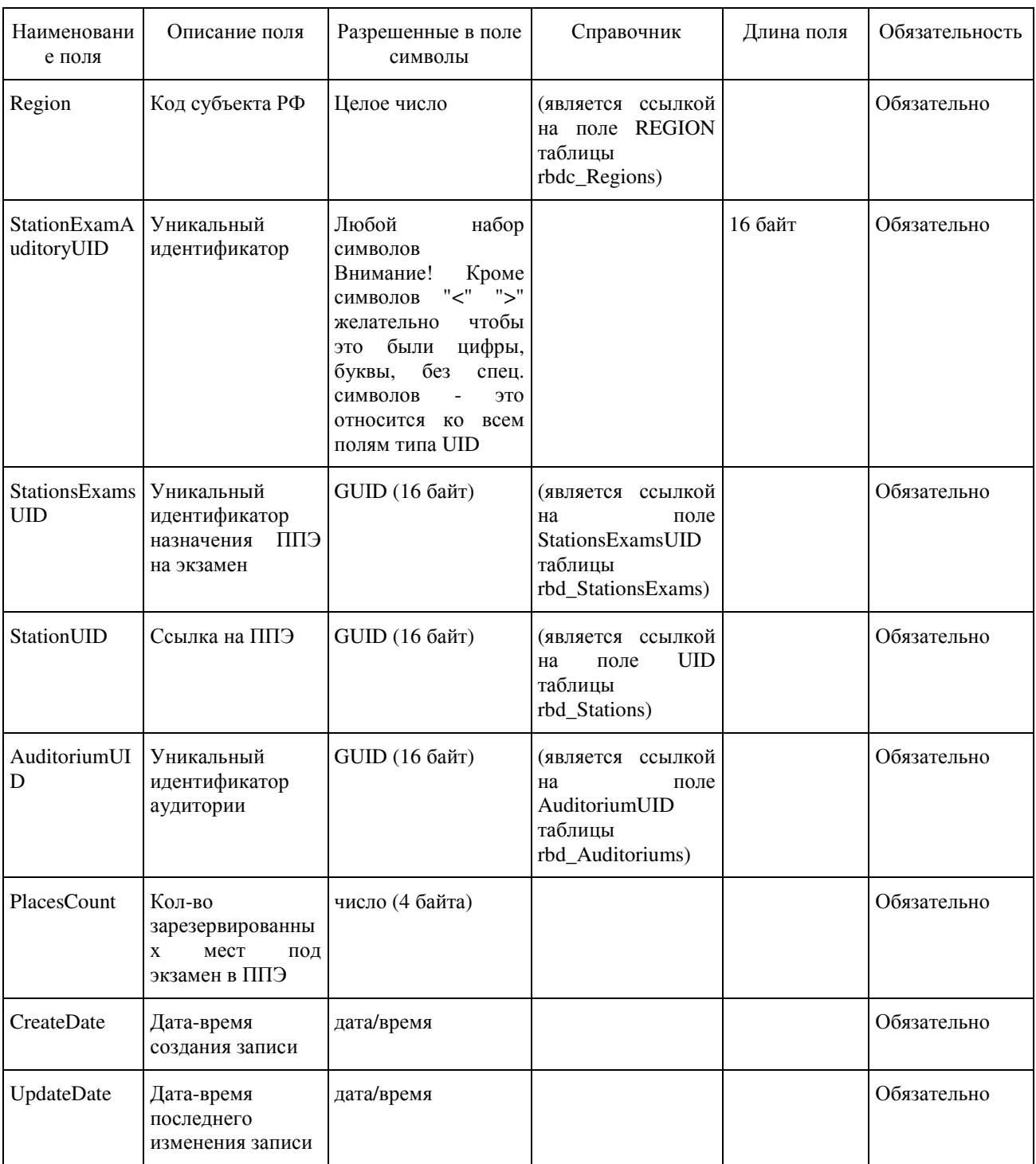

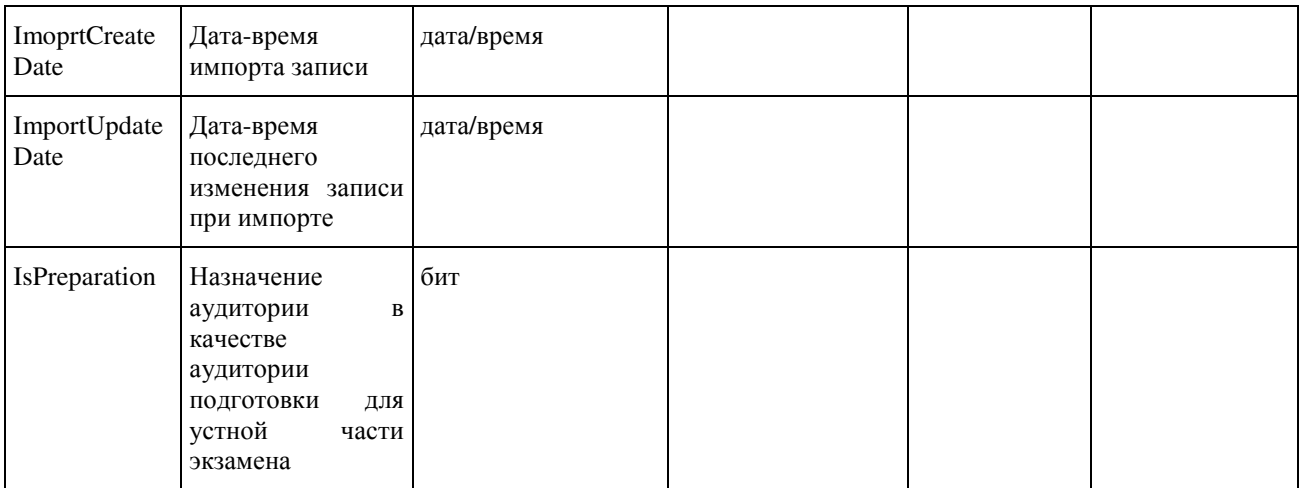

#### 1.2.6. Таблица [rbd\_StationWorkerOnExam]

#### Распределение организаторов ГИА по экзаменам в ППЭ

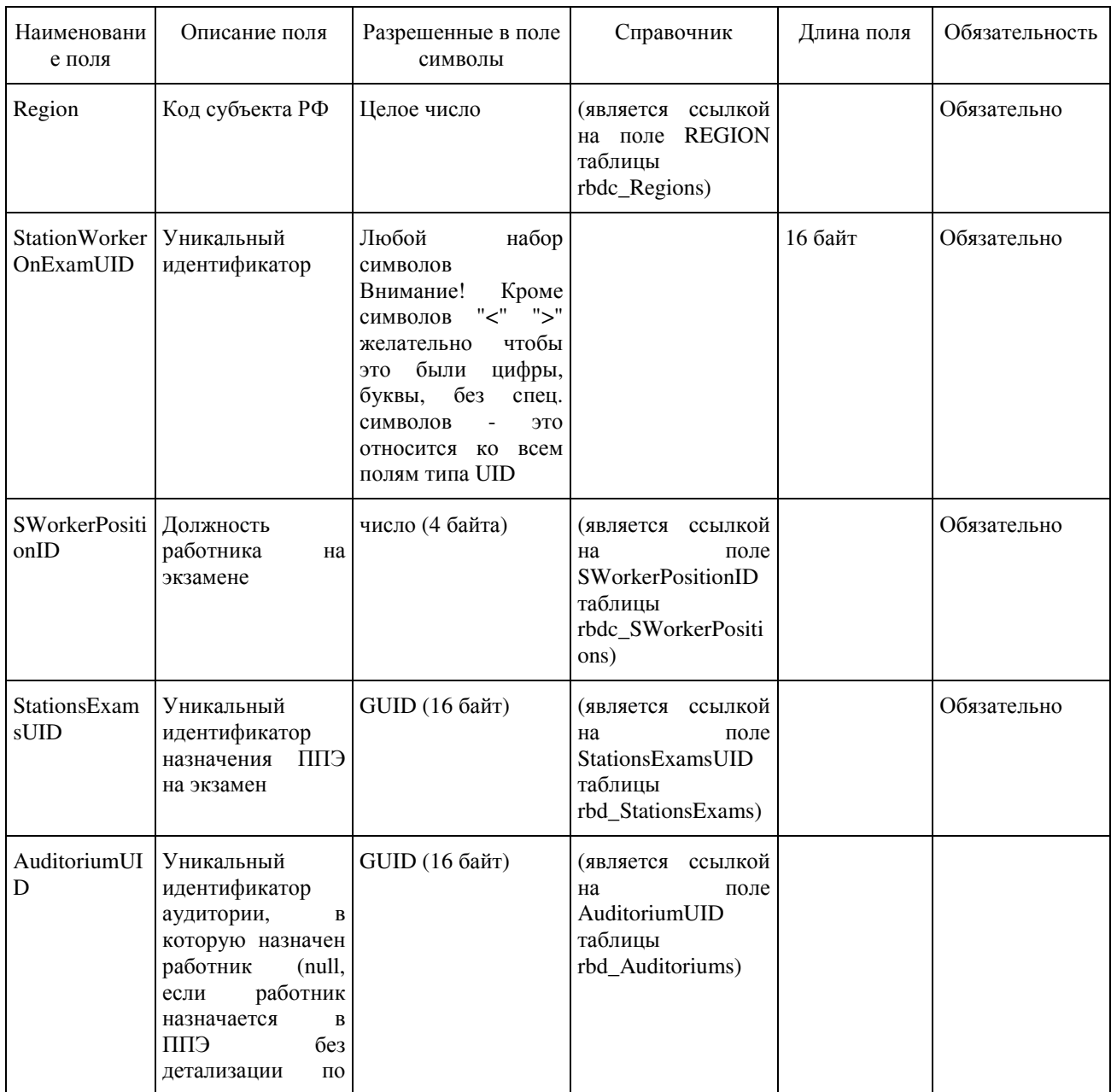

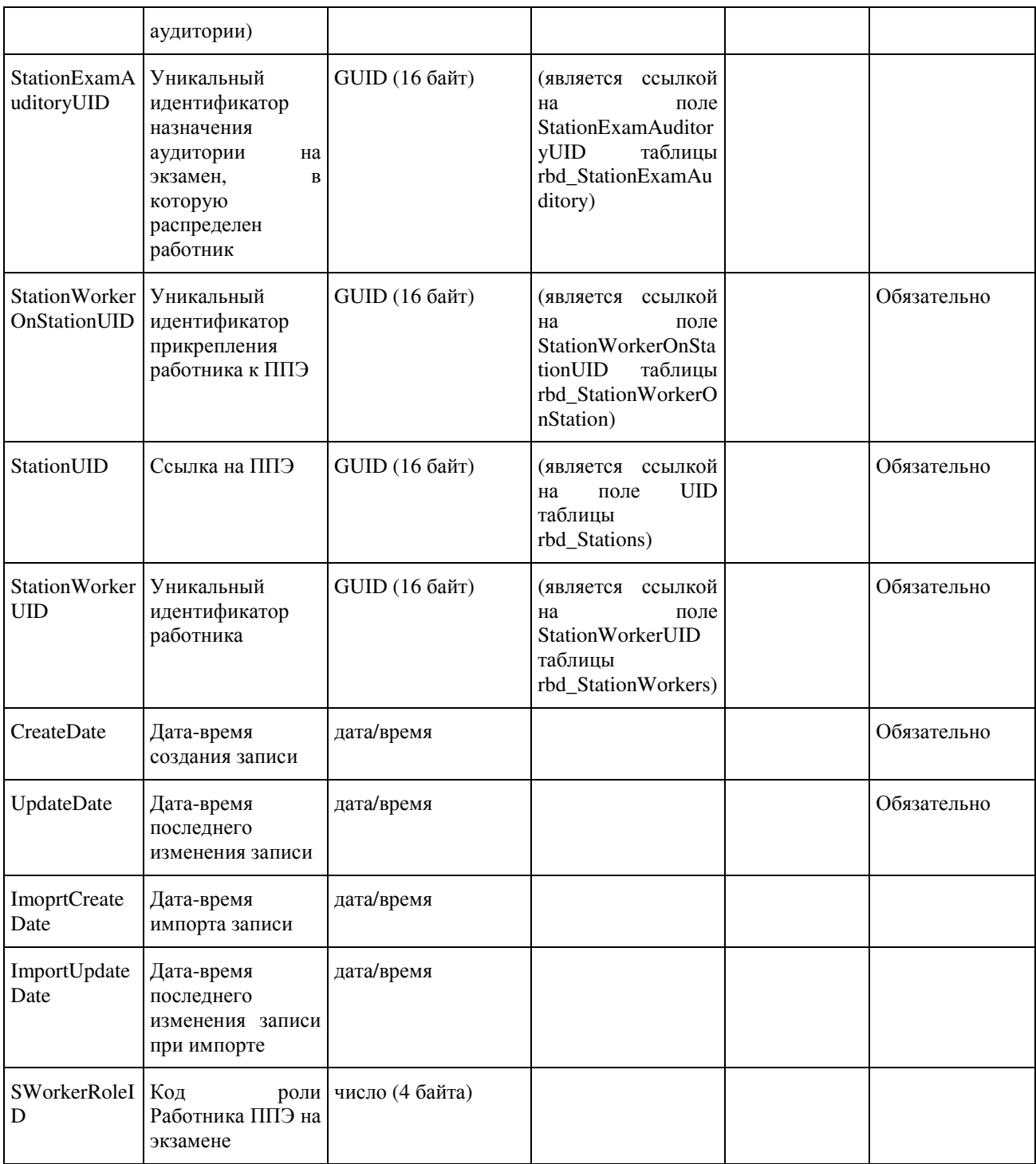

#### 1.2.7. Таблица [rbd\_StationWorkerOnStation]

Распределение организаторов ГИА по ППЭ

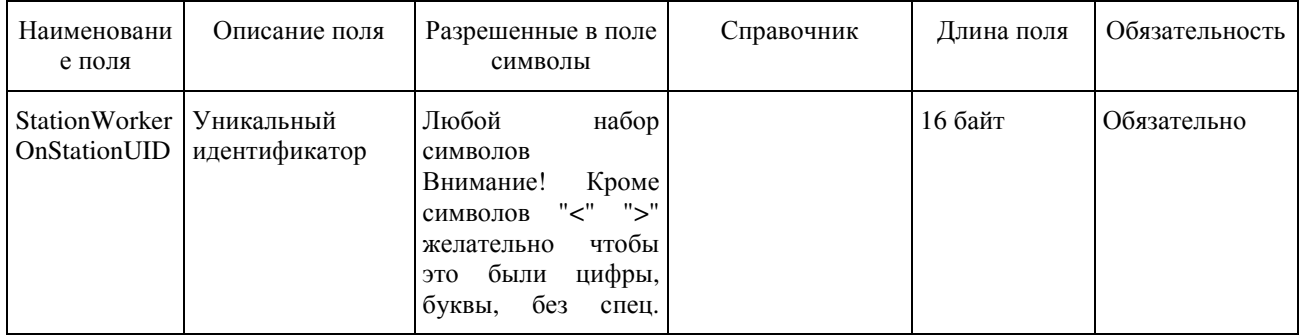

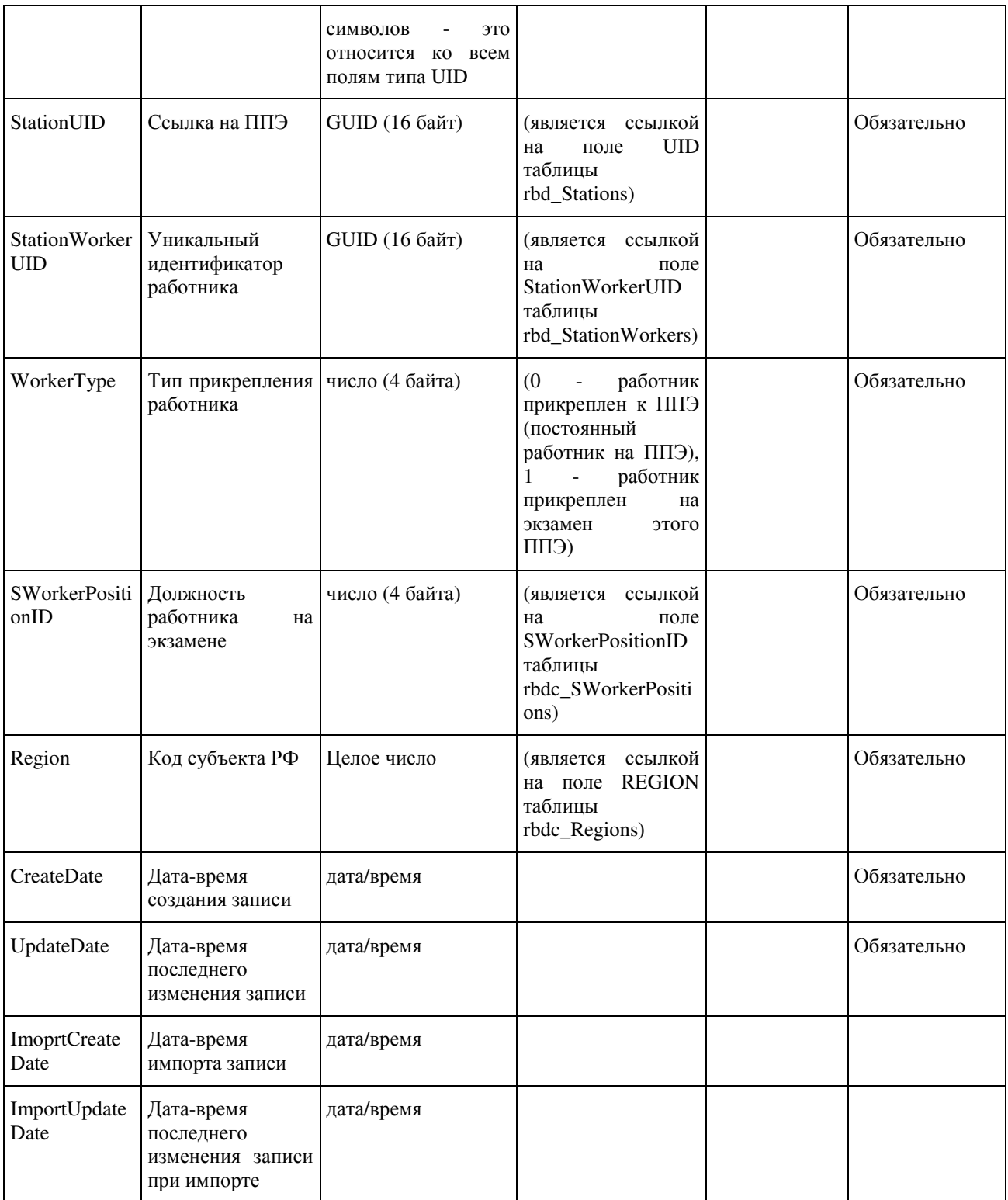
## ПРИМЕРНЫЙ ПЕРЕЧЕНЬ ЧАСТО ИСПОЛЬЗУЕМЫХ ПРИ ПРОВЕДЕНИИ ОГЭ ДОКУМЕНТОВ, УДОСТОВЕРЯЮЩИХ ЛИЧНОСТЬ

Документы, удостоверяющие личность граждан Российской Федерации

1. Паспорт гражданина Российской Федерации, удостоверяющий личность гражданина Российской Федерации на территории Российской Федерации.

2. Паспорт гражданина Российской Федерации для выезда из Российской Федерации и въезда в Российскую Федерацию, удостоверяющий личность гражданина Российской Федерации за пределами территории Российской Федерации (заграничный).

3. Дипломатический паспорт.

4. Служебный паспорт.

5. Паспорт моряка (удостоверение личности моряка).

6. Удостоверение личности военнослужащего.

7. Временное удостоверение личности гражданина Российской Федерации, выдаваемое на период оформления паспорта.

Документы, удостоверяющие личность иностранных граждан

- 1. Паспорт гражданина иностранного государства.
- 2. Разрешение на временное проживание.
- 3. Вид на жительство.

Документы, удостоверяющие личность лица без гражданства

- 1. Разрешение на временное проживание.
- 2. Вид на жительство.

Документы, удостоверяющие личность беженцев

- 1. Удостоверение беженца.
- 2. Свидетельство о рассмотрении ходатайства о признании гражданина беженцем.

# МЕТОДИЧЕСКИЕ РЕКОМЕНДАЦИИ ПО ОРГАНИЗАЦИИ И ПРОВЕДЕНИЮ ГОСУДАРСТВЕННОЙ ИТОГОВОЙ АТТЕСТАЦИИ ПО ОБРАЗОВАТЕЛЬНЫМ ПРОГРАММАМ ОСНОВНОГО ОБЩЕГО И СРЕДНЕГО ОБЩЕГО ОБРАЗОВАНИЯ В ФОРМЕ ОСНОВНОГО ГОСУДАРСТВЕННОГО ЭКЗАМЕНА И ЕДИНОГО ГОСУДАРСТВЕННОГО ЭКЗАМЕНА ДЛЯ ЛИЦ С ОГРАНИЧЕННЫМИ ВОЗМОЖНОСТЯМИ ЗДОРОВЬЯ, ДЕТЕЙ-ИНВАЛИДОВ И ИНВАЛИДОВ

Перечень условных обозначений, сокращений и терминов

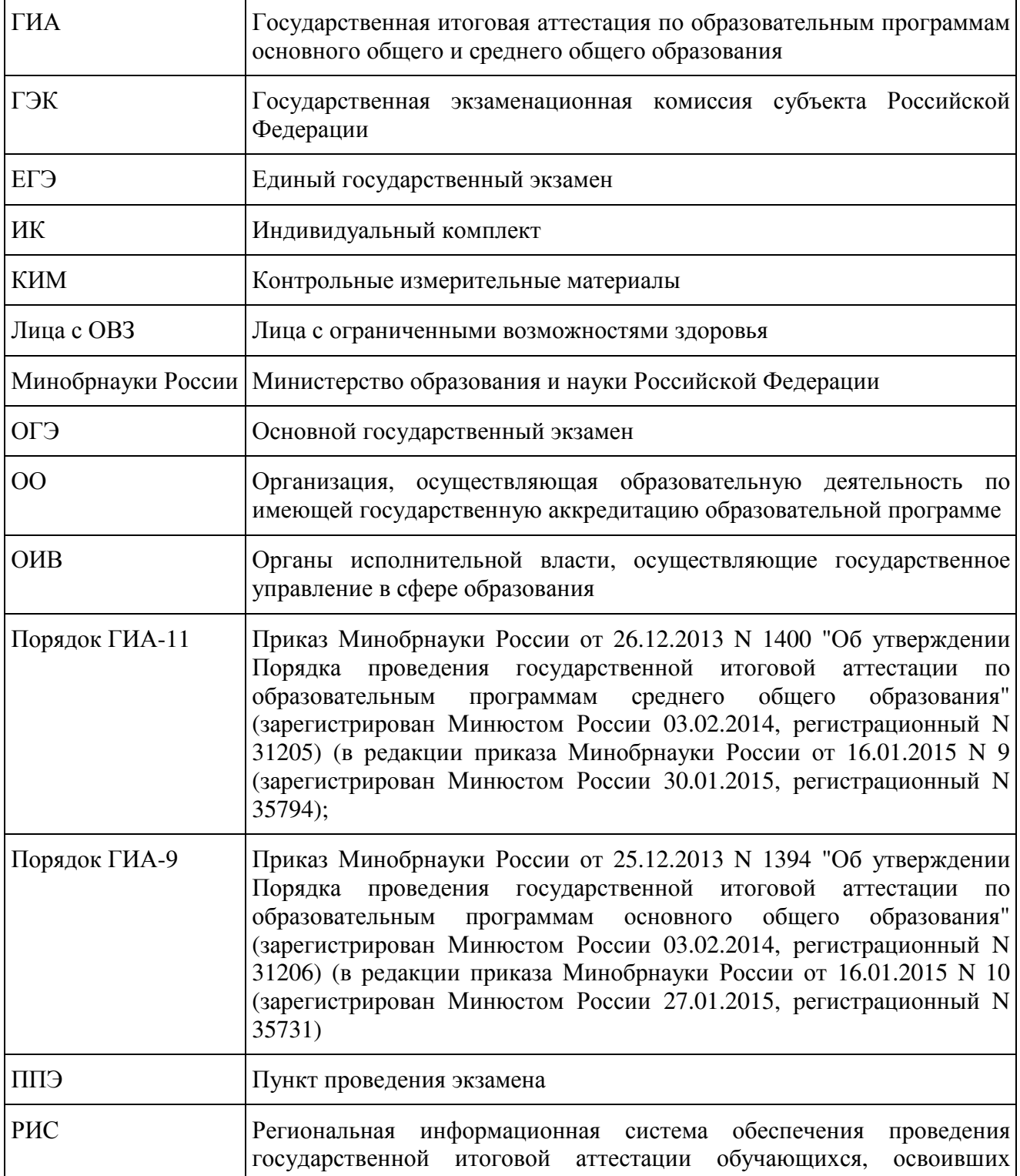

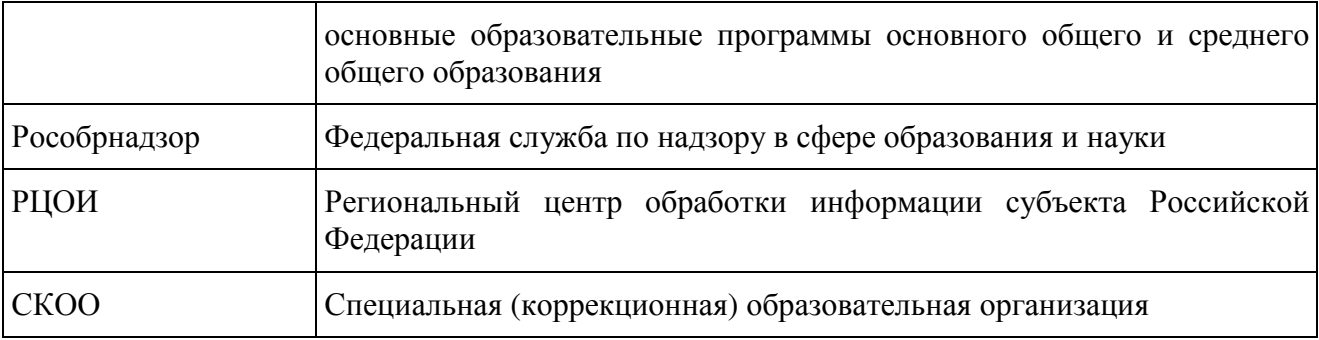

Нормативные правовые документы, регламентирующие порядок проведения ГИА для лиц с ОВЗ, детей-инвалидов и инвалидов

1. Федеральный закон от 29.12.2012 N 273-ФЗ "Об образовании в Российской Федерации";

2. Приказ Минобрнауки России от 25.12.2013 N 1394 "Об утверждении Порядка проведения государственной итоговой аттестации по образовательным программам основного общего образования" (зарегистрирован Минюстом России 03.02.2014, регистрационный N 31206) (в редакции приказа Минобрнауки России от 16.01.2015 N 10 (зарегистрирован Минюстом России 27.01.2015, регистрационный N 35731);

3. Приказ Минобрнауки России от 26.12.2013 N 1400 "Об утверждении Порядка проведения государственной итоговой аттестации по образовательным программам среднего общего образования" (зарегистрирован Минюстом России 03.02.2014, регистрационный N 31205) (в редакции приказа Минобрнауки России от 16.01.2015 N 9 (зарегистрирован Минюстом России 30.01.2015, регистрационный N 35794);

4. Приказ Минобрнауки России от 20.09.2013 N 1082 "Об утверждении Положения о психолого-медико-педагогической комиссии" (зарегистрирован Минюстом России 23.10.2013, регистрационный N 30242) (далее - Положение о ПМПК);

5. Постановление Правительства Российской Федерации от 31 августа 2013 г. N 755 "О федеральной информационной системе обеспечения проведения государственной итоговой аттестации обучающихся, освоивших основные образовательные программы основного общего и среднего общего образования, и приема граждан в образовательные организации для получения среднего профессионального и высшего образования и региональных информационных системах обеспечения проведения государственной итоговой аттестации обучающихся, освоивших основные образовательные программы основного общего и среднего общего образования" (вместе с прилагаемыми Правилами формирования и ведения федеральной информационной системы обеспечения проведения государственной итоговой аттестации обучающихся, освоивших основные образовательные программы основного общего и среднего общего образования, и приема граждан в образовательные организации для получения среднего профессионального и высшего образования и региональных информационных систем обеспечения проведения государственной итоговой аттестации обучающихся, освоивших основные образовательные программы основного общего и среднего общего образования (далее - Правила формирования и ведения ФИС/РИС)).

#### Введение

Настоящие методические рекомендации разработаны в целях разъяснения особенностей организации и проведения ГИА в форме ОГЭ и ЕГЭ для лиц с ОВЗ, детей-инвалидов и инвалидов.

В соответствии с пунктом 37 Порядка ГИА-11 и пунктом 34 Порядка ГИА-9 для обучающихся, выпускников прошлых лет с ОВЗ, обучающихся, выпускников прошлых лет детей-инвалидов и инвалидов, а также тех, кто обучался по состоянию здоровья на дому, в

образовательных организациях, в том числе санаторно-курортных, в которых проводятся необходимые лечебные, реабилитационные и оздоровительные мероприятия для нуждающихся в длительном лечении, ОИВ, загранучреждения и учредители организуют проведение ГИА в условиях, учитывающих состояние их здоровья, особенности психофизического развития.

В соответствии с частью 16 статьи 2 Федерального закона от 29 декабря 2012 г. N 273- ФЗ "Об образовании в Российской Федерации" к лицам с ОВЗ относятся лица, имеющие недостатки в физическом и (или) психологическом развитии, подтвержденные психологомедико-педагогической комиссией и препятствующие получению образования без создания специальных условий.

Учитывая, что исчерпывающий перечень заболеваний, при наличии которых обучающиеся, выпускники прошлых лет признаются лицами с ОВЗ, отсутствует, необходимо рекомендовать психолого-медико-педагогической комиссии (далее - ПМПК) принимать решения по выдаче заключений самостоятельно с учетом особых образовательных потребностей обучающихся и индивидуальной ситуации развития, при этом срок обращения в ПМПК может не иметь ключевого значения для принятия решения.

Согласно пункту 23 Положения о ПМПК заключение комиссии носит для родителей (законных представителей) детей рекомендательный характер.

Предоставленное родителями (законными представителями) детей заключение комиссии является основанием для создания ОИВ рекомендованных в заключении условий для обучения и воспитания детей.

#### 1. Особенности организации ППЭ

ППЭ для лиц с ОВЗ, детей-инвалидов и инвалидов организуются в условиях, учитывающих состояние здоровья и особенности психофизического развития на базе СКОО или на базе ОО, в которых может быть назначена специализированная аудитория (аудитории), в больнице (медицинском учреждении) и на дому. В специализированной аудитории могут находиться участники ГИА с различными заболеваниями. При этом рекомендуется формировать отдельные аудитории для слепых и слабовидящих участников ГИА. В случае небольшого количества участников ГИА допускается рассадка слепых и слабовидящих участников в одну аудиторию.

Количество рабочих мест в каждой аудитории для участников ГИА с ОВЗ, детейинвалидов и инвалидов не должно превышать 12 человек.

ППЭ для участников ГИА с ОВЗ, детей-инвалидов и инвалидов должен быть оборудован по их заявлению с учетом их индивидуальных особенностей. Материальнотехнические условия должны обеспечивать возможность беспрепятственного доступа участников ГИА в аудитории:

туалетные и иные помещения, а также их пребывания в указанных помещениях;

наличие пандусов, поручней, расширенных дверных проемов, лифтов, широких проходов внутри помещения между предметами мебели и свободного подхода на инвалидной коляске к рабочему месту,

наличие специальных кресел и других приспособлений,

при отсутствии лифтов аудитория для участников ГИА с нарушением функций опорнодвигательного аппарата должна располагаться на первом этаже.

Аудитории ППЭ для слабослышащих участников экзамена должны быть оборудованы звукоусиливающей аппаратурой. Освещенность каждого рабочего места в аудитории для слабовидящих должна быть равномерной и не ниже 300 люкс.

В случае проведения в один день двух экзаменов в соответствии с единым расписанием, утвержденным Рособрнадзором, допускается в специализированной аудитории или в специальном ППЭ рассадка в одну аудиторию участников не более чем двух разных экзаменов (за исключением ГИА по иностранным языкам), в случае, если количество участников экзаменов не превышает 5 человек по каждому предмету.

Во время экзамена в ППЭ могут находиться ассистенты, оказывающие участникам ГИА с ОВЗ, детям-инвалидам и инвалидам необходимую помощь с учетом их индивидуальных особенностей:

содействие в перемещении;

оказание помощи в фиксации положения тела, ручки в кисти руки;

вызов медперсонала;

оказание неотложной медицинской помощи;

помощь в общении с сотрудниками ППЭ (сурдоперевод - для глухих);

помощь при чтении и оформлении заданий.

Ассистентом может быть назначен штатный сотрудник ОО, в том числе СКОО. Для сопровождения участников ГИА запрещается назначать учителя-предметника по предмету, по которому проводится ГИА в данный день, за исключением категорий слепых и глухих участников ГИА (на экзамены по русскому языку и математике допускаются сурдопедагог для глухих и тифлопедагог - для слепых).

Списки ассистентов согласовываются ГЭК и утверждаются ОИВ.

В аудитории должны быть предусмотрены места для ассистентов.

Руководитель ППЭ обязан:

Для слепых участников экзамена:

совместно с руководителем ОО, на базе которого размещен ППЭ, подготовить в необходимом количестве черновики из расчета по десять листов для письма по системе Брайля на каждого участника ГИА;

подготовить в необходимом количестве памятки для слепых участников ГИА по заполнению тетрадей для ответов на задания ГИА (Приложение 2);

подготовить помещение для работы комиссии тифлопереводчиков (в случае, если перенос ответов слепых участников ГИА на бланки ГИА осуществляется в ППЭ).

Для слабовидящих участников экзамена:

для участников ОГЭ - в случае масштабирования КИМ и бланков ответов N 1 подготовить в необходимом количестве пакеты размером формата A3 и форму 9-ППЭ-11-1, 9-ППЭ-11-02 для наклеивания на пакеты;

для участников ЕГЭ - в случае масштабирования КИМ, бланков регистрации и бланков ответов N 1 подготовить в необходимом количестве пакеты размером формата A3 и форму ППЭ-11 для наклеивания на пакеты;

подготовить в необходимом количестве технические средства для масштабирования КИМ и бланков регистрации и бланков N 1 до формата A3;

В случае отсутствия технических средств - выдать увеличительное устройство - лупу. Для глухих и слабослышащих участников экзамена:

подготовить в необходимом количестве правила по заполнению бланков ГИА;

оборудовать аудитории звукоусиливающей аппаратурой коллективного пользования.

В ППЭ, где проводится ГИА для слабовидящих и где осуществляет свою работу комиссия тифлопереводчиков, количество членов ГЭК должно быть увеличено для обеспечения контроля за переносом ответов слабовидящих и слепых участников ГИА с увеличенных бланков (тетрадей для ответов) на стандартные.

В каждой аудитории для слабовидящих (аудитории, в которой работает комиссия тифлопереводчиков) во время переноса ответов участников экзамена с увеличенных бланков на стандартные должен находиться член ГЭК. Аудитории оборудуются средствами видеонаблюдения, без возможности трансляции вещания в сеть "Интернет" (в режиме офлайн).

В ППЭ для участников экзамена с ОВЗ, детей-инвалидов и инвалидов рекомендуется направить общественных наблюдателей в каждую аудиторию.

Для лиц, имеющих медицинские основания для обучения на дому и соответствующие рекомендации психолого-медико-педагогической комиссии, экзамен организуется на дому, в

больнице (медицинском учреждении). Для этого создается ППЭ по месту жительства участника ГИА, по месту нахождения больницы (медицинского учреждения) с выполнением минимальных требований процедуры и технологии проведения ГИА: назначить руководителя ППЭ, 2 организаторов, члена ГЭК. Для участника ГИА необходимо организовать посадочное место (с учетом его состояния здоровья), рабочие места для всех работников ППЭ. Непосредственно в помещении, где находится участник ГИА, должно быть организовано видеонаблюдение без возможности трансляции вещания в сеть "Интернет" (в режиме офлайн).

В случае сдачи ГИА участником в медицинском учреждении другого субъекта РФ соответствующая информация вносится в РИС указанного субъекта РФ.

Далее экзамен должен быть проведен согласно стандартной процедуре ЕГЭ.

#### 2. Особенности проведения ГИА в ППЭ

Запуск участников ГИА в ППЭ и рассадка в аудитории

Руководитель ППЭ за 45 минут до экзамена выдает помощникам, кроме стандартных форм, списки ассистентов.

Руководитель ППЭ при входе ассистентов в ППЭ осуществляет контроль за проверкой документов, удостоверяющих личность ассистентов и наличие указанных лиц в списках на данный экзамен в данном ППЭ.

Организатор при входе ассистентов в аудиторию должен сверить данные документа, удостоверяющие личность ассистента, указать ассистенту место в аудитории.

Участники ГИА могут взять с собой на отведенное место в аудитории медицинские приборы и препараты, показанные для экстренной помощи, а также необходимое техническое оборудование для выполнения заданий (брайлевский прибор и грифель, брайлевская печатная машинка, лупа или иное увеличительное устройство, специальные чертежные инструменты и др.)

Ассистент должен помочь участнику ГИА занять свое место.

Начало проведения экзамена в аудитории:

Ответственный организатор в аудитории для слепых участников ГИА обязан не позднее чем за 5 минут до начала ГИА получить у руководителя ППЭ или его помощника:

доставочные спецпакеты с ИК, включающими в себя КИМ, напечатанный шрифтом Брайля (рельефно-точечный шрифт), специальные тетради для ответов (для письма рельефно-точечным шрифтом с использованием письменного прибора Брайля), в которых участники ГИА оформляют свои экзаменационные работы, бланк регистрации, бланк ответов N 1 и бланк ответов N 2;

черновики для письма по системе Брайля из расчета 10 листов на каждого участника экзамена;

дополнительные листы для записи ответов по системе Брайля (в случае нехватки места в тетради для записи ответов);

возвратные доставочные пакеты для упаковки тетрадей для записи ответов и бланков ГИА.

В случае заполнения слепыми участниками ГИА всей тетради для ответов организатор выдает участнику экзамена дополнительный лист (листы) для письма по системе Брайля. При этом участник экзамена пишет фамилию, имя, отчество на верхней строке листа, организатор также пишет фамилию, имя, отчество участника экзамена на дополнительном листе.

При проведении экзамена для слабовидящих в аудитории ППЭ после вскрытия ИК КИМ бланки регистрации и бланки ответов N 1 увеличиваются до формата A3 с использованием оргтехники.

В случае отсутствия возможности увеличения экзаменационных материалов в

аудитории для слабовидящих масштабирование может производиться до начала экзамена в присутствии руководителя ППЭ под контролем члена ГЭК и общественных наблюдателей (при наличии). При этом по окончании масштабирования каждого ИК в пакет формата A3 складываются и запечатываются следующие материалы:

КИМ стандартного размера;

КИМ увеличенный;

бланки стандартного размера;

бланк регистрации (для участников ЕГЭ) увеличенный до размера формата A3;

бланк ответов N 1, увеличенный до формата A3.

Слабовидящие участники ГИА могут работать со стандартными или с увеличенными КИМ, бланками регистрации и бланками ответов N 1 (по своему выбору) и с бланками ответов N 2 (в том числе дополнительными бланками ответов N 2) стандартным.

Участники ГИА, не имеющие возможности писать самостоятельно и которые могут выполнять работу только на компьютере, могут использовать компьютер без выхода в сеть "Интернет" и не содержащий информации по сдаваемому предмету.

Перенос ответов участника ГИА с компьютера в стандартные бланки ответов осуществляется ассистентом (организатором) в присутствии общественного наблюдателя (при наличии) и члена ГЭК.

Для участников ГИА, имеющих сочетанную офтальмологическую и неврологическую патологию, а также тех, кто вследствие значительного снижения остроты зрения в старшем школьном возрасте не овладел системой Брайля в совершенстве, экзамен проходит в комбинированной форме с использованием масштабированного до формата A3 КИМ и тетрадей для ответов на задания ГИА по системе Брайля.

Глухим и слабослышащим участникам ГИА выдаются правила по заполнению бланков ГИА.

Во время проведения экзамена для участников ГИА с ОВЗ в аудиториях организуется питание и перерывы для проведения необходимых медико-профилактических процедур.

Продолжительность экзамена для участников с ОВЗ, детей-инвалидов и инвалидов увеличивается на 1,5 часа. Если участник ГИА выполнил работу ранее установленного срока, то организаторы могут принимать экзаменационные материалы до окончания экзамена. При этом участники ГИА могут покинуть аудиторию и ППЭ.

В случае нахождения в одной специализированной аудитории вместе со слабовидящими участниками экзамена других лиц с ОВЗ, детей-инвалидов и инвалидов экзамен начинается для всех участников в аудитории единовременно после увеличения экзаменационных материалов для слабовидящих.

Завершение экзамена в аудитории:

Для слабовидящих участников экзамена:

В случае использования увеличенных до формата A3 бланков регистрации и бланков ответов N 1 ассистенты, в присутствии участников экзамена, собирают только КИМ (стандартного размера и увеличенные) и черновики. КИМ (стандартного размера и увеличенные) и черновики запечатываются в возвратные доставочные пакеты. Бланки остаются на местах.

Для переноса ответов слабовидящих участников ГИА с увеличенных бланков на бланки стандартного размера рекомендуется назначать специально обученных организаторов (ассистентов), по возможности из числа тифлопереводчиков.

В присутствии общественных наблюдателей (при наличии) и члена ГЭК ассистенты переносят ответы на задания экзаменационной работы участников экзамена с масштабированных (увеличенных) бланков ответов N 1 и бланков регистрации на стандартные бланки ответов N 1 и бланки регистрации в полном соответствии с заполнением участниками экзамена. Организаторы должны следить за сохранением комплектации выданных экзаменационных материалов. Если будет нарушена комплектация ИК, проверка работы участника экзамена окажется невозможной.

При переносе ответов на бланки стандартного размера в поле "Подпись участника" ассистент пишет "Копия верна" и ставит свою подпись.

По окончании переноса ответов слабовидящих участников экзамена на бланки стандартного размера организатор формирует стопки материалов:

бланки регистрации (стандартные) - для участников ЕГЭ;

бланки регистрации (увеличенные) - для участников ЕГЭ;

бланки ответов N 1 (стандартные);

бланки ответов N 1 (увеличенные);

бланки ответов N 2, в том числе дополнительные бланки ответов N 2.

Бланки стандартного размера запечатываются в стандартные возвратные доставочные пакеты, увеличенные бланки регистрации и бланки N 1 запечатываются в пакеты формата A3.

Для слепых участников экзамена:

По истечении времени, отведенного на проведение экзамена, ответственный организатор должен объявить, что экзамен окончен, и участники ГИА должны сложить тетради для ответов, черновики в конверт ИК, а КИМ положить на край рабочего стола (при этом все оставшиеся в аудитории участники ГИА должны оставаться на своих местах).

Организаторы аудитории самостоятельно собирают со столов участников ГИА экзаменационные материалы (конверты с тетрадями, черновиками, бланками регистрации и бланками ответов N 1 и N 2), фиксируя на конверте количество сданных участником ГИА тетрадей, черновиков, бланков, дополнительных листов, ставят свою подпись.

По итогам сбора экзаменационных материалов у участников ГИА организатор формирует три стопки материалов:

конверты ИК, в которых находятся:

тетради для ответов на задания ГИА,

бланки регистрации,

бланки ответов N 1 - для участников ЕГЭ, бланки ответов N 2;

черновики;

КИМ.

В присутствии не менее 3-х человек, в число которых входят участники ГИА и ассистенты, организатор должен пересчитать конверты ИК и запечатать их в пакет. Тетради для записи ответов и бланки ГИА слепых участников экзамена могут быть упакованы в один пакет из аудитории.

В случае если экзаменационные материалы не помещаются в один пакет, допускается упаковка тетрадей и бланков каждого участника в пакеты по отдельности.

Организатор заполняет информацию на возвратном доставочном пакете, в котором отмечает информацию о регионе, ППЭ, аудитории, предмете, количестве конвертов ИК в пакете, ответственном организаторе в аудитории.

Для участников ГИА, выполняющих работу с использованием компьютера или специального программного обеспечения:

В случае использования компьютера или специального программного обеспечения организаторы, в присутствии участников экзамена, распечатывают ответы участников с компьютера, ставят отметку на распечатанных бланках и в уведомлении участника ГИА о количестве распечатанных листов.

Распечатанные листы упаковываются в отдельный пакет. Технические специалисты оказывают участнику необходимую помощь по настройке используемого оборудования.

Для переноса ответов участников ГИА с распечатанных бланков на стандартные бланки назначаются другие организаторы. В присутствии общественных наблюдателей (при наличии) и члена ГЭК ассистенты (организаторы) переносят в полном соответствии ответы участников экзамена на бланки регистрации и стандартные бланки ответов.

При переносе ответов на бланки стандартного размера в поле "Подпись участника"

ассистент пишет "Копия верна" и ставит свою подпись.

По окончании переноса ответов участников экзамена на бланки стандартного размера организатор формирует стопки материалов:

бланки регистрации;

бланки ответов N 1;

бланки ответов N 2, в том числе дополнительные бланки ответов N 2; распечатанные листы ответов участников.

3. Особенности завершающего этапа проведения экзамена в ППЭ

Передача экзаменационных материалов руководителем ППЭ после проведения экзамена

Руководитель ППЭ в присутствии члена ГЭК обязан по окончании экзамена получить от всех ответственных организаторов по аудиториям и пересчитать:

Из аудитории для слепых участников экзамена:

конверты ИК, в которых находятся:

тетради для ответов на задания ГИА,

бланки регистрации,

бланки ответов N 1,

бланки ответов N 2 для передачи их в комиссию тифлопереводчиков, в специально выделенное и оборудованное для этих целей помещение на базе ППЭ, РЦОИ (в соответствии с организационно-технологической схемой проведения ГИА, принятой в субъекте Российской Федерации);

КИМ;

черновики.

Из аудитории для слабовидящих участников экзамена:

запечатанные возвратные доставочные пакеты с бланками регистрации (увеличенными - в конверте формата A3; стандартными - в стандартном возвратном доставочном пакете),

бланками ответов N 1 (увеличенными - в конверте формата A3; стандартными - в стандартном возвратном доставочном пакете) и бланками ответов N 2 (включая дополнительные бланки ответов N 2).

Примечание. На возвратных доставочных пакетах с указанными материалами должна быть заполнена информация о регионе, ППЭ, аудитории, предмете, количестве конвертов индивидуальных комплектов в пакете, ответственном организаторе по аудитории,

запечатанные пакеты с использованными КИМ (стандартными и увеличенными - в конверте формата A3);

черновики.

Из аудитории для участников ГИА, выполнявших работу с использованием компьютера или специального программного обеспечения:

конверты ИК, в которых находятся:

распечатанные листы ответов участников на задания ГИА,

бланки регистрации;

бланки ответов N 1,

бланки ответов N 2;

КИМ.

Комиссия тифлопереводчиков может осуществлять перенос ответов на бланки ГИА в ППЭ, в РЦОИ (в соответствии с организационно-технологической схемой проведения ГИА, принятой в субъекте Российской Федерации).

В случае организации переноса ответов слепых участников ГИА на бланки в ППЭ по окончании экзамена тетради с ответами слепых участников ГИА передаются в аудитории, в которых работает комиссия тифлопереводчиков. Также в комиссию передаются памятки с кодировками для заполнения регистрационных полей.

Комиссия тифлопереводчиков организует работу в соответствии с Положением о комиссии тифлопереводчиков (Приложение 1).

В аудиториях, оборудованных средствами видеонаблюдения, в которых работает комиссия тифлопереводчиков, в течение всего времени работы комиссии должны находиться член ГЭК и, по возможности, общественный наблюдатель.

В случае проведения ГИА для участников ГИА с ОВЗ, детей-инвалидов и инвалидов в специальной аудитории ППЭ по окончании экзамена руководитель ППЭ передает члену ГЭК материалы ГИА в специальной аудитории для участников ГИА с ОВЗ, детей-инвалидов и инвалидов (отдельно от материалов, сданных из ППЭ по окончании экзамена для основной части участников ГИА). Доставка экзаменационных материалов из ППЭ в РЦОИ производится членом ГЭК незамедлительно по окончании процедуры сбора и оформления документов экзамена для участников ГИА с ОВЗ, детей-инвалидов и инвалидов.

#### 4. Особенности рассмотрения апелляций участников ГИА с ОВЗ

Для рассмотрения апелляций участников ГИА с ОВЗ, детей-инвалидов и инвалидов КК привлекает к своей работе тифлопереводчиков (для рассмотрения апелляций слепых участников ГИА), сурдопереводчиков (для рассмотрения апелляций глухих участников ГИА).

Вместе с участником ГИА с ОВЗ, ребенком-инвалидом, инвалидом на рассмотрении его апелляции помимо родителей (законных представителей) может присутствовать ассистент.

В случае обнаружения КК ошибки в переносе ответов слепых или слабовидящих участников ГИА на бланки ГИА конфликтная комиссия учитывает данные ошибки как технический брак. Экзаменационные работы таких участников ГИА проходят повторную обработку (включая перенос на бланки ГИА стандартного размера) и, при необходимости, повторную проверку экспертами.

Приложение 1

### ПОЛОЖЕНИЕ О КОМИССИИ ТИФЛОПЕРЕВОДЧИКОВ

#### 1. Общие положения

Настоящее положение определяет цели, состав и структуру комиссии тифлопереводчиков (далее - Комиссия), создаваемой в целях организации проведения государственной итоговой аттестации по образовательным программам основного общего и среднего общего образования в форме основного государственного экзамена и единого государственного экзамена (далее - ГИА) для лиц с глубокими нарушениями зрения (слепых), ее полномочия и функции, права, обязанности и ответственность ее членов, а также порядок организации работы.

Координацию деятельности Комиссии осуществляет государственная экзаменационная комиссия субъекта Российской Федерации (далее - ГЭК). ГЭК организует работу Комиссии совместно с региональным центром обработки информации (РЦОИ) и пунктами проведения экзамена (ППЭ).

Комиссия в своей работе руководствуется приказом Минобрнауки России от 25.12.2013 N 1394 "Об утверждении Порядка проведения государственной итоговой аттестации по образовательным программам основного общего образования" (зарегистрирован Минюстом России 03.02.2014, регистрационный N 31206) (в редакции приказа Минобрнауки России от 16.01.2015 N 10 (зарегистрирован Минюстом России 27.01.2015, регистрационный N 35731) и Приказом Минобрнауки России от 26.12.2013 N 1400 "Об утверждении Порядка проведения государственной итоговой аттестации по образовательным программам среднего общего образования" (зарегистрирован Минюстом России 03.02.2014, регистрационный N 31205), (в редакции приказа Минобрнауки России от 16.01.2015 N 9 (зарегистрирован Минюстом России 30.01.2015, регистрационный N 35794) (далее вместе - Порядки) и методическими рекомендациями Рособрнадзора.

2. Структура и состав Комиссии

В состав Комиссии входит председатель Комиссии, заместитель председателя и тифлопереводчики.

Численный состав Комиссии определяется исходя из количества слепых участников ГИА (в соотношении один тифлопереводчик на две экзаменационные работы). В комиссию в качестве тифлопереводчиков включаются учителя общеобразовательных организаций, свободно владеющие техникой перевода шрифта системы Брайля (рельефно-точечного шрифта) на плоскопечатный вариант.

Состав Комиссии утверждается органом исполнительной власти субъекта Российской Федерации, осуществляющим государственное управление в сфере образования (далее - ОИВ), по согласованию с ГЭК.

3. Полномочия, функции и организация работы Комиссии

Комиссия создается в целях организации и осуществления перевода экзаменационных работ выпускников с глубокими нарушениями зрения (слепых) с рельефно-точечного шрифта на плоскопечатный шрифт для последующей обработки в соответствии с Порядками. Тифлопереводчики также могут привлекаться руководителем ППЭ для переноса ответов слабовидящих участников экзамена с увеличенных бланков регистрации и бланков ответов N 1 (для участников ЕГЭ) на стандартные бланки.

Комиссия размещается в специально выделенном и оборудованном для этих целей помещении на базе ППЭ или РЦОИ (в соответствии с организационно-технологической схемой проведения ГИА, принятой в субъекте Российской Федерации). Помещения, выделенные для работы Комиссии, должны ограничивать доступ посторонних лиц и обеспечивать соблюдение режима информационной безопасности и надлежащих условий хранения документации, а также должны быть оснащены средствами видеонаблюдения.

По окончании экзамена в ППЭ член ГЭК передает пакет с конвертами индивидуальных комплектов, в которых находятся: тетрадь для ответов на задания ГИА, бланки регистрации, бланки ответов N 1, бланки ответов N 2, черновики; пакет с дополнительными бланками ответов N 2 и памятки с кодировками председателю Комиссии.

Комиссия вправе:

запрашивать в рамках своей компетенции информацию и разъяснения в РЦОИ;

принимать по согласованию с ГЭК решения по организации работы Комиссии в случае возникновения форс-мажорных ситуаций и иных непредвиденных обстоятельств, препятствующих продолжению работы Комиссии.

4. Функции, права и обязанности председателя Комиссии

Комиссию возглавляет председатель, который организует ее работу и несет ответственность за своевременный и точный перевод ответов участников ГИА на бланки ЕГЭ и ОГЭ.

Председатель Комиссии в рамках своей компетенции подчиняется председателю и заместителю председателя ГЭК.

Функции председателя Комиссии:

подбор кандидатур и представление состава тифлопереводчиков на согласование ГЭК; распределение работ между тифлопереводчиками;

организация учета рабочего времени тифлопереводчиков, затраченного на перевод работ;

обеспечение своевременного и точного перевода;

обеспечение режима хранения и информационной безопасности при переводе работ, передача оригинальных экзаменационных работ и переведенных на бланки ГИА в РЦОИ или руководителю ППЭ (в случае, если Комиссия работает в ППЭ);

информирование ГЭК о ходе перевода экзаменационных работ и возникновении проблемных ситуаций.

Председатель Комиссии вправе:

давать указания тифлопереводчикам в рамках своих полномочий;

отстранять по согласованию с ГЭК тифлопереводчиков от участия в работе Комиссии в случае возникновения конфликтных ситуаций;

принимать по согласованию с ГЭК решения по организации работы Комиссии в случае возникновения форс-мажорных ситуаций и иных непредвиденных обстоятельств, препятствующих продолжению работы Комиссии;

рекомендовать ГЭК направить ходатайство о поощрении тифлопереводчика в ОИВ или по месту основной работы тифлопереводчика.

Председатель Комиссии обязан:

выполнять возложенные на него функции в соответствии с настоящим Положением;

соблюдать требования законодательных и иных нормативных правовых актов, регулирующих порядок проведения ГИА;

обеспечить соблюдение конфиденциальности и режима информационной безопасности при переводе, хранении и передаче экзаменационных работ в РЦОИ;

своевременно информировать ГЭК о возникающих проблемах и трудностях, которые могут привести к нарушению сроков перевода.

Заместитель председателя комиссии выполняет функции председателя Комиссии в случае его отсутствия.

Тифлопереводчик обязан:

заполнить регистрационные поля бланков в соответствии с памяткой кодировками и личными данными участников ГИА;

переносить текст, записанный слепым участником ГИА в тетрадях для ответов на задания ГИА по системе Брайля, в бланк регистрации, бланки ответов N 1 и бланки ответов N 2 плоскопечатным шрифтом, точно скопировав авторскую орфографию, пунктуацию и стилистику;

учитывать, что участники ГИА записывают ответы, располагая каждый ответ на отдельной строке. Строка-ответ содержит номер задания и номер ответа. При необходимости неверный ответ закалывается шестью точками. В качестве правильного ответа засчитывается последний ответ в строке. В случае повторного ответа на задание засчитывается последний ответ. Сочинение записывается, начиная с новой страницы тетради для ответов;

при нехватке места на бланке ответов N 2 обратиться к председателю Комиссии за дополнительным бланком ответа N 2. Председатель выдает дополнительный бланк ответов N 2, фиксируя номер выданного дополнительного бланка ответов N 2 в протоколе использования дополнительных бланков ответов N 2 в аудитории. При этом в поле "Дополнительный бланк ответов N 2" основного бланка председатель Комиссии вписывает номер выдаваемого дополнительного бланка ответов N 2;

в случае привлечения для переноса ответов слабовидящих участников ГИА на бланки стандартного размера также переносить ответы и регистрационные данные, точно скопировав авторскую орфографию, пунктуацию и стилистику;

соблюдать конфиденциальность и установленный порядок обеспечения информационной безопасности;

профессионально выполнять возложенные на него функции;

соблюдать этические и моральные нормы;

информировать председателя Комиссии о проблемах, возникающих при переводе.

Тифлопереводчик может быть исключен из состава комиссии в случаях:

предоставления о себе недостоверных сведений;

утери подотчетных документов;

невыполнения или ненадлежащего исполнения возложенных на него обязанностей; возникновения конфликта интересов (наличие близких родственников, которые участвуют в ГИА в текущем году).

Решение об исключении тифлопереводчика из состава Комиссии принимается ГЭК на основании аргументированного представления председателя Комиссии. В случае неисполнения или ненадлежащего исполнения возложенных на них обязанностей, несоблюдения требований нормативных правовых актов, нарушения требований конфиденциальности и информационной безопасности, а также злоупотреблений установленными полномочиями, совершенными из корыстной или иной личной заинтересованности, члены Комиссии привлекаются к ответственности в порядке, установленном законодательством Российской Федерации.

### ПАМЯТКА

# ДЛЯ СЛЕПЫХ И СЛАБОВИДЯЩИХ УЧАСТНИКОВ ГИА ПО ЗАПОЛНЕНИЮ ШРИФТОМ БРАЙЛЯ ТЕТРАДЕЙ ДЛЯ ОТВЕТОВ НА ЗАДАНИЯ ГИА (ЗАЧИТЫВАЕТСЯ УЧАСТНИКАМ ГИА ОРГАНИЗАТОРАМИ ПЕРЕД ЭКЗАМЕНОМ И ПРИКЛАДЫВАЕТСЯ К ЭКЗАМЕНАЦИОННЫМ МАТЕРИАЛАМ, НАПЕЧАТАННАЯ НА ШРИФТЕ БРАЙЛЯ (РЕЛЬЕФНО-ТОЧЕЧНОМ ШРИФТЕ)

1. Экзаменуемый с использованием письменного Брайлевского прибора и грифеля рельефно-точечным шрифтом пишет на второй странице тетради фамилию (с новой строки), имя (с новой строки), отчество (с новой строки), серию и номер своего документа, удостоверяющего личность (паспорта) с новой строки.

2. Ответы пишутся с одной стороны листа, начиная с третьей страницы.

3. При выполнении заданий с кратким ответом необходимо записать номер задания и ответ, располагая каждый ответ на отдельной строке.

4. Между номером задания и ответом необходимо оставить интервал (пропущенную клетку).

5. Ответ нужно дать в виде слова, словосочетания, целого числа, последовательности цифр или сочетаний букв и цифр.

6. Если ответом должно быть слово, то нужно писать его в той форме, в которой оно стоит в предложении или указано в задании.

7. Ответы на задания с развернутыми ответами записываются, начиная с новой страницы тетради для ответов.

8. Если участник экзамена ошибся, неверный ответ закалывается шеститочием. В качестве правильного ответа засчитывается последний ответ в строке. В случае повторного ответа на задание засчитывается последний. При выполнении заданий следуйте инструкциям в контрольных измерительных материалах (КИМ).

# ПАМЯТКА

# ДЛЯ ОРГАНИЗАТОРА В АУДИТОРИИ ДЛЯ СЛЕПЫХ И СЛАБОВИДЯЩИХ УЧАСТНИКОВ ГИА, ПОЛЬЗУЮЩИХСЯ СИСТЕМОЙ БРАЙЛЯ

Подготовительный этап проведения ГИА в ППЭ

Организаторы должны получить у (ФИО) участника ГИА для сопровождения.

Организатор при входе ассистентов в аудиторию должен сверить данные документа, удостоверяющего личность ассистента, с выданным списком.

Примечание. Участники ГИА берут с собой на отведенное место в аудитории письменный прибор Брайля, специальные чертежные инструменты (при необходимости).

Проведение ГИА в аудитории

Ответственный организатор в аудитории для слепых участников экзамена обязан не позднее чем за 5 минут до начала ГИА получить у руководителя ППЭ или его помощника:

доставочные спецпакеты с индивидуальными комплектами экзаменационных материалов, содержащие в себе КИМ, напечатанный шрифтом Брайля (рельефно-точечный шрифт), специальные тетради (для письма рельефно-точечным шрифтом с использованием письменного прибора Брайля), бланк регистрации, бланк ответов N 1, бланк ответов N 2;

черновики для письма по системе Брайля из расчета 10 листов на каждого участника экзамена;

дополнительные листы для записи ответов по системе Брайля (в случае нехватки места в тетради для записи ответов);

возвратные доставочные пакеты для упаковки тетрадей для записи ответов и стандартных бланков ответов.

Примечание. В случае заполнения слепыми участниками ГИА всей тетради для ответов организатор выдает участнику экзамена дополнительный лист (листы) для письма по системе Брайля. При этом участник экзамена пишет ФИО на верхней строке листа, организатор также пишет ФИО участника экзамена на дополнительном листе.

Организаторы или ассистенты должны вписать в специально отведенное место на титульном листе тетради ФИО и данные участника ГИА из документа, удостоверяющего его личность. Бланк регистрации, бланк ответа N 1, бланк ответа N 2 организатор или ассистент вкладывает обратно в конверт индивидуального комплекта и оставляет на столе участника ГИА.

Участники ГИА с использованием письменного прибора Брайля и грифеля рельефноточечным шрифтом на второй странице тетради пишут фамилию (с новой строки), имя (с новой строки), отчество (с новой строки), серию и номер своего документа, удостоверяющего личность с новой строки.

Организатор проводит инструктаж участников ГИА по заполнению тетради для ответов на задания ГИА и раздает текст инструкции ассистентам участников ГИА для дополнительного разъяснения.

После заполнения второй страницы тетради всеми участниками ГИА организатор объявляет о начале экзамена и фиксирует время начала и окончания экзамена на доске (время, отведенное на инструктаж и заполнение регистрационных частей бланков, в общее время экзамена не входит).

Примечание. В случае заполнения слепыми участниками ГИА всей тетради для ответов организатор выдает участнику экзамена дополнительный лист (листы) для письма по системе Брайля. При этом участник экзамена пишет ФИО на верхней строке листа, организатор также пишет ФИО участника экзамена на дополнительном листе.

По истечении времени, отведенного на проведение экзамена, ответственный организатор должен объявить, что экзамен окончен, и участники ГИА (самостоятельно или с помощью организаторов в аудитории, ассистентов) должны сложить тетради для ответов, черновики в конверт индивидуального комплекта, а КИМ положить на край рабочего стола (при этом все оставшиеся в аудитории участники ГИА должны оставаться на своих местах).

Организаторы аудитории самостоятельно собирают со столов участников ГИА экзаменационные материалы (конверты с тетрадями, черновиками, бланками регистрации и бланками ответов N 1 и N 2), фиксируя на конверте количество сданных участником ГИА тетрадей, дополнительных листов, черновиков, бланков, ставят свою подпись.

По итогам сбора экзаменационных материалов у участников ГИА организатор формирует три стопки материалов:

конверты индивидуальных комплектов, в которых находятся:

тетради для ответов на задания ГИА,

дополнительные листы с ответами, если они использовались,

бланки регистрации,

бланки ответов N 1,

бланки ответов N 2;

черновики;

КИМ.

В присутствии участников ГИА и ассистентов организатор должен пересчитать конверты индивидуальных комплектов, в которых находятся: тетради для ответов на задания ГИА, бланки регистрации, бланки ответов N 1, бланки ответов N 2, черновики и запечатать их в пакет.

Примечание. Тетради для записи ответов и стандартные бланки слепых участников экзамена могут быть упакованы в один пакет из аудитории; в случае если экзаменационные материалы не помещаются в один пакет, допускается упаковка в пакеты тетрадей и бланков каждого участника в отдельности.

Организатор заполняет сопроводительный бланк на возвратном доставочном пакете, в котором отмечает информацию о регионе, ППЭ, аудитории, предмете, количестве конвертов индивидуальных комплектов в пакете, ответственном организаторе в аудитории.

#### ПАМЯТКА ДЛЯ ОРГАНИЗАТОРА В АУДИТОРИИ ДЛЯ СЛАБОВИДЯЩИХ УЧАСТНИКОВ ГИА

Подготовительный этап проведения ГИА в ППЭ:

Организаторы должны получить у руководителя ППЭ списки ассистентов с указанием ФИО участника ГИА для сопровождения;

Организатор при входе ассистентов в аудиторию должен сверить данные документа, удостоверяющего личность ассистента, с выданным списком.

Примечание. Участники ГИА могут взять с собой на отведенное место в аудитории лупу или иное увеличительное устройство.

Проведение ГИА в аудитории:

Руководитель ППЭ (или помощник руководителя ППЭ) не позднее чем за 5 минут до начала экзамена приносит в аудиторию доставочные спецпакеты с индивидуальными комплектами экзаменационных материалов, необходимое количество черновиков (10 листов формата A4), а также дополнительные бланки ответов N 2, комплекты возвратных доставочных пакетов (1 комплект состоит из трех пакетов с маркировкой P, 1, 2), в том числе пакеты формата A3 для запечатывания увеличенных материалов - КИМ, бланков регистрации и бланков N 1 (3 пакета на аудиторию) и передает их организаторам в аудиториях.

Организаторы в аудитории в присутствии участников экзамена с помощью оргтехники увеличивают из каждого индивидуального комплекта КИМ, бланки регистрации и бланки ответов N 1 до формата A3.

Примечание. В случае отсутствия возможности увеличения экзаменационных материалов непосредственно в аудитории для слабовидящих участников ГИА масштабирование может производиться до начала экзамена в присутствии руководителя ППЭ под контролем члена ГЭК и общественных наблюдателей (при наличии). При этом по окончании масштабирования каждого индивидуального комплекта в пакет формата A3 складываются и запечатываются следующие материалы:

КИМ стандартного размера;

КИМ увеличенный;

бланки стандартного размера;

бланк регистрации и бланк ответов N 1, увеличенные до формата A3.

В аудиторию не позднее чем за 5 минут до начала экзамена передаются индивидуальные комплекты, запечатанные в пакеты формата A3.

Слабовидящие участники ГИА могут работать с КИМ, бланками регистрации и бланками ответов N 1 стандартного или увеличенного размера (по своему выбору) и с бланком ответов N 2 (в том числе дополнительными бланками ответов N 2).

По окончании экзамена организаторы, в присутствии участников ГИА, собирают только КИМ (стандартного размера и увеличенные) и черновики. КИМ (стандартного размера и увеличенные) и черновики запечатываются в возвратные доставочные пакеты и подписываются. Бланки ответов и бланки регистрации остаются на местах.

В присутствии общественных наблюдателей (при наличии) и члена ГЭК специально назначенные организаторы переносят ответы участников ГИА с масштабированных (увеличенных) бланков ответов N 1 и бланков регистрации на бланки ответов N 1 и бланки регистрации стандартного размера в полном соответствии с заполнением участниками ГИА.

Примечание. Организаторы должны следить за сохранением комплектации выданных экзаменационных материалов. Если будет нарушена комплектация индивидуального комплекта, проверка работы участника ГИА окажется невозможной.

При переносе ответов на стандартные бланки в поле "Подпись участника" организатор пишет "Копия верна" и ставит свою подпись.

По окончании переноса ответов слабовидящих участников ГИА на бланки стандартного размера организатор формирует стопки материалов:

бланки регистрации (стандартные);

бланки регистрации (увеличенные);

бланки ответов N 1 (стандартные);

бланки ответов N 1 (увеличенные);

бланки ответов N 2, в том числе дополнительные бланки ответов N 2.

Бланки стандартного размера запечатываются в стандартные возвратные доставочные пакеты, увеличенные бланки регистрации и бланки ответов N 1 запечатываются в пакеты формата A3.

### ПАМЯТКА

# ДЛЯ РУКОВОДИТЕЛЯ ПУНКТА ПРОВЕДЕНИЯ ГОСУДАРСТВЕННОЙ ИТОГОВОЙ АТТЕСТАЦИИ ПО ОБРАЗОВАТЕЛЬНЫМ ПРОГРАММАМ ОСНОВНОГО ОБЩЕГО И СРЕДНЕГО ОБЩЕГО ОБРАЗОВАНИЯ В ФОРМЕ ОСНОВНОГО ГОСУДАРСТВЕННОГО ЭКЗАМЕНА И ЕДИНОГО ГОСУДАРСТВЕННОГО ЭКЗАМЕНА ДЛЯ ЛИЦ С ОГРАНИЧЕННЫМИ ВОЗМОЖНОСТЯМИ ЗДОРОВЬЯ (ИЛИ ПУНКТА СО СПЕЦИАЛЬНОЙ АУДИТОРИЕЙ ДЛЯ ЛИЦ С ОГРАНИЧЕННЫМИ ВОЗМОЖНОСТЯМИ ЗДОРОВЬЯ)

Подготовительный этап проведения ГИА в ППЭ

Совместно с руководителем образовательного учреждения, на базе которого размещен ППЭ:

Для слепых участников экзамена:

подготовить в необходимом количестве черновики из расчета по 10 листов для письма по системе Брайля на каждого участника ГИА;

подготовить в необходимом количестве Памятку для слепых и слабовидящих участников ГИА по заполнению шрифтом Брайля тетрадей для ответов на задания ГИА;

подготовить помещение для работы комиссии тифлопереводчиков (в случае, если перенос ответов слепых участников ГИА на стандартные бланки осуществляется в ППЭ);

Для слабовидящих участников экзамена:

в случае масштабирования КИМ, бланков регистрации и бланков ответов N 1 подготовить в необходимом количестве пакеты размером формата A3 и форму для наклеивания на пакеты;

подготовить в необходимом количестве технические средства для масштабирования КИМ, бланков регистрации и бланков ответов N 1 до формата A3;

Для глухих и слабослышащих участников экзамена:

подготовить в необходимом количестве правила по заполнению бланков ГИА;

подготовить звукоусиливающую аппаратуру коллективного использования.

Проведение ГИА в ППЭ

Запуск участников ГИА в ППЭ и рассадка в аудитории

Руководитель ППЭ за 45 минут до экзамена выдает помощникам кроме стандартных форм списки ассистентов, сопровождающих участников ГИА.

Руководитель ППЭ при входе ассистентов в ППЭ осуществляет контроль за проверкой документов, удостоверяющих личность ассистентов.

Начало проведения экзамена в аудитории

При проведении экзамена для слабовидящих участников ГИА в аудитории ППЭ после вскрытия индивидуального комплекта КИМ, бланки регистрации и бланки ответов N 1 (для участников ЕГЭ) могут быть увеличены до формата A3 с использованием оргтехники.

В случае отсутствия возможности увеличения экзаменационных материалов непосредственно в аудитории масштабирование может производиться до начала экзамена в присутствии руководителя ППЭ под контролем члена ГЭК и общественных наблюдателей. При этом по окончании масштабирования каждого индивидуального комплекта в пакет формата A3 складываются и запечатываются следующие материалы:

КИМ стандартного размера;

КИМ увеличенный;

бланки стандартного размера;

бланк ответов N 1, увеличенный до формата A3;

бланк регистрации (для участников ЕГЭ).

При проведении ГИА для слабослышащих участников ГИА перед началом экзамена проверяется качество передачи звука и его разборчивость.

Этап завершения ГИА в ППЭ

Руководитель ППЭ в присутствии члена ГЭК после окончания экзамена обязан получить:

Из аудитории для слепых участников ГИА:

запечатанные возвратные доставочные пакеты с тетрадями для ответов участников экзамена, дополнительными листами для ответов, если они использовались для записи ответов, и комплектами стандартных бланков для передачи в комиссию тифлопереводчиков;

черновики;

использованные КИМ.

Из аудитории для слабовидящих участников экзамена:

запечатанные возвратные доставочные пакеты с бланками регистрации (увеличенными - в конверте формата A3 - и стандартными - в стандартном возвратном доставочном пакете), бланками ответов N 1 (увеличенными - в конверте формата A3 - и стандартными - в стандартном возвратном доставочном пакете) и бланками ответов N 2 (включая дополнительные бланки ответов N 2),

Примечание. На сопроводительных бланках доставочных пакетов с указанными материалами должна быть заполнена информация о регионе, ППЭ, аудитории, предмете, количестве конвертов индивидуальных комплектов в пакете, ответственном организаторе по аудитории;

черновики;

запечатанные пакеты с использованными КИМ (стандартными и увеличенными - в конверте формата A3).

В случае проведения ГИА для участников ГИА с ОВЗ, детей-инвалидов и инвалидов в специальной аудитории ППЭ по окончании экзамена руководитель ППЭ передает члену ГЭК материалы ГИА в специальной аудитории отдельно от материалов, сданных из остальных аудиторий ППЭ по окончании экзамена для основной части участников ГИА. Доставка экзаменационных материалов из ППЭ в РЦОИ производится незамедлительно по окончании процедуры сбора и оформления документов экзамена для участников ГИА с ОВЗ.

Приложение 6

#### ПАМЯТКА

# ДЛЯ ЧЛЕНА ГЭК СУБЪЕКТА РОССИЙСКОЙ ФЕДЕРАЦИИ ДЛЯ ПРОВЕДЕНИЯ ГОСУДАРСТВЕННОЙ ИТОГОВОЙ АТТЕСТАЦИИ ПО ОБРАЗОВАТЕЛЬНЫМ ПРОГРАММАМ ОСНОВНОГО ОБЩЕГО И СРЕДНЕГО ОБЩЕГО ОБРАЗОВАНИЯ В ФОРМЕ ОСНОВНОГО ГОСУДАРСТВЕННОГО ЭКЗАМЕНА И ЕДИНОГО ГОСУДАРСТВЕННОГО ЭКЗАМЕНА ДЛЯ ЛИЦ С ОГРАНИЧЕННЫМИ ВОЗМОЖНОСТЯМИ ЗДОРОВЬЯ

На этапе проведения экзамена член ГЭК обязан:

Присутствовать при масштабировании и переупаковке КИМ, бланков регистрации и бланков ответов N 1 для слабовидящих участников ГИА из каждого индивидуального комплекта в формат A3 (в случае если масштабирование производится не в аудитории в присутствии участников ГИА);

Присутствовать при настройке и подготовке звукоусиливающей аппаратуры к работе (для слабослышащих участников ГИА).

На завершающем этапе проведения экзамена член ГЭК обязан:

В случае проведения ГИА для участников ГИА с ОВЗ, детей-инвалидов и инвалидов в специальной аудитории ППЭ получить по окончании экзамена от руководителя ППЭ материалы ГИА из специальной аудитории и сдать материалы в РЦОИ отдельно от материалов, сданных из ППЭ по окончании экзамена для основной части участников ГИА. Доставка экзаменационных материалов из ППЭ в РЦОИ производится незамедлительно по окончании процедуры сбора и оформления документов экзамена для участников ГИА с ОВЗ, детей-инвалидов и инвалидов.

В случае использования увеличенных до формата A3 бланков регистрации и бланков ответов N 1 контролировать в аудитории, где проходил экзамен для слабовидящих, перенос организаторами информации с увеличенных бланков регистрации и бланков ответов N 1 на бланки стандартного размера.

В случае наличия участников ГИА, выполнявших работу на компьютере, контролировать перенос организаторами информации на стандартные бланки ГИА.

В случае организации переноса ответов слепых участников ГИА на бланки ГИА непосредственно в ППЭ контролировать работу Комиссии тифлопереводчиков.

Приложение 7

# ОСОБЕННОСТИ ОРГАНИЗАЦИИ ПУНКТА ПРОВЕДЕНИЯ ГИА ДЛЯ УЧАСТНИКОВ ГИА С РАЗЛИЧНЫМИ ЗАБОЛЕВАНИЯМИ, ДЕТЕЙ-ИНВАЛИДОВ И ИНВАЛИДОВ

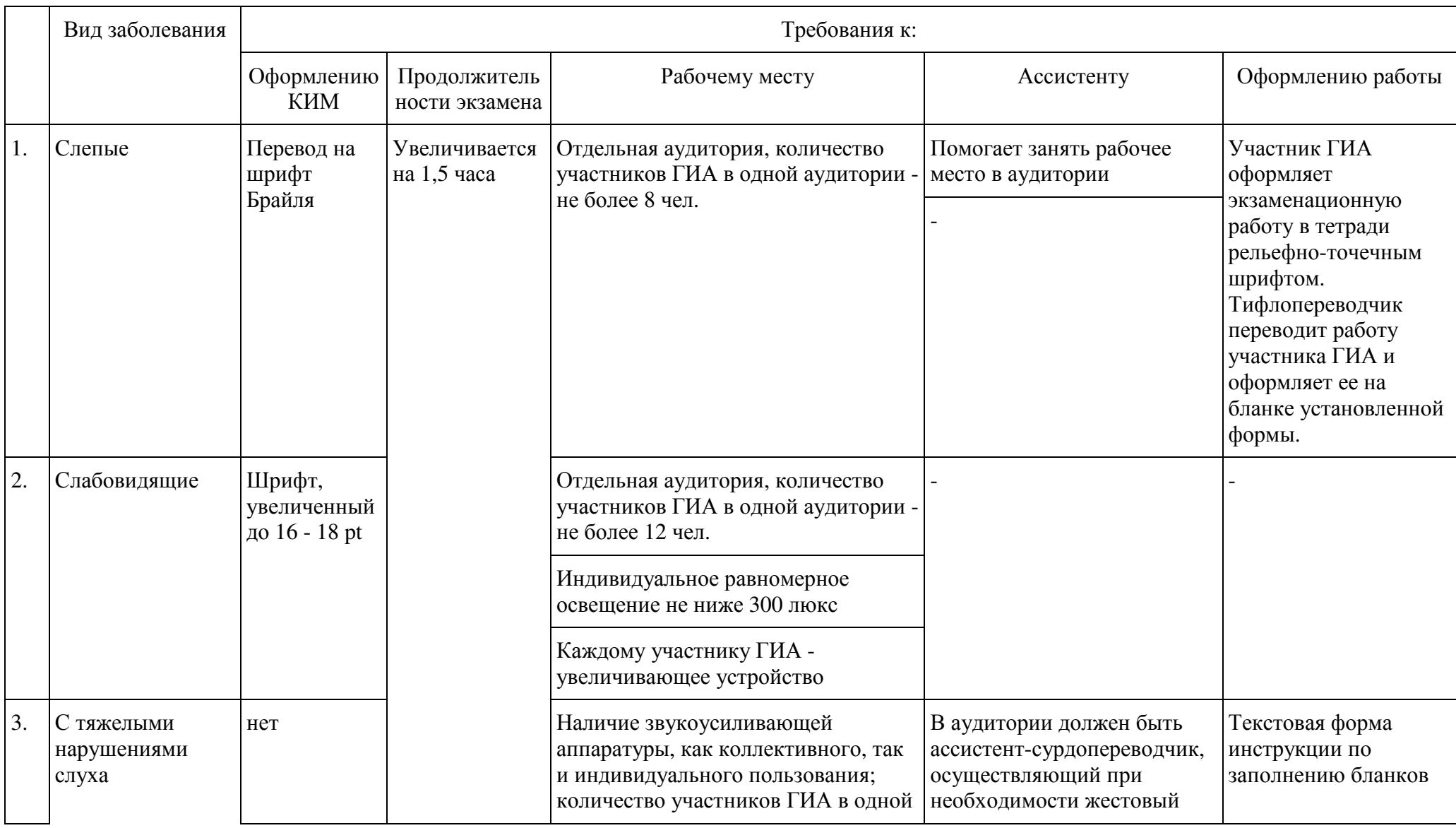

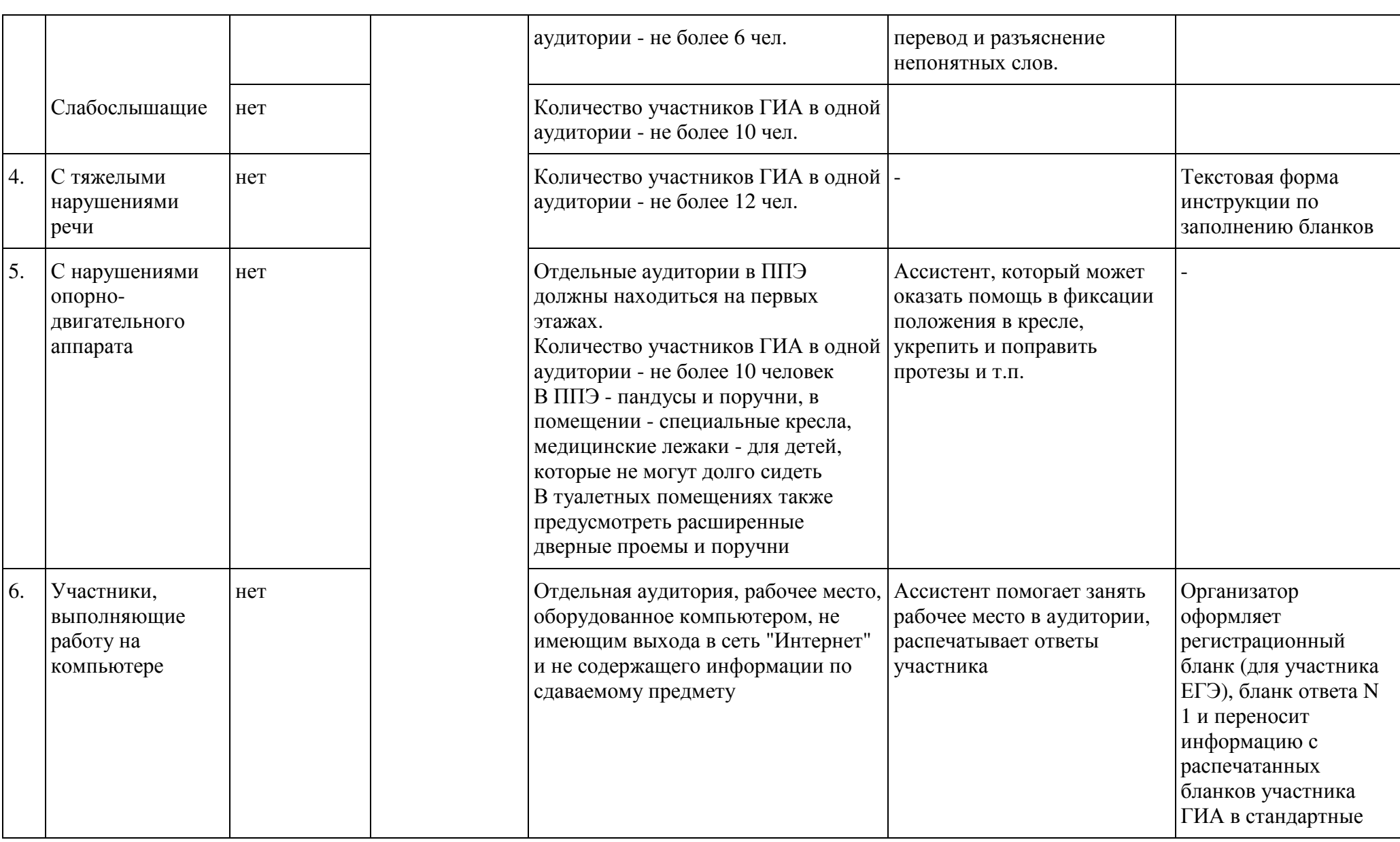

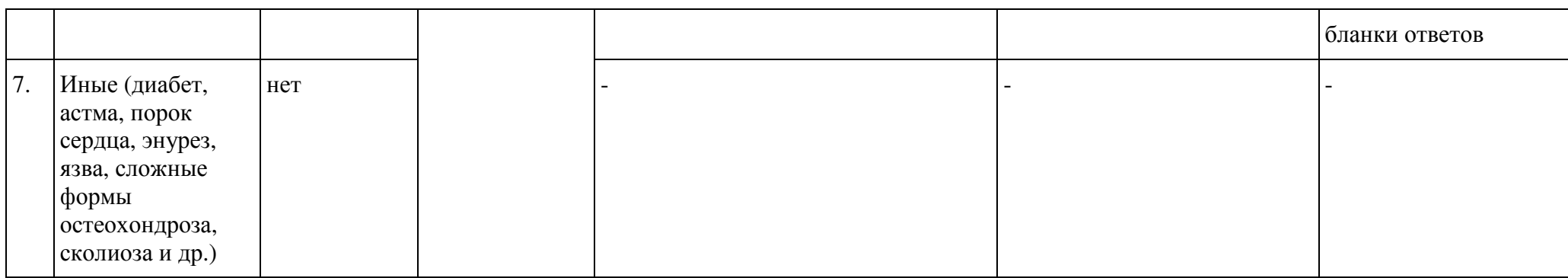

# МЕТОДИЧЕСКИЕ МАТЕРИАЛЫПО ФОРМИРОВАНИЮ И ОРГАНИЗАЦИИ РАБО<br>ДИССИЙ СУГІ ГІСТА РОССИЙСКОЙ ФЕЛЕРАЦІ ПО ФОРМИРОВАНИЮ И ОРГАНИЗАЦИИ РАБОТЫ ПРЕДМЕТНЫХ<br>КОМИССИЙ СУБЪЕКТА РОССИЙСКОЙ ФЕДЕРАЦИИ ПРИ ПРОВЕДЕНИИ<br>СОУДАРСТРЕННОЙ ИТОГОРОЙ АТТЕСТАНИИ ПО ОГРАЗОРАТЕЛЬНА ГОСУДАРСТВЕННОЙ ИТОГОВОЙ АТТЕСТАЦИИ ПО ОБРАЗОВАТЕЛЬНЫМПРОГРАММАМ СРЕДНЕГО ОБЩЕГО ОБРАЗОВАНИЯ

Перечень условных обозначений, сокращени<sup>й</sup> <sup>и</sup> терминов

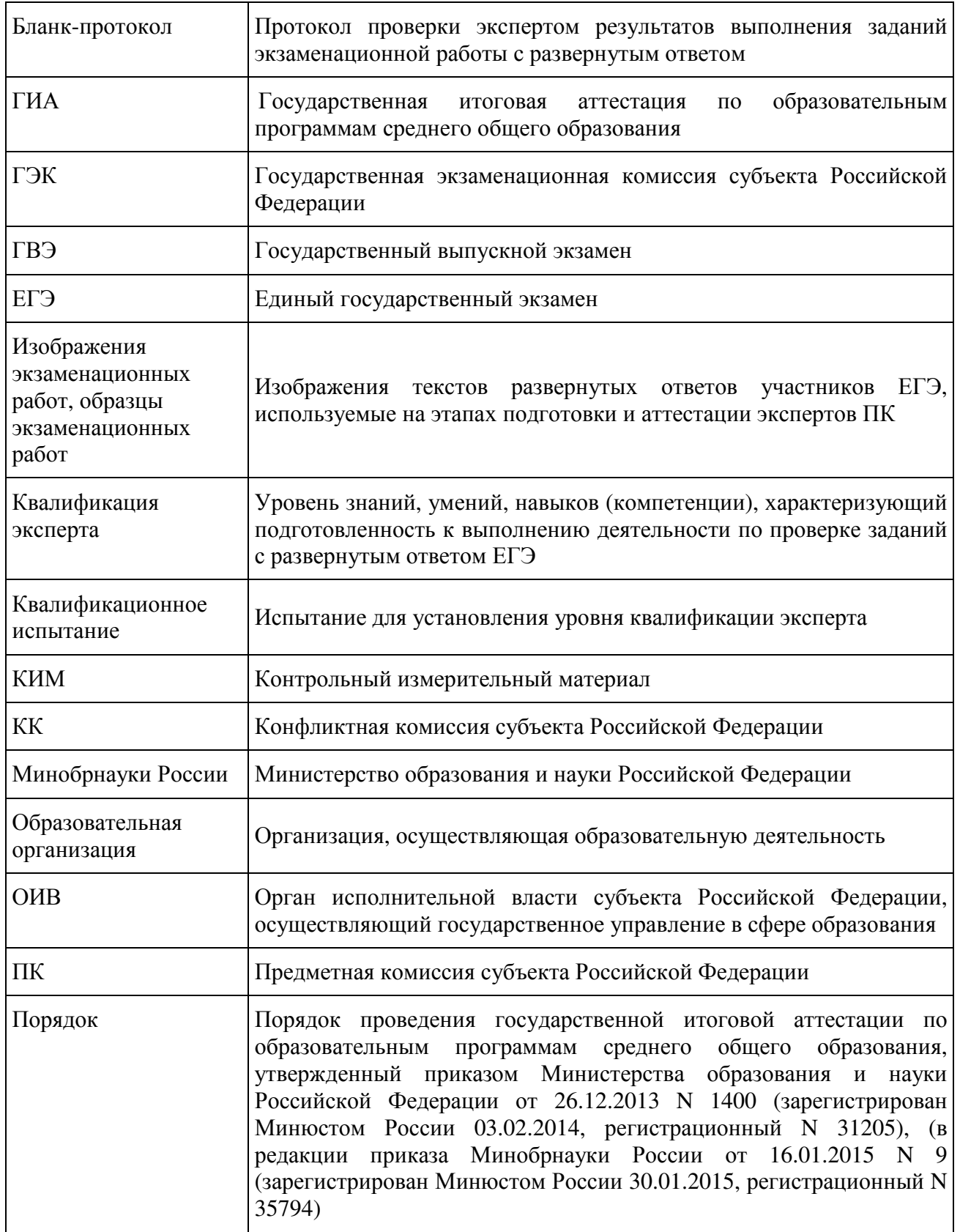

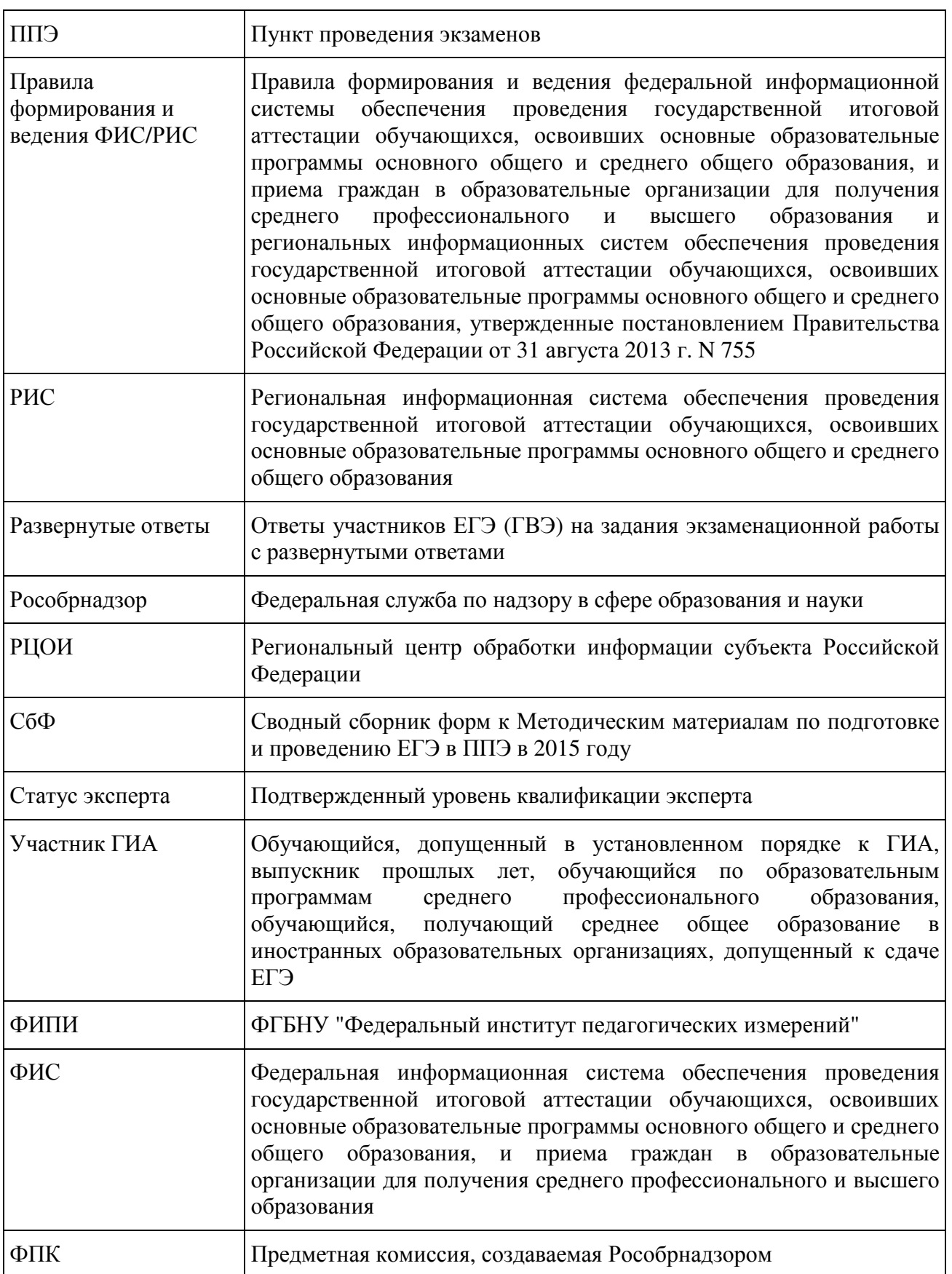

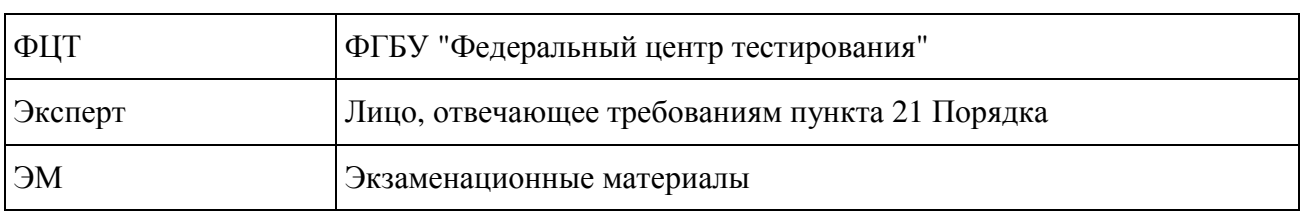

#### Введение

Настоящий документ разработан в соответствии со следующими нормативными правовыми актами по подготовке и проведению ГИА:

1. Федеральным законом от 29.12.2012 N 273-ФЗ "Об образовании в Российской Федерации";

2. Постановлением Правительства Российской Федерации от 31.08.2013 N 755 "О федеральной информационной системе обеспечения проведения государственной итоговой аттестации обучающихся, освоивших основные образовательные программы основного общего и среднего общего образования, и приема граждан в образовательные организации для получения среднего профессионального и высшего образования и региональных информационных системах обеспечения проведения государственной итоговой аттестации обучающихся, освоивших основные образовательные программы основного общего и среднего общего образования";

3. Приказом Минобрнауки России от 26.12.2013 N 1400 "Об утверждении Порядка проведения государственной итоговой аттестации по образовательным программам среднего общего образования" (зарегистрирован Минюстом России 03.02.2014, регистрационный N 31205) (в редакции приказа Минобрнауки России от 16.01.2015 N 9 (зарегистрирован Минюстом России 30.01.2015, регистрационный N 35794).

### I. ОБЩИЕ ПОЛОЖЕНИЯ О ДЕЯТЕЛЬНОСТИ ПК

1.1. Проверка развернутых ответов участников ГИА (в том числе устных ответов) осуществляется ПК по соответствующим учебным предметам.

1.2. ПК по каждому учебному предмету создает ОИВ в соответствии с пунктом 14 Порядка.

1.3. Кандидатуры председателей ПК, создаваемых в субъектах Российской Федерации, представляются на согласование в Рособрнадзор председателем ГЭК не позднее чем за месяц до начала проведения ГИА.

1.4. Формирование составов ПК организуется председателем ГЭК.

1.5. ПК в своей деятельности руководствуется нормативными правовыми актами Минобрнауки России, Рособрнадзора и ОИВ, в том числе "Положениями о предметных комиссиях субъекта Российской Федерации".

1.6. ПК прекращает свою деятельность с момента утверждения Рособрнадзором председателей ПК для проведения ГИА в субъекте Российской Федерации в следующем году.

1.7. Общее руководство и координацию деятельности ПК по соответствующему учебному предмету осуществляет ее председатель. Состав ПК по каждому учебному предмету формируется из лиц, отвечающих следующим требованиям (далее - эксперт):

наличие высшего образования;

соответствие квалификационным требованиям, указанным в квалификационных

справочниках и (или) профессиональных стандартах;

наличие опыта работы в организациях, осуществляющих образовательную деятельность и реализующих образовательные программы среднего общего, среднего профессионального или высшего образования (не менее трех лет);

наличие документа, подтверждающего получение дополнительного профессионального образования, включающего в себя практические занятия (не менее чем 18 часов) по оцениванию образцов экзаменационных работ в соответствии с критериями оценивания по соответствующему учебному предмету, определяемыми Рособрнадзором;

наличие положительных результатов квалификационного испытания, организованного и проведенного в порядке, установленном ОИВ.

1.8. ОИВ обеспечивает ПК помещениями для работы, которые расположены в непосредственной близости к РЦОИ или в РЦОИ. Такие помещения должны исключать возможность доступа к ним посторонних лиц и распространения информации ограниченного доступа.

1.9. В помещениях, где находятся ПК, ОИВ обеспечивает размещение специального рабочего места с выходом в информационно-телекоммуникационную сеть "Интернет" для обеспечения возможности уточнения изложенных в экзаменационных работах участников ГИА фактов (например, сверка с источниками, проверка приведенных участниками ГИА фамилий, названий, фактов и т.п.).

1.10. В помещениях, где находятся ПК, могут присутствовать:

а) члены ГЭК - по решению председателя ГЭК;

б) общественные наблюдатели, аккредитованные в установленном порядке, - по желанию;

в) должностные лица Рособрнадзора, органа исполнительной власти субъекта Российской Федерации, осуществляющего переданные полномочия Российской Федерации в сфере образования, - по решению соответствующих органов.

1.11. Информационное и организационно-технологическое обеспечение деятельности ПК осуществляет РЦОИ.

1.12. В случае возникновения ситуаций, не предусмотренных настоящими Методическими материалами, соответствующее решение принимает председатель ПК и/или руководитель РЦОИ в рамках своей компетенции с обязательным последующим информированием ГЭК о принятом решении.

1.13. В период организации и проведения ЕГЭ ПК осуществляет проверку развернутых ответов участников ЕГЭ, выполненных на бланках ответов N 2 (в том числе и на дополнительных бланках ответов N 2) и устных ответов участников ЕГЭ по иностранным языкам.

1.14. В период организации и проведения ГИА распределение функций между экспертами ПК осуществляется в зависимости от статуса, присвоенного эксперту по результатам квалификационного испытания: ведущий эксперт, старший эксперт, основной эксперт.

1.15. Сроки обработки экзаменационных материалов

Обработка бланков ЕГЭ, включая проверку ПК развернутых ответов участников ГИА, должна быть завершена в сроки, определенные Порядком:

по русскому языку - не позднее шести календарных дней после проведения экзамена;

по математике (профильный уровень) - не позднее четырех календарных дней после проведения экзамена;

по математике (базовый уровень) - не позднее трех календарных дней после проведения

экзамена, проверка развернутых ответов не предусмотрена;

по остальным учебным предметам - не позднее четырех календарных дней после проведения соответствующего экзамена;

по экзаменам, которые проводятся досрочно и в дополнительные сроки, - не позднее трех календарных дней после проведения соответствующего экзамена.

#### II. ПОРЯДОК ФОРМИРОВАНИЯ ПК

#### 1. Региональные нормативные акты

1.1. Процедура подготовки экспертов ПК, а также формирования ПК (включая порядок присвоения статуса экспертам) требует формирования на региональном уровне пакета нормативных документов, регламентирующих организацию работы ПК и КК.

1.2. Пакет региональных нормативных документов включает:

Положение о предметной комиссии субъекта Российской Федерации;

Положение о конфликтной комиссии субъекта Российской Федерации;

Порядок формирования предметной комиссии субъекта Российской Федерации (включая порядок подготовки экспертов, присвоения статуса экспертам, а также анализа работы ПК в субъекте Российской Федерации).

1.3. В Порядке формирования ПК в субъекте Российской Федерации должны быть отражены в том числе:

требования к опыту экспертов по проверке развернутых ответов участников ГИА (для присвоения статуса);

показатели согласованности оценивания по результатам квалификационного испытания и их значения (для присвоения статуса);

порядок проведения процедуры присвоения экспертам статуса;

порядок допуска экспертов к прохождению квалификационного испытания;

описание формата проведения квалификационного испытания для экспертов;

порядок формирования ПК;

порядок проведения анализа работы ПК (перечень направлений для анализа работы ПК приведен в Приложении 3).

1.4. Сроки проведения каждого из мероприятий по подготовке экспертов и формированию ПК устанавливаются на региональном уровне в рамках требований к срокам, определенным на федеральном уровне.

Примерный план-график проведения мероприятий по подготовке экспертов и формированию ПК приведен в Приложении 2.

### 2. Статусы экспертов ПК

2.1. Эксперту может быть присвоен один из трех статусов: ведущий эксперт, старший эксперт, основной эксперт.

Ведущий эксперт - статус, позволяющий быть председателем или заместителем председателя ПК, осуществлять руководство подготовкой и/или подготовку экспертов на региональном уровне, участвовать в межрегиональных перекрестных проверках, привлекаться к рассмотрению апелляций по предмету, осуществлять проверку и перепроверку развернутых ответов участников ГИА в составе ПК, в том числе в качестве третьего эксперта.

Старший эксперт - статус, позволяющий осуществлять проверку и перепроверку выполнения заданий с развернутым ответом ГИА в составе ПК, в том числе назначаться для третьей проверки выполнения заданий с развернутым ответом ГИА, участвовать в межрегиональных перекрестных проверках, а также проверках в рамках рассмотрения апелляции о несогласии с выставленными баллами.

Основной эксперт - статус, позволяющий осуществлять первую или вторую проверку выполнения заданий с развернутым ответом ГИА в составе ПК.

2.2. Для присвоения эксперту того или иного статуса должно быть установлено соответствие его квалификации:

1) требованиям к экспертам, определенным Порядком;

2) требованиям к опыту оценивания экзаменационных работ участников ГИА;

3) требованиям к результатам квалификационного испытания;

4) требованиям к согласованности работы при проверке в предыдущем году и к значениям показателей статистики удовлетворенных апелляций.

#### 3. Согласование и совершенствование подходов

к оцениванию развернутых ответов участников ГИА

на федеральном и региональном уровнях

3.1. Для обеспечения единства подходов к оцениванию развернутых ответов участников ГИА используется трехуровневая система согласования и совершенствования подходов к оцениванию. Мероприятия по согласованию и совершенствованию подходов к оцениванию развернутых ответов участников ГИА (далее - система) осуществляются на федеральном и региональном уровнях.

а) На федеральном уровне система включает ряд мероприятий по формированию согласованных единых подходов к оцениванию у экспертов, имеющих статус ведущих экспертов. Мероприятия включают:

обсуждение и выработку указанными специалистами на федеральном уровне подходов к оцениванию и типичных случаев, вызывающих затруднения у экспертов при оценивании;

оценивание указанными специалистами образцов экзаменационных работ в удаленном режиме, анализ результатов оценивания.

б) На региональном уровне система включает:

внедрение согласованных на федеральном уровне подходов к оцениванию в процессе подготовки экспертов ПК. Подготовка экспертов должна осуществляться под руководством специалистов, имеющих статус ведущих экспертов и включать практические занятия по оцениванию развернутых ответов участников ГИА в предыдущие годы;

обязательное проведение оперативного согласования подходов к оцениванию между экспертами ПК непосредственно перед проверкой работ, проводимого в день начала проверки развернутых ответов участников ГИА или накануне после получения критериев оценивания развернутых ответов из РЦОИ.

3.2. Мероприятия по согласованию и совершенствованию подходов к оцениванию развернутых ответов участников ГИА на федеральном уровне организуются ФИПИ и включают в себя проведение очных семинаров в период с января по март текущего учебного года. В ходе семинаров при обсуждении подходов к оцениванию формируется набор изображений ответов как на отдельные задания так и на целые работы, оценивание которых демонстрирует понимание экспертами выработанных подходов к оцениванию развернутых ответов. Далее отобранные работы используются для проведения квалификационных испытаний экспертов в субъекте Российской Федерации.

3.3. Мероприятия по согласованию и совершенствованию подходов к оцениванию развернутых ответов участников ГИА на региональном уровне организуются ОИВ. Подготовка экспертов должна проводиться в соответствии с образовательными программами и с использованием учебно-методических материалов для подготовки экспертов ЕГЭ, размещенных на официальном сайте ФИПИ (www.fipi.ru).

### 4. Квалификационные требования для присвоения статуса экспертам

Статусы ведущего, старшего или основного эксперта присваиваются в зависимости от уровня квалификации эксперта.

Для присвоения экспертам того или иного статуса устанавливаются определенные квалификационные требования.

4.1. Требования к образованию экспертов и опыту их работы в образовательных организациях устанавливаются пунктом 21 Порядка:

наличие высшего образования;

соответствие квалификационным требованиям, указанным в квалификационных справочниках и (или) профессиональных стандартах;

наличие опыта работы в организациях, осуществляющих образовательную деятельность и реализующих образовательные программы среднего общего, среднего профессионального или высшего образования (не менее трех лет);

наличие документа, подтверждающего получение дополнительного профессионального образования, включающего в себя практические занятия (не менее чем 18 часов) по оцениванию образцов экзаменационных работ в соответствии с критериями оценивания по соответствующему учебному предмету, определяемыми Рособрнадзором.

4.2. Для присвоения статуса "ведущий эксперт" необходим опыт организационной работы в ПК или ГЭК. Отсутствие такого опыта допускается в случае, когда в состав ПК входит менее 10 человек.

4.3. Статусы "ведущий эксперт" и "старший эксперт" могут присваиваться только экспертам, имеющим опыт оценивания развернутых ответов участников ГИА. Для присвоения статуса "ведущий эксперт" опыт оценивания должен составлять не менее 3-х лет. Требования к опыту оценивания развернутых ответов участников ГИА устанавливаются ОИВ. Отсутствие опыта проверки допускается только для вновь организуемых ПК по иностранным языкам (в случаях, когда ранее в субъекте Российской Федерации не создавалась ПК по соответствующему учебному предмету).

4.4. Значения показателей согласованности оценивания, определенные по результатам квалификационных испытаний, должны соответствовать значениям, определенным ОИВ для присвоения экспертам каждого из статусов. Рекомендуемые показатели согласованности и их значения по результатам квалификационных испытаний для присвоения каждого из статусов экспертам приведены в Приложении 1.

Методика анализа согласованности работы экспертов и анализа статистики удовлетворенных апелляций о несогласии с выставленным баллом разрабатывается ОИВ, перечень направлений для анализа работы ПК приведен в Приложении 3. Результаты анализа согласованности оценивания используются при подготовке экспертов.

5. Организация квалификационного испытания

**www.consultant.ru** Страница 103 из 119

5.1. Формат проведения квалификационных испытаний для экспертов определяет ОИВ.

5.2. Порядок допуска экспертов к прохождению квалификационного испытания устанавливается ОИВ.

5.3. Квалификационное испытание для присвоения статуса эксперту проводится ежегодно.

5.4. Квалификационные испытания для определения статуса экспертов по каждому учебному предмету рекомендуется проводить с использованием Интернет-системы дистанционной подготовки экспертов "Эксперт ЕГЭ" (отбор работ для создания измерительных материалов осуществляет ФИПИ) или аналогичных ресурсов, разработанных субъектом Российской Федерации.

5.5. Эксперты, не прошедшие квалификационные испытания в текущем году, не допускается к включению в состав ПК, а также не могут принимать участие в проверке развернутых ответов участников ГИА в текущем году.

6. Порядок привлечения экспертов к работе в ПК

6.1. ПК формируются из числа ведущих экспертов, старших экспертов, основных экспертов:

а) председателями и заместителями председателей ПК могут быть назначены только эксперты, имеющие статус ведущего эксперта;

б) для проведения третьей проверки могут быть назначены эксперты, которым в текущем году присвоен статус "ведущий эксперт" или "старший эксперт", ранее не проверявшие данную экзаменационную работу;

в) привлекаться к рассмотрению апелляций о несогласии с выставленным баллом при возникновении спорных вопросов по оцениванию развернутого ответа участника ГИА могут только эксперты, которым в текущем году присвоен статус "ведущий эксперт" или "старший эксперт" и ранее не проверявшие данную экзаменационную работу;

г) привлекаться к проведению перепроверки экзаменационных работ участников ГИА, инициированной ОИВ, могут только эксперты, которым в текущем году присвоен статус "ведущий эксперт" или "старший эксперт";

д) привлекаться к проведению перепроверки экзаменационных работ участников ГИА, инициированной Рособрнадзором, могут только эксперты, которые являются членами ФПК;

е) привлекаться к участию в межрегиональной перекрестной проверке могут только эксперты, которым в текущем году присвоен статус "ведущий эксперт" или "старший эксперт".

# III. ОРГАНИЗАЦИЯ ПРОВЕРКИ РАЗВЕРНУТЫХ ОТВЕТОВ

### 1. Методика оценивания развернутых ответов на задания экзаменационной работы

1.1. Развернутые ответы участников ГИА оцениваются двумя экспертами.

1.2. По результатам первой и второй проверок эксперты, независимо друг от друга, выставляют баллы за каждый ответ на задания экзаменационной работы ЕГЭ с развернутым ответом, за каждый ответ на задания экзаменационной работы ГВЭ. Результаты каждого оценивания вносятся в протокол проверки экспертом развернутых ответов участников ГИА.

1.3. В случае установления существенного расхождения в баллах, выставляемых двумя экспертами, назначается дополнительная третья проверка председателем ПК (в случае проверки экзаменационной работы участника ГВЭ) или автоматизированно (в случае проверки экзаменационной работы участника ЕГЭ).

1.4. Существенное расхождение в баллах определено в критериях оценивания по каждому учебному предмету.

1.5. Третий эксперт назначается председателем ПК (в случае проверки экзаменационной работы участника ГВЭ) или автоматизированно (в случае проверки экзаменационной работы участника ЕГЭ) из числа экспертов ПК, которым в текущем году присвоен статус "ведущий эксперт" или "старший эксперт", ранее не проверявших данную экзаменационную работу.

1.6. Эксперту, осуществляющему третью проверку, предоставляется информация о баллах, выставленных экспертами, ранее проверявшими экзаменационную работу.

1.7. Третий эксперт проверяет и выставляет баллы за выполнение всех заданий с развернутым ответом, позиции оценивания по которым в бланке-протоколе не заполнены знаком "X" (в случае проверки экзаменационной работы участника ЕГЭ).

1.8. Распределение работ участников ЕГЭ между экспертами ПК, расчет баллов по каждому заданию экзаменационной работы ЕГЭ с развернутым ответом, а также определение необходимости проверки третьим экспертом осуществляются автоматизированно, с использованием специализированных аппаратно-программных средств РЦОИ.

1.9. Распределение экзаменационных работ ГВЭ, расчет окончательных баллов экзаменационной работы ГВЭ, а также определение необходимости проверки третьим экспертом производится председателем ПК и фиксируется протоколом, который затем передается в ГЭК.

1.10. Окончательные баллы за развернутые ответы определяются, исходя из следующих положений:

если баллы, выставленные двумя экспертами, совпали, то эти баллы являются окончательными;

если установлено несущественное расхождение в баллах, выставленных двумя экспертами, то окончательные баллы определяются как среднее арифметическое баллов двух экспертов с округлением в соответствии с правилами математического округления;

если установлено существенное расхождение в баллах, выставленных двумя экспертами, то назначается третья проверка.

1.11. Баллы, выставленные третьим экспертом, являются окончательными.

# 2. Порядок проведения проверки развернутых ответов участников ГИА

2.1. Не позднее чем за 14 календарных дней до начала проведения обработки ЭМ председатель ПК и руководитель РЦОИ согласуют график работы ПК в период проведения обработки ЭМ по соответствующему учебному предмету, исходя из действующих требований к срокам проведения обработки ЭМ.

2.2. Не позднее чем за 14 календарных дней до начала проведения экзаменов председатель ПК передает руководителю РЦОИ списочный состав ПК и расписание работы экспертов ПК для назначения в РИС экспертов на проверку работ.

Списочный состав ПК, передаваемый руководителю РЦОИ, должен в обязательном

порядке содержать информацию о статусе каждого члена ПК (основной эксперт, старший эксперт, ведущий эксперт) для обеспечения возможности автоматизированного назначения экзаменационных работ на третью проверку, межрегиональную перекрестную проверку, перепроверку и проверку апелляционных работ экспертам, имеющим статус "старший эксперт" или "ведущий эксперт".

2.3. Председатель ПК согласует с руководителем РЦОИ график работы экспертов ПК, проводящих проверку изображений предположительно не заполненных участниками ЕГЭ бланков ответов N 2, дополнительных бланков ответов N 2.

2.4. К проверке принимаются развернутые ответы участников ЕГЭ, выполненные только на бланках ответов N 2 и дополнительных бланках ответов N 2 установленной Рособрнадзором формы и заполненные в соответствии с "Правилами заполнения бланков ЕГЭ".

2.5. Часть экзаменационной работы, которая следует после хотя бы одной не заполненной участником ЕГЭ страницы на бланках ЕГЭ, к оцениванию не допускается (выполнение заданий, ответы на которые размещены на этой части экзаменационной работы, оцениваются как задания, к ответу на которые участник ЕГЭ не приступал - знаком "X").

2.6. Председатель ПК до начала работы ПК получает от руководителя РЦОИ критерии оценивания развернутых ответов, а также дополнительные схемы оценивания ответов при проверке ответов по иностранным языкам, полученные из ФЦТ в день проведения экзамена, и проводит оперативное согласование подходов к оцениванию развернутых ответов участников ЕГЭ, опираясь на полученные критерии.

2.7. В целях обеспечения наиболее согласованной работы экспертов председатель ПК может назначить из числа экспертов, имеющих статус "ведущий эксперт" или "старший эксперт", консультантов, к которым могут обращаться эксперты ПК при возникновении затруднений при оценивании развернутых ответов участников ГИА. Рабочие места консультирующих экспертов должны быть организованы в помещениях, где работает ПК, таким образом, чтобы консультации не мешали работе других экспертов.

2.8. В целях обеспечения наиболее объективного оценивания развернутых ответов участников ГИА председатель ПК или назначенный им эксперт может использовать специально оборудованное в помещениях ПК рабочее место с выходом в информационнотелекоммуникационную сеть "Интернет" для обеспечения возможности уточнения экспертами изложенных в экзаменационных работах участников ГИА фактов (например, сверка с источниками, проверка приведенных участниками ГИА фамилий, названий, фактов и т.п.).

2.9. Проверку развернутых ответов участников ГИА осуществляют эксперты ПК, руководствуясь критериями оценивания развернутых ответов и согласованными в ПК подходами к оцениванию развернутых ответов.

2.10. Развернутые ответы участников ГИА оцениваются двумя экспертами ПК независимо. Оба эксперта, проверяющие одну работу, независимо друг от друга выставляют баллы за каждый развернутый ответ или за каждую позицию оценивания (если ответ на задание оценивается отдельно по каждой позиции оценивания) согласно критериям оценивания выполнения заданий с развернутым ответом.

2.11. Эксперту, который оценивает развернутые ответы участников ЕГЭ, предоставляется рабочий комплект эксперта ПК, который содержит:

обезличенные бланки-копии (форма 2-РЦОИ) с изображениями развернутых ответов участников участника ЕГЭ (далее - бланк-копия) - не более 20 штук в одном рабочем комплекте;

бланк-протокол (форма 3-РЦОИ) проверки экспертом развернутых ответов участников ЕГЭ (далее - бланк-протокол);

при проверке устных ответов по иностранным языкам - список работ на прослушивание и оценивание, сформированный посредством специализированного ПО, и бланк-протокол проверки экспертом заданий с устным ответом (форма 3-РЦОИ-У).

2.11.1. Бланк-копия является изображением бланка ответов N 2 участника ЕГЭ и дополнительных бланков ответов N 2, если они заполнялись участником ЕГЭ, в регистрационной части которого указаны:

код бланка-копии;

информация об эксперте, назначенном на проверку бланков-копий рабочего комплекта (фамилия, имя, отчество эксперта, код эксперта);

наименование учебного предмета;

дата проведения экзамена;

номер протокола и номер строки в протоколе, соответствующей данному коду бланкакопии;

номер варианта КИМ;

номер страницы и количество заполненных страниц участником ЕГЭ в бланке ответов N 2, включая дополнительный бланк ответов N 2;

код региона.

2.11.2. Бланк-протокол представляет собой таблицу, в которой указаны коды бланковкопий полученного рабочего комплекта и поля для внесения экспертом баллов за ответы. В регистрационной части бланка-протокола указаны:

информация об эксперте, назначенном на проверку бланков (фамилия, имя, отчество эксперта, код эксперта);

наименование учебного предмета;

дата проведения экзамена;

номер протокола;

код региона.

2.12. Бланк-протокол является машиночитаемой формой и подлежит обязательной автоматизированной обработке в РЦОИ.

2.13. Рабочие комплекты формируются (распечатываются) для каждого эксперта в РЦОИ с учетом графика работы ПК.

2.14. Председатель ПК (или его помощник(и) - для больших ПК, размещенных в нескольких помещениях) получает готовые рабочие комплекты экспертов от руководителя РЦОИ.

2.15. Эксперты проводят проверку работ и выставляют баллы в соответствующие поля бланка-протокола в соответствии с критериями оценивания развернутых ответов.

2.16. В случае возникновения у эксперта затруднения в оценивании работы эксперт может получить консультацию у председателя ПК или консультирующего эксперта, назначенного председателем ПК.

2.17. Номера наиболее характерных работ, вызвавших затруднения при оценивании, эксперт выписывает для передачи председателю ПК.

2.18. После завершения проверки работ каждого рабочего комплекта заполненный бланк-протокол и бланки-копии рабочего комплекта председатель ПК (или его помощник(и) - для больших ПК) передают в РЦОИ для дальнейшей обработки. После проведения автоматизированной обработки бланков-протоколов в РЦОИ могут быть выявлены работы, требующие третьей проверки.

2.19. Работа направляется на третью проверку в случае существенного расхождения в баллах, выставленных двумя экспертами:

2.19.1. существенное расхождение в баллах по каждому учебному предмету определяется критериями оценивания и закладывается в алгоритм автоматизированной обработки;

2.19.2. проверку работы, назначенной на третью проверку, может осуществлять только эксперт, которому в текущем году присвоен статус "ведущий эксперт" или "старший эксперт", ранее не проверявший данную экзаменационную работу;

2.19.3. на бланке-копии работы, назначенной на третью проверку, в регистрационной части для сведения третьего эксперта указываются баллы, выставленные двумя экспертами, проверявшими эту работу ранее. Третий эксперт проводит оценивание по тем позициям оценивания, которые указаны в бланке-протоколе. Позиции оценивания, которые третий эксперт не проверяет, в протоколе заполнены символами "X".

2.20. На протяжении периода работы ПК председатель ПК и (или) его заместитель фиксирует у себя номера работ, вызвавшие наибольшие разногласия при оценивании (на основании работ, проверенных собственноручно, и/или работ, номера которых выписывали эксперты в процессе оценивания). В следующем году эти работы будут использованы для проведения обучения экспертов ПК.

2.21. На протяжении периода работы ПК председатель ПК запрашивает у руководителя РЦОИ статистическую информацию о ходе проверки развернутых ответов. При этом председателю ПК предоставляется информация о количестве проверенных работ один, два или три раза, о количестве работ, ожидающих первой, второй или третьей проверки, а также о количестве и проценте работ, назначенных на третью проверку. Результаты статистических отчетов председатель ПК использует для оптимизации организации работы ПК.

При необходимости председатель ПК дает дополнительные разъяснения по вопросам согласованности работы ПК. Председатель ПК вправе отстранить от работы экспертов, систематически допускающих ошибки в оценивании работ или нарушающих процедуру проведения проверки.

2.22. При проведении межрегиональной перекрестной проверки изображения работ участников ЕГЭ, полученные из другого субъекта Российской Федерации, проверяются экспертами ПК в общей очереди работ участников ЕГЭ. При этом членам ПК не предоставляется информация о том, работы из какого субъекта Российской Федерации были назначены на проверку экспертам ПК.

2.23. На протяжении периода работы ПК с момента получения критериев оценивания развернутых ответов из РЦОИ до окончания проверки развернутых ответов участников ГИА все помещения, в которых работает ПК, должны быть обеспечены системой непрерывного видеонаблюдения и видеозаписи.

2.24. При покидании помещений ПК каждый член ПК сдает все материалы, в том числе полученные критерии оценивания развернутых ответов, лицу, обеспечивающему учет экземпляров критериев оценивания развернутых ответов, назначенному ОИВ.

2.25. Организация видеонаблюдения и видеозаписи в помещениях ПК обеспечивается ОИВ.

2.26. Проверка развернутых ответов участников ГИА считается завершенной, когда все работы проверены экспертами необходимое количество раз, а результаты оценивания из бланков-протоколов проанализированы программным обеспечением РЦОИ.

2.27. По завершению работы каждый эксперт ПК сдает все материалы, в том числе полученные критерии оценивания развернутых ответов, председателю ПК.
2.28. Особенности проведения проверки развернутых ответов участников ГВЭ:

2.28.1. председатель ПК до начала работы ПК получает от руководителя РЦОИ критерии для оценивания развернутых ответов;

2.28.2. проверку развернутых ответов участников ГВЭ осуществляют эксперты ПК, руководствуясь критериями оценивания развернутых ответов;

2.28.3. развернутые ответы участников ГВЭ оцениваются двумя экспертами ПК независимо. Оба эксперта, проверяющих одну работу, независимо друг от друга выставляют баллы за каждый развернутый ответ или за каждую позицию оценивания (если ответ на задание оценивается отдельно по каждой позиции оценивания) согласно критериям оценивания выполнения заданий с развернутым ответом;

2.28.4. результаты каждого оценивания вносятся в протокол проверки;

2.28.5. на третью проверку направляются работы в случае существенного расхождения в баллах, выставленных двумя экспертами. Необходимость направления работ на третью проверку определяется председателем ПК;

2.28.6. существенное расхождение в баллах определено в критериях оценивания по соответствующему учебному предмету;

2.28.7. проверку работы, назначенной на третью проверку, может осуществлять только эксперт, которому в текущем году присвоен статус "ведущий эксперт" или "старший эксперт", ранее не проверявший данную экзаменационную работу;

2.28.8. при проверке устных ответов на задания ГВЭ ПК обеспечиваются файлами с цифровой аудиозаписью устных ответов или бланками-протоколами проверки экспертом заданий с устным ответом (форма 3-РЦОИ-У);

2.28.9. распределение экзаменационных работ ГВЭ, расчет окончательных баллов за развернутые ответы экзаменационной работы ГВЭ производится председателем ПК и фиксируется протоколом, который затем передается в ГЭК;

2.28.10. проверка развернутых ответов участников ГВЭ считается завершенной, когда все работы проверены экспертами необходимое количество раз;

2.28.11. При покидании помещений ПК каждый член ПК сдает все материалы, в том числе полученные критерии оценивания развернутых ответов, лицу, обеспечивающему учет экземпляров критериев оценивания развернутых ответов, назначенному ОИВ.

2.28.12. по завершению работы каждый эксперт ПК сдает все материалы, в том числе полученные критерии оценивания развернутых ответов, председателю ПК.

#### 3. Организация работы ПК при перепроверках результатов ГИА

3.1. По поручению Рособрнадзора ФПК проводит перепроверку отдельных экзаменационных работ участников ГИА, проходивших ГИА на территории Российской Федерации или за ее пределами.

3.2. По решению ОИВ ПК проводит перепроверку отдельных экзаменационных работ участников ГИА, проходивших ГИА на территории субъекта Российской Федерации. Перепроверку проводят эксперты ПК, которым в текущем году присвоен статус "ведущий эксперт" или "старший эксперт", ранее не проверявшие данные работы.

3.3. РЦОИ вносит сведения об участниках ГИА, чьи работы отправлены по решению ОИВ на перепроверку, в РИС и формирует (распечатывает) комплекты документов для перепроверки.

3.4. Комплект документов для перепроверки содержит:

копии бланков ответов N 2, включая дополнительные бланки ответов N 2;

копии бланков-протоколов проверки развернутых ответов;

бланк протокола перепроверки, содержащего заключение экспертов о правильности оценивания развернутых ответов на задания данной экзаменационной работы;

вариант КИМ, выполнявшийся участником экзамена ЕГЭ.

3.5. Председатель ПК получает подготовленные комплекты от руководителя РЦОИ.

3.6. Эксперты ПК осуществляют перепроверку полученных работ и заполняют бланк протокола перепроверки.

3.7. Оформленные протоколы перепроверки председатель ПК передает в ГЭК для утверждения и руководителю РЦОИ для внесения информации по результатам перепроверки в РИС.

3.8. Обеспечение внесения информации по результатам перепроверки в РИС с дальнейшей передачей в ФИС с целью пересчета баллов осуществляет РЦОИ совместно с ФЦТ в рамках своей компетенции.

### IV. ПРАВИЛА ДЛЯ ПРЕДСЕДАТЕЛЯ И ЧЛЕНОВ ПРЕДМЕТНОЙ КОМИССИИ

#### 1. Правила для председателя ПК

1.1. Подготовительные мероприятия:

1.1.1. подготовительные мероприятия по определению состава и квалификации экспертов ПК проводятся в соответствии с Порядком, методическими материалами ФИПИ, настоящими Методическими материалами и нормативными и методическими материалами ОИВ;

1.1.2. председатель ПК в период подготовки и проведения ГИА имеет право участвовать в ежегодных семинарах по совершенствованию подходов к оцениванию выполнения заданий с развернутым ответом ЕГЭ, организуемых ФИПИ;

1.1.3. председатель ПК в период подготовки и проведения ГИА обеспечивает организационное и методическое сопровождение ежегодного обучения (обучающих семинаров) экспертов с учетом результатов анализа согласованности работы экспертов и статистики удовлетворенных апелляций в предыдущие годы;

1.1.4. не позднее чем за 14 дней до начала обработки материалов ГИА по соответствующему учебному предмету председатель ПК формирует и согласует с руководителем РЦОИ график работы экспертов ПК для планирования назначения экспертов на проверку работ; в этом же документе председатель ПК указывает статус каждого эксперта ПК для обеспечения автоматизированного назначения работ на третью проверку, межрегиональную перекрестную проверку экспертам, имеющим статус "старший эксперт" и "ведущий эксперт";

1.1.5. председатель ПК согласует с руководителем РЦОИ график работы экспертов, проводящих проверку пустых бланков.

1.2. На этапе проверки развернутых ответов участников ГИА председатель ПК должен:

1.2.1. получить у руководителя РЦОИ полный комплект критериев оценивания выполнения заданий с развернутым ответом и необходимое количество комплектов критериев для экспертов, а также схемы оценивания ответов при проверке ответов по иностранным языкам;

1.2.2. обеспечить (осуществлять самостоятельно или поручить помощнику - для больших ПК) получение необходимого для проверки экспертами количества рабочих комплектов по мере проведения обработки и проверки развернутых ответов в РЦОИ;

1.2.3. перед началом работы экспертов провести инструктаж в соответствии с полученными критериями оценивания выполнения заданий;

1.2.4. распределить экспертов по рабочим местам в предоставленных аудиториях;

1.2.5. осуществлять консультирование экспертов по вопросам оценивания экзаменационных работ;

1.2.6. обеспечить присутствие в аудиториях только допущенных лиц - помимо экспертов и председателя ПК (его помощника - для больших ПК) в аудитории могут находиться:

- руководитель РЦОИ (или его заместитель);

- член ГЭК;

- должностные лица Рособрнадзора или ОИВ, осуществляющие выездную (инспекционную) проверку порядка проведения ГИА;

- общественные наблюдатели, аккредитованные в установленном порядке;

1.2.7. выдать каждому эксперту комплект критериев оценивания выполнения заданий с развернутым ответом по каждому варианту и рабочий комплект для проверки;

1.2.8. обеспечить рабочую атмосферу в ПК. Во время работы экспертам запрещается:

- самостоятельно изменять рабочие места;

- копировать и выносить из помещений, где осуществляется проверка, экзаменационные работы, критерии оценивания, протоколы проверки экзаменационных работ, а также разглашать посторонним лицам информацию, содержащуюся в указанных материалах;

- пользоваться средствами связи, фото- и видеоаппаратурой, портативными персональными компьютерами (ноутбуками, КПК и другими), кроме специально оборудованного в помещениях ПК рабочего места с выходом в информационнотелекоммуникационную сеть "Интернет" для обеспечения возможности уточнения экспертами изложенных в экзаменационных работах участников ГИА фактов (например, сверка с источниками, проверка приведенных участниками ГИА фамилий, названий, фактов и т.п.);

- без уважительной причины покидать аудиторию;

- переговариваться, если речь не идет о консультации у председателя ПК или у эксперта, назначенного по решению председателя ПК консультантом;

1.2.9. в рамках своей компетенции решать вопросы, возникающие у экспертов, а при необходимости решать вопросы, связанные с компетенцией РЦОИ, согласовывать свои решения с руководителем РЦОИ;

1.2.10. распределять между экспертами экзаменационные работы ГВЭ;

1.2.11. определять необходимость направления работ ГВЭ на третью проверку;

1.2.12. производить расчет окончательных баллов экзаменационной работы ГВЭ;

1.2.13. контролировать качество заполнения экспертами бланков-протоколов и оперативно передавать бланки-протоколы и бланки-копии в РЦОИ;

1.2.14. оперативно устранять возникающие у экспертов затруднения;

1.2.15. если рабочий комплект по ряду объективных причин не был проверен экспертом полностью, то необходимо сообщить об этом руководителю РЦОИ и передать ему данный комплект с протоколом проверки;

1.2.16. бланки-копии всего рабочего комплекта, не проверенного экспертом полностью, передать руководителю РЦОИ для переназначения другим экспертам;

1.2.17. по завершении работы ПК сдать руководителю РЦОИ или лицу (назначенному ОИВ), обеспечивающему учет экземпляров критериев оценивания развернутых ответов, все критерии оценивания ответов на задания с развернутым ответом, выданные для проведения проверки;

1.2.18. по завершении проверки получить от руководителя РЦОИ пакет документов о результатах работы ПК:

- количество работ, проверенных каждым экспертом;

- количество работ, отправленных на третью проверку;

- информацию об экспертах, показавших наибольшее количество расхождений в результатах оценивания.

1.3. При рассмотрении апелляций о несогласии с выставленными баллами по ГИА (далее - апелляция по результатам):

1.3.1. получить от ответственного секретаря КК апелляционный комплект участника ГИА;

1.3.2. получить от руководителя РЦОИ критерии оценивания выполнения заданий с развернутым ответом варианта КИМ, по которому сдавал экзамен участник ГИА, подавший апелляцию;

1.3.3. назначить на рассмотрение апелляции экспертов, которым в текущем году присвоен статус "ведущий эксперт" или "старший эксперт", ранее не проверявших данную работу, и передать им вышеуказанные материалы;

1.3.4. узнать у ответственного секретаря КК время рассмотрения апелляции;

1.3.5. направить экспертов в КК на рассмотрение апелляции в указанное время;

1.3.6. оперативно передавать в РЦОИ для Рособрнадзора, ФЦТ информацию об обнаруженных некорректных (по мнению председателя ПК) заданиях с обязательным указанием номера варианта КИМ, номера задания и содержания замечания.

Решение о корректности задания и об изменении баллов участникам ГИА, выполнявшим его, в случае признания задания некорректным принимается на федеральном уровне. В случае признания задания некорректным всем участникам ГИА, которые выполняли данное задание, пересчитываются баллы в соответствии с распорядительным актом Рособрнадзора.

#### 2. Правила для экспертов ПК

Эксперты должны:

2.1. На подготовительном этапе пройти обучение и подтвердить квалификацию в соответствии с требованиями Порядка, учебно-методических материалов ФИПИ, настоящих Методических материалов, а также нормативных и методических материалов ОИВ.

2.2. Заблаговременно пройти инструктаж по содержанию и технологии оценивания развернутых ответов в сроки, определяемые председателем ПК.

2.3. Эксперты, не подтвердившие квалификацию и/или не прошедшие инструктаж, к проверке развернутых ответов не допускаются;

2.4. Во время проверки развернутых ответов:

2.4.1. по указанию председателя ПК занять рабочие места в предоставленных аудиториях;

2.4.2. получить рабочие комплекты для проверки;

2.4.3. соблюдать дисциплину во время работы;

2.4.4. во время работы экспертам запрещается:

самостоятельно изменять рабочие места;

копировать и выносить из помещений, где осуществляется проверка, экзаменационные

работы, критерии оценивания, протоколы проверки экзаменационных работ, а также разглашать посторонним лицам информацию, содержащуюся в указанных материалах;

пользоваться средствами связи, фото- и видеоаппаратурой, портативными персональными компьютерами (ноутбуками, КПК и другими), кроме специально оборудованного в помещениях ПК рабочего места с выходом в информационнотелекоммуникационную сеть "Интернет" для обеспечения возможности уточнения экспертами изложенных в экзаменационных работах участников ГИА фактов (например, сверка с источниками, проверка приведенных участниками ГИА фамилий, названий, фактов и т.п.);

без уважительной причины покидать аудиторию;

переговариваться, если речь не идет о консультации у председателя ПК или у эксперта, назначенного по решению председателя ПК консультантом;

если у эксперта возникают вопросы или проблемы, он должен обратиться к председателю ПК или лицу, назначенному председателем ПК консультантом;

2.4.5. начать проверку развернутых ответов, руководствуясь следующими правилами:

заполнять поля бланка-протокола следует печатными заглавными буквами черной гелевой ручкой строго внутри полей бланка-протокола;

использование карандаша (даже для черновых записей), ручек со светлыми чернилами и корректирующей жидкости для исправления написанного недопустимо (наличие грифеля или корректирующей жидкости на сканируемом бланке может привести к серьезной поломке сканера);

внесенные исправления должны однозначно трактоваться, все исправления должны быть зафиксированы и заверены подписью эксперта (соответствующие подписи ставятся внизу в бланке-протоколе);

часть экзаменационной работы, которая следует после хотя бы одной незаполненной участником ГИА страницы, оценивается как ответ на задание, к выполнению которого участник ГИА не приступал (знаком "X");

если участник ГИА не приступал к выполнению задания, то в поле, в котором должен стоять балл за данный ответ на задание в бланке-протоколе, следует поставить метку "X";

если участник ГИА приступал к выполнению задания, то в соответствующее поле (поля) бланка-протокола следует проставить соответствующий балл (баллы) от нуля до максимально возможного, указанного в критериях оценивания выполнения заданий с развернутым ответом;

если участник ЕГЭ выполнял альтернативное задание, то в соответствующее поле бланка-протокола следует проставить номер выбранного участником ЕГЭ альтернативного задания;

2.4.6. после завершения заполнения бланка-протокола поставить дату, подпись в соответствующих полях бланка-протокола и передать рабочий комплект председателю ПК для передачи на обработку;

2.5. При проверке предположительно пустых бланков ответов N 2:

2.5.1. получить инструктаж от руководителя РЦОИ или назначенного им лица по выполнению проверки предположительно пустых бланков ответов N 2;

2.5.2. просматривать с экрана изображения предположительно пустых бланков ответов N 2;

2.5.3. при наличии на изображении записей, знаков, рисунков или пометок, которые могут быть расценены как ответ на задание с развернутым ответом или подтверждение того, что участник ЕГЭ приступал к выполнению задания или имел возможность его выполнить,

но не выполнил по какой-то причине, удостоверить (отметить в программном обеспечении), что изображение заполнено;

2.5.4. при отсутствии записей, относящихся к ответу на задания, удостоверить (отметить в программном обеспечении), что изображение не заполнено;

2.5.5. изображения, определенные хотя бы одним из проверяющих экспертов как заполненные, отправляются на проверку в ПК.

Изображения, определенные всеми проверяющими экспертами как незаполненные, относятся к ответам на задания, к которым участник ЕГЭ не приступал. В этом случае автоматизировано посредством РИС ответы оцениваются в ноль баллов за выполнение каждого задания с развернутым ответом;

2.6. При рассмотрении апелляций о несогласии с выставленными баллами по ГИА:

2.6.1. получить от председателя ПК апелляционный комплект участника ГИА, подавшего апелляцию, а также изображения экзаменационной работы, бланк - протокол проверки экспертом заданий с устным ответом (форма 3-РЦОИ-У), копии протоколов проверки экзаменационной работы участника ГВЭ и критерии оценивания данной работы;

2.6.2. рассмотреть работы апеллянта, а также проанализировать предыдущее оценивание работы;

2.6.3. узнать у председателя ПК время рассмотрения апелляции и прибыть в указанное время в КК;

2.6.4. присутствовать во время рассмотрения апелляции;

2.6.5. составить заключение о правильности оценивания развернутых ответов, по которым была подана апелляция;

2.6.6. в случае возникновения у апеллянта или у КК претензий к оцениванию развернутых ответов дать соответствующие разъяснения. Время, рекомендуемое на разъяснения по оцениванию развернутых и/или устных ответов одного апеллянта, - не более 20 минут;

2.6.7. в случае обнаружения ошибок или некорректных заданий в КИМ необходимо сообщить об этом председателю ПК с обязательным указанием номера варианта КИМ, номера задания и содержания замечания.

Решение о корректности задания и об изменении баллов участникам ГИА в случае признания задания некорректным принимается на федеральном уровне. В случае признания задания некорректным всем участникам ГИА, которые выполняли данное задание, пересчитываются баллы в соответствии с распорядительным актом Рособрнадзора.

Приложение 1

### РЕКОМЕНДУЕМЫЕ ПОКАЗАТЕЛИ СОГЛАСОВАННОСТИ ОЦЕНИВАНИЯ ДЛЯ ПРИСВОЕНИЯ СТАТУСА ЭКСПЕРТАМ

Ниже приведены ориентировочные показатели, вычисляемые по результатам квалификационных испытаний.

Данные показатели могут быть скорректированы с учетом особенностей учебных предметов.

Показатель: процент заданий/критериев оценивания, по которым оценки эксперта не совпали с оценками, выработанными при согласовании подходов к оцениванию развернутых ответов.

#### Рекомендуемые значения показателя для присвоения статуса экспертам

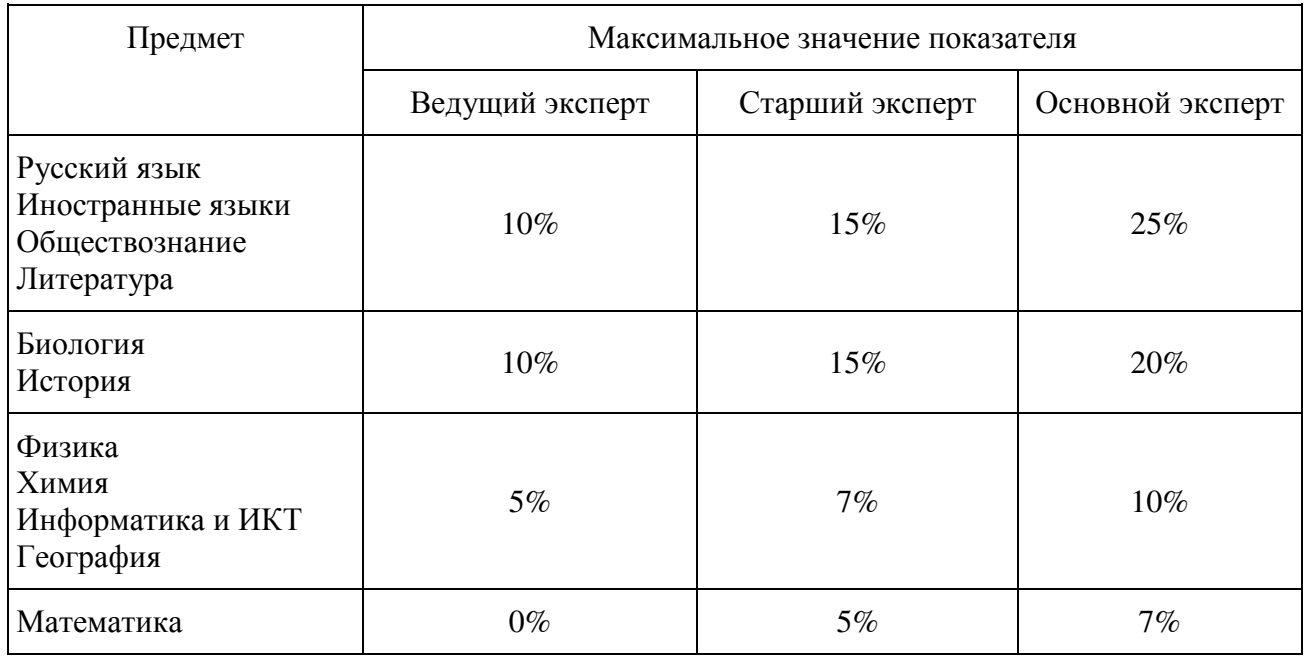

Показатель: процент заданий/критериев оценивания, расхождение в которых составило 2 и более балла по заданию/критерию оценивания.

> Рекомендуемые значения показателя для присвоения статуса экспертам

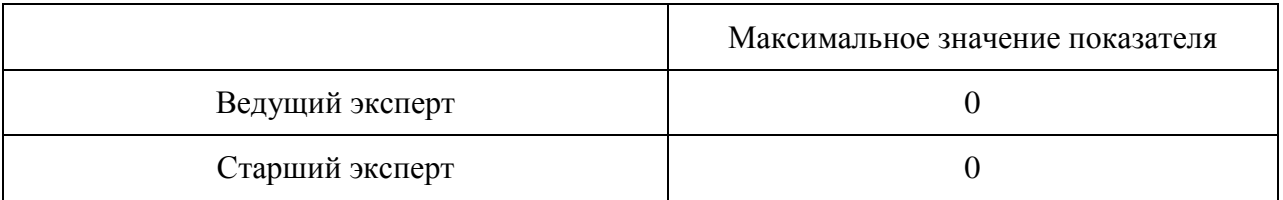

Приложение 2

## ПРИМЕРНЫЙ ПЛАН-ГРАФИК ПРОВЕДЕНИЯ МЕРОПРИЯТИЙ ПО ПОДГОТОВКЕ ЭКСПЕРТОВ И ФОРМИРОВАНИЮ ПК

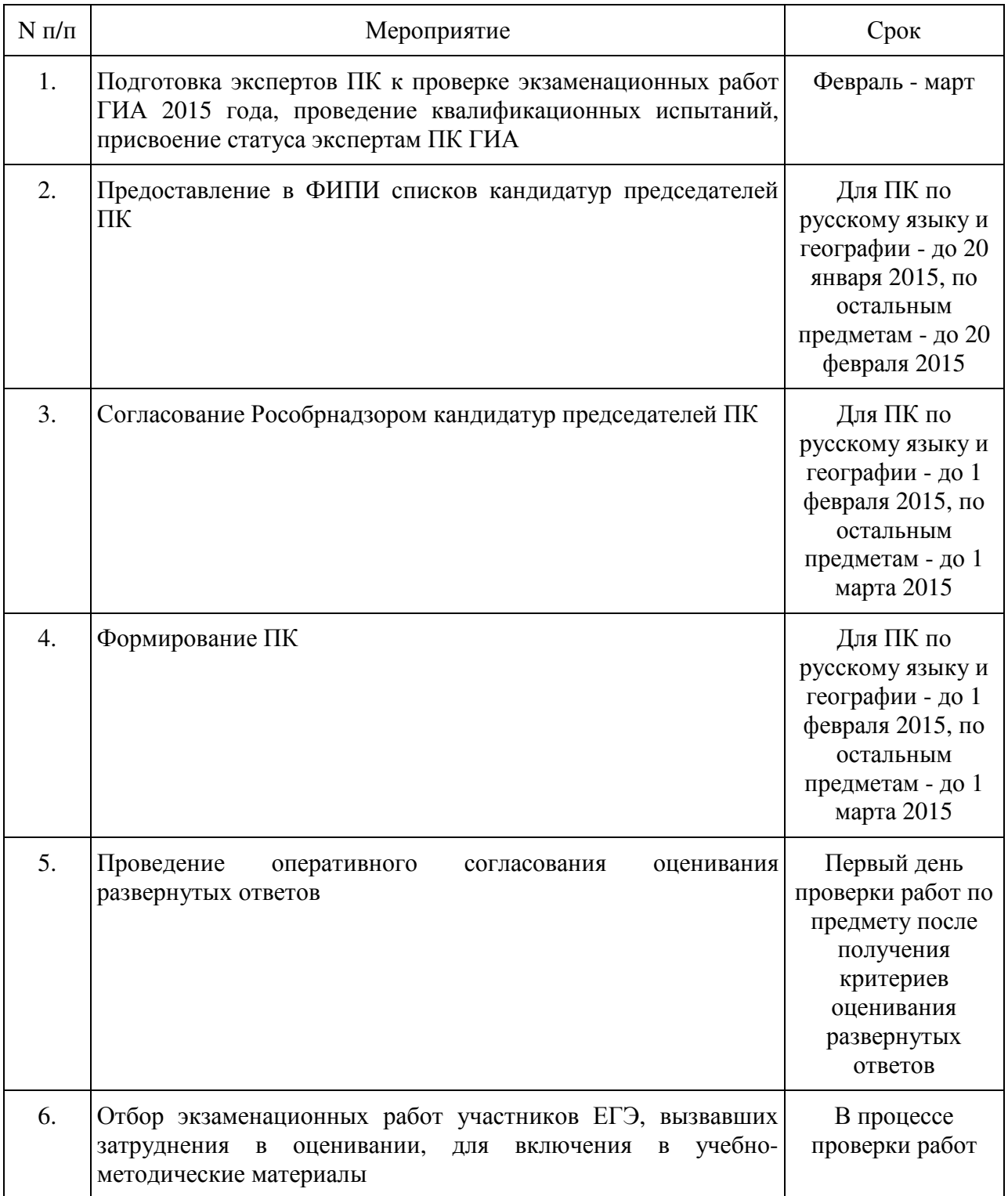

Приложение 3

# ПЕРЕЧЕНЬ НАПРАВЛЕНИЙ ДЛЯ АНАЛИЗА РАБОТЫ ПК

Анализ работы ПК проводится в целях оптимизации работы ПК по проверке развернутых ответов участников ГИА, ее максимальной объективности, выработке единых требований и подходов к оцениванию экзаменационных работ, минимизирующих субъективность проверяющих экспертов.

При анализе работы ПК необходимо обратить внимание на следующие направления деятельности ПК:

1) Условия проведения проверки:

нахождение ПК в/во вне здания РЦОИ, количество зданий, помещений, где размещается ПК;

количество аудиторий при работе ПК;

проведение оперативного согласования подходов к оцениванию развернутых ответов в день получения критериев оценивания перед началом проверки (проводилось ли, продолжительность, была ли потребность в проведении дополнительного согласования в процессе проверки);

работа экспертов-консультантов, назначенных председателем ПК при работе ПК, их количество, принцип распределения по помещениям, сфера консультирования (консультация экспертов, находящихся в одном помещении/аудитории; консультация по оцениванию ответов на определенные задания и т.п.);

наличие специально оборудованного в помещениях ПК рабочего места с выходом в информационно-телекоммуникационную сеть "Интернет" для обеспечения возможности уточнения экспертами изложенных в экзаменационных работах участников ГИА фактов; востребованность этого рабочего места;

прочее (в случае выявления условий, существенно влияющих на качество работы ПК).

2) Количество и доля экспертов ПК, имеющих статус ведущего, старшего, основного эксперта.

3) Квалификация экспертов (соответствие требованиям Порядка, количество экспертов, квалификация которых не соответствует требованиям Порядка, причины включения в ПК таких экспертов).

4) Общее количество проверок, проведенных ПК (отдельно проверок первым и вторым экспертом, третьих проверок, проверок апелляционных работ, перепроверок по решению ОИВ).

5) Общее количество экспертов ПК, задействованных при проверке работ на разных этапах проведения ГИА (досрочный, основной и дополнительный).

6) Общее количество экспертов ПК, задействованных при проверке апелляционных работ.

7) Статистика рассмотрения апелляций о несогласии с выставленными баллами за развернутые ответы (общее количество поданных апелляций, количество удовлетворенных апелляций в отношении изменения баллов за развернутые ответы, количество работ с пониженными на апелляции результатами, повышенными на апелляции результатами, минимальное и максимальное изменение баллов, основные причины удовлетворения апелляции.

8) Общее количество экспертов, осуществлявших третью проверку.

9) Доля работ, направленных на третью проверку.

10) Перечень экспертов, регулярно (более чем 5% проверяемых работ) допускающих в оценивании значительные расхождения в баллах, выставленных другими экспертами:

случаи существенной разницы между суммой баллов первого и второго экспертов; анализ ситуации, выявленные причины, принятые решения (повышение квалификации, изменение функционала в рамках работы ПК, исключение из ПК, иное);

Пример 1.

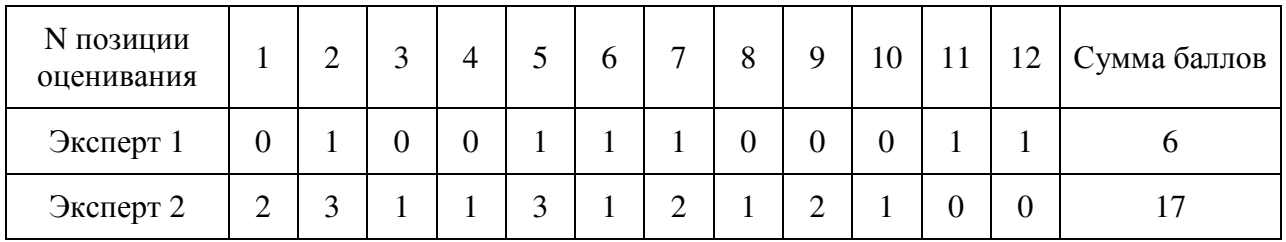

В приведенном примере разница между суммами баллов, выставленных экспертами, составляет 17 - 6 = 11 баллов. Ситуация свидетельствует о явном рассогласовании в работе экспертов ПК. Необходимо выявить системность данной ситуации для каждого из экспертов пары, причины.

случаи существенной разницы в баллах, выставленных за каждую позицию оценивания; анализ ситуации, выявленные причины, принятые решения (повышение квалификации, изменение функционала в рамках работы ПК, исключение из ПК, иное);

Пример 2.

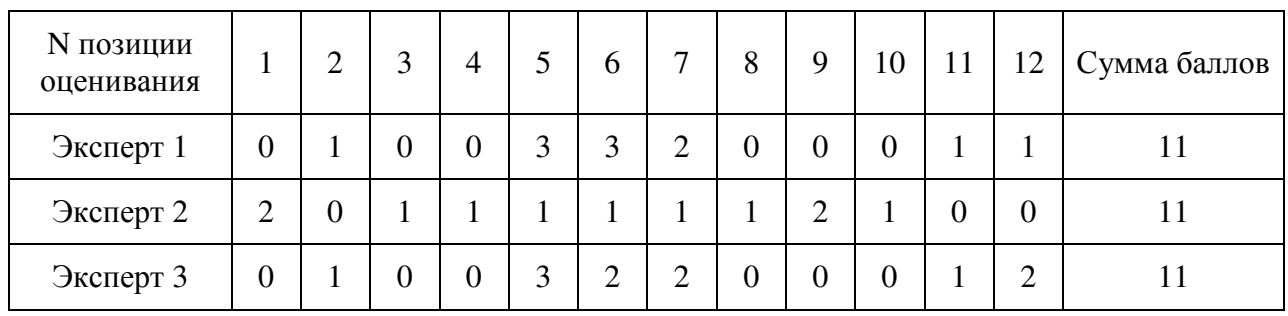

В приведенном примере разницы между суммами баллов, выставленных экспертами, нет: все 3 эксперта выставили суммарно 11 баллов. Тем не менее, ситуация рассогласования в оценивании очевидна: Эксперт 2 выставил баллы, которые по каждой отдельной позиции оценивания отличаются от баллов, выставленных Экспертом 1 (16 баллов) и Экспертом 3 (16 баллов). В отношении результатов оценивания Экспертом 1 и Экспертом 3 можно сказать, что эти результаты отличаются на 1 балл только по двум позициям оценивания из 12, что свидетельствует о поддержке этими экспертами единых подходов к оцениванию работ.

случаи существенной разницы в баллах, выставленных за каждую позицию оценивания; анализ ситуации, выявленные причины, принятые решения (повышение квалификации, изменение функционала в рамках работы ПК, исключение из ПК, иное);

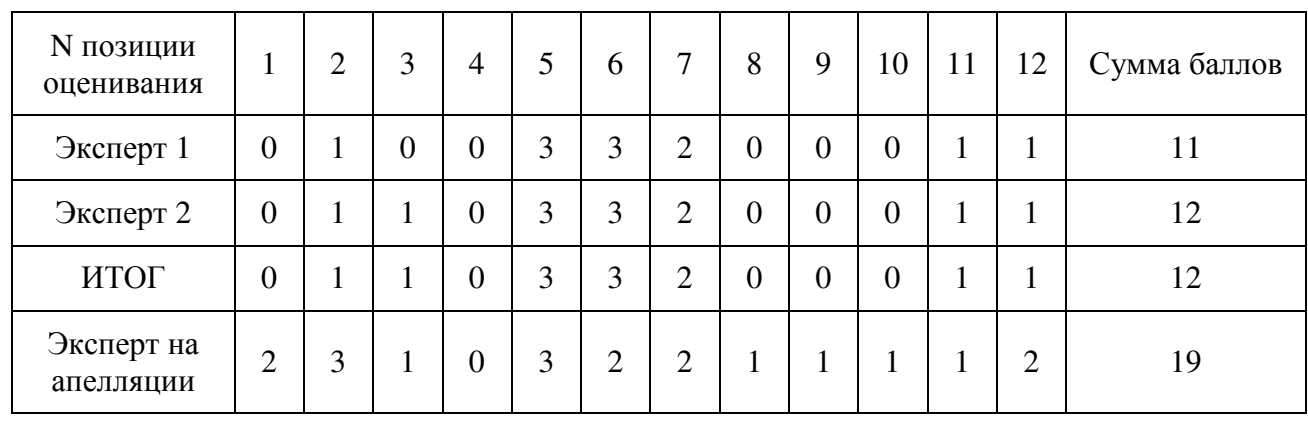

Пример 3.

В приведенном примере эксперты во время проверки вынесли весьма согласованный результат. Тем не менее на апелляции балл изменяют на 7 первичных баллов относительного итогового по результатам оценивания двух экспертов. Очевидна либо ситуация несогласованности подходов к оцениванию экспертом, проверявшим работу на апелляции, либо наличие процедурных нарушений или заинтересованности этого эксперта.

другие случаи рассогласования работы экспертов, их описание, количественные показатели; анализ ситуации, выявленные причины, принятые решения (повышение квалификации, изменение функционала в рамках работы ПК, исключение из ПК, иное).

11) Плановое количество экспертов ПК в 2015 году, плановое количество экспертов, имеющих право осуществлять третью проверку, перепроверку, межрегиональную перекрестную проверку, проверку апелляционных работ (экспертов, имеющих статус старшего или ведущего эксперта).

12) Основные выводы.